# A Numerical Study of Viscous Vortex Rings Using a Spectral Method

S. K. Stanaway, B. J. Cantwell, Stanford University, Stanford, California P. R. Spalart, Ames Research Center, Moffett Field, California

October 1988

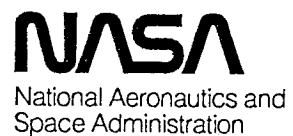

Ames Research Center Moffett Field, California 94035

Abstract

Viscous, axisymmetric vortex rings are investigated numerically by solving the incompressible Navier-Stokes equations using a spectral method designed for this type of flow. The results presented are axisymmetric, but the method is developed to be naturally extended to three dimensions. The spectral method relies on divergencefree basis functions. The basis functions are formed in spherical coordinates using Vector Spherical Harmonics in the angular directions, and Jacobi polynomials together with a mapping in the radial direction. Simulations are performed of a single ring over a wide range of Reynolds numbers ( $Re \equiv \Gamma/\nu$ ), 0.001  $\leq Re \leq 1000$ , and of two interacting rings. At large times, regardless of the early history of the vortex ring, it is observed that the flow approaches a Stokes solution that depends only on the total hydrodynamic impulse, which is conserved for all time. At small times, from an infinitely thin ring, the propagation speeds of vortex rings of varying *Re* are computed and comparisons are made with the asymptotic theory by Saffman. Our results are in agreement with the theory; furthermore, the error is found to be smaller than Saffman's own estimate by a factor  $\sqrt{\nu t/R^2}$  (at least for  $Re = 0$ ). The error also decreases with increasing Re at fixed core-to-ring radius ratio, and appears to be independent of  $Re$  as  $Re \rightarrow \infty$ . Following a single ring, with  $Re = 500$ , the vorticity contours indicate shedding of vorticity into the wake and a settling of an initially circular core to a more elliptical shape, similar to Norbury's steady inviscid vortices. Finally, we consider the case of "leapfrogging" vortex rings with  $Re = 1000$ . The results show severe straining of the inner vortex core in the first pass and merging of the two cores during the second pass.

### Contents

### Page

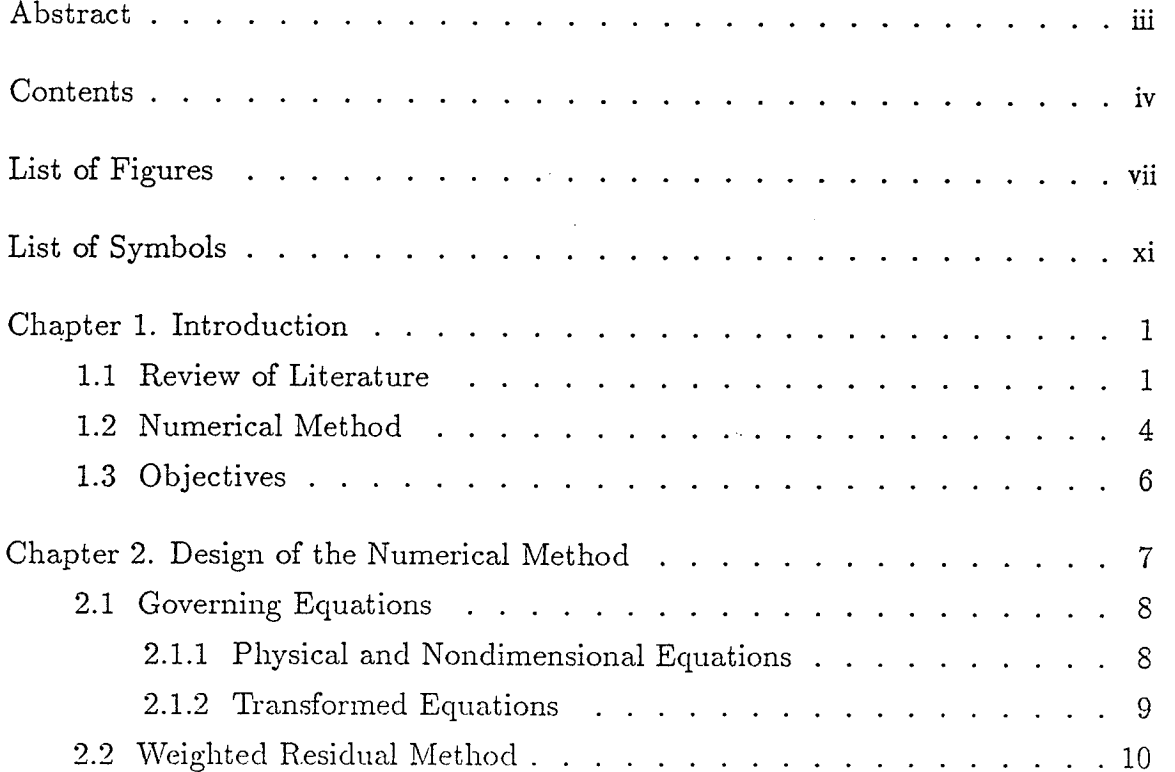

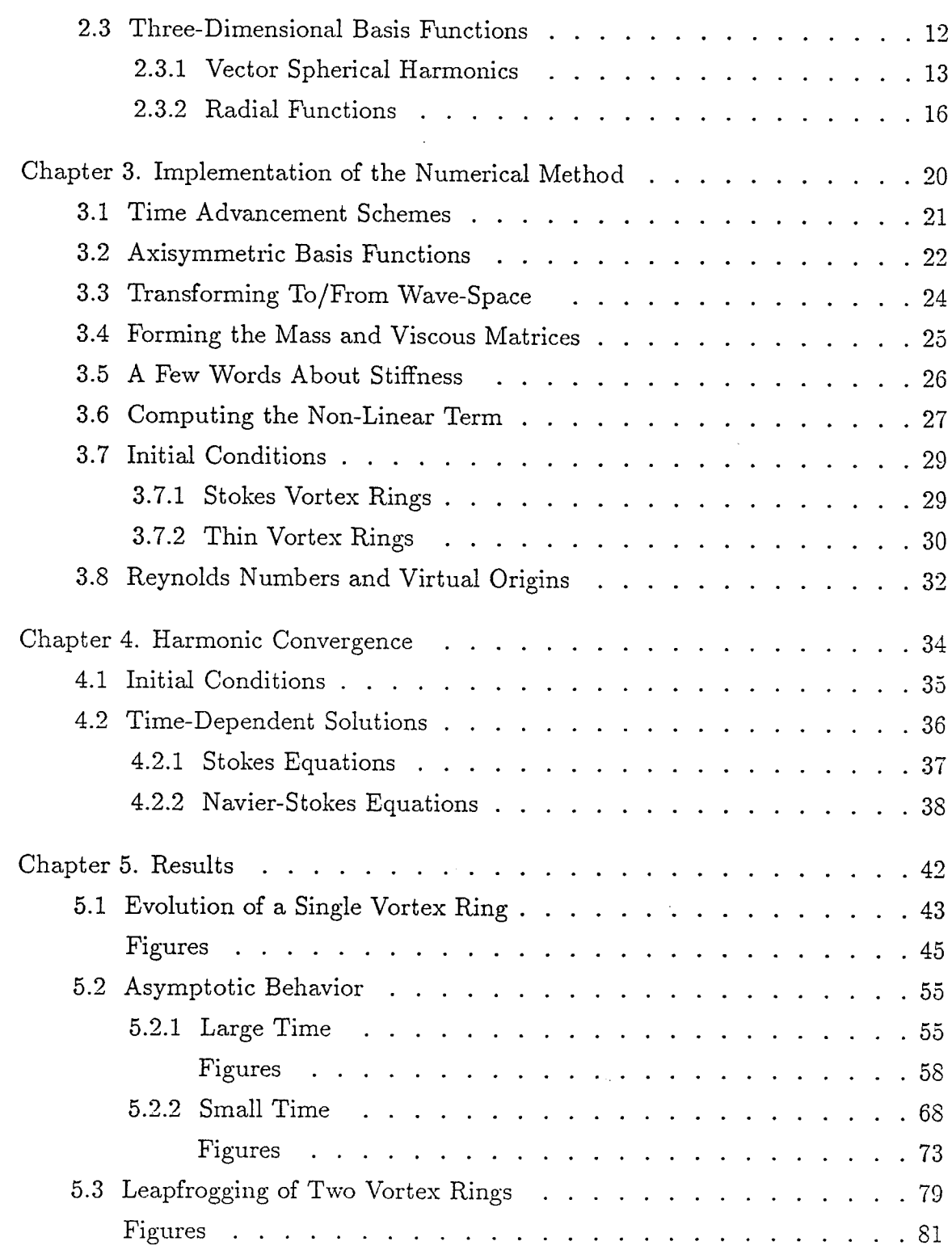

 $\mathcal{L}(\mathcal{A})\subset\mathcal{A}(\mathcal{A})$ 

i<br>Li

 $\ddot{\phantom{a}}$ 

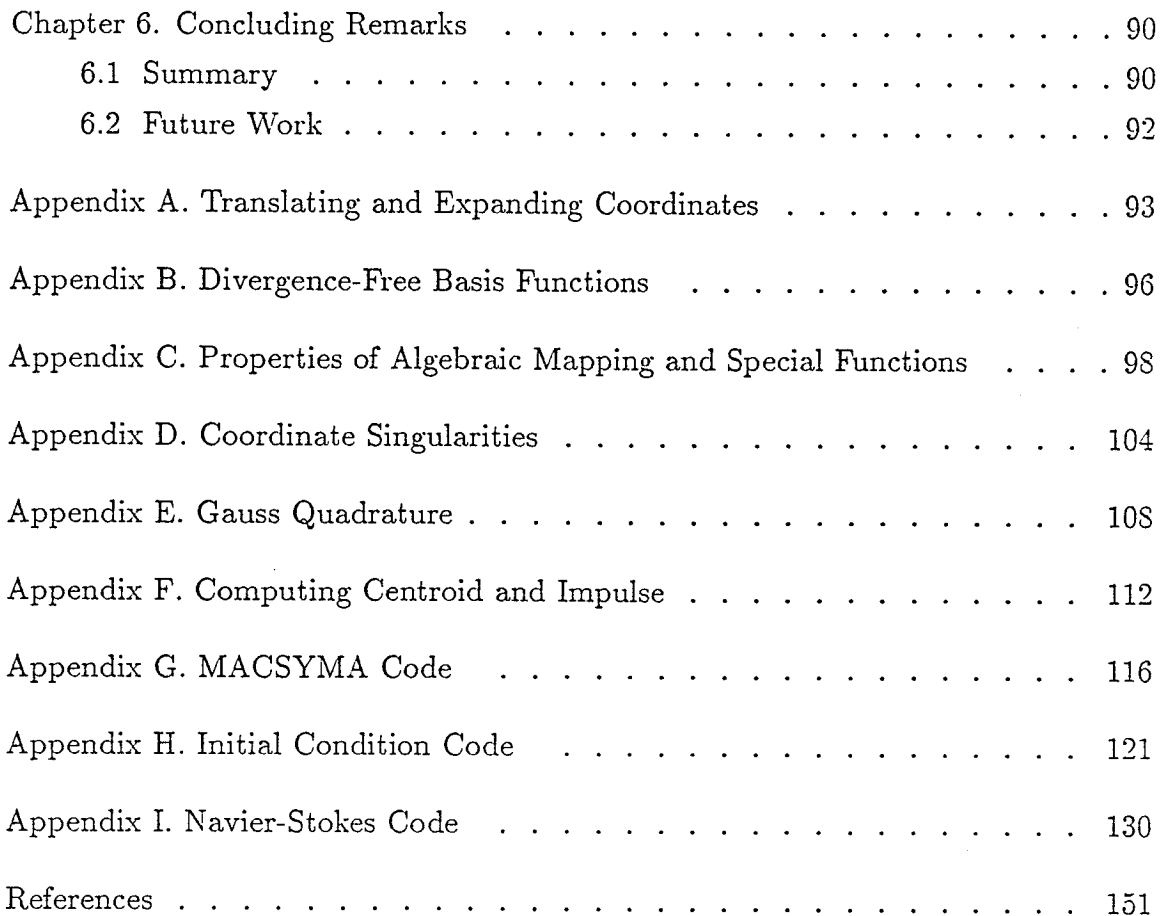

 $\label{eq:2.1} \frac{1}{\sqrt{2}}\int_{\mathbb{R}^3}\frac{1}{\sqrt{2}}\left(\frac{1}{\sqrt{2}}\right)^2\frac{1}{\sqrt{2}}\left(\frac{1}{\sqrt{2}}\right)^2\frac{1}{\sqrt{2}}\left(\frac{1}{\sqrt{2}}\right)^2.$ 

 $\label{eq:2.1} \frac{1}{\sqrt{2}}\left(\frac{1}{\sqrt{2}}\right)^{2} \left(\frac{1}{\sqrt{2}}\right)^{2} \left(\frac{1}{\sqrt{2}}\right)^{2} \left(\frac{1}{\sqrt{2}}\right)^{2} \left(\frac{1}{\sqrt{2}}\right)^{2} \left(\frac{1}{\sqrt{2}}\right)^{2} \left(\frac{1}{\sqrt{2}}\right)^{2} \left(\frac{1}{\sqrt{2}}\right)^{2} \left(\frac{1}{\sqrt{2}}\right)^{2} \left(\frac{1}{\sqrt{2}}\right)^{2} \left(\frac{1}{\sqrt{2}}\right)^{2} \left(\$ 

 $\frac{1}{2}$ 

 $\label{eq:1} \frac{1}{\sqrt{2\pi}}\left(\frac{1}{\sqrt{2\pi}}\right)^{1/2}\frac{1}{\sqrt{2\pi}}\frac{d\bar{d}}{d\bar{d}}\bar{d}d\bar{d}d\bar{d}d\bar{d}d\bar{d}d\bar{d}d\bar{d}d\bar{d}d\bar{d}d\bar{d}d\bar{d}d\bar{d}d\bar{d}d\bar{d}d\bar{d}d\bar{d}d\bar{d}d\bar{d}d\bar{d}d\bar{d}d\bar{d}d\bar{d}d\bar{d}d\bar{d}d\bar{d}d\bar$ 

 $\hat{\boldsymbol{\beta}}$ 

 $\frac{1}{2}$ 

i<br>Sa

## List of Figures

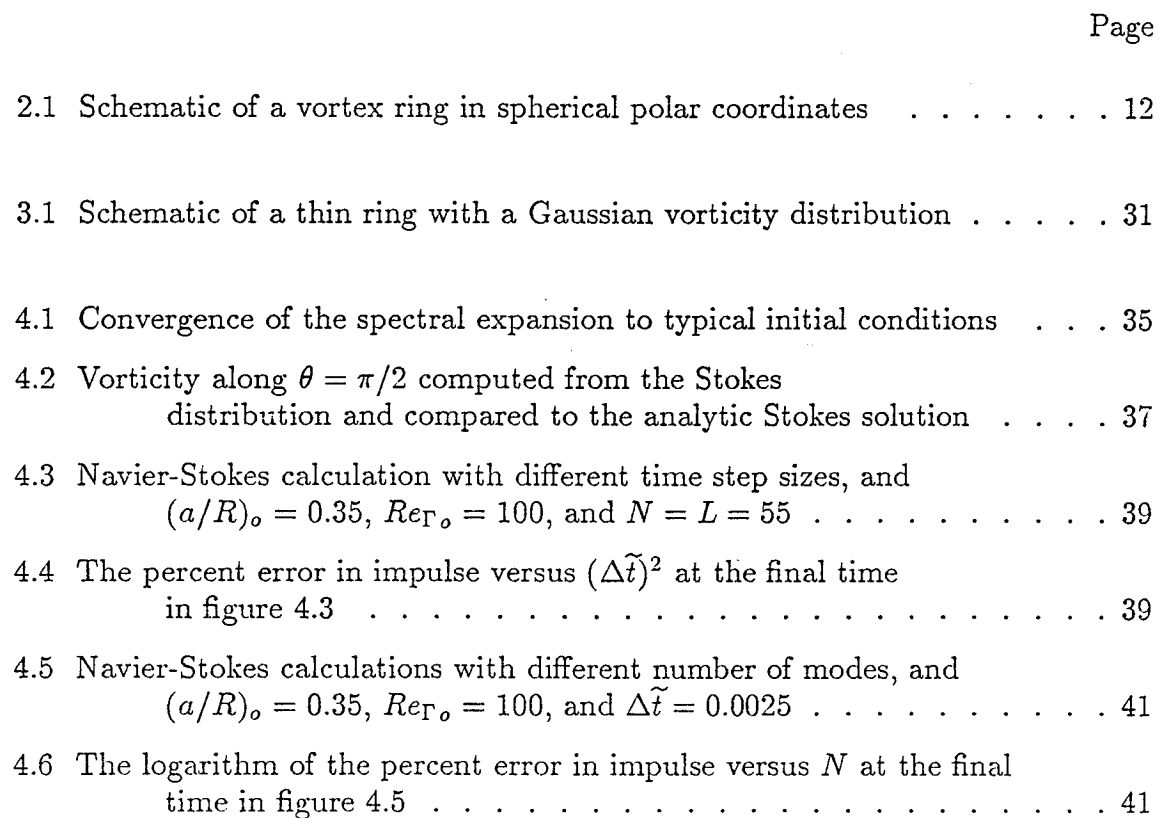

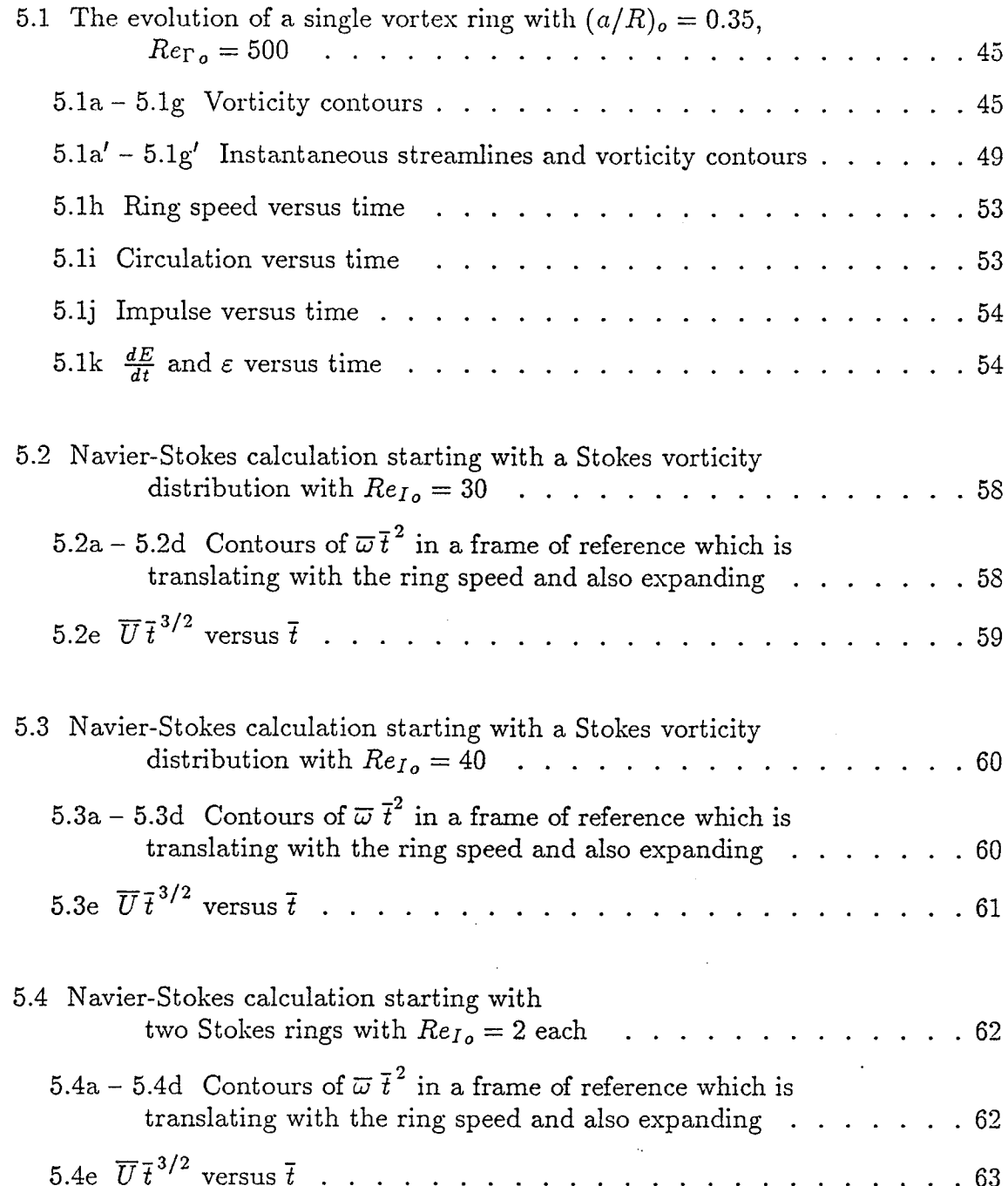

 $\sim$ 

 $\frac{1}{2}$ 

 $\hat{\boldsymbol{\epsilon}}$ 

 $\frac{1}{\sqrt{2}}$ 

 $\alpha_{\rm eff}$  and

 $\hat{\epsilon}$ 

 $\mathcal{I}^{\pm}$ 

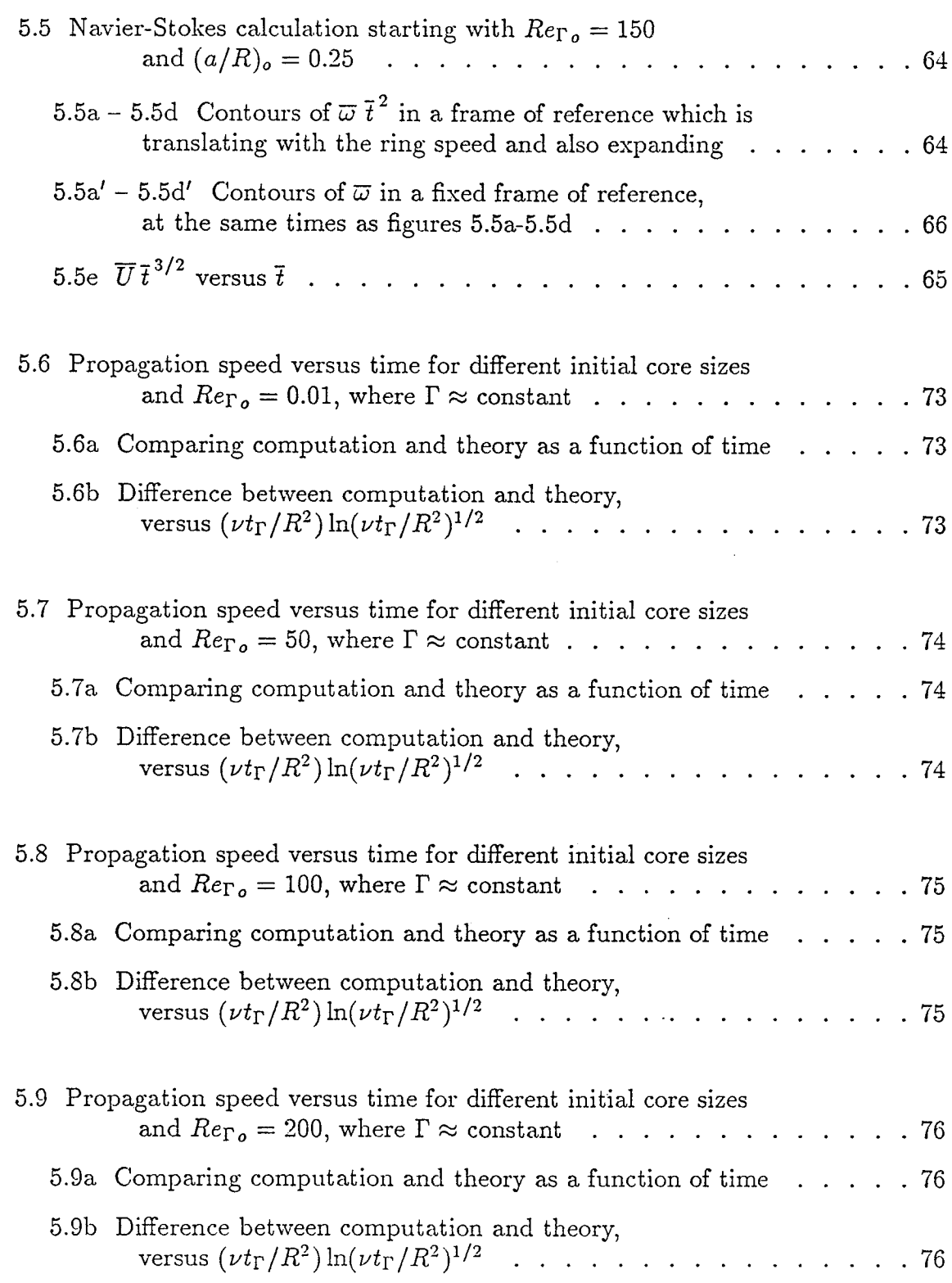

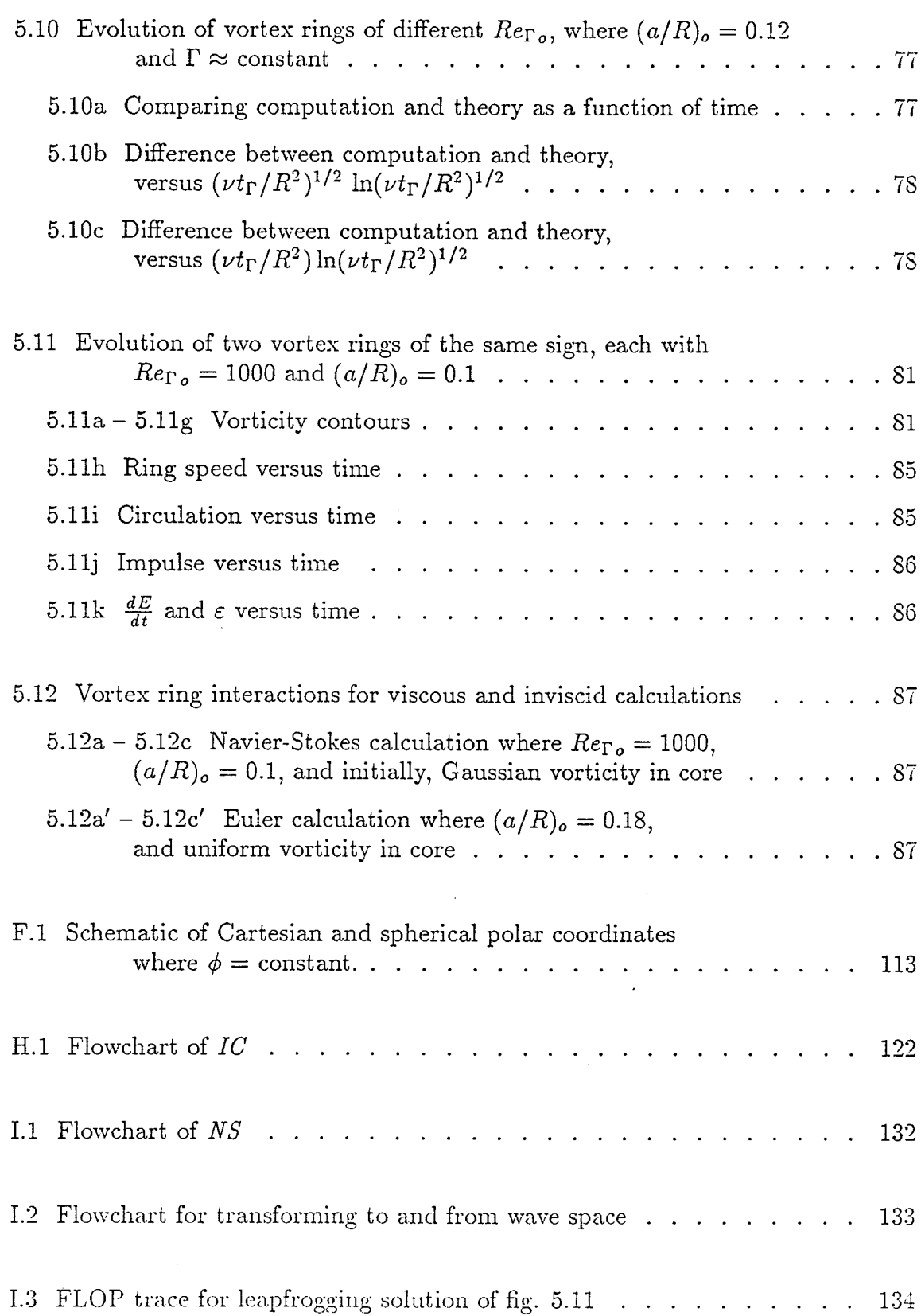

 $\frac{\mathbf{x}}{x}$ 

### Listof Symbols

#### Roman Symbols

- *a* Core radius.
- $a_j(t)$ Family of scalar time-dependent coefficients.
- $A_{n'n}(\ell)$ An  $N \times N$  matrix which multiplies the time-dependent term (referred to as the mass matrix).
- $B_{n'n}(\ell)$ An  $N \times N$  matrix which multiplies the viscous term (referred to as the viscous matrix).
	- $c_\ell$ Constant which is dependent upon  $\ell$ .
	- *D* Analytic drift defining the velocity of propagation of a Stokes vortex ring.
	- $D_c$ Computed value of the drift of a Stokes vortex ring.
	- *dS* Surface element
	- *dV* Volume element.
	- *E* Total energy.
	- $f_{n\ell}(r)$ Family of radial basis functions (note that these are scalars).
- Family of (scalars) radial basis functions dependent upon both time  $F_{\ell m}(r,t)$ and r.
- $GR(n, \ell, i)$ Radial basis functions used in computing *ur.*
- $GTH(n,\ell, i)$ Radial basis functions used in computing *uo.*
	- $GV(n,\ell,i)$ Radial basis functions used in computing  $\omega_{\phi}$ .
		- $G_n^{\ell}$ Shifted Jacobi polynomials.
		- $I_E$ Percent error in impulse (defined by eqn. 4.2.1).
		- $I/\rho$ Impulse (with dimensions  $L^4/T$ ).
			- *g* Index in polar direction, *0.*
			- *L* Number of modes in *0.*
		- *Le* Radial dependence of the *Laplacian* operator.
		- *m* Index in azimuthal direction,  $\phi$ .
		- n Unit normal.
		- *n* Index in r.
		- *N* Number of modes in r.

 $N_c(\ell)$ Number of collocation points in  $r$  (which depends upon  $\ell$ ).

- *P* Static pressure.
- $P_{\ell}^m$ *Legendre* polynomials.
- $P0(\ell,j)$ Polar basis function - Legendre polynomial with  $m = 0$ .
- $P1(\ell,j)$ Polar basis function - Legendre polynomial with  $m = 1$ .
	- q The vector field given by  $\mathbf{u} \times \omega$ .
	- $Q_{n'}(\ell)$ One dimensional array arising from the nonlinear term.
		- r Radial direction in spherical polar coordinates (see fig. 2.1).
		- *R* Ring radius.
		- $Re_D$ Reynolds number based on diameter and ring speed,  $\frac{2\pi G}{\nu}$
		- $Re_I$ Reynolds number based on impulse,  $\frac{(1/\beta)^{2}}{\nu t_1^{1/2}}$ .
		- *Rer* Reynolds number based on circulation,  $\frac{1}{\nu}$
		- *s,p* Polar coordinates (see fig. 3.1).
- *t* Time.
- *ti* Time from a virtual origin when the flow was initially created by an impulsive force.
- $t_{\, \Gamma}$ Time from a virtual origin when the vorticity was concentrated at a point (in 2D) or on a circular line (in 3D).
- U Velocity vector.

 $\mathbf{u}_{mod}$ Modified velocity vector (see eqn. 2.1.11).

- $\mathbf U$ Propagation speed of a vortex ring.
- $u_{\beta}$ Polar component of velocity in polar coordinates (see fig. 3.1).
- $w(x)$ Weight function defining a quadrature rule in *x.*

*x,y,z* Cartesian coordinates (see fig. F.1).

- X Vector originating from the origin of the coordinates.
- $\mathbf{X}(t)$ Displacement of center of coordinate system.
- $X_{\ell m}$ Divergence-free member of vector spherical harmonic functions.
- $\mathbf{V}_{\ell m}$ Second family of vector spherical harmonic functions.
- $\mathrm{W}_{\ell m}$ Third family of vector spherical harmonic functions.

#### Greek Symbols

- *e* Dissipation.
- $\eta$ Self similar coordinate in the Stokes solution  $(r/\sqrt{4\nu t})$ .
- *0* Polar direction in spherical polar coordinates. (see fig. *2.1)*
- *u* Kinematic viscosity.
- Mapped coordinate in the radial direction defined over [0,1]. ε
- *p* Density.
- $\phi$  Azimuthal direction in spherical polar coordinates (see fig. 2.1)
- $\omega$ Vector vorticity.
- $\omega_{error}$  $\omega_E$ difference between exact and approximation of vorticity at a point. global normalized error (defined by eqn. 4.1.2).
- F Circulation in a meridional half plane.
- T Vector potential.
- Φ Dynamic pressure,  $p/\rho + \mathbf{u} \cdot \mathbf{u}/2$ .
- $\Psi_j$  Family of vector weight functions (also called test functions).

#### Other Symbols

- $()$ The value of ( ) at the start of the calculation.
- $( )^j$ The quantity ( ) at time level *j.*
- $()_{r}$ Radial component of the function ().
- $()_{\theta}$ Polar component of the function ().
- $()_{\phi}$ Azimuthal component of the function ().
- $( )_1, ( )_2, ( )_3$ Subscripts denoting the three independent radial functions needed to define a complete time-varying vector function in a volume.
	- $( )^{+},( )^{-}$ Superscripts denoting the two independent families of functions describing a divergence-free velocity field (reduced from three to two by using continuity).
		- () Plain quantities (for  $u, \omega, t$ , etc.) denote physical variables.
		- $\overline{()}$ Dimensionless variables.
		- $\widetilde{()}$ Numerical variables.

## Chapter 1 Introduction

#### I.I Review of Literature

Vortex structures are often observed in complex flows, and as Helmholtz vortex laws dictate for unbounded flow, a vortex line must close upon itself. Topologically, the most simple three-dimensional structure is a vortex ring. This problem has fascinated engineers, scientists, physicists and mathematicians alike for over one hundred years. Among the first theoretical studies were the works of Kelvin (Thomson 1867) and J.J. Thomson (1883) who investigated vortex rings as candidates for the fundamental structure of atoms. In an appendix in which Helmholtz' paper is translated to English, Kelvin (1867) gave (without proof) the well known formula for the velocity of translation of a thin vortex ring having uniform vorticity  $(\omega/y = \text{constant}, \text{ where } \omega \text{ is the vorticity and } y \text{ is the distance from the axis of }$ symmetry). The propagation speed has a logarithmic dependence on core radius such that the ring speed is finite for a finite core radius, and in the limit of zero core radius, the ring speed is infinite. This result was later verified by Hicks (1885) and Gray (1914). It was then extended to a viscous vortex ring by Tung and Ting (1967) and derived by different means by Saffman (1970) (where he discovered a numerical error in the results of Tung and Ting ). In the present work, Saffman's expression is verified and extended to higher order numerically. Furthermore, the effect of Reynolds number is quantified.

A classical view **of** vortex rings is given in Lamb (1945), Prandtl & Tietjens (1934), Sommerfeld (1950) and Batehelor (1967). Based on inviscid theory, a circular core of uniform vorticity travels under its own induced velocity as predicted by Kelvin. Furthermore, surrounding the vortex core and carried with it is a bubble of irrotational fluid which extends to the axis of symmetry unless the core-to-ring radius is smaller than about 0.01. The role which viscosity plays in the real flow was perhaps first observed by Reynolds (1876) where he states that "... they are continually adding to their bulk water taken up from that which surrounds them and with which their forward momentum has to be shared."

Vortex rings are experimentally generated by forcing a slug of fluid through a nozzle with a sharp lip (Maxworthy, 1977, Didden, 1979) or through a hole in a rigid wall (Glezer, 1981). Vorticity generated along the walls separates from the trailing edge and spirals into a vortex ring. By injecting either smoke into air, or dye into water at the lip, the ring is made visible through streaklines (1964 Magarvey & MacLatchy). This flow visualization technique became widely publicized through the huge smoke rings generated on the Camel cigarettes billboard in Times Square in New York. As pointed out by Magarvey & MacLatchy (1964) and others (Maxworthy, 1972), interpretation of the dye requires caution since the flow is viscous and the vorticity diffuses much more quickly than the dye. For example, a streakline can show a spiral structure, while the corresponding vorticity distribution is a smooth Gaussian.

A vortex ring is characterized by the ring radius, translational velocity, and the circulation. In an experiment, we must relate the parameters associated with the apparatus (the nozzle diameter, velocity history of the piston, and stroke length) to those of the ring. This subject is described by Didden (1979) where he examines detailed velocity measurements of the flow at the nozzle exit and relates this to the final circulation. Furthermore, Didden shows that the starting process is strongly dependent on secondary effects such as the vorticity of **opposite** sign which is generated on the outside of the nozzle.

Once the laminar sheet of vorticity leaves the nozzle, and spirals into a vortex ring, several situations axe possible depending on the Reynolds number (Maxworthy, 1972). For Reynolds numbers less than around 600 (based on initial translation velocity and maximum bubble diameter), a stable, laminar vortex results. For Reynolds numbers greater than 600, azimuthal waves develop, as first demonstrated by Krutzsch (1939) and later observed by Widnall & Sullivan (1973), *Liess* & Didden (1976), and Maxworthy (1972, 1977) and numerically by Knio  $\&$  Ghoniem (1988) with an inviscid vortex method. If the Reynolds number is greater than around 1000, the waves grow to amplitude where they break, resulting in turbulent flow. After some period of time a new stable ring emerges. This process was occasionally found to repeat itself as implied by Krutzsch, and then later reported by Brasseur (1985). Among the unanswered questions are the effects of viscosity and swirl on the instabilities (Saffman, 1978). Fully turbulent flow was investigated by Kovasznay, Fujita, *Lee* (1973) and later by Glezer (1981), who fully exploited the similarity of the flow resulting from Reynolds number invariance.

Three dimensional instabilities and the resulting turbulent vortex rings described above are beyond the scope of the studies considered here, as the results we will present are for axisymmetric rings. The numerical method, however, is naturally extended to three dimensions and will enable **three** dimensional effects to be studied at moderate Reynolds numbers in future work.

Because of the inherent unsteadiness of vortex rings, both temporally and spatially, quantitative measurement of the time-dependent vorticity and velocity fields has presented challenges to experimentalists. Widnall  $&$  Sullivan (1973) presented the first measurements of vorticity distributions at a single time in the evolution. Similar measurements were also shown by Maxworthy (1977). Other experimental results by Sallet& Widmayer (1974) give the time dependent **ring** velocity, ring diameter, core diameter and circulation. Maxworthy (1972) presents a model for the behavior of viscous stable rings. He proposes that, in contrast to the classical models, the vorticity is distributed throughout the bubble of fluid carried with the vortex core, and furthermore, the bubble shape grows in a self-similar fashion. The external irrotational fluid flows past the bubble, and through viscous diffusion a thin layer mixes with the vorticity in the bubble. The total pressure in the thin layer is reduced, and fluid is therefore entrained into the rear of the bubble. In order for the model to be dynamically consistent, he argues that vorficity is continually being shed into the wake. In our simulations, we show that there is indeed a wake of weak vorticity continually being shed.

It is natural to look for steady inviscid solutions (in the frame of reference traveling with the ring). A very early result by Hill (1894) gave such a solution with uniform vorticity ( $\omega/y = constant$ ) distributed in a sphere, known as Hill's spherical vortex. The existence of steady thin rings was proved by Fraenkel (1972), and Norbury (1973) studied rings of finite size. Norbury's family of steady rings range from thin rings at one end to Hill's spherical vortex at the other. For a viscous vortex, it is not possible to have a steady solution (because the energy decays). Our numerical viscous solutions, however, show a quasi-steady behavior (a nearly selfsimilar shape in a translating frame) with vorticity distributions reminiscent of Norbury's rings.

As the vortex ring propagates, fluid is entrained and the bubble of vorticity continues to grow. Meanwhile, vorticity is diffusing across the axis of symmetry and canceling with vorticity of the opposite sign, so that in the limit of large-time, the circulation goes to zero. The circulation is one measure of the Reynolds number. It follows that the Reynolds number is decreasing in time and asymptotically approaches zero.

For sufficiently large time, the convective term is negligible and we are left with the Stokes equations. The most slowly decaying solution to these equations is what is often termed the Stokes solution. This is an analytic solution first derived by Phillips (1956), which he points out is the final period of decay for any initial vorticity distribution in an infinite domain where the flow at infinity is at rest. Further studies of this regime were made by Kambe and Oshima (1975) where they experimentally verify the predicted  $t^{-3/2}$  decay of velocity and claim to have extended the large time solution to second order through the method of matched asymptotic expansions. In the present work, it was shown numerically that for large times, the vorticity field returns to the drifting Stokes solution and that the only memory of the initial conditions that remains is the impulse and kinematic viscosity. Furthermore, we have numerically determined the proportionality constant relating the dimensionless propagation speed to  $t^{-3/2}$ . This constant was later found analytically by Rott & Cantwell (1987) and agrees with the numerical result to 4 significant digits, indicating that the numerical solution is very accurate.

In this work we show results for the propagation speed, shedding, and interactions, and ultimately the decay of axisymmetric viscous vortex rings from initial Reynolds numbers as high as 1000. A very accurate numerical method was developed for three-dimensional flows, and tested for axisymmetric rings. It was shown that the impulse, which is analytically conserved, is constant during a simulation to within 2% for even the most difficult case, and more typically to within fractions of a percent. Therefore, these results may be useful as a database to compare with other numerical methods under development such as discrete vortex methods which include the effects of viscosity.

With a numerical method, we are able to obtain *any* information from the flow, making this a very powerful tool (provided that the solutions are correct and accurate).

#### 1.2 Numerical Method

The complete equations describing the physics are the incompressible Navier-Stokes equations. Because the Reynolds number is limited by the size of the smallest scale of the flow which can be resolved, it is desirable to use a numerical approach which is highly accurate for a given number of degrees of freedom. When properly formulated, spectral methods are known to have exponential convergence with respect to the number of degrees of freedom and to allow an excellent resolution of small scales. The objective, therefore, is to develop an efficient spectral method applicable to vortex ring calculations in an unbounded domain with a quiescent far field.

Two approaches were considered. The first approach, suggested by Leonard (1981), uses divergence-free basis functions tailored to inherently satisfy the boundary conditions of the problem. Because of this, the pressure does not appear in the final equations and the incompressibility condition allows the number of unknown velocity components to be reduced to two. The second approach considered uses a complete set of basis functions and enforces continuity (through the expansion coefficients) at each time step. In this case, there are four unknowns; three velocity components and the pressure. The first approach, although more elegant, relies on finding an appropriate divergence-free set of basis functions, which can be difficult.

The appropriate set of basis functions is strongly affected by the choice of coordinate system. Cartesian coordinates are mathematically the most simple to work with and therefore, the obvious first case to consider. An interesting approach for computing an infinite domain is to first map the domain  $[-\infty, \infty]$  to  $[-1, 1]$  using a tangent mapping and then to apply Fourier series expansions (Cain's mapping, Cain *et al.,* 1984). With the mapping, an infinite domain can be approximated with a periodic expansion since the image of the non-zero vorticity is infinitely far away from the flow of interest. An advantage is that Fourier series expansions can be applied, allowing FFT's (fast Fourier transforms) to be used, reducing the operation count from  $O(N^2)$  to  $O(N \log N)$ . Cain's mapping has been successfully implemented on several occasions in one direction where one or both of the remaining two directions are assumed to be periodic (Cain *et al.,* 1984, Lowery, 1986). This approach results in a bandwidth of 5 for each direction for the mass matrix as well as a Poisson equation with bandwidth of 5 in each direction, each of which must be inverted to advance one time step. Because the domain of interest is infinite in all directions, the mapping would be applied three times, resulting in a fully coupled system of equations which would be extremely costly to invert.

The second coordinate system considered is spherical polar. The advantages here are that only one direction is infinite, and by holding the azimuthal direction,  $\phi$ , fixed we can conveniently represent axisymmetric flow with only two dimensions. With only two dimensions we are able to study more cases. Furthermore, by computing exactly axisymmetric flow, we can compute the instabilities from this state more precisely. Another advantage here is that a set of functions which comprise a complete set for a vector field on the surface of a sphere are known, and furthermore their derivative relations are relatively simple. These are known as vector spherical harmonics (VSH, Hill 1953). With VSH, it is relatively straightforward to extract the divergence-free set of functions. Furthermore, because VSH are orthogonal, the angular directions completely decouple in the linear terms of the Navier-Stokes equations. To define vector functions for a divergence-free field in a volume, one must then choose appropriate radial functions. This is the approach taken.

The radial direction is handled by first mapping the semi-infinite domain,  $0 \leq r < \infty$ , to a finite domain,  $0 \leq \xi < 1$ , then expanding the velocity and vorticity in terms of Jacobi polynomials. Care is taken to ensure that in the far field, the velocity decays as  $1/r^3$ . Exponential decay in vorticity (occurring when the vorticity is initially zero outside a finite region) can be approximated, but individually the basis functions decay algebraically. The resulting matrices in the radial direction are banded, positive-definite and symmetric, with semi-bandwidths of 3 and 5 for the mass and viscous matrices, respectively. In addition, the functions are chosen such that the solution is smooth at the origin where there is a coordinate singularity.

The divergence-free method developed is similar to those of *Leonard et al.* (1982) for pipe flow, Moser *et al.* (1983) for channel flow, and Spalart (1936) for boundary layers. Special considerations which arise in applying this approach to the present problem are the unbounded domain, and the more complex geometry of the flow structure. Because of these complexities, two of the three directions do not allow the use of Fast Fourier Transforms in transforming between real and wave-number space.

The method is particularly well suited for flows where the activity is concentrated in a spherical domain. Vortex rings are representative of an important class of flows which are produced by a time-dependent point force (Cantwell, 1987). A delta-function forcing, for example, produces a vortex ring. The numerical method developed here for this particular flow could be extended to other members of this class, produced by more complex forcings.

#### 1.3 Objectives

The objectives of this work, divided into numerics and fluid mechanics, are outlined below.

#### Objectives: Numerics

- *(i)* To develop an accurate numerical method to study viscous vortex rings in three-dimensions.
- *(ii)* To verify the method by implementing the axisymmetric case.

#### Objectives: Fluid *Mechanics*

- $(i)$  To study the large time behavior of axisymmetric rings; in particular, how does the asymptotic solution of the Navier-Stokes equations depend on the initial conditions.
- *(ii)* To study the early time behavior when the ring is very thin and compare th propagation speed with the theory by Saffman.
- (*iii*) To observe intermediate time development of vortex rings such as the defor mation of the core, and shedding of vorticity into the wake.
- $(iv)$  To provide a database of an accurate solution of the Navier-Stokes equations representing vortex rings in unbounded domains.
- $(v)$  To observe leapfrogging of vortex rings.

### Chapter 2

Design of the Numerical Method

In this chapter a spectral method is developed which solves the Navier-Stokes equations in an unbounded domain with a quiescent far field. There are no external forces acting on the flow, however including them would be a straightforward process. Using a weighted residual method, the momentum equation is projected onto specified weight functions. The flow field is represented as a summation of spatially-dependent functions, which form the basis for the solution space, multiplied by time-dependent coefficients.

In the method developed here, the weight functions and basis functions are the same (i.e. Galerkin approximation, cf., *Gottlieb* and Orszag, 1977). These functions axe built using Vector Spherical Harmonics (VSH) for the angular dependence and an algebraic mapping together with Jacobi polynomials for the radial dependence. Using VSH, the set of basis functions is complete, and the divergence-free subset is extracted. Each basis function individually satisfies continuity, therefore, the continuity equation is implicitly satisfied in the formulation.

In the first section, we manipulate the conservation equations; first by nondimensionalizing, then by transforming to an expanding and translating coordinate system. The transformation enables vortex rings to be computed over long time periods while having a minimum impact on the numerical algorithm. Next, we apply the weighted residual procedure. By using a Galerkin method with divergence-free basis functions, it is shown that the pressure drops from the equation. Finally, the basis functions are developed and substituted into the governing equations, leading

to a set of coupled equations which are solved numerically. With this procedure, the spatial dependence is accounted for, and the Navier-Stokes equations reduce to a set of coupled ordinary differential equations which are integrated in time from an initial flow field.

#### 2.1 Governing Equations

Using the invariant quantities, impulse  $(I/\rho)$  and kinematic viscosity  $(\nu)$ , the Navier-Stokes equations are first expressed in dimensionless form (identified by  $\overline{()}$ ). Next, a transformation is found, such that the boundary conditions at infinity are unchanged and the changes to the working equations are minimal. Because of this, the equations are cast in a hybrid coordinate **system;** the independent variables are referred to moving coordinates but the pressure and velocity are referred to non-moving coordinates. The computational variables are identified by ().

#### 2.1.1 Physical and Non-dimensional Equations

The incompressible Navier-Stokes equations express conservation of mass,

$$
\nabla \cdot \mathbf{u} = 0 \tag{2.1.1}
$$

and conservation of momentum,

$$
\frac{\partial \mathbf{u}}{\partial t} + (\mathbf{u} \cdot \nabla) \mathbf{u} = -\frac{1}{\rho} \nabla p + \nu \nabla^2 \mathbf{u}
$$
 (2.1.2)

where **u** is the velocity,  $p$  is the pressure,  $\rho$  is the density, and  $\nu$  is the kinematic viscosity. Boldface quantities denote vectors. The domain of interest is infinite, with the vorticity confined to a finite region. It can be shown that, in this instance, the velocity decays like  $1/r^3$  in the far field.

With the vorticity defined as  $\omega = \nabla \times \mathbf{u}$  and the vector identity,

$$
\mathbf{u} \cdot \nabla \mathbf{u} = \nabla (\mathbf{u} \cdot \mathbf{u}/2) - \mathbf{u} \times \omega \tag{2.1.3}
$$

equation (2.1.2), can be written as

$$
\frac{\partial \mathbf{u}}{\partial t} + \nabla \Phi - \nu \nabla^2 \mathbf{u} = \mathbf{u} \times \omega, \qquad (2.1.4)
$$

where  $\Phi \equiv p/\rho + \mathbf{u} \cdot \mathbf{u}/2$  is the total pressure.

The dimensions of the impulse  $(I/\rho)$ , and the kinematic viscosity  $(\nu)$ , are  $L^4/T$ and  $L^2/T$ , respectively. By inspection, a length scale is formed,  $(I/\rho)^{1/2}/\nu^{1/2}$ , and a time scale,  $(I/\rho)/\nu^2$ . With this, the dimensionless variables are

$$
\overline{\mathbf{x}} \equiv \mathbf{x} \frac{\nu^{1/2}}{(I/\rho)^{1/2}} \qquad \overline{\mathbf{u}} \equiv \mathbf{u} \frac{(I/\rho)^{1/2}}{\nu^{3/2}}
$$
\n
$$
\overline{t} \equiv t \frac{\nu^2}{I/\rho} \qquad \qquad \overline{\nu} \equiv \omega \frac{I/\rho}{\nu^2}
$$
\n
$$
\overline{p} \equiv p/\rho \frac{I/\rho}{\nu^3}.
$$
\n(2.1.5)

Substituting equation (2.1.5) into equation (2.1.4) gives the dimensionless momentum equation,

$$
\frac{\partial \overline{\mathbf{u}}}{\partial \overline{t}} + \overline{\nabla} \overline{\Phi} - \overline{\nabla}^2 \overline{\mathbf{u}} = \overline{\mathbf{u}} \times \overline{\omega}, \qquad (2.1.6)
$$

where  $\overline{\Phi} = \overline{p} + \overline{u}^2/2$ . Continuity becomes

$$
\overline{\nabla} \cdot \overline{\mathbf{u}} = 0. \tag{2.1.7}
$$

#### 2.1.2 Transformed Equations

Since the domain of interest is infinite and we are studying vortex rings that are diffusing and translating in time, it is helpful to express the governing equations in a coordinate system which is also expanding and translating. In this way, we are able to efficiently compute flows from an initial state, such as a thin ring at high Reynolds number, for long periods of time.

A transformation is found which leaves the boundary conditions invariant and has a minimal impact on the algorithm. It is a hybrid transformation, where the velocity and pressure are referred to fixed coordinates while the independent variables are referred to a translating reference frame, given by

$$
\widetilde{\mathbf{x}} \equiv (\overline{\mathbf{x}} - \overline{\mathbf{X}}) \overline{t}^{-1/2}, \qquad \widetilde{\mathbf{u}} \equiv \overline{\mathbf{u}} \overline{t}^{1/2}, \n\widetilde{\mathbf{u}} \equiv \overline{\mathbf{u}} \overline{t}, \n\widetilde{\omega} \equiv \overline{\omega} \overline{t}, \n\widetilde{p} \equiv \overline{p} \overline{t}.
$$
\n(2.1.8)

Here,  $\overline{X}$  is the displacement of the center of the coordinate system as a function of time. The expansion is prescribed proportional to  $\bar{t}^{1/2}$  because this is the variation of the viscous length scale. However, the origin of  $\bar{t}$  is arbitrary and will be chosen carefully in each case. Similarly,  $\overline{X}$  is left unspecified for now and will be adjusted to minimize the time dependence of the solution in the transformed frame. Note that the reference frame moving with  $\overline{X}$  does not have to be inertial.

Appendix A shows the details of the transformation. The final equations in the new coordinates express conservation of momentum,

$$
\frac{\partial \widetilde{\mathbf{u}}}{\partial \widetilde{t}} + \widetilde{\nabla} \widetilde{\Phi} - \widetilde{\nabla}^2 \widetilde{\mathbf{u}} = \widetilde{\mathbf{u}}_{mod} \times \widetilde{\omega}
$$
\n(2.1.9)

and conservation of mass,

$$
\widetilde{\nabla} \cdot \widetilde{\mathbf{u}} = 0. \tag{2.1.10}
$$

Equation (2.1.9) has the same form as equation (2.1.4) except that the pressure and the non-linear terms are modified. They are given by

$$
\widetilde{\mathbf{u}}_{mod} \equiv \widetilde{\mathbf{u}} - \frac{1}{2} \widetilde{\mathbf{x}} - \widetilde{\mathbf{U}}
$$
\n
$$
\widetilde{\Phi} \equiv \widetilde{p} + \widetilde{\mathbf{u}} \cdot \widetilde{\mathbf{u}}/2 - \frac{1}{2} \widetilde{\mathbf{x}} \cdot \widetilde{\mathbf{u}} - \widetilde{\mathbf{U}} \cdot \widetilde{\mathbf{u}}
$$
\n
$$
\widetilde{\mathbf{U}} \equiv \overline{t}^{1/2} \overline{\mathbf{U}} = \overline{t}^{1/2} \frac{d\overline{\mathbf{X}}}{dt}.
$$
\n(2.1.11)

For reasons **to** be described shortly, the pressure does not appear in the final equations, so that the only effect on the algorithm is due to the modified velocity in the non-linear term;  $\bar{u}$  becomes  $\tilde{u}_{mod}$  each time the non-linear term is computed (see Chapter 3 for more detail). To simplify **the** notation, we will present the solution procedure of equation (2.1.4), even **though** equation (2.1.9) is solved in practice. The differences are minor:  $\nu$  becomes 1 and the velocity in the convection term is replaced by  $\mathbf{u}_{mod}$ .

#### **2.2** Weighted Residual Method

In a weighted residual method, **the** governing equations are multiplied by a set of weight functions,  $\Psi_j$ , and integrated over the domain of interest. This gives

$$
\langle \frac{\partial \mathbf{u}}{\partial t}, \Psi_j \rangle + \langle \nabla \Phi, \Psi_j \rangle - \nu \langle \nabla^2 \mathbf{u}, \Psi_j \rangle = \langle \mathbf{u} \times \omega, \Psi_j \rangle \tag{2.2.1}
$$

where  $\langle a, b \rangle$ , an inner product, denotes the integral of the dot product of two vectors, a and b, over the volume. All of the quantities will decay fast enough at large distances for the integrals over the infinite domain to be finite.

By specifying certain constraints on the weight functions,  $\Psi_j$ , the pressure term will drop from the governing equations, greatly simplifying the numerical method. Using the product rule and Green's Theorem, the second term in equation (2.2.1) becomes

$$
\langle \nabla \Phi, \Psi_j \rangle = \int_S \Phi(\Psi_j \cdot \mathbf{n}) dS - \int_V \Phi(\nabla \cdot \Psi_j) dV. \tag{2.2.2}
$$

In Leonards' formulation (1982), the domain was bounded by pipe walls. The normal component of the basis functions is therefore zero at the boundaries, and the wall boundaries don't contribute to the first term in equation  $(2.2.2)$ . The streamwise direction was periodic, and therefore had no contribution, hence the first term is zero. Since our domain is infinite, extra care is needed. The first term is zero when the integrand,  $\Phi(\Psi_i \cdot \mathbf{n})$ , decays fast enough such that the limit of the integral as *S* becomes infinitely large is zero. Since  $\Phi$  decays like  $1/r^2$  and  $\Psi_j$  decays like  $1/r^3$ , this is clearly the case. The second term is zero for weight functions which are divergence-free ( $\nabla \cdot \Psi_j \equiv 0$ ). The weight functions, therefore, are chosen such that they satisfy continuity and the boundary conditions, leading to the so called *weak formulation* due to *Leray* (1934):

$$
\langle \frac{\partial \mathbf{u}}{\partial t}, \Psi_j \rangle - \nu \langle \nabla^2 \mathbf{u}, \Psi_j \rangle = \langle \mathbf{u} \times \omega, \Psi_j \rangle. \tag{2.2.3}
$$

For the Stokes equations, it can be shown (Moser et *al.,* 1984) that the solution of the strong form (eqn. *2.1.4)* is also a solution of the weak form (eqn. 2.2.2) and that the solution of the weak form is unique. Therefore, it is valid to solve the weak form of the equations, and a solution of the strong form will be found (if it exists). It is also true that the weak form of the equations may have a solution when the strong form does not. But, there are no firm examples of such a behavior with the incompressible Navier-Stokes equations.

The next step in the formulation is to expand the velocity and vorticity in terms of unknown time-dependent coefficients, *aj(t),* multiplying known spatialdependent basis functions,  $\Psi_i(\mathbf{x})$ :

$$
\mathbf{u} = \sum_{j} a_j(t) \, \Psi_j(\mathbf{x}) \tag{2.2.4}
$$

where each basis function is divergence-free. Equation  $(2.2.4)$  is substituted into (2.2.3), the time-dependence is brought outside of the integrals, and inside the integral are expressions involving products of weight functions. In the integrand, there are two indices  $(j \text{ and } j' \text{ for example})$  such that each integral is an element of a matrix. Furthermore, the integrals (or matrix elements) are dependent only" on the spatial functions which are known a priori, and therefore only need to be computed once. The matrix multiplying the time-dependent term will be called the mass matrix and that originating from the diffusion term will be referred to as the viscous matrix.

If we constrain the basis functions and weight functions to span the same space (i.e. a Galerkin method), several benefits are realized. It can be shown that the solution gives a minimum in the  $L_2$  error in the vorticity. Furthermore, the convergence properties of the numerical approximation to the differential equations are as good as the convergence of the series expansion to typical solutions (approximation theory) (Moser *et al.,* 1984). Also, when the weight functions and basis functions are the same, the mass and viscous matrices are positive-definite and symmetric,

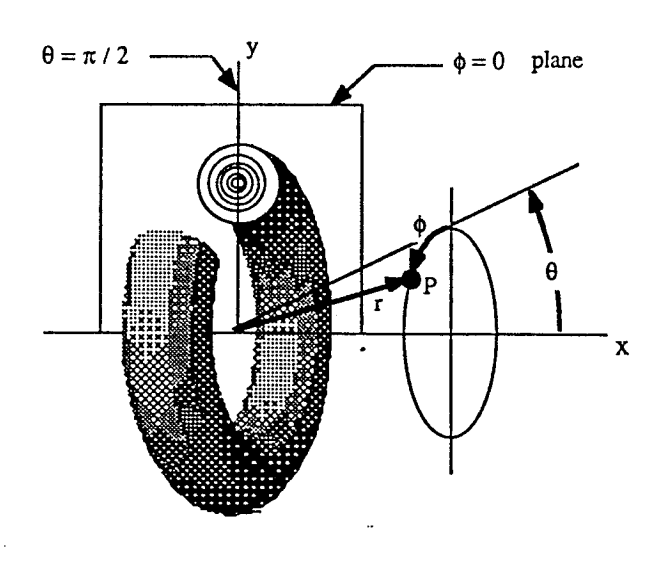

**Figure 2.1.** Schematic of a vortex ring is spherical coordinates. The domain is infinite, where  $0 \le r \le \infty$ ,  $0 \le \theta \le \pi$ , and  $0 \leq \phi \leq 2\pi$ . The cross section indicates lines of constant vorticity.

leading to a more efficient numerical method. This approach, used by Spalart (1986) to **simulate** turbulent boundary layers, was also used here. Choosing basis functions which are appropriate for computing vortex rings and their interactions in an unbounded domain is the **subject** of the remainder of the Chapter.

#### 2.3 Three-Dimensional Basis Functions

The basis functions must not only be complete for a given set of endpoint conditions and divergence-free, they should also lead to an efficient numerical method. One measure of the numerical efficiency is the sparseness and bandedness of the matrices resulting from the linear terms (on the left hand side of eqn. 2.2.3). Ideally, the basis functions would be orthogonal (bandwidth of one) in all three spatial coordinates. In practice, this is probably impossible to achieve simply by a judicious choice of functions.

Our problem is formulated in spherical polar coordinates (see Fig. *2.1)* which offers several advantages. Vector spherical harmonics (VSH, cf., Hill, 1953), can be used as basis functions in the angular directions. They span the space of vector fields on the surface of a sphere. A complete set of functions in a volume is generated by multiplying the VSH by appropriate radial functions. Furthermore, the divergence-free subspace can be easily extracted using the properties of the VSH (Appendix C). Finally, because of the orthogonality of VSH, the different angular modes are completely decoupled in the linear terms of the Navier-Stokes equations. With these, the only remaining task is to choose the radial functions.

The radial direction is mapped from the semi-infinite domain,  $0 \le r < \infty$ , to a finite domain,  $0 \leq \xi < 1$ , then the velocity and vorticity are expanded in terms of Jacobi polynomials. Care is taken such that in the far field, the velocity decays as  $1/r<sup>3</sup>$ . Exponential decay in vorticity can be approximated, but individually the basis functions decay algebraically. In addition, the functions must satisfy special conditions at the origin where there is a coordinate singularity.

#### 2.3.1 Vector Spherical Harmonics

The coordinate system plays a vital role in the method. With this, the vector field (velocity or vorticity) is projected onto each of the coordinate directions and each component is expanded in terms of a family of complete polynomials. The coordinate system determines the boundary conditions in each direction which in turn determines the appropriate functions to use. Furthermore, the higher-resolution region of the approximating functions should coincide with the large gradients in the flow field. Finally, it is useful if a subset of the basis functions is consistent with the physics of the flow (i.e. by removing one coordinate the 2D or axisymmetric flow is recovered exactly).

For this problem, we chose spherical polar coordinates (see Fig. 1). By holding  $\phi$  constant, the three-dimensional problem reduces exactly to the axisymmetric problem. This will be important for future studies of azimuthal instabilities and is a definite advantage over Cartesian coordinates. In addition, it is desirable that only one direction (radial) be infinite since special care is needed in an infinite interval, making this an advantage over cylindrical coordinates. Finally, the availability of VSH and their properties enables a complete, divergence-free set of basis functions to be defined analytically without excessive complexity. Furthermore, with VSH the matrices from the time-dependent and viscous terms in the Navier-Stokes equations are diagonal in the polar and azimuthal directions. In this section, these properties are illustrated and the basis functions are developed;

Since the vector spherical harmonics,  $X_{\ell m}$ ,  $V_{\ell m}$ , and  $W_{\ell m}$ , form a complete set on a sphere (Blatt & Weisskopf, 1952), an arbitrary, unsteady, three-dimensional vector field can be represented by

$$
\mathbf{u}(r,\theta,\phi,t) = \sum_{\ell,m} \left\{ F_{1_{\ell m}}(r,t) \mathbf{X}_{\ell m}(\theta,\phi) + F_{2_{\ell m}}(r,t) \mathbf{V}_{\ell m}(\theta,\phi) + F_{3_{\ell m}}(r,t) \mathbf{W}_{\ell m}(\theta,\phi) \right\}.
$$
\n(2.3.1)

The scalar functions,  $F_{1_{\ell m}}$ ,  $F_{2_{\ell m}}$ , and  $F_{3_{\ell m}}$ , are arbitrary radial functions which

vary in time. In numerical solutions, the series is truncated with  $1 \leq \ell \leq L$  and  $0 \leq |m| \leq \ell$  where the limit, L, is set according to the complexity of the flow field (i.e. the ratio of length scales which depends on the Reynolds number).

The divergence-free subspace is extracted from the complete space by substituting equation (2.3.1) into the continuity equation, and applying VSH properties (see Appendix B). This gives a velocity expansion requiring only two scalar functions,  $F_{\ell m}^-(r,t)$  and  $F_{\ell m}^+(r,t)$ , instead of three:

$$
\mathbf{u}(r,\theta,\phi,t) = \sum_{\ell,m} \left\{ F_{\ell m}^-(r,t) \mathbf{X}_{\ell m}(\theta,\phi) + \nabla \times \left[ F_{\ell m}^+(r,t) \mathbf{X}_{\ell m}(\theta,\phi) \right] \right\}.
$$
 (2.3.2)

The functions denoted by  $+$  and  $-$  are related to those denoted by 1, 2, and 3 as *follows:*

$$
F_{1_{\ell m}} \equiv F_{\ell m}^{-}
$$
  
\n
$$
F_{2_{\ell m}} \equiv k_1 \left[ \frac{dF_{\ell m}^{+}}{dr} - \frac{\ell}{r} F_{\ell m}^{+} \right]
$$
  
\n
$$
F_{3_{\ell m}} \equiv k_2 \left[ \frac{dF_{\ell m}^{+}}{dr} + \frac{(\ell + 1)}{r} F_{\ell m}^{+} \right]
$$
\n(2.3.3)

where  $k_1 \equiv i(\frac{\ell}{2\ell+1})^{1/2}$ , and  $k_2 \equiv i(\frac{\ell+1}{2\ell+1})^{1/2}$ . The  $+$  and  $-$  notation is that used by Leonard and Wray (1982). This procedure amounts to using a vector potential. That is, **since** a divergence-free vector can be written as the curl of another vector, the basis functions in equation (2.3.2) can be expressed as  $\nabla \times \Upsilon$ and  $\nabla \times \Upsilon^+$ , where  $\Upsilon^-$  and  $\Upsilon^+$  are the vector potentials. In two dimensions, the vector potential simply reduces to the stream *function.*

Until this point, the functions denoted by *F* included both the spatial variation in the radial direction and the time-dependence. These two dependences are now **separated** by expanding the radial functions in terms of polynomials. If these are properly chosen (solutions of a singular Sturm-Liouville problem) the expan**sion** is complete and able to represent arbitrary behavior at the endpoints without exhibiting Gibbs phenomena (Gottlieb & 0rszag, 1977). The particular choice of radial functions is described in the next section, but for the moment they are represented by  $f_{n\ell}(r)$  and  $f_{n\ell}(r)$  where *n* is the third index in our expansion. Note that these functions do not depend on the index *m* (thanks to some properties of the VSH) which **simplified** the method **significantly.** The time-dependence is expressed by unknown time-dependent coefficients,  $a_{n\ell m}^-(t)$  and  $a_{n\ell m}^+(t)$ . The radial and time-dependence are then separated:

$$
F_{\ell m}^-(r,t) = \sum_{n=0}^{N(\ell)} a_{n\ell m}^-(t) f_{n\ell}^-(r)
$$
  
\n
$$
F_{\ell m}^+(r,t) = \sum_{n=0}^{N(\ell)} a_{n\ell m}^+(t) f_{n\ell}^+(r)
$$
\n(2.3.4)

The expansion *for* the velocity becomes

$$
\mathbf{u}(r,\theta,\phi,t) = \sum_{\ell,n,m} \left\{ a_{n\ell m}^-(t) f_{n\ell}^-(r) \mathbf{X}_{\ell m}(\theta,\phi) + a_{n\ell m}^+(t) \nabla \times [f_{n\ell}^+(r) \mathbf{X}_{\ell m}(\theta,\phi)] \right\}.
$$

(2.3.5) where  $1 \leq \ell \leq L$ ,  $0 \leq n \leq N(\ell)$ , and  $0 \leq m \leq \ell$ . Furthermore,  $N(\ell) = N(1) - \ell + 1$ and  $N(1) \equiv N$  (see section 3.2). As discussed in the previous section, the weight functions and basis functions are the same. Therefore, the weight functions are simply,

$$
\Psi_{n'\ell'm'}^{-} = f_{n'\ell'}^{-} \mathbf{X}_{\ell'm'},
$$
\n
$$
\Psi_{n'\ell'm'}^{+} = \nabla \times (f_{n'\ell'}^{+} \mathbf{X}_{\ell'm'}).
$$
\n(2.3.6)

We are now in a position to derive the final equations. Note that the radial functions are still arbitrary. The resulting equations will involve integrals of radial functions, and these functions will be chosen so that as few of these integrals as possible are nonzero.

Substituting equation (2.3.5) into equation (2.2.3), and using the orthogonality of VSH, we can show that the angular modes are orthogonal in the mass and viscous term (all the integrals are zero unless  $\ell = \ell', m = m'$ ). In practice, this means that the two angular directions are completely decoupled for the linear terms in the Navier-Stokes equations. The result is two sets of ordinary differential equations for each of the indices, *l* and *m*, with dependent variables  $a_{n\ell m}^-$  and  $a_{n\ell m}^+$ . In summation notation they read,

$$
A_{n'n}^-(\ell) \frac{da_{n\ell m}^-}{dt} - \nu B_{n'n}^-(\ell) a_{n\ell m}^- = \langle \mathbf{u} \times \omega, f_{n'\ell}^- \mathbf{X}_{\ell m}^* \rangle \tag{2.3.7}
$$

$$
A_{n'n}^+(\ell) \frac{da_{n\ell m}^+}{dt} - \nu B_{n'n}^+(\ell) \ a_{n\ell m}^+ = \langle \mathbf{u} \times \omega, \nabla \times (f_{n'\ell}^+ \mathbf{X}_{\ell m}^*) \rangle \tag{2.3.8}
$$

where  $X_{\ell m}^*$  is the complex conjugate of  $X_{\ell m}$ . The matrix elements of  $A_{n,n'}$  and  $B_{n n'}$ , in terms of the radial basis functions, are given by

$$
A_{n'n}^-(\ell) \equiv \int_0^\infty f_{n\ell}^- f_{n'\ell}^- r^2 dr,
$$
  
\n
$$
B_{n'n}^-(\ell) \equiv \int_0^\infty L_\ell(f_{n\ell}^-) f_{n'\ell}^- r^2 dr,
$$
  
\n
$$
A_{n'n}^+(\ell) \equiv \int_0^\infty [f_{2n\ell} f_{2n'\ell} + f_{3n\ell} f_{3n'\ell}] r^2 dr,
$$
  
\n
$$
B_{n'n}^+(\ell) \equiv \int_0^\infty [L_{\ell+1}(f_{2n\ell}) f_{2n'\ell} + L_{\ell-1}(f_{3n\ell}) f_{3n'\ell}] r^2 dr.
$$
\n(2.3.9)

They are real, independent of *m,* and symmetric. This is so because the Laplacian operator,  $L_{\ell}(f)=\frac{d^2f}{dr^2}+\frac{2}{r}\frac{df}{dr}-\frac{\ell(\ell+1)}{r^2}f$ , (see VSH, Appendix C) is self-adjoint with respect to the measure  $r^2 dr$ . Furthermore,  $A_{n'n}$  is positive definite and  $B_{n'n}$  is negative definite. The definitions of  $f_{2n}$  and  $f_{3n}$ , in terms of a single function,  $f_{n\ell}^+$ , follow from equation (2.3.3)

$$
f_{2_{n\ell}}(r) = i \left(\frac{\ell}{2\ell+1}\right)^{1/2} \left[\frac{d}{dr} - \frac{\ell}{r}\right] f_{n\ell}^+(r) \tag{2.3.10}
$$

$$
f_{3_{n\ell}}(r) = i \left(\frac{\ell+1}{2\ell+1}\right)^{1/2} \left[\frac{d}{dr} + \frac{(\ell+1)}{r}\right] \cdot f_{n\ell}^+(r) \tag{2.3.11}
$$

Once the radial basis functions ( $f_{n\ell}$  and  $f_{n\ell}^+$ ) have been chosen, the matrix elements are evaluated. In the next section, these radial functions are chosen judiciously to minimize the radial coupling while still satisfying the boundary conditions.

#### 2.3.2 Radial Functions

There are many constraints driving the choice of the radial functions. They must form a complete set and satisfy the boundary conditions. At the coordinate singularity,  $r = 0$ , the basis functions must be smooth  $(C_{\infty})$ , implying in particular that they have the correct parity. The basis functions should be suitable for approximating typical functions, in other words, the collocation points should cluster in regions of large gradients. In order for three-dimensional flows to be studied, it is important that the number of operations per time-step be kept to a minimum. This is dependent primarily on the matrix structures (i.e. diagonal is optimal) and the availability of fast transforms (i.e. as FFT's). Because these constraints are not applied serially, rather, they are applied in parallel, it is easier to first state the result and then evaluate the merits.

An algebraic mapping is used, given by

$$
r^2 \equiv \frac{r_1^2 \xi}{1 - \xi},
$$
\n(2.3.12)

combined with expansions of the form,

$$
f_{n\ell}^- \equiv f_{n\ell}^+ \equiv (1 - \xi)^{(\ell+1)/2} \xi^{\ell/2} G_n^{\ell}(\xi), \tag{2.3.13}
$$

where  $G_n^{\ell}$  are Jacobi polynomials, defined in Appendix C, and  $+$  and  $-$  functions are the same (and called simply  $f_{n\ell}$ ). Equation (2.3.12) maps the semi-infinite domain,  $0 \le r \le \infty$ , to the finite domain  $0 \le \xi \le 1$ . The mapping could be specified in terms of  $r^2$  because the parity of each radial function is known. This mapping (eqn. 2.3.12) has the advantage of alleviating the unnecessary clustering of collocation points near the origin of the spherical coordinates. The constant,  $r_1$ , is a free parameter, chosen to minimize the error in the vorticity for a given initial condition. When the resolution is marginal, it is recommended that  $r_1$  be varied

by **+10%** and the results compared to assure that the solution is not sensitive to this parameter.

Completeness is guaranteed by choosing a set of polynomials which are solutions of a Sturm-Liouville problem (Gottlieb & Orszag, 1977). Furthermore, if the eigenfunctions are solutions of a singular Sturm-Liouville problem, convergence is faster than any power of *N* (exponential) when approximating an infinitely differentiable function  $(C_{\infty})$  with arbitrary boundary conditions. Laguerre polynomials, defined in a semi-infinite domain, are a possible choice. They are solutions of a singular Sturm-Liouville problem, although their convergence to a function of given complexity requires roughly twice as many polynomials as *Legendre* and Chebychev polynomials (Gottlieb & Orszag, pg. 42). Therefore, it is better to map the radial coordinate to a finite domain and then, in the mapped domain, expand the solution in terms of Jacobi polynomials (similar to Legendre and Chebychev).

The far-field is the only *boundary* in the problem. The vorticity is assumed to be essentially confined to a finite domain, hence, in the far-field it decays exponentially. This corresponds to a  $1/r^3$  decay in the velocity (Batchelor, 1967). This behavior is enforced by the factor  $(1 - \xi)^p$ , through the exponent, *p*. To find the correct *p*, we first consider the  $+$  modes. The function,  $f_{n\ell}$ , is the radial dependence of the vector potential. Therefore, to determine the correct behavior of  $f_{n\ell}$  at infinity, consider the Poisson equation relating the vector potential to the vorticity,

$$
\nabla^2 \left( f_{n\ell}(r) \, \mathbf{X}_{\ell m}(\theta, \phi) \right) = -\omega^+ \tag{2.3.14}
$$

Using VSH properties for the Laplacian, and assuming that the vorticity is of the form,  $\omega \sim r^q X_{\ell m}(\theta, \phi)$ , where q is a large negative exponent (theoretically infinite), equation (2.3.14) becomes

$$
L_{\ell}(f_{n\ell}) = \frac{1}{r^{-\ell+1}} \frac{d}{dr} \left[ r^{-2\ell} \frac{d}{dr} (r^{\ell+1} f_{n\ell}^+) \right] = O(r^q)
$$
 (2.3.15)

which has a solution of the form,

$$
f_{n\ell} = C_1 r^{-(\ell+1)} + C_2 r^{\ell} + O(r^{q+2})
$$
 (2.3.16)

where  $C_1$  and  $C_2$  are constants, determined by the boundary conditions. Since the solution is bounded at infinity,  $C_2$  is zero. Therefore, the leading term at infinity is  $C_1 r^{-(\ell+1)}$ . At a large radius,  $(1 - \xi) \sim r^{-2}$ ,  $\xi \sim 1$ , and  $G_n^{\ell} \sim 1$ , therefore, for the correct decay

$$
p = \frac{(\ell + 1)}{2} \tag{2.3.17}
$$

With this choice, each of the velocity basis functions decays like  $1/r<sup>3</sup>$  or faster. The vorticity basis functions also decay algebraically, like  $1/r^5$  or faster, and collectively they will approximate exponential decay. A similar argument for the  $-$  modes shows that the same factor,  $(1 - \xi)^{(\ell+1)/2}$ , must multiply the Jacobi polynomials in order to satisfy the far field boundary conditions.

At the origin, we must concern ourselves with the coordinate singularity associated with spherical polar coordinates. In spherical coordinates it is possible to specify the radial dependence of a function in such a way that it is a smooth function of  $r$ ,  $\theta$ , and  $\phi$ , but not a smooth function of  $x$ ,  $y$ , and  $z$ . This occurs because the metric coefficients of the mapping tend to infinity. Therefore, for smoothness, certain constraints are imposed on the radial basis functions. To illustrate this point, consider a simple example. Suppose we have a function,  $g(r, \theta)$ , in polar coordinates, which is a product:

$$
g(r,\theta) = R(r)\Theta(\theta) \tag{2.3.18}
$$

Now let  $R = 1$  and  $\Theta = \cos \theta$ . It is clear that this function is discontinuous by plotting it along the *x* axis: if  $x < 0$ , then  $g = 1$ , and if  $x > 0$ , then  $g = -1$ . Now choose  $R = r$ , and the function,  $g$ , is smooth.

The appropriate constraints on the radial functions when using vector spherical harmonics, derived by Spalart (1988) and summarized in Appendix D, are given by

$$
f_{1_{\ell m}}(r) = r^{\ell} f_{X\ell m}(r^2)
$$
  
\n
$$
f_{2_{\ell m}}(r) = r^{\ell+1} f_{V\ell m}(r^2)
$$
  
\n
$$
f_{3_{\ell m}}(r) = r^{\ell-1} f_{W\ell m}(r^2)
$$
\n(2.3.19)

These are found by requiring that the vector function be infinitely differentiable near the origin and counting the associated degrees of freedom and constraints, thereby proving necessary and sufficient constraints shown in equation (2.3.19). Here the functions  $f_{X\ell m}$ ,  $f_{V\ell m}$ , and  $f_{W\ell m}$  are themselves infinitely differentiable and bounded for  $[0, \infty]$ . Note that (2.3.19) dictates both the parity of  $f_1$ ,  $f_2$ , and  $f_3$  and their rate of decay as  $r \to 0$  (fast decay for large  $\ell$ ).

This analysis is reinforced by the earlier results derived by Cantwell (private communication) where the self-similar solutions of the three-dimensional Stokes equations for the vector vorticity,  $\frac{\partial \omega}{\partial t} = \nabla^2 \omega$  (in spherical polar coordinates), are derived. The angular dependence is described by vector spherical harmonics, while the radial dependence involves associated Laguerre functions (Laguerre polynomials multiplied by decaying exponentials). Cantwell's radial functions give the following limiting behavior, as  $r \to 0$ , for each of the components of vector potential,  $\Upsilon$ , velocity, and vorticity:

$$
\begin{array}{ccccccccc}\n\hat{i}_r & \hat{r}^{\ell-1} & \hat{r}^+ & u^- & u^+ & \omega^- & \omega^+ \\
\hat{i}_\theta & r^{\ell-1} & 0 & 0 & r^{\ell-1} & r^{\ell-1} & 0 \\
\hat{i}_\phi & r^{\ell-1} & r^\ell & r^\ell & r^{\ell-1} & r^{\ell-1} & r^\ell \\
\end{array}
$$

The general result (equation *2.3.19)* is in agreement with the behavior of the Stokes solutions. In practice, the constraints at the origin are imposed by including a factor  $\xi^{\ell/2}$  in the radial basis functions,  $f_{n\ell}$ , and choosing an algebraic mapping in terms of  $r^2$ . In doing this, the parity requirements are also satisfied.

In summary, the correct behavior in the far field and near the origin is represented with the algebraic mapping of equation (2.3.12) and the factors,  $\xi^{\ell/2}$  and  $(1 - \xi)^{(\ell+1)/2}$  in equation (2.3.13). This form has the drawback that the radial functions depend on  $\ell$ . A careful adjustment of the asymptotic behavior, however, ensures that all the degrees of freedom are useful in resolving the **solution.** An additional advantage is that more of the improper integrals (over the infinite domain, e.g. the impulse and kinetic energy) will be convergent and have meaningful, finite values.

Numerical efficiency depends on both the number of terms required to represent a typical **solution,** the length of the time steps that can be taken, and the number of operations required to advance the solution one time step. With VSH, the linear terms are completely uncoupled (orthogonal) in the two angular directions. When the basis functions and the weight functions are the **same,** the matrices resulting from the radial direction (eqn 2.3.9) are symmetric and positive-definite (section 3.4). With our choice of mapping and radial functions they are also banded, where the number of non-zero elements above the diagonal is 3 and 5, respectively (for every m and  $\ell$ ). Bandedness is important not only for efficiency in solving the linear terms in the final set of coupled ODE's but perhaps more importantly, to minimize the round-off error which could ultimately corrupt the **solution** when many terms are used. In the process of developing the method, **several** alternatives were considered where these matrices were full, which led to poorly conditioned matrices even at moderate values of *L* and *N.*

The azimuthal coordinate is the only direction employing the FFT, in contrast to similar spectral methods where typically two of the three directions are Fourier. The operation count in transforming to and from wave-space for large *N* is *O(N4).* In comparison to other three-dimensional **spectral** methods using FFT's in two directions and a "slow" transform in the third one (Leonard et *al.,* 1982, Spalart, 1986), the present approach is **slower** by a factor of two, (not an order of magnitude, as it might first appear). This is acceptable for three-dimensional computations.

## Chapter 3 Numerical Procedure

In the previous chapter, the incompressible Navier-Stokes equations were cast as a set of coupled ordinary differential equations. By using spherical polar coordinates, and considering only the  $m = 0$  modes, the three-dimensional problem reduces to the axisymmetric problem exactly. This axisymmetric problem was implemented in FORTRAN to run on the CRAY-XMP computer. This chapter discusses the practical aspects of solving these equations including time advancement, transforms to and from wave-space, Cholesky decomposition and its use, aliasing, and initial conditions.

The axisymmetric basis functions are extracted from the three-dimensional functions by setting  $m = 0$  (axisymmetric flow) and imposing  $u_{\phi} = 0$  (no swirl velocity) in the velocity expansion (eqn. 2.3.5). One finds that the axisymmetric solution is described by the  $+$  modes alone (eqn. 2.3.8). From this point forward, we will only discuss the axisymmetric problem, so the + symbol is dropped and *rn* is set to zero, simplifying the notation (i.e.  $a_{n\ell m}^+ \equiv a_{n\ell}$ ,  $f_{n\ell}^+ \equiv f_{n\ell}$ ,  $\Psi_{n'\ell m}^+ \equiv \Psi_{n'\ell}$ , etc.).

#### **3.1** Time Advancement Schemes

In Chapter 2, the complete equations were derived for the three-dimensional problem. Assuming the flow is axisymmetric, these simplify to the equations governing the **+** modes:

$$
A_{n'n}(\ell)\frac{da_{n\ell}}{dt} - \nu B_{n'n}(\ell) \ a_{n\ell} = Q_{n'}(\ell) \qquad (3.1.1)
$$

o

where  $Q_{n'}(\ell) = \langle \mathbf{u} \times \omega, \nabla \times (f_{n'\ell}^+ \mathbf{X}_{\ell m}^*) \rangle$ . This is a set of  $N(\ell) \times N(\ell)$  equations for each  $\ell$ . Throughout this work, the matrices,  $A_{n'n}(\ell)$  and  $B_{n'n}(\ell)$ , are referred to as the mass and viscous matrix, respectively. The vector representing the non-linear term,  $Q_{n'}(\ell)$ , acts as a forcing to the linear equation, and is integrated explicitly in time using Adams-Bashforth (AB), a second-order scheme.

Applying an explicit solver for the viscous term in a non-Fourier spectral method severely limits the maximum step size allowed by the stability criterion. An example of this is the solution of the heat equation between two walls using a Chebyshev-spectral method (Gottlieb and Orszag, pg. 115); for this problem, the stability limit gives  $\Delta t = O(1/N^4)$  as  $N \to \infty$ . It is important, therefore, that the viscous term be treated implicitly for non-Fourier expansions. Because the semibandwidth of the mass matrix is 3 and that of the viscous matrix is 5, and the mass matrix needs to be inverted anyway, an implicit scheme for the viscous term brings only a moderate penalty over an explicit scheme (Leonard and Wray, 1982). The Crank-Nicolson scheme, used to integrate the viscous term, is also second-order accurate in time. Therefore, the overall time-integration scheme is second-order accurate.

The time-differenced form of equation (3.1.1) is thus:

$$
A_{n'n}(\ell)\left(\frac{a_{n\ell}^{j+1} - a_{n\ell}^j}{\Delta t}\right) = B_{n'n}(\ell)\left(\frac{a_{n\ell}^{j+1} + a_{n\ell}^j}{2}\right) + \frac{3}{2}Q_{n'\ell}^j - \frac{1}{2}Q_{n'\ell}^{j-1} \tag{3.1.2}
$$

where *j* indicates the time level:  $t = j\Delta t$ . Defining  $\Delta a_{n\ell}^j \equiv a_{n\ell}^{j+1} - a_{n\ell}^j$ , equation (3.1.2) may be written in "delta form" as:

$$
A_{n'n}^{\dagger}(\ell) \Delta a_{n\ell}^j = B_{n'n}^{\dagger}(\ell) a_{n\ell}^j - (3Q_{n'\ell}^j - Q_{n'\ell}^{j-1}) \Delta t \tag{3.1.3}
$$

where  $A_{n'n}^{\dagger}(\ell) = -[2 A_{n'n}(\ell) - \Delta t B_{n'n}(\ell)]$  and  $B_{n'n}^{\dagger}(\ell) = -2 \Delta t B_{n'n}(\ell)$ .

Two codes are used to solve these equations. The first code, *IC,* takes an initial condition, the velocity or vorticity field at an instant in time, and computes the coefficients of the spectral expansion. Using these coefficients, the second program, *NS,* integrates the coupled set of ODE's (eqn. 3.1.3) forward in time from the initial state.

In *NS,* the mass and viscous matrices are computed once and stored. With this, the matrices  $A_{n'n}^{\dagger}(\ell)$  and  $B_{n'n}^{\dagger}(\ell)$  are then computed and stored in place of  $A_{n'n}(\ell)$ and  $B_{n'n}(\ell)$ . Next, the implicit matrix,  $A_{n'n}^{\dagger}(\ell)$ , is decomposed with the Cholesky method and replaced with its decomposed form. The matrices are symmetric and banded, requiring a total storage space of  $6NL$  each. The time integration proceeds as follows:

- (a) Using  $a_{n\ell}^j$ , compute  $Q_{n'\ell}^j$  for all n' and  $\ell$  (by a pseudospectral method)
- (b) For each  $\ell$ , compute  $B_{n'n}^{\dagger}(\ell)a_{n\ell}^j$  and add it to  $-(3Q_{n'\ell}^j Q_{n'\ell}^{j-1})\Delta t$ .
- (c) For every  $\ell$ , multiply through by  $[A_{n'n}^{\dagger}(\ell)]^{-1}$  to obtain  $\Delta a_{n\ell}^j$ , hence  $a_{n\ell}^{j+1}$ .
- (d) Save  $Q_{n,\ell}^j$  in place of  $Q_{n,\ell}^{j-1}$
- (e) Advance in time, save  $a_{n\ell}^{j+1}$  in array  $a_{n\ell}^j$ , and return to (a).

The following sections more carefully describe these steps; transforming to and from wave space (section 3.3), forming the mass and viscous matrix elements (section 3.4), inverting  $A_{n'n}^{\dagger}(\ell)$  using Cholesky decomposition (section 3.5), computing the non-linear term (section 3.6), and starting the initial conditions (section 3.7).

#### 3.2 Axisymmetric Basis Functions

The velocity expansion for axisymmetric flow is given by

$$
\mathbf{u} = \sum_{\ell=1}^{L} \sum_{n=0}^{N(\ell)} a_{n\ell} c_{\ell} \nabla \times (f_{n\ell} \mathbf{X}_{\ell})
$$
  
= 
$$
\sum_{\ell=1}^{L} \sum_{n=0}^{N(\ell)} a_{n\ell} c_{\ell} (f_{2n\ell} \mathbf{V}_{\ell} + f_{3n\ell} \mathbf{W}_{\ell}) = \sum_{\ell=1}^{L} \sum_{n=0}^{N(\ell)} a_{n\ell} \Psi_{n\ell}
$$
 (3.2.1)

where a constant has been inserted for convenience,  $c_{\ell} \equiv -i \left[ \frac{4\pi \epsilon (t+1)}{2\ell+1} \right]$ . The radial basis functions are specified through the mapping,

$$
r^2 = \frac{r_1^2 \xi}{1 - \xi} \tag{3.2.2}
$$

and the radial function,

$$
f_{n\ell} = (1 - \xi)^{(\ell+1)/2} \xi^{\ell/2} G_n^{\ell}(\xi). \tag{3.2.3}
$$

Recall that  $f_{2nt}$  and  $f_{3nt}$  are related to  $f_{nt}$  by

$$
f_{2_{n\ell}} = i \left(\frac{\ell}{2\ell+1}\right)^{1/2} \left[\frac{d}{dr} - \frac{\ell}{r}\right] f_{n\ell}
$$
  
\n
$$
f_{3_{n\ell}} = i \left(\frac{\ell+1}{2\ell+1}\right)^{1/2} \left[\frac{d}{dr} + \frac{(\ell+1)}{r}\right] f_{n\ell}.
$$
\n(3.2.4)

Jacobi polynomials, denoted by  $G_n^{\ell}(\xi)$ , are polynomials of order *n*. Their definition is modified from that of Abramowitz and Stegun (1972, eqn. 22.2.2) as follows: from the notation of A&S, start with shifted Jacobi polynomials,  $G_n(p,q,x)$ , normalize them such that  $h_n = 1$  (i.e., orthonormal polynomials), and set p and q equal to  $2\ell-1$  and  $\ell-\frac{1}{2}$  (note that p and q used here are not related to the notation of Chapter 2). The choices of *p* and *q* were determined by constraining the matrices, *A* and *B*, to be banded. Note that if we had a scalar field and did not apply the operators  $(2.3.10)$  and  $(2.3.11)$ , and  $L_{\ell}$ , the matrix would be diagonal.

The components of the basis functions for the velocity reduce to:

$$
\mathbf{u} = \begin{bmatrix} u_r \\ u_\theta \\ u_\phi \end{bmatrix} = \sum_{\ell=1}^L \sum_{n=0}^{N(\ell)} a_{n\ell} \begin{bmatrix} \Psi_{n\ell r} \\ \Psi_{n\ell \theta} \\ \Psi_{n\ell \phi} \end{bmatrix} = \sum_{\ell=1}^L \sum_{n=0}^{N(\ell)} a_{n\ell}(t) \begin{bmatrix} \ell(\ell+1) \frac{f_{n\ell}(r)}{r} P_\ell^0(\mu) \\ \frac{1}{r} \frac{d}{dr} (rf_{n\ell}(r)) P_\ell^1(\mu) \\ 0 \end{bmatrix}
$$
(3.2.5)

by substituting  $c_{\ell}$  and the definitions for  $V_{\ell}$  and  $W_{\ell}$  (Appendix C) into equation (3.2.1), and simplifying. The functions  $P_{\ell}^{0}(\mu)$  and  $P_{\ell}^{1}(\mu)$  are the associated Legendre functions,  $P_{\ell}^{m}(\mu)$  (Arfken, 1985), where  $m=0$  and  $m=1$ , respectively, and  $\mu = \cos \theta$ . Their properties are summarized in Appendix C.

The vorticity only has its azimuthal component:

$$
\omega_{\phi} = (\nabla \times \mathbf{u})_{\phi} = \sum_{\ell=1}^{L} \sum_{n=0}^{N(\ell)} a_{n\ell} c_{\ell} \left[ \nabla \times \nabla \times (f_{n\ell} \mathbf{X}_{\ell}) \right]_{\phi} \tag{3.2.6}
$$

Applying the definitions of  $c_{\ell}$  and  $X_{\ell}$  (Appendix C), and assuming axisymmetric flow without swirl, equation (3.2.6) reduces to

$$
\omega_{\phi} = \sum_{\ell=1}^{L} \sum_{n=0}^{N(\ell)} a_{n\ell}(t) P_{\ell}^{1}(\mu) L_{\ell}(f_{n\ell}(r))
$$
(3.2.7)

Recall that the definition of the operator,  $L_{\ell}$ , from Chapter 2 is

$$
L_{\ell}(f_{n\ell}) \equiv \left[\frac{d^2}{dr^2} + \frac{2}{r}\frac{d}{dr} - \frac{\ell(\ell+1)}{r^2}\right]f_{n\ell}
$$
 (3.2.8)

From equation (3.2.5), the radial dependence of the velocity components are given by  $f_{n\ell}(r)/r$ . This can be expressed as a polynomial in  $\xi$  of order  $n+\ell+\frac{1}{2}$ For efficiency (i.e. so that we don't carrying useless degrees of freedom), we choose  $N(\ell)$  so that each expansion is the same order in  $\xi$  for every  $\ell$ . Therefore, by using a constant and sufficient number of collocation points, integrals of products of the functions (as in computing the nonlinear term) will be exact for every  $\ell$ . The result is  $N(1)+1+\frac{1}{2} = N(\ell)+\ell+\frac{1}{2}$ , or  $N(\ell) = N(1) - \ell + 1$ .
# 3.3 **Transforming To/From** Wave-Space

Transforming from real-space to wave-space, given the coefficients of the basis functions, is done by evaluating **summations** at a finite number of grid or collocation points,  $r_i$  and  $\theta_j$ , where  $i = 1, ..., N_c$  and  $j = 1, ..., L_c$ . Transforming to wavespace from **real-space** involves numerical evaluation of definite integrals where the integrands are known at the collocation points. Two **such** examples are evaluating the non-linear terms,  $Q_{n'}(\ell)$ , and finding the expansion coefficients for an initial condition. This **section** discusses the theory and practice of transforming to and from wave-space for orthogonal functions.

*Like* the matrices, the basis functions (evaluated at each collocation point) are computed once and stored. The radial basis functions corresponding to  $u_r$ ,  $u_\theta$ , and  $\omega_{\phi}$  are

$$
GR(n, \ell, i) \equiv \ell(\ell + 1) \frac{f_{n\ell}(\xi_i)}{r_i}
$$
  
\n
$$
GTH(n, \ell, i) \equiv \frac{1}{r_i} \frac{d}{dr} (r_i f_{n\ell}(\xi_i))
$$
  
\n
$$
GV(n, \ell, i) \equiv L_{\ell}(f_{n\ell}(\xi_i))
$$
\n(3.3.1)

where  $\xi_i$  is the *i*<sup>th</sup> grid point in the mapped radial coordinate,  $\xi$ . The polar basis functions are

$$
P0(\ell, j) \equiv P_{\ell}^{0}(\mu_{j})
$$
  
\n
$$
P1(\ell, j) \equiv P_{\ell}^{1}(\mu_{j})
$$
\n(3.3.2)

and  $\mu_j$  is the *j<sup>th</sup>* grid point in the polar direction where  $\mu = \cos \theta$ .

Before evaluating equations (3.3.1), the derivatives are replaced with **sums** of the neighboring Jacobi polynomials (i.e.  $G_{n+1}^{\ell}$  and  $G_{n-1}^{\ell}$ , cf., Appendix B). The derivatives in equation (3.3.1) could either be evaluated numerically or computed analytically. It is preferable to compute them analytically in order to reduce the round-off error (see **section** 3.5). Due to the mapping, the second derivatives in *Le,* and the complicated recurrence relations of the two parameter family of Jacobi polynomials, the algebra is quite involved. By hand, it would be extremely tedious and time consuming. With the aid of a **symbolic** algebra program, MACSYMA, this task is greatly **simplified,** but is **still** a major effort. MACSYMA is also used to analytically compute the elements of the mass and viscous matrices in equations (3.4.1) and (3.4.3).

by The transforms in vorticity and velocity in terms of the stored arrays are given

$$
u_r(r_i, \theta_j) = \sum_{\ell=1}^L \sum_{n=1}^{N(\ell)} a_{n\ell} GR(n, \ell, i) PO(\ell, j)
$$
  

$$
u_{\theta}(r_i, \theta_j) = \sum_{\ell=1}^L \sum_{n=1}^{N(\ell)} a_{n\ell} GTH(n, \ell, i) P1(\ell, j)
$$
  

$$
\omega_{\phi}(r_i, \theta_j) = \sum_{\ell=1}^L \sum_{n=1}^{N(\ell)} a_{n\ell} GV(n, \ell, i) P1(\ell, j)
$$
 (3.3.3)

Assuming  $L_c = N_c$ , it appears at a first glance, that  $O(N_c^4)$  operations are required to evaluate equations (3.3.3). The operation count is reduced to  $O(N_c^3)$  because the *G* functions do not depend on *j* and the *P* functions do not depend on *i,* as shown in figure G.3. Ordering the loops in this way, also turns out to be well suited for vector processing on the CRAY-XMP.

We wish to evaluate the integral of a function,  $q(x)$  over the interval [a, b] using Gauss quadrature. We begin by writing  $g(x)$  as the product of a new function,  $P(x)$ , and a specified weight function,  $w(x)$  (determined by the interval [a, b]). For example, in Gauss-Laguerre quadrature, the weight function is  $e^{-x}$  and the interval is  $[0, \infty]$ . The definite integral is then approximated as a discrete sum by

$$
\int_{a}^{b} g(x) dx \equiv \int_{a}^{b} P(x) w(x) dx \approx \sum_{i=1}^{N_c} P(x_i) A_i
$$
 (3.3.4)

where  $A_i$  are the weights (not to be confused with the weight functions,  $w(x)$ ), and  $x_i$  are the collocation points. The degrees of freedom are  $A_i$ , and  $x_i$ , where  $i = 1, \ldots, N_c$ , totaling 2  $N_c$  (Appendix E). If the function  $P(x)$  in equation (3.3.4) is a polynomial of order  $2N_c - 1$  (the space of such polynomials also has dimension  $2N_c$ ), then the discrete sum describing the integral is exact (to within machine precision) with *Nc* collocation points.

The power of Gauss quadrature together with spectral methods, is that we can often integrate expressions exactly by using Gauss-type quadrature rules which are compatible with our expansion functions.

# 3.4 Forming the Mass and Viscous Matrices

The mass and viscous matrices result from the coupling of the radial modes. Because they are not time-dependent, they can be computed once and stored. This section will discuss the properties of the matrices and the method used to compute them.

In Chapter 2, we developed the mass and viscous matrices,

$$
A_{n'n}(\ell) = \int_0^\infty \left[ f_{2_{n\ell}} f_{2_{n'\ell}} + f_{3_{n\ell}} f_{3_{n'\ell}} \right] r^2 dr \tag{3.4.1}
$$

$$
B_{n'n}(\ell) = \int_0^\infty \left[ L_{\ell+1}(f_{2_{n\ell}}) f_{2_{n'\ell}} + L_{\ell-1}(f_{3_{n\ell}}) f_{3_{n'\ell}} \right] r^2 dr \tag{3.4.2}
$$

which are functions of the radial functions,  $f_{n\ell}$ , and mapping,  $\xi(r)$ . These were chosen such that *A* and *B* have semi-bandwidths of *3* and 5, respectively. With banded matrices, the operations count per time step is much lower; there is also less round-off error (see section *3.5).*

It is clear from equation (3.4.1) that *A* is symmetric and positive-definite, however, this is not as clear for equation  $(3.4.2)$ . Before evaluating the viscous matrix, it is first simplified by integrating by parts. The result,

$$
B_{n'n}(\ell) = -\left\{ \int_0^\infty \frac{df_{2n\ell}}{dr} \frac{df_{2n\ell}}{dr} r^2 dr + (\ell+1)(\ell+2) \int_0^\infty f_{2n\ell} f_{2n\ell} dr + \int_0^\infty \frac{df_{3n\ell}}{dr} \frac{df_{3n\ell}}{dr} r^2 dr + \ell(\ell-1) \int_0^\infty f_{3n\ell} f_{3n\ell} dr \right\}
$$
(3.4.3)

is clearly symmetric and negative-definite. As mentioned earlier,  $L_{\ell}$  is self-adjoint. This form (eqn. 3.4.3) is preferred from a computational standpoint since the order of the derivatives is reduced by one. Again, MACSYMA, was used here.

MACSYMA is a high level programming language. It symbolically manipulates expressions, and has an extensive library of algorithms which, among other things, evaluates derivatives and integrals. One can either interactively enter commands to the program, or submit a list of commands in the form of a batch job. The program, written in LISP, is recursive in nature, and therefore, even for moderate problems can quickly use very large fractions of the disk space of a VAX 11-780. Much of the difficulty encountered was due to running out of disk space.

The end result, the diagonal and off-diagonal expressions as a function on *n* and  $\ell$ , are written directly in FORTRAN (by MACSYMA). A single expression is up to 15 lines long, giving an idea of the complexity of the algebra. The MACSYMA codes are described and listed in Appendix G.

### 3.5 A Few Words About Stiffness

In a viscous flow, the ratio of largest to smallest length scales is a function of the Reynolds number of the flow. This, in turn, is reflected in the ratio of the largest to the smallest eigenvalues of the matrices. As the ratio of eigenvalues becomes large, the time integration becomes increasingly difficult. This behavior is what we call stiffness. By using implicit time advancement for the viscous term, we have

helped to alleviate some of the problem. The stability limit for the time step is not as severe as it otherwise would be, although we still must contend with roundoff errors. Round-off error comes from several sources - from forming the matrix elements, and from advancing the solution in time, in particular it is a function of the number of operations per time step. Several steps are taken to keep these errors to a minimum.

The number of operations per time step is determined largely by the matrix structure of the system being solved. For example, a full matrix requires  $O(N^3)$ operations initially and  $O(N^2)$  at each time step, while a banded matrix requires  $O(m^2N)$  operations, where *m* is the number of non-zero elements above the diagonal. For the problem at hand, the matrix structure is even more specialized it's banded, symmetric and positive-definite - leading to even greater savings. The algorithm which exploits this particular matrix form is called Cholesky decomposition (see Golub & van Loan, 1984). The round-off error of this algorithm has been studied rigorously by Wilkinson (1968) and shown to be very low.

An important consideration, therefore, in forming a numerical method is to consider the conditioning of the system of equations which are solved. Minimizing the number of operations not only helps the efficiency but also the round-off error. By choosing weight functions to be the same as the basis functions, the resulting matrices are positive-definite and symmetric. It is also very helpful to minimize the bandwidth of the matrices by careful choice of the basis functions.

Round-off error also enters the problem in computing the matrix elements. Again, using MACSYMA, the analytic expressions for the elements were found. The result is an expression for the diagonal, and off-diagonals, in terms of *n* and *g.* These expressions are evaluated once and stored, so it is not a large penalty to evaluate them in double precision, and store them in single precision, thus obtaining the correct result to every significant digit.

## 3.6 Computing the Non-Linear Term

From equation (2.3.8), the non-linear term is

$$
Q_{n'}(\ell) = \langle \mathbf{u} \times \omega, \Psi_{n'\ell} \rangle \frac{1}{c_{\ell}^2} \tag{3.6.1}
$$

One way to compute this term is spectrally. By substituting the expansions for velocity and vorticity, the time-dependence is separated in the usual way *from* the spatial dependence giving integrals of triple products of the basis functions. Each time step would then involve a convolution sum. Even if the integrals of basis functions could be evaluated analytically, a convolution sum is more expensive than a pseudospectral approach where the coefficients are transformed to real space, the non-linear product is formed, and the result is transformed back to wave space. This led us to adopt the pseudospectral method.

To compute  $Q_{n'}(\ell)$  pseudospectrally, we first write equation (3.6.1) in component form,

$$
Q_{n'}(\ell) = \frac{2\pi}{c_{\ell}^2} \int_0^{\infty} \int_0^{\pi} [(u_{\theta} \omega_{\phi}) \Psi_{n'\ell r} - (u_r \omega_{\phi}) \Psi_{n'\ell \theta}] r^2 \sin \theta dr d\theta \qquad (3.6.2)
$$

then equation (3.6.2) is expressed as successive transformations in each direction (note that this was also the case for eqn. 3.3.3). With  $q = u \times \omega$ , the nonlinear term can be written as

$$
Q_{n'}(\ell) = \frac{2\pi}{c_{\ell}^2} \left( \widehat{\widehat{q}}_r(n', \ell) - \widehat{\widehat{q}}_{\theta}(n', \ell) \right) \tag{3.6.3}
$$

where the polar transform is

$$
\widehat{q}_r(r,\ell) \equiv \int_{-1}^1 (u_\theta \omega_\phi) P_\ell^0(\mu) d\mu
$$
\n
$$
\widehat{q}_\theta(r,\ell) \equiv \int_{-1}^1 (u_r \omega_\phi) P_\ell^1(\mu) d\mu
$$
\n(3.6.4)

and the radial transform is

$$
\widehat{\widehat{q}}_r(n',\ell) \equiv \int_0^\infty \widehat{q}_r(r,\ell)\,\ell(\ell+1)\,\frac{f_{n\ell}}{r}\,r^2\,dr
$$
\n
$$
\widehat{\widehat{q}}_\theta(n',\ell) \equiv \int_0^\infty \widehat{q}_\theta(r,\ell)\,\frac{1}{r}\frac{d}{dr}(rf_{n\ell})\,r^2\,dr
$$
\n(3.6.5)

The integrals are then cast as sums using Gauss-Legendre and Gauss-Jacobi quadrature (Appendix E).

When using a pseudospectral method, we must concern ourselves with aliasing - the phenomena of higher frequencies "masquerading" as lower frequencies because a continuous function is sampled only at discrete points and described by a Fourier series. With polynomials, errors creep in for the same reason, but you cannot say that "one polynomial is mistaken for another." Typically in a pseudospectral method, the number of collocation points is equal to the order of the approximating polynomials. In forming a triple product of the basis functions (as in the nonlinear term above), the result will have aliasing errors. This occurs because the product of functions produces a new function with frequencies that are higher than the original functions. If the original function is barely resolved, then the polynomial approximation will not resolve the product and the higher frequencies will appear as lower frequencies. With Fourier series, one way to remove this error (or dealias) is to pack the coefficients in spectral space with zeros, transform to real space with a larger number of points, perform the non-linear product at the sample points, transform back to wave-space, and discarding the higher coefficients (previously added). The number of points added and removed is  $(1/2) N$ , giving a

total of  $(3/2)N$ . The equivalent process for other polynomial expansions is done by choosing  $N_c = (3/2) N$ . In this way, the integral expression, involving products of three polynomials of up to order *N* (as in eqn. 3.6.2), is integrated exactly with Gauss quadrature. If the flow is smooth and well resolved, however, dealiasing may not be necessary since the higher modes which are interpreted as lower modes have a very small contribution. To avoid aliasing errors, therefore, either the flow must be over-resolved or we must use 3/2 *N* collocation points.

# 3.7 Initial Conditions

To start a calculation, only one scalar component of the vorticity needs to be specified over the infinite domain. One could also start from a velocity field, but specifying such a field requires two components and a constraint. Thus, in practice a vorticity-based initialization is much more powerful. Two initial distributions have been used – the Stokes vortex ring, and a thin ring with a Gaussian vorticity distribution in the core.

# 3.7.1 Stokes Vortex Ring

Exact solutions to the diffusion equation for vorticity in spherical polar coordinates are developed by Cantwell (1986) for several different *forcings.* The solution of interest here is that resulting from an impulsive point force, leading to what we will refer to as the Stokes vortex ring. This is a self-similar solution in time with similarity variable,  $\eta = r/\sqrt{4\nu t}$ . This solution is a convenient starting point in our calculations for several reasons.

*Given* such an exact solution, we are able to validate the Stokes part of the Navier-Stokes solver (see section (4.2.1)). In solving the Stokes equations, the angular direction is exactly represented by the first mode in  $\theta$  ( $\ell = 1$ ); the radial modes are the only non-trivial terms in the expansion.

The vorticity distribution for a Stokes vortex ring is

$$
\omega(\eta,\theta) = \frac{I/\rho}{8\pi^{3/2}(\nu t)^2} \sin \theta \eta \exp^{-\eta^2}
$$
 (3.7.1)

and the radial and polar components of velocity are

$$
u_r(\eta, \theta) = \frac{-I/\rho}{4\pi (\nu t)^{3/2}} \cos \theta \frac{1}{\eta} \left[ \frac{1}{2\sqrt{\pi} \eta} e^{-\eta^2} - \frac{1}{4\eta^2} erf(\eta) \right]
$$
(3.7.2)

$$
u_{\theta}(\eta,\theta) = \frac{-I/\rho}{8\pi(\nu t)^{3/2}} \sin \theta \frac{1}{\eta} \left[ \frac{1}{\sqrt{\pi}} \left( \frac{1}{2\eta} + \eta \right) e^{-\eta^2} - \frac{1}{4\eta^2} \operatorname{erf}(\eta) \right]
$$
(3.7.3)

As Cantwell points out, the Stokes solution is uniformly valid over the full range  $0 \leq \eta < \infty$ .

The Stokes equations are a limiting form of the Navier-Stokes equations for a Reynolds number approaching zero, where the appropriate Reynolds number is

$$
Re_I = \frac{(I/\rho)^{1/2}}{\nu t_I^{1/2}}\tag{3.7.4}
$$

Note that the Reynolds number is inversely proportional to time. Starting at  $t_I = 0$ , an impulsive force forms a turbulent puff (with  $Re_I = \infty$ ) of the type studied by Glezer (1981), and after a very large time  $(t_I \rightarrow \infty)$ , the vorticity and velocity fields approach the Stokes distributions given by equations (3.7.1)-(3.7.3).

The free parameters are found by transforming the vorticity to computational variables using equations (2.1.5) and (2.2.8),

$$
\widetilde{\omega} = \frac{1}{8\pi^{3/2} \bar{t}_I} \sin \widetilde{\theta} \widetilde{r} \exp^{-\widetilde{r}^2}
$$
\n(3.7.5)

From this, we see that the time,  $\bar{t}_I$ , is the only parameter in the solution. Also, the time in the code,  $t$ , is set to  $\overline{t}_I$  (or  $Re_I$ ).

There is nothing that prevents us from specifying, for **our** initial state, a Stokes solution which is at a Reynolds number **outside of** the range **of** validity **of** the Stokes equations ( $Re_I > 1$ ). This is in fact what is done in the results section (5.2.1) where the Navier-Stokes equations are solved with an initial Stokes distribution of Reynolds numbers 30 and 40. Therefore, the starting solution contains **only** the  $\ell = 1$  mode, and the other modes are excited through the non-linear terms. As time progresses, the solution decays and returns to the Stokes solution. This is the simplest initial condition, since it is characterized by a single parameter,  $Re<sub>I</sub>$ .

Note from equation (3.7.5) that contours of  $\tilde{\omega} \bar{t}$  in expanding coordinates,  $\tilde{r}$ , are steady. This is convenient in studying the long time behavior; we can study how the non-linear solution approaches the Stokes solution.

### 3.7.2 Thin Ring

Note that any function,  $\omega_{\phi}(r,\theta)$  is a valid *initial* condition since in the unsteady case the time derivative,  $\frac{\partial \omega_{\phi}}{\partial t}$ , is free. In this section, we describe a vorticity distribution in the core which is easy to specify  $-$  a Gaussian. It has the additional advantage that for a thin viscous ring, it is the first order solution to the vorticity distribution in the core for a solution which has been evolving according to the Navier-Stokes equations. Therefore, it is reasonable as a first guess.

In the core of a thin ring, where the core radius is small compared to the ring radius, the solution is locally two-dimensional. Furthermore, to a good approximation near the core the streamlines are circular. Applying these assumptions to the Navier-Stokes equations in polar coordinates,  $s$  and  $\beta$ , the momentum equations become

$$
\frac{\rho u_\beta^2}{s} \approx \frac{\partial p}{\partial s} \tag{3.7.6}
$$

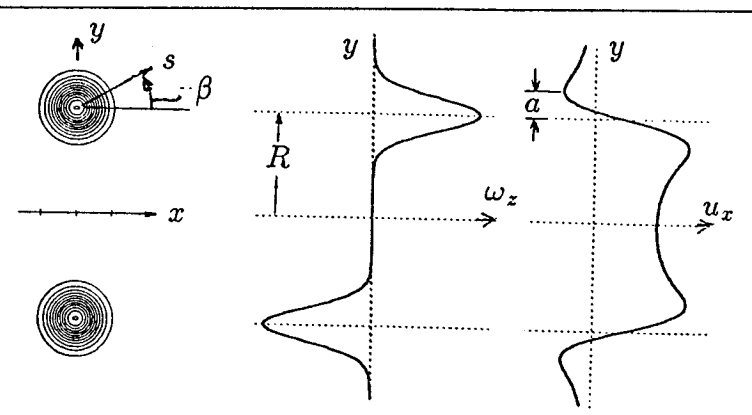

Figure 3.1. Schematic of a thin ring with Gaussian vorticity distribution

$$
\frac{\partial u_{\beta}}{\partial t} \approx \nu \left( \frac{\partial^2 u_{\beta}}{\partial s^2} + \frac{1}{s} \frac{\partial u_{\beta}}{\partial s} - \frac{u_{\beta}}{s^2} \right) \tag{3.7.7}
$$

where  $s$  is the distance from the vortex center. Equation  $(3.7.6)$  is a constraint of the radial pressure gradient which must be maintained to have circular streamlines. Rewriting equation (3.7.7) with the vorticity as the dependent variable, we have

$$
\frac{\partial \omega}{\partial t} = \nu \left( \frac{\partial^2 \omega}{\partial s^2} + \frac{1}{s} \frac{\partial \omega}{\partial s} \right) \tag{3.7.8}
$$

giving the classical Oseen solution (1910):

$$
\omega(s, t_{\Gamma}) = \frac{\Gamma}{4\pi \nu t_{\Gamma}} \exp\left(\frac{-s^2}{4 \nu t_{\Gamma}}\right) \tag{3.7.9}
$$

where  $\Gamma$  is the circulation in a meridional half-plane. It follows that the tangential velocity distribution is

$$
u_{\beta}(s,t_{\Gamma}) = \frac{1}{s} \int_0^s \omega s ds = \frac{\Gamma}{2\pi s} \left\{ 1 - \exp\left(-\frac{s^2}{4 \nu t_{\Gamma}}\right) \right\} \tag{3.7.10}
$$

At the origin of time,  $t_{\Gamma} = 0$ , the vorticity is concentrated on a line,  $s = 0$ , and as it spreads it takes the shape of a Gaussian. The core radius, *a,* is defined as the distance from the center of the vortex to the peak radial velocity. This is found from equation (3.7.10) by setting  $\frac{du_{\beta}}{ds} = 0$ , and solving for *a*, giving  $a = 2.24182$ .

To describe a thin ring, the two-dimensional vortex is offset a distance *R* from the axis of symmetry as shown in figure 3.1. The distance from the core is therefore  $s = (R^2 + r^2 - 2 R r \sin \theta)^{1/2}$ , and the total vorticity distribution is

$$
\omega = \frac{K}{\pi} \frac{\Gamma}{a^2} \exp\left\{-K\left(\frac{R^2}{a^2} + \frac{r^2}{a^2} - \frac{2R}{a} \frac{r}{a} \sin \theta\right)\right\} \tag{3.7.11}
$$

where  $K = (2.24182)^2/4$ . To assure that the initial distribution was smooth, an image ring was placed across the axis of symmetry so that  $\omega_{\phi} \equiv 0$  on the axis. In computational coordinates **this** becomes

$$
\widetilde{\omega} = \frac{K}{\pi} \Gamma / \nu \, \frac{1}{\widetilde{R}^2 \, (a/R)^2} \exp \left\{ -\frac{K}{(a/R)^2} \left( 1 + \frac{\widetilde{r}^2}{\widetilde{R}^2} - \frac{2 \widetilde{r} \sin \widetilde{\theta}}{\widetilde{R}} \right) \right\} \tag{3.7.12}
$$

This initial condition is characterized by three parameters,  $Re_{\Gamma} \equiv (\Gamma/\nu)_{o}$ ,  $(a/R)_{o}$ , and the ring radius location in computational variables,  $R_o$ . For thin rings,  $R_o$  is inconsequential in the description of the initial condition in physical coordinates. Furthermore, given  $\widetilde{R}_{o}$ , the collocation points are clustered about this radius. In describing the Stokes solution, however, this is not a free parameter. Therefore, for computing flows for long periods of time, we pick  $\widetilde{R}_{o}$  which can resolve the limiting solution well, the Stokes vortex ring.In the Stokes solution, the ring radius is not well defined; the peak of vorticity ( $\tilde{R} \approx 2$ ) and the point where  $u_{\theta} = 0$  $(\widetilde{R} = 3)$  are not the same. Experience showed that the latter gave a more accurate approximation of the solution, therefore, for all simulations,  $R_o = 3$ .

The appropriate choice of the initial value of time,  $\bar{t}_o$ , for the thin ring initial condition must be consistent with  $\tilde{R} = 3$  and is found from the expression for impulse

$$
I/\rho = \pi \int_0^{\pi} \int_0^{\infty} \omega_{\phi}(r \sin \theta)^2 r dr d\theta \qquad (3.7.13)
$$

Rewriting equation (3.7.13) in computational variables, gives

$$
1 = \bar{t} \pi \int_0^{\pi} \int_0^{\infty} \widetilde{\omega}_{\phi} (\widetilde{r} \sin \widetilde{\theta})^2 \widetilde{r} d\widetilde{r} d\widetilde{\theta}
$$
 (3.7.14)

With equation (3.7.12), the vorticity ( $\tilde{\omega}_{\phi}$ ) is specified, therefore, from equation  $(3.7.14)$   $\bar{t}$  is determined.

# 3.8 Reynolds Numbers and Virtual Origins

There are many ways to define a Reynolds number for a vortex ring. Experimentalists often use  $\frac{2\pi}{\nu} \equiv Rep$ , where *U* is the propagation speed, *D* is the diameter of the ring, and *v* is the kinematic viscosity. Alternatively one might use  $\frac{M_1H_2}{\nu t_1^{1/2}} \equiv Re_I$ , where  $I/\rho$  is impulse, and  $t_I \equiv 0$  is a virtual origin in time when the ring was created by an impulse force (Cantwell, 1987). Still another measure is  $\Gamma/\nu \equiv Re_{\Gamma}$ . Because the flow is viscous,  $\Gamma$  decreases with time. For rings with infinitesimal cores however, the cancellation of vorticity across the axis is exponentially small and for a time,  $\Gamma \approx$  constant. Locally, in the core, the vorticity is diffusing like a two-dimensional Oseen vortex. The origin in time for this case,  $t_{\Gamma} \equiv 0$ , refers to the concentration of vorticity along a circular line.

Each of these Reynolds numbers is more appropriate in different circumstances. Expressions can be derived giving approximate relationships of these Reynolds numbers to one another. For example, using  $I/\rho \approx \pi \Gamma(t_{\Gamma}) R(t_{\Gamma})^2$  (which assumes that the core is thin), and  $a \approx 2.24(\nu t_{\Gamma})^{1/2}$  (from an Oseen solution), we get

$$
Re_I \approx 2.24 \sqrt{\pi} \left(\frac{\Gamma}{\nu}\right)^{1/2} \left(\frac{R}{a}\right)
$$
 (3.8.1)

Note that in equation (3.8.1),  $t_I$  was replaced by  $t_I$ . It gives an approximate relationship between *Re<sub>I</sub>* and *Re<sub>I</sub>* (together with  $a/R$ ).

Next, we express  $Re_D(Re_{\Gamma}, a/R)$  by using the expression for the propagation speed of viscous vortex rings (Saffman, 1970, i.e. equation (5.2.10)), and again,  $a \approx 2.24(\nu t_{\Gamma})^{1/2}$ , giving

$$
\frac{U R}{\Gamma} \approx \frac{1}{4\pi} \left[ \ln \left( 4(2.24) \frac{R}{a} \right) - 0.558 \right] \tag{3.8.2}
$$

Rearranging (3.8.2) gives

$$
Re_D \equiv \frac{U D}{\nu} \approx \frac{\Gamma}{\nu} \cdot \frac{1}{2\pi} \left[ \ln \left( 8.96 \frac{R}{a} \right) - 0.558 \right]. \tag{3.8.3}
$$

In the results, we have scaled the time in two different ways. This final paragraph discussed these scalings and their relationships. The scaling more frequently used in this work is  $\frac{Y}{I/\rho} \equiv t$ . When there isn't a subscript, ( )<sub>I</sub> or ( )<sub>r</sub>, the originin time is determined by the method described in section 3.7.2. The second scaling,  $t^{\nu}$  is used in section 5.0 kg to 1.1.1. The second scaling  $\frac{t\nu}{R^2}$ , is used in section 5.2 to study thin rings, and the virtual origin is chosen in order to compare the calculation with theory, giving  $\frac{t_{\Gamma} \nu}{B^2}$ . In order to relate  $t_{\Gamma}$  to the time in the calculation, we must find  $\frac{\nu t_r}{R^2}(\bar{t}, \bar{t}_o, \widetilde{R}_o)$ .

From  $(2.1.5)$ , we can write

$$
\frac{\nu t}{R^2} = \frac{\overline{t}}{R^2}.
$$
\n(3.8.4)

Since  $\overline{R} \approx$  constant,  $\overline{R} \approx \widetilde{R}_o \overline{t}_o^{1/2}$ ,

$$
\frac{\nu t}{R^2} = \frac{\overline{t}}{\overline{t}_o} \cdot \frac{1}{\widetilde{R}_o^2}.
$$
\n(3.8.5)

Next, we shift the origin in time to get *tr* by

$$
\frac{\nu t_{\Gamma}}{R^2} = \frac{\nu t}{R^2} + \frac{\nu t_{shift}}{R^2}
$$
\n(3.8.6)

and we solve for the initial time in the calculation, *to* from

$$
\frac{\nu t_{shift}}{R^2} = \frac{\nu t_{\Gamma}}{R^2} - \frac{\nu t}{R^2} = \left(\frac{(a/R)_{o}}{2.24182}\right)^{1/2} - \frac{1}{\widetilde{R}_{o}^2}.
$$
 (3.8.7)

Combining equations (3.8.5) and (3.8.7) gives

$$
\frac{\nu t_{\Gamma}}{R^2} = \frac{1}{\tilde{R}_o^2} \left( \frac{\bar{t}}{\bar{t}_o} - 1 \right) + \left( \frac{(a/R)_o}{2.24182} \right)^2.
$$
 (3.8.8)

In the results,  $Re_{\Gamma}$  and  $Re_I$  are used when referring to a specific calculation. \Vhen the distinction is not necessary, we simply use *Re* to denote the Reynolds number.

Chapter 4

# Harmonic Convergence

In this chapter, we examine convergence properties of the numerical method. As mentioned in section 2.2, it can be shown for linear equations, that the convergence of a spectral approximation to a typical velocity field (by least **squares)** determines the convergence of the spectral solution to the exact solution of the differential equation. Therefore, we begin by examining the convergence of a spectral expansion to some typical solutions - Stokes rings and thin rings.

Next, by using the Stokes vortex ring solution, an analytic solution to the Stokes equations, a substantial part of the code is tested. This test is easily implemented by setting the convective terms to zero. Note that the polar dependence is exact using the  $\ell = 1$  mode, so that only expansions in the radial direction are tested.

Because the Navier-Stokes equations are nonlinear, there is no guarantee that the convergence of the time-dependent solution is related to that of the basis functions, however, this is what normally happens in practice. By computing the impulse (which is conserved in the exact solution) as a function of time, we are able to test the global convergence and accuracy as the time step is decreased and the resolution is increased. From this, we show exponential convergence with resolution and second order convergence with the time step, as expected. Furthermore, when the two limits are taken simultaneously, the error in impulse goes to zero, showing that the solution is globally accurate.

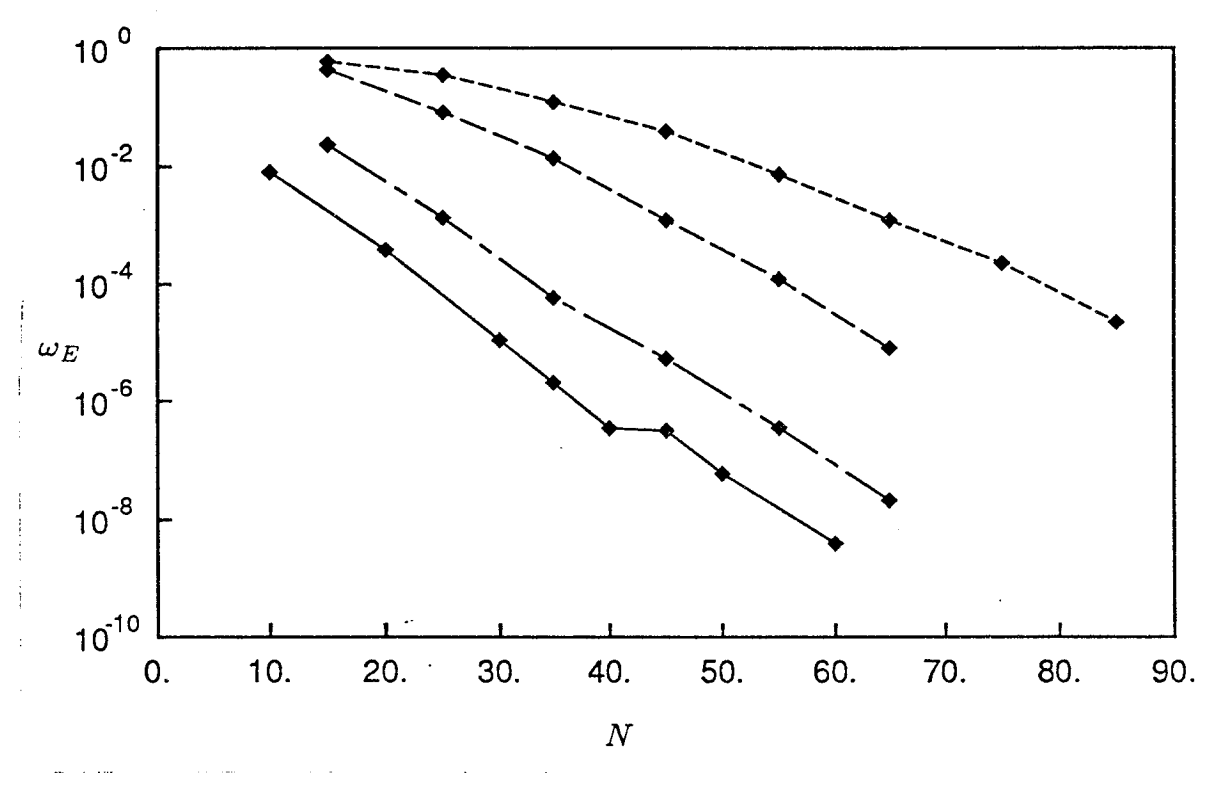

Figure 4.1. Convergence of the spectral expansion to typical initial conditions:  $-\overline{\phantom{a}}$ , the Stokes solution;  $-\overline{\phantom{a}}$ ,  $a/R = 0.35$ ;  $\cdots, a/R = 0.15; ---, a/R = 0.1.$ 

# 4.1 Initial Conditions

As shown in Gottlieb and Orszag (1977), the beauty of spectral methods is their exponential convergence as the number of modes, *N,* is increased. If the basis functions are chosen incorrectly, however, the convergence can be much slower, or the numerical solution mav even converge to the wrong solution. An important test is conducted in this section showing the convergence properties of the spectral expansion to typical solutions. Of interest in particular, is the number of terms that are required to represent a given vector field, and how the error varies with the number of modes. First, we must define a measure of the error.

Only one vorticity component  $(\omega_{\phi})$  is nonzero in axisymmetric flow. If the exact vorticity is given by  $\omega$ , then the local error,

$$
\omega_{error} = \omega - \sum_{n\ell} a_{n\ell} \Psi_{n\ell\omega}(r,\theta) \tag{4.1.1}
$$

is exponentially small. From this we define a global, normalized error:

$$
\omega_E \equiv \left[ \frac{\int_A \omega_{error}^2 dA}{\int_A \omega^2 dA} \right]^{1/2}.
$$
\n(4.1.2)

It follows that we expect the global error to also be exponentially small. Therefore,  $\ln \omega_E$  versus *N* should be linear.

In figure 4.1, the global error is plotted on a logarithmic scale as a function of the number of modes, N, where  $L = N$ . For four different initial conditions  $-$  a Stokes solution, and three thin rings with  $a/R = 0.35$ , 0.15, and 0.1 – the curves are indeed essentially linear, at least for large enough *N.* Because the Stokes vortex ring involves only the  $\ell = 1$  mode and has a relatively smooth vorticity distribution, it is the easiest to represent. With only 10 modes, the global error is  $O(10^{-2})$ . Between 40 and 45 modes there is a jog in the curve, for which we do not have a definitive explanation. The number of collocation points used in all cases studied in figure 4.1 is  $N + 5$ . For this stray point  $(N = 45)$ , an additional case was run with  $\frac{3}{7}N$ , giving the same result to within plotting accuracy. From this, we conclude that integration error is not the cause. Perhaps it is due to round off errors since, with this number of modes, the errors are very small.

As expected, approximations of rings with thinner cores have larger errors than thicker cores for a given number of modes. Notice also, that the slope is decreasing slightly for thinner cores. With a sufficient number of modes, however, all of the cases considered indicate exponential convergence. When *N* and *L* are equal, the number of collocation points in the core in each direction (r and  $\theta$ ) was roughly equal. Therefore, for all of the thin ring cases, *L* is set equal to *N,* simplifying the input.

The thinnest ring which was resolved sufficiently was *a/R* = 0,1. Because the spacing between collocation points in  $\theta$  is equal (Appendix C), to resolve a ring with half the core size, we need twice as many modes. At some point, therefore, the pavback is small compared to the cost. In practice, to determine if a given problem is resolved sufficiently, it is best to show that the quantities of interest are insensitive to variations in the free parameters,  $N$ ,  $N_c$ , and  $r_1$ , by  $\pm 10\%$ .

In solving the Navier-Stokes equations, we can start with any vorticity distribution which satisfies the boundary conditions. In general, the gradients in the solution will decrease overall (since the *Re* decreases in time), however, this is not necessarily true locally (because *Re* is a global parameter). Although we expect the solution at later times to require fewer terms than the initial condition, timedependent diagnostics are desirable. Furthermore, such diagnostics are needed to monitor the accuracy of the time integration.

### 4.2 Time-Dependent Solutions

Next, the convergence and accuracy of the time-dependent solutions is examined. The Stokes part of the Navier-Stokes code is verified to be working correctly by comparing vorticity profiles at several times with the analytic time-dependent solutions. To study the accuracy and convergence of the numerical solutions to the Navier-Stokes equations, since there are no useful exact solutions, we rely on

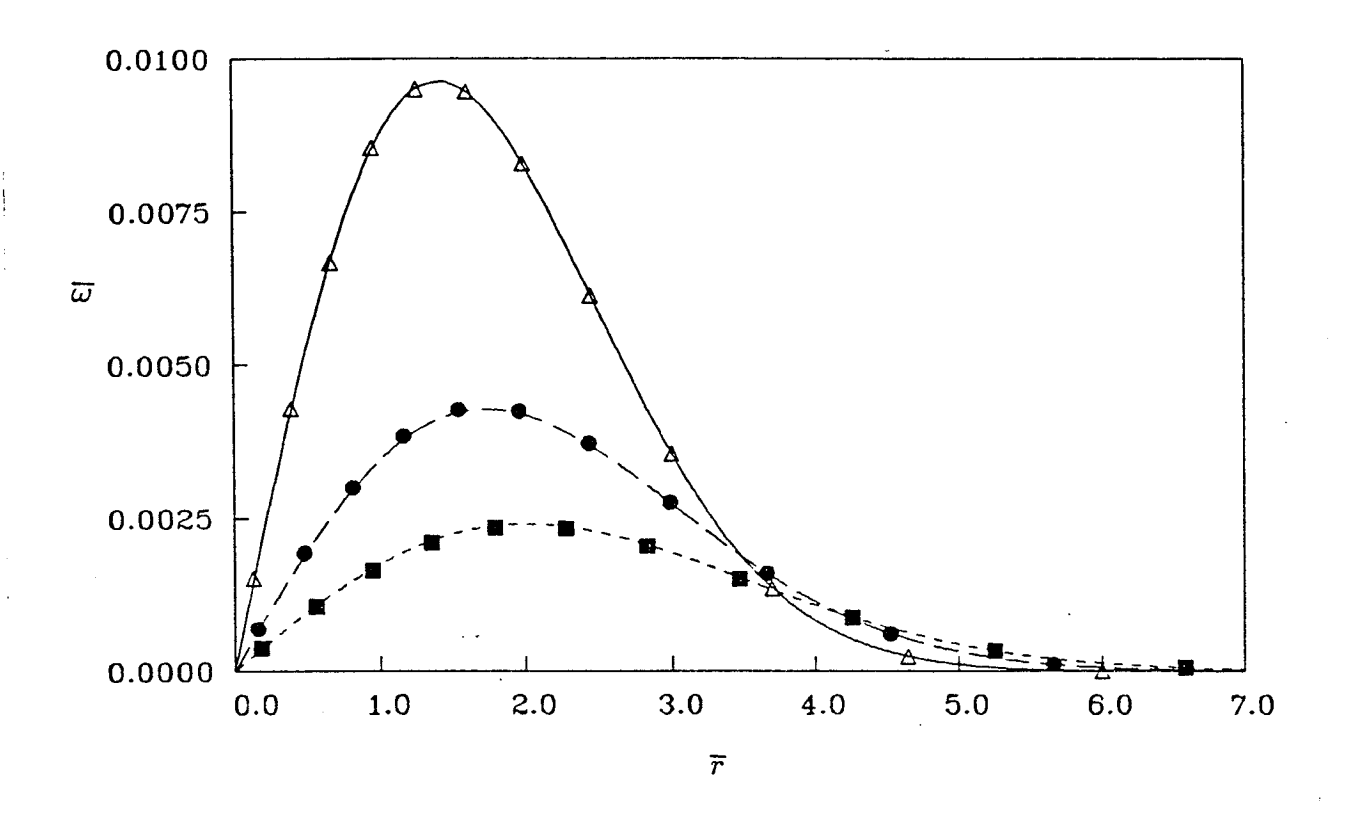

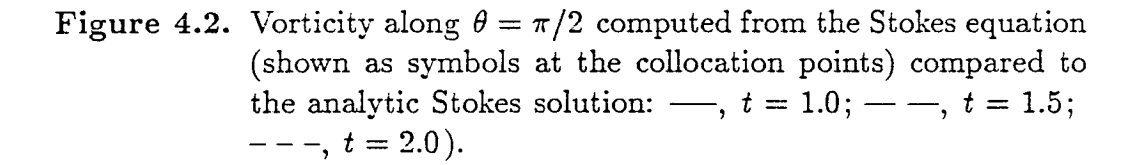

diagnostics such as impulse, circulation, and the comparison of the rate-of-change of energy with dissipation. The impulse is especially useful since it is fundamentally conserved for unforced flow in an unbounded domain. The impulse of timedependent solutions is computed for various step sizes and resolutions and shows that the solutions converge (with decreasing step size and increasing *N)* and that they are accurate.

# 4.2.1 Stokes Equations

The convergence and accuracy of the time-dependent solution of the Stokes equations are tested using the exact solution of the Stokes equations, the Stokes vortex ring (eqn. 3.7.1). This test is easily implemented by setting the convection term equal to zero in the Navier-Stokes *code.* The polar direction is exact with only the  $\ell = 1$  mode (the  $\theta$  dependence for both the Stokes vorticity and the first polar

vorticity function,  $P_1^1$ , is  $\sin \theta$ ), therefore, it is sufficient to consider only the radial direction, for which there are 10 modes and 15 collocation points.

The initial condition is given by the solid line in figure 4.2 ( $\bar{t} = 1$ ) and the approximate representation of the function at the collocation points is **shown** by triangles. Integrating the Stokes equations in time (40 time **steps)** gives the result shown by circles ( $\bar{t} = 1.5$ ). The exact solution at that time, shown by the longdashed line, is in close agreement. Integrating once again (30 time **steps)** we get the **square symbols.** Again, the results are in very close agreement with the exact solution at that time  $(\bar{t} = 2.0)$  represented by the shortdashed line.

Notice that the solution is very accurate with only 10 terms – the initial condition, at  $\bar{t} = 1$ , corresponds to  $\omega_E$  of  $O(10^{-2})$  in figure 4.1 - and the accuracy is maintained at the later times. Also note that the peak vorticity moves outward with time and the collocation points (because of the transformation  $-$  eqn. 2.1.8) follow suit.

### 4.2.2 Navier-Stokes Equations

Since exact solutions of the full nonlinear equations are not available, other methods are needed to verify that the code converges and that it is accurate. One indication is the degree to which global invariants, **such** as impulse, are conserved. Also computed are the rate of change of vorticity, circulation, the momentum, and the dissipation and rate of change of energy. Another means of verifying the accuracy is to compute limiting solutions and compare them with asymptotic theories (see Chapter 5).

A single case  $((\Gamma/\nu)_{o} = 100$  and  $(a/R)_{o} = 0.35)$  is run: first, with a fixed resolution and varying the time step, and second, with a fixed time step and varying resolution. The baseline case, from which these variations are made, uses  $55 \times 55$ modes, 400 time steps, and  $(\Delta t)_b = 0.0025$ . At each time step, we compute the percent error in impulse, defined by

$$
I_E \equiv \frac{I - I_{exact}}{I_{exact}} \times 100. \tag{4.2.1}
$$

Recall that  $\bar{t}$  refers to the dimensionless time and  $\tilde{t}$  refers to the time in the calculation, where  $\tilde{t} \equiv \ln \tilde{t}$ .

In figure 4.3, the time history of  $I_E$  is plotted for four different step sizes:  $\frac{1}{2}(\Delta t)_b$ ,  $(\Delta t)_b$ ,  $2(\Delta t)_b$ ,  $4(\Delta t)_b$ , using S00, 400, 200, and 100 time steps, respectively, where the baseline case is shown by the chaindashed curve. As expected, the error becomes smaller with smaller time steps. Furthermore, the magnitude of the error in this figure is very small  $-\approx 0.001\%$  (accurate to 5 significant digits). We

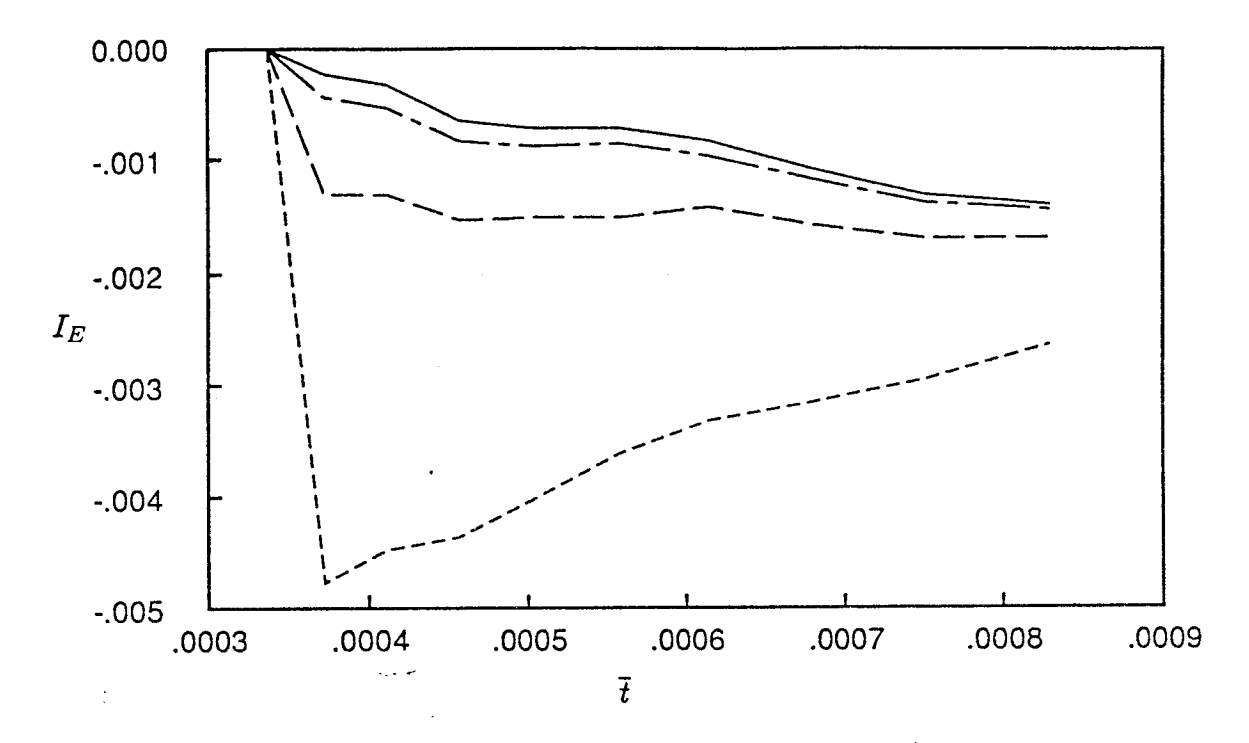

Figure 4.3. Navier-Stokes calculations with initial conditions  $(a/R)_{o} =$  $(0.35, (1/\nu)_o = 100, \text{ and } N = L = 55, \text{ and different ste}$  ${\sf sizes:} \quad \longrightarrow, \ \ \frac{1}{2}(\Delta t)_b; \ \ - \ - \ \longrightarrow, \ \ (\Delta t)_b; \ \ - \ - \ \longrightarrow, \ \ 2(\Delta t)_b;$  $---, 4(\Delta \tilde{t})_b.$ 

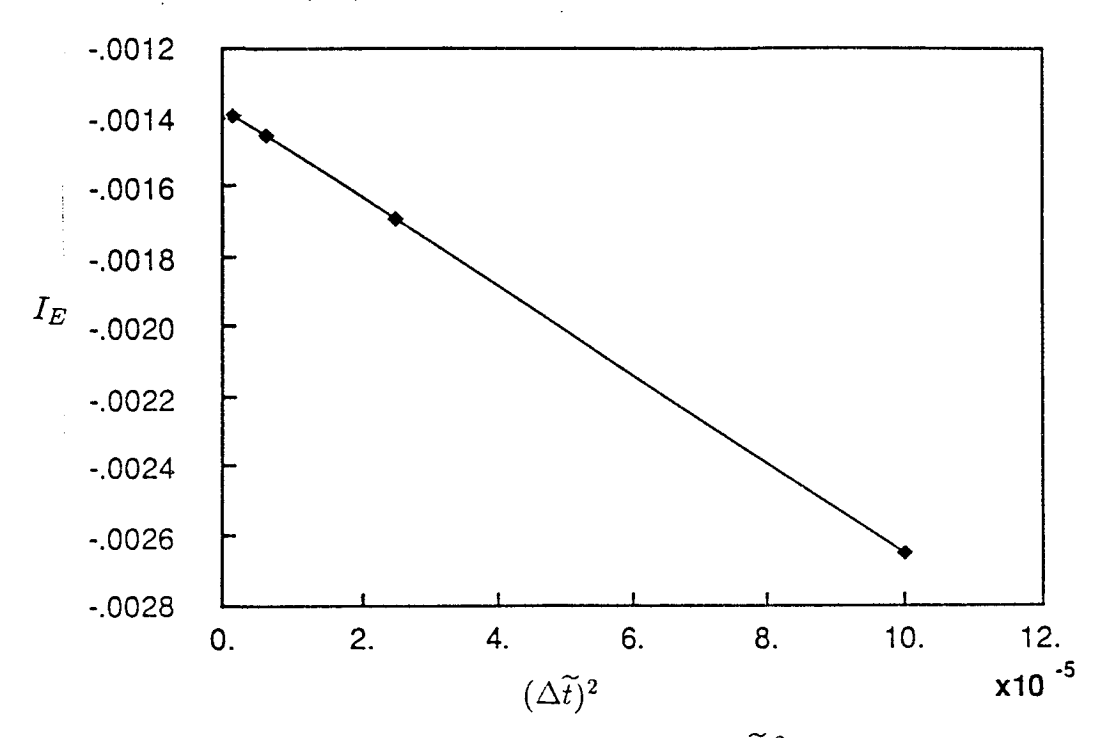

Figure 4.4. The percent error in impulse versus  $(\Delta t)^2$  at the final time in figure 4.3.

found that the largest step size,  $4(\Delta \tilde{t})_b$ , is very near to the stability limit (with larger values of  $\Delta t$ , the solution blew up) indicating that stability rather than accuracy, constrains the maximum step size. At the final time,  $\bar{t} = 0.00083$ ,  $I_E$  is plotted as a function of  $(\Delta t)^2$  (figure 4.4). As expected, the curve is linear, since the time differencing scheme is second order accurate (see Chapter 3). This test is useful for detecting subtle coding errors.

Note in figure 4.3 that the curves are converging to a finite error in impulse. We immediately suspect that the spatial resolution is responsible for the remaining error. To test this, the resolution is varied (45, 55, and 65 modes) from the baseline. The result, figure 4.5, shows that this is indeed the case – the dashed line is the more coarse grid and the solid line is the fine grid, showing that the error is now going to zero. Furthermore, plotting the logarithm of the error at the final time as a function of the number of modes (fig. 4.6), gives a relatively straight line. Therefore, we have shown that the time-dependent solution converges exponentially with the number of modes, *N.* This is interesting since a rigorous proof for this behavior does not exist for the Navier-Stokes equations.

At each time step in the calculation, several other diagnostics are computed in addition to the impulse. The circulation, given by

$$
\Gamma = \int_{-\infty}^{\infty} \int_{0}^{\infty} \omega \, dy \, dx \tag{4.2.2}
$$

is compared to the input value for thin rings, and monitored over time. As the time becomes large, the circulation approaches zero due to diffusion of vorticity across the axis of symmetry, which cancels with that of the opposite sign. However, at early times the loss of circulation is exponentially small.

As shown by Cantwell (1986) the initial forcing on the flow in the form of an impulse in space and time, transfers 2/3 of the impulse to the velocity field and 1/3 to the pressure field. It is a simple matter to compute the integral of the velocity over the domain,

$$
H = \int_{V} u \, dV = 2\pi \int_{A} u \, y \, dA \tag{4.2.3}
$$

where *V* is the volume of an infinite domain, and *A* is the area of the meridional half plane. Evaluating equation  $(4.2.3)$  does indeed give 2/3 of the impulse. This is primarily a check of the behavior of the velocity field at large distances.

The kinetic energy was computed and its rate of decay compared very well with the dissipation, which was computed separately from the velocity derivatives (see figures 5.1k and 5.11k). This showed that the viscous term was resolved and that the numerical dissipation (of either sign) introduced by time-integration errors was much smaller than the true viscous dissipation. This again indicates that the stability criterion is more stringent than the accuracy concern. One advantage of this behavior, is that any solution which is stable is also very accurate.

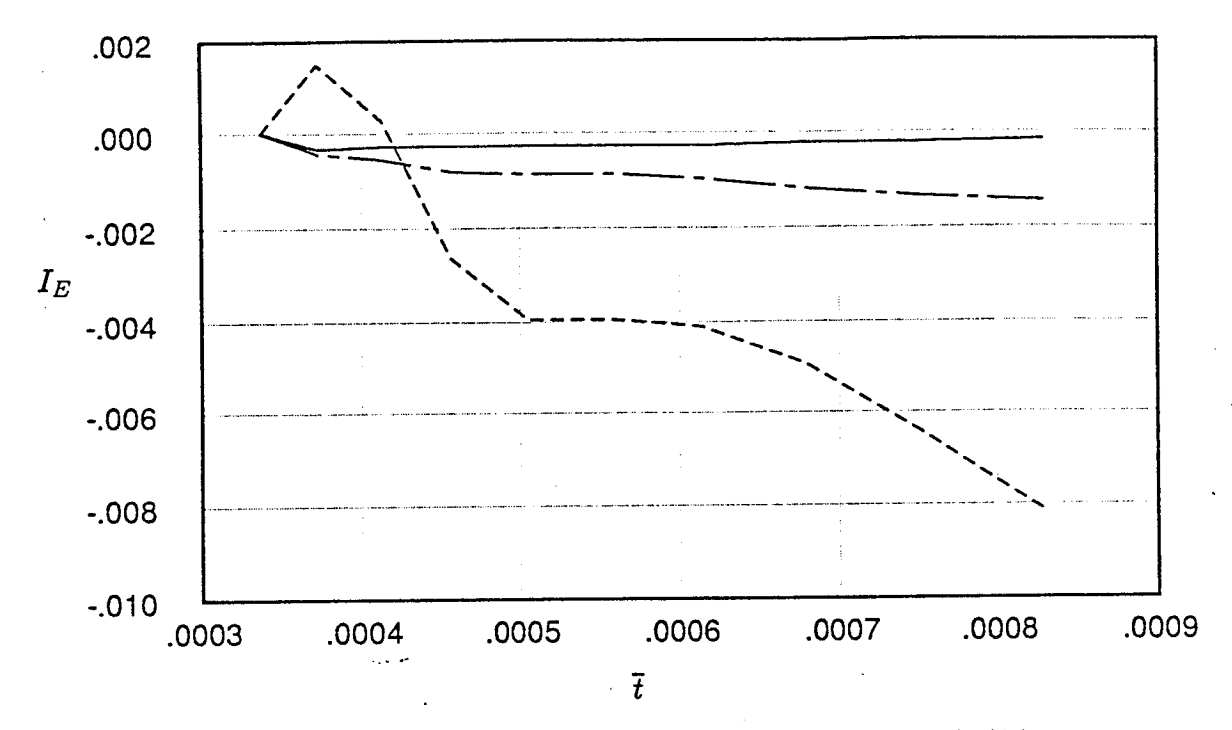

Figure 4.5. Navier-Stokes calculations with initial conditions  $(a/R)_{o} =$ 0.35,  $(\Gamma/\nu)_{o} = 100$ , and  $\Delta \tilde{t} = 0.0025$ , and variable number of modes where  $L = N$ : -,  $N = 65$ , ---,  $N = 55$ ;  $---, N = 45.$ 

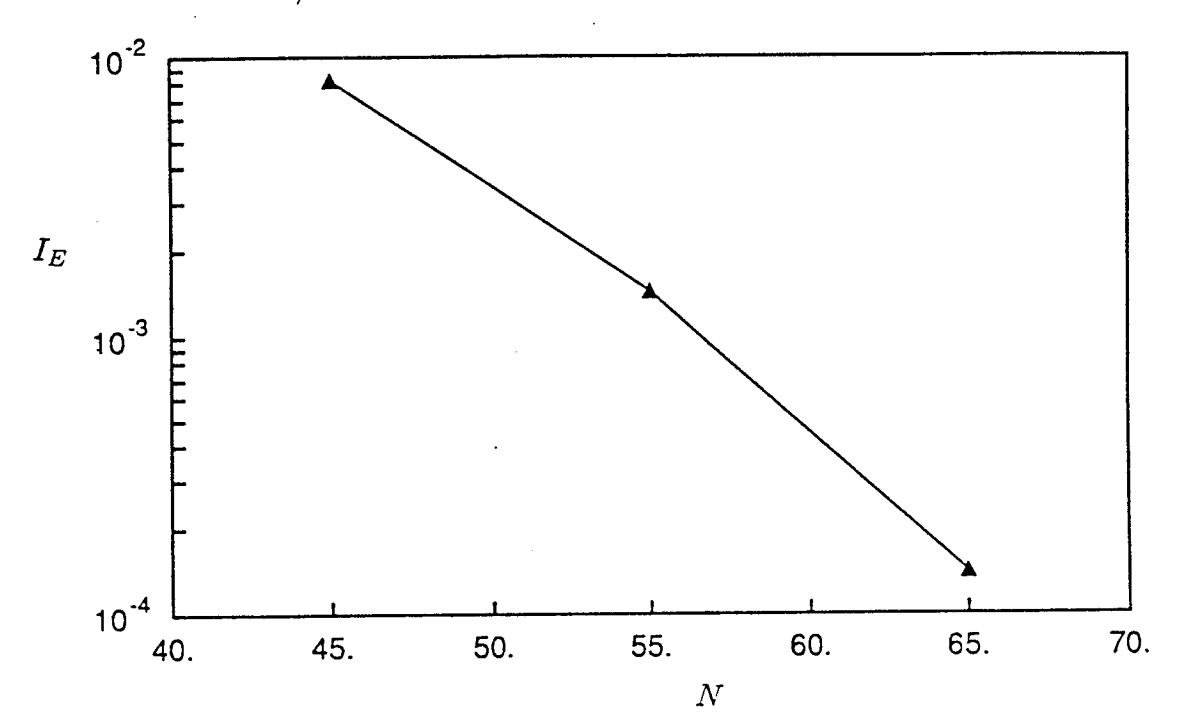

Figure 4.6. The logarithm of percent error in impulse versus  $N$  at the final time ( $\bar{t} = 0.00083$ ) in figure 4.5.

# Chapter 5 Results

In the previous chapter we **showed** that for the numerically computed flow fields, impulse is conserved to high accuracy, and that it converges exponentially in space and second order in time. Furthermore, by comparing computations of the Stokes equations with the exact solution, we gained confidence that the method is formulated and implemented correctly. In this chapter, we will build upon that confidence by **showing** that the calculationsagree with asymptotic theoriesfor large time and small time motion: the Stokes limit and the limit of infinitesimal cores. Because the full nonlinear equations are solved, we observe the way in which the solutions approach the asymptotic solutions.

To orient the reader, we will begin by showing a typical calculation of a single vortex ring at a Reynolds number,  $Re<sub>F</sub>$ , of 500. Vorticity contours and streamlines are plotted, showing details of core shape, shedding, and transport of vorticity with the core. Next, the asymptotic cases are discussed. The final section describes the computation of interacting vortex rings with Reynolds numbers of I000 each. The vorticity contours illustrate the severe straining of the inner vortex through the first pass and merging of the two vorticesduring the **second** passage.

# 5.1 Evolution of a Single Vortex Ring

In experiments, vortex rings are generated by impulsively forcing a column of fluid through a nozzle. The vortex ring forms from the rolling-up of the vortex sheets created by the boundary layer along the walls of the nozzle (Didden, 1979). After the initial transient behavior associated with this formation process is over, the dominant parameters of the flow are  $\Gamma/\nu$ , and  $a/R$ . Although we are not equipped to calculate such. a complex starting process, we can start with any smooth vorticity distribution (which satisfies the boundary conditions) and integrate the Navier-Stokes equations forward in time. As a first guess, we use a Gaussian distribution through the core, since locally (for a sufficiently thin core) it is the leading term in the Navier-Stokes equations (see section 3.5.2).

Figures 5.1a. through 5.1g show vorticity contours for a typical solution with the initial conditions,  $a/R = 0.35$  and  $Re<sub>\Gamma</sub> = 500$ . The contour levels are the same for each figure. The solid lines denote high levels and the dashed lines are low levels (the difference between the solid lines is a factor of 10 larger than between the dashed ones; the outermost dashed contour is  $1/100^{th}$  of the innermost solid contour in figure 5.1a). Two families of contours were needed to display the behavior in the core and in the tail on the same plot. In figures 5.1h and 5.1i, time-histories of the global quantities, ring speed and circulation, are shown. The solid dots in figure 5.1h correspond to figures 5.1a through 5.1g. Figures 5.1j and 5.1k are the time-dependent histories of the diagnostics, impulse, and diffusion shown together with the rate-of-change of energy.

The vorticity is positive (counterclockwise), therefore, the ring convects to the right under its own induced velocity. Note that the peak vorticity decreases rapidly from the initial condition in the first few frames. The vorticity is diffusing outward from the core, as seen from the lowest contour levels. When the vorticity reaches the axis of symmetry, it cancels with vorticity of opposite sign across the axis, and circulation decreases. This is reflected in figure 5.1i, where the initially constant circulation begins to drop off rapidly at the time corresponding to figure 5.1c.

The core starts out circular (fig 5.1a) and after traveling a short distance, adjusts to a more elliptical shape (fig 5.1b) through its own self-induced strain. Evidence of this transient behavior is seen in the ring speed history of figure 5.1h, where the ring initially speeds up before it begins to decelerate. If the initial core size were made sufflciently small, this transient effect would no longer appear because the Gaussian core would be very close to the natural solution. Because of this initial unsteady behavior, the wake of vorticity is swept upward. For later times, the vorticity contours show a quasi-steady distribution (nearly steady in a translating frame) with a shape that is reminiscent of Norbury's family of steady, inviscid vortex rings.

Figures  $5.1a'$  through  $5.1g'$  show instantaneous streamlines (in a translating reference frame) on top of the vorticity contours shown previously. Note the dividing streamline separating the fluid which is carried with the core of the vortex and the fluid which is left behind at a given instant. Because the flow is unsteady, the streamlines differ from the pathlines and streaklines, and care must be used in discussing the time-dependence given an instantaneous picture. The observations seem to be in agreement with Maxworthy's heuristic model (1972) where vorticity diffuses across the dividing streamline and is carried downstream to form a wake. The wake however, does not extend very far behind the ring before it is annihilated by viscous diffusion. Including a passive scalar in the calculation would be useful to clearify this process.

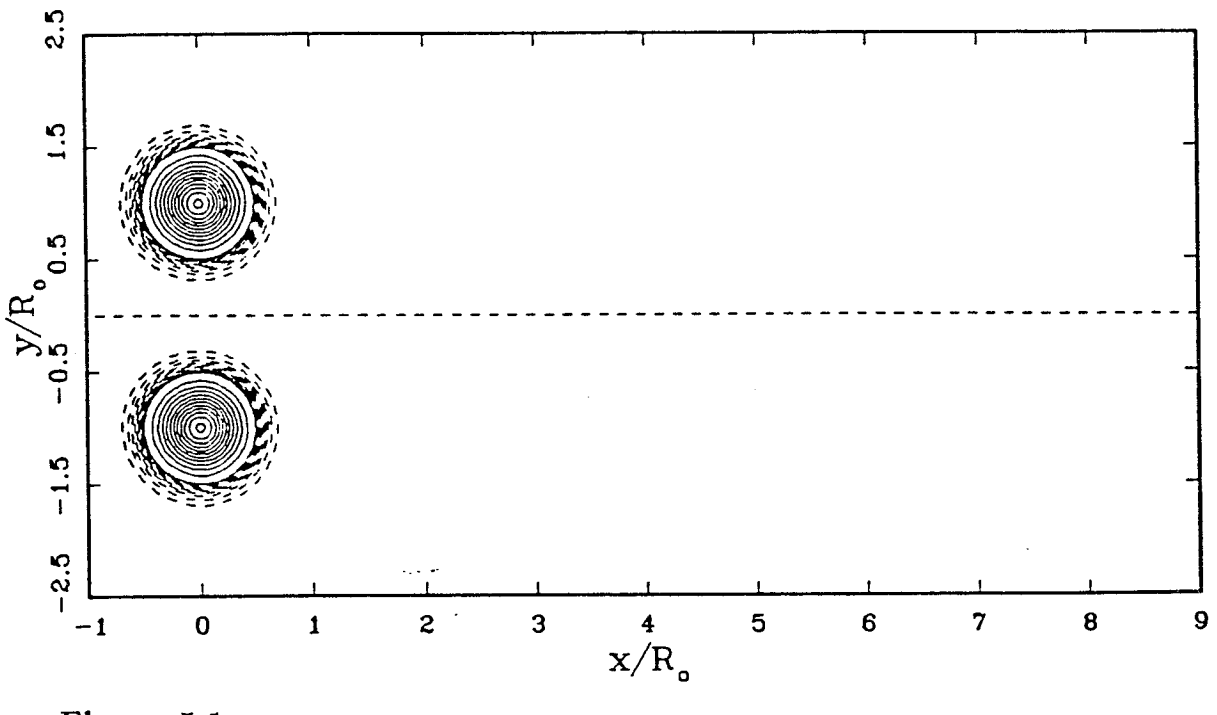

Figure **5.1a.**

**Figure 5.1.** The evolution of a single vortex ring starting from initial conditions of  $a/R = 0.35$ ,  $\Gamma/\nu = 500$ . (a)-(g): Vorticity contours at several instants in time. The change in vorticity between solid contours is a factor of 10 larger than between dashed contours. For lines of the same type, the vorticity varies linearly.  $(a')-(g')$ : Instantaneous streamlines in a translating reference frame plotted on top of the vorticity contours of figures 5.1a-g. (h) Ring speed versus time. (i) Circulation versus time. (j) Impulse versus time (k) Rate of change of energy and dissipation versus time.

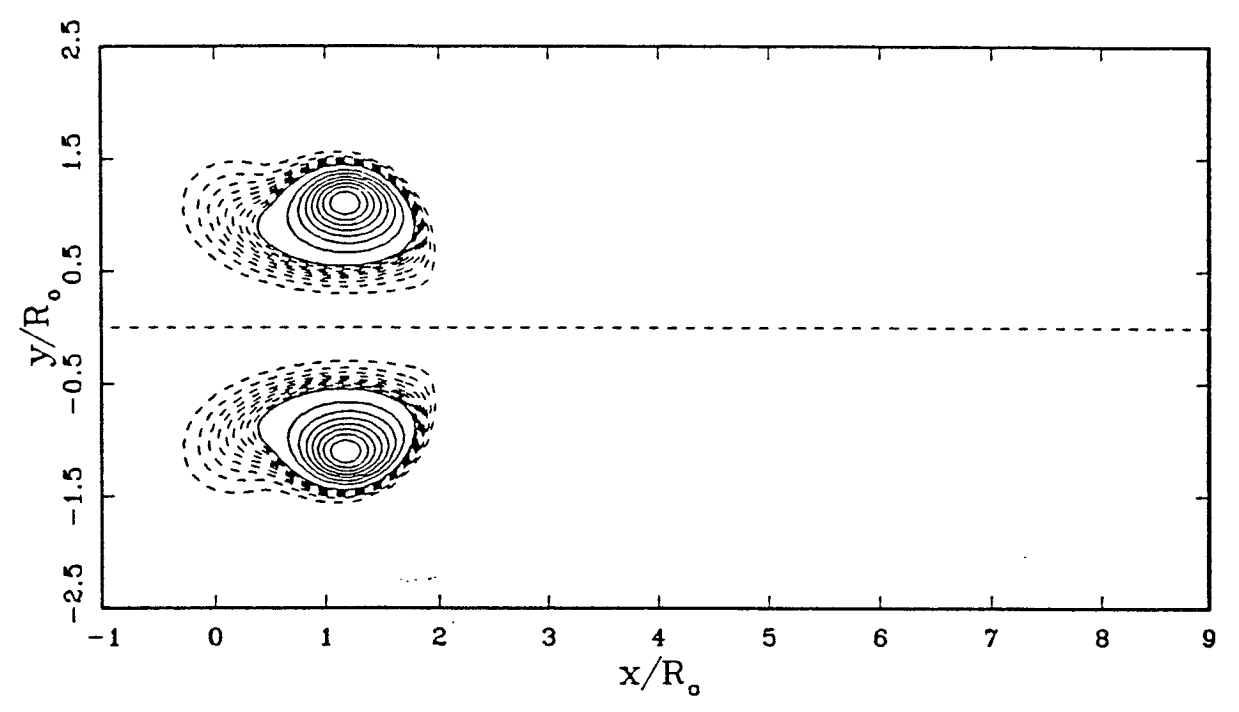

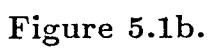

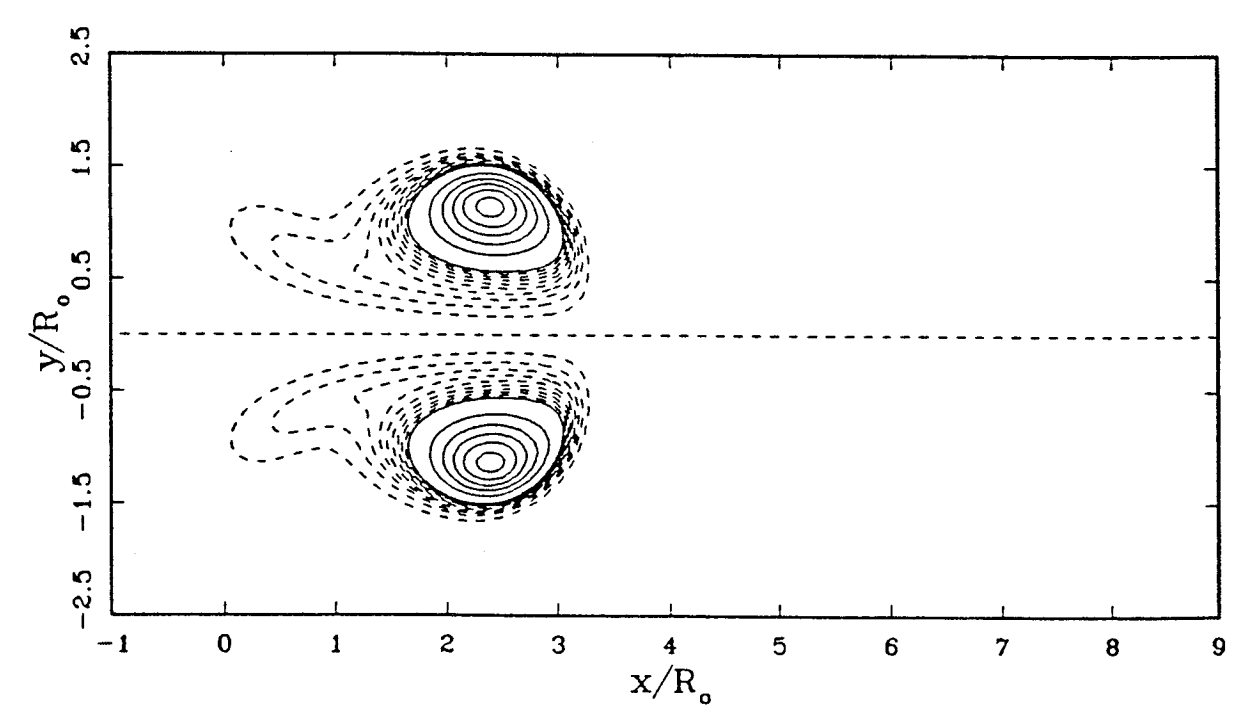

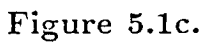

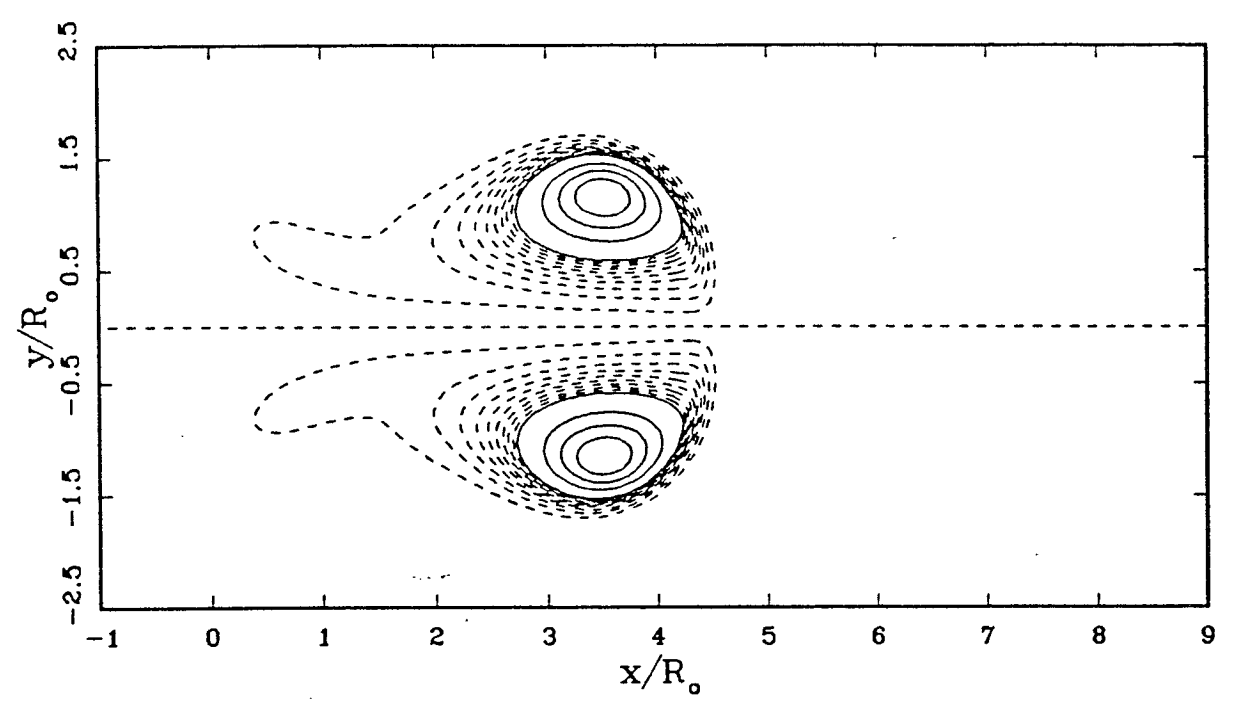

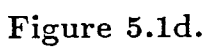

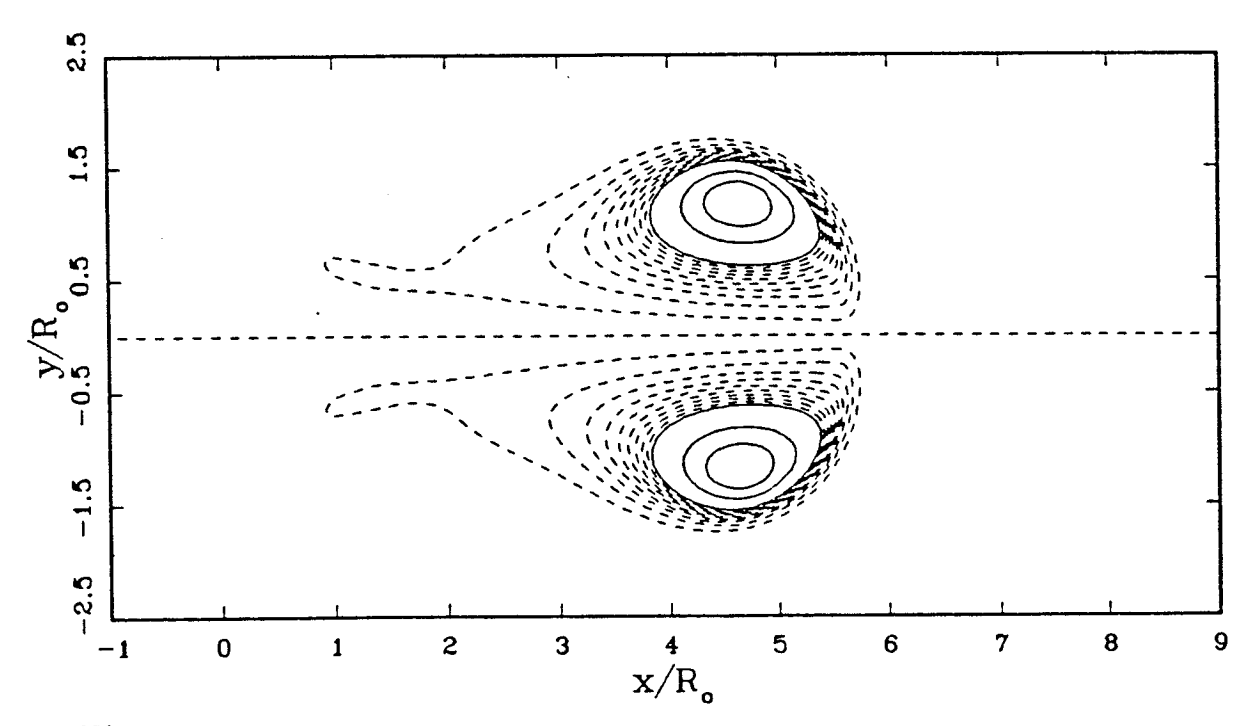

Figure 5.1e.

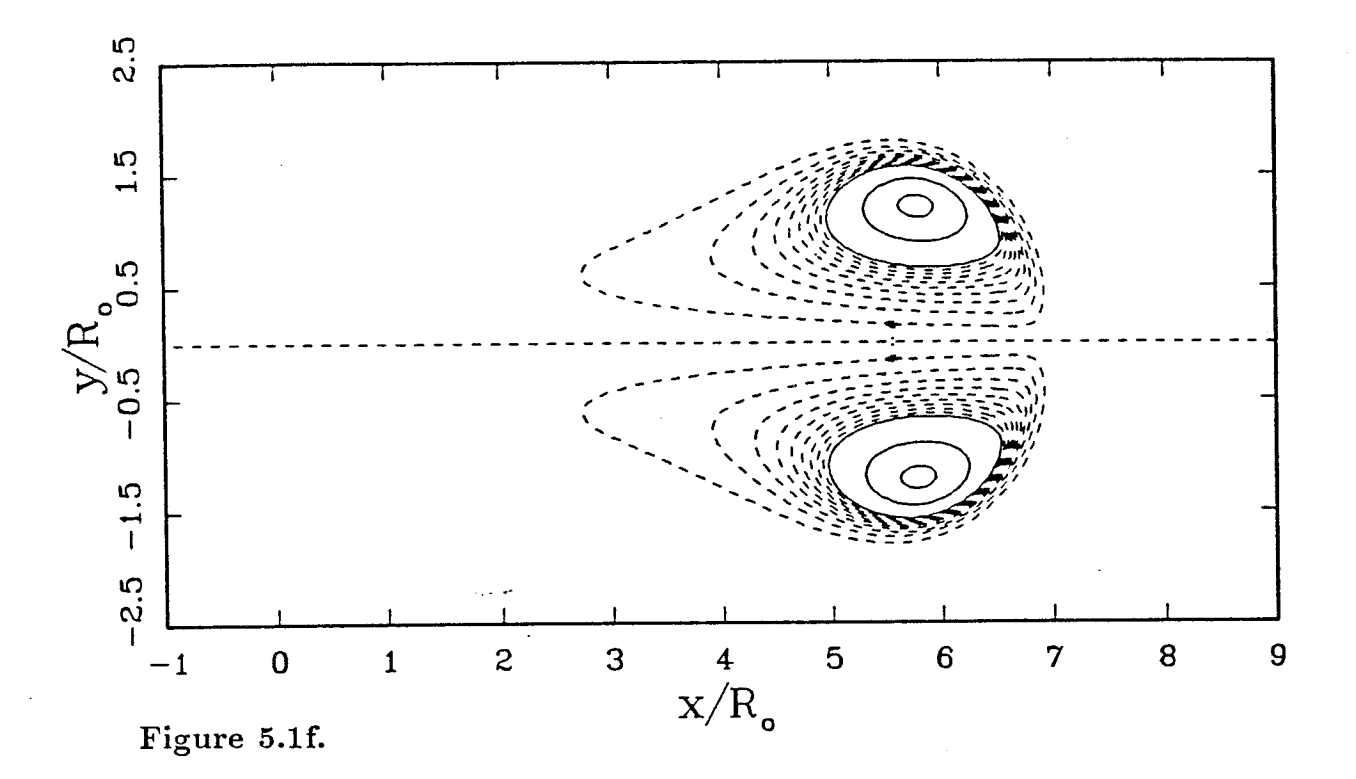

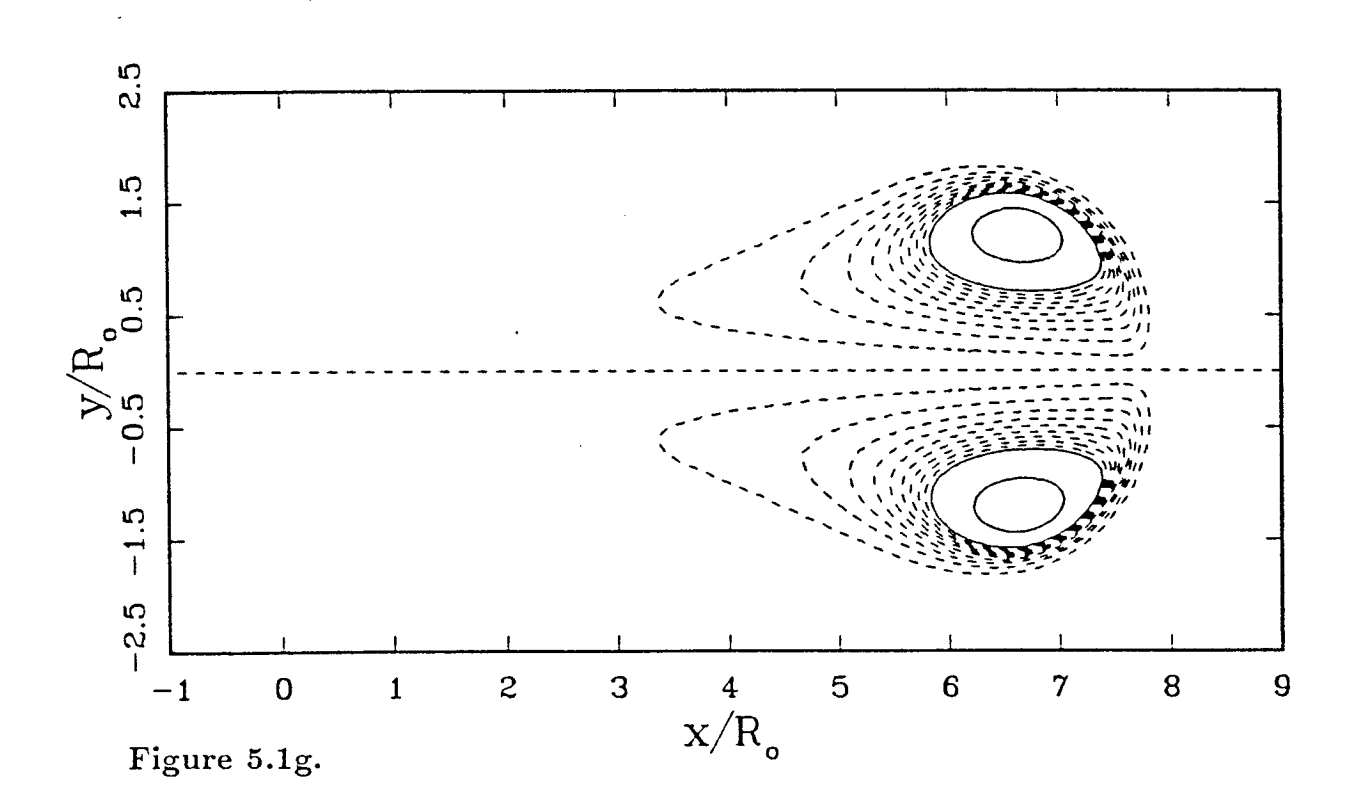

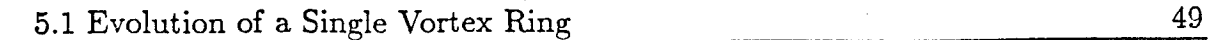

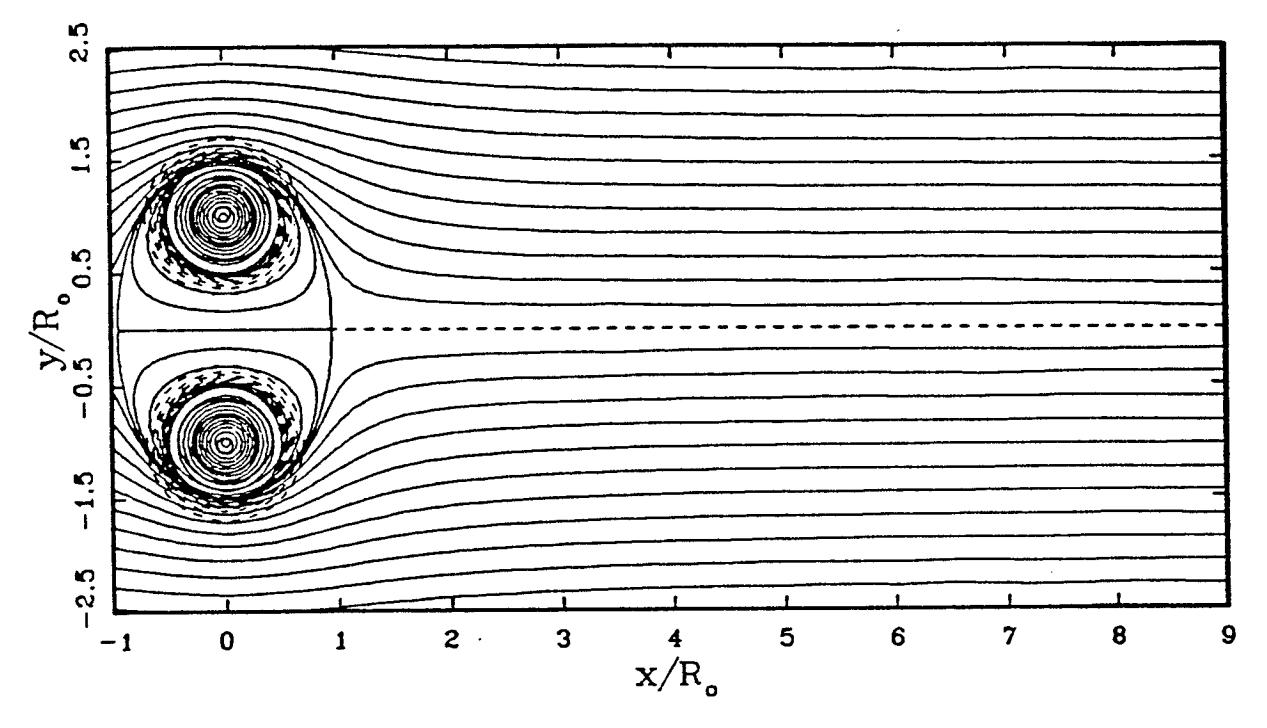

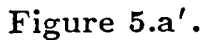

Figure 5.1a'-g'. Instantaneous streamlines in a translating reference frame plotted on top of the vorticity contours of figures 5.1a-g.

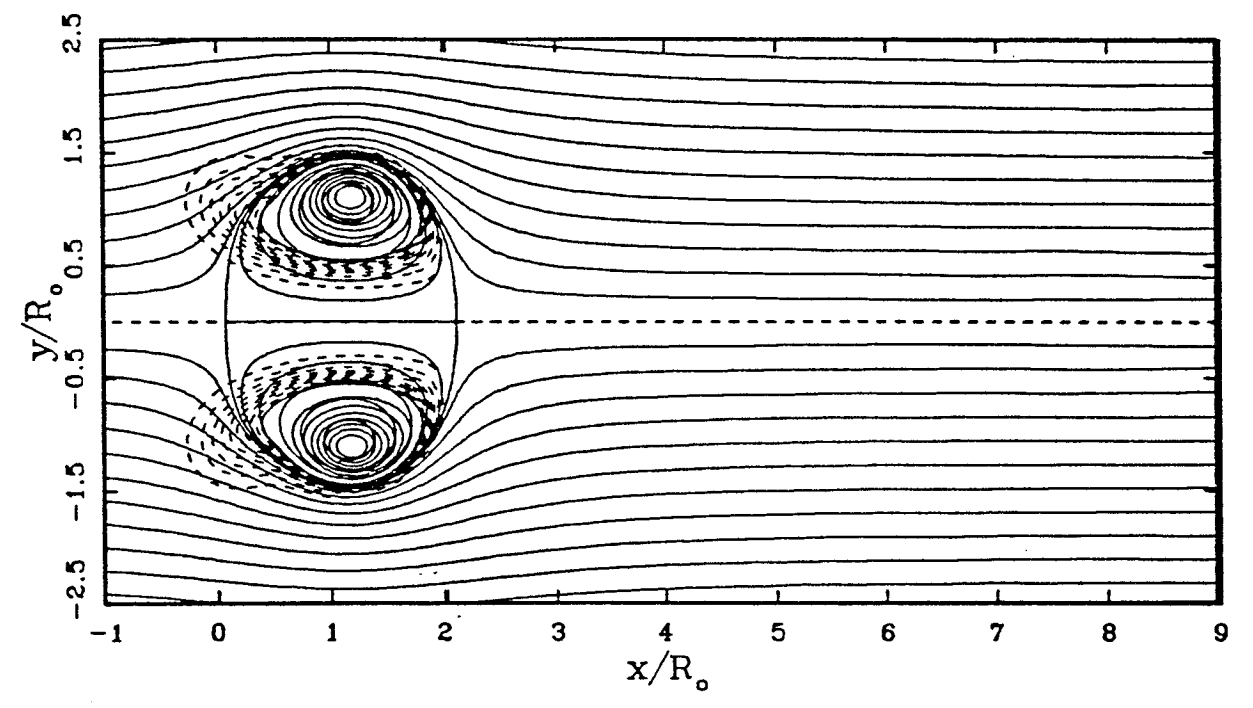

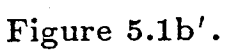

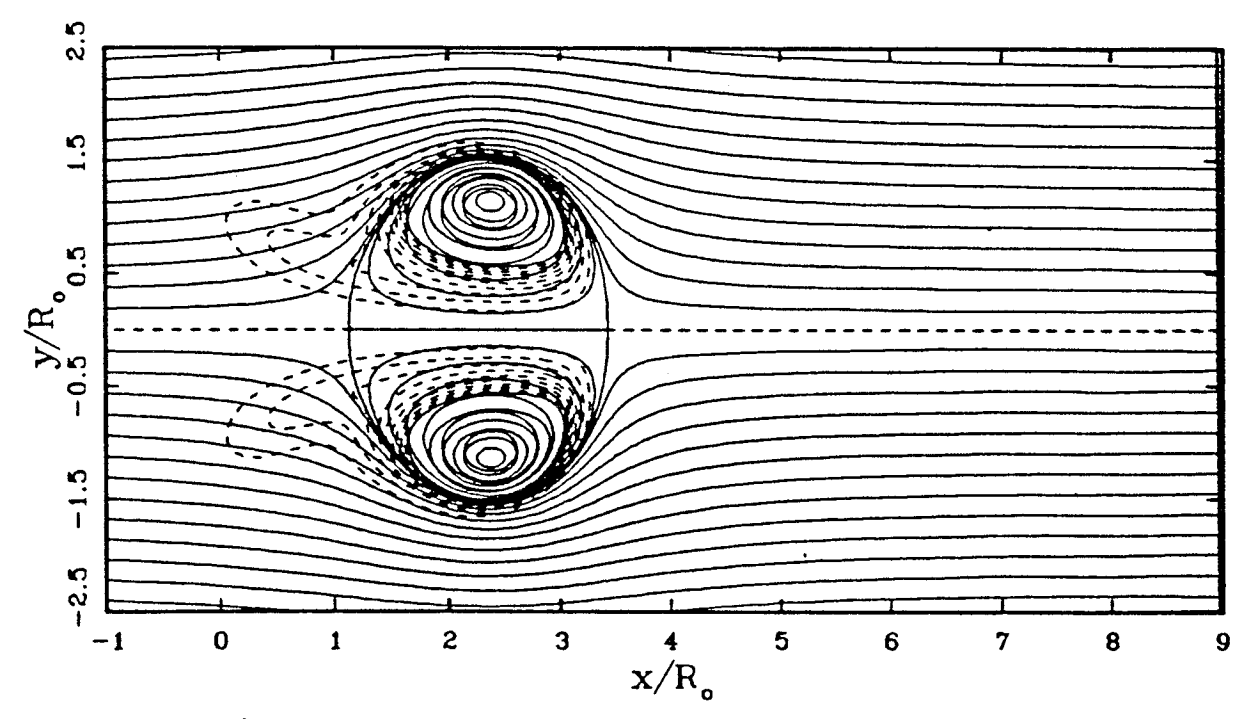

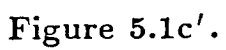

 $\frac{50}{50}$ 

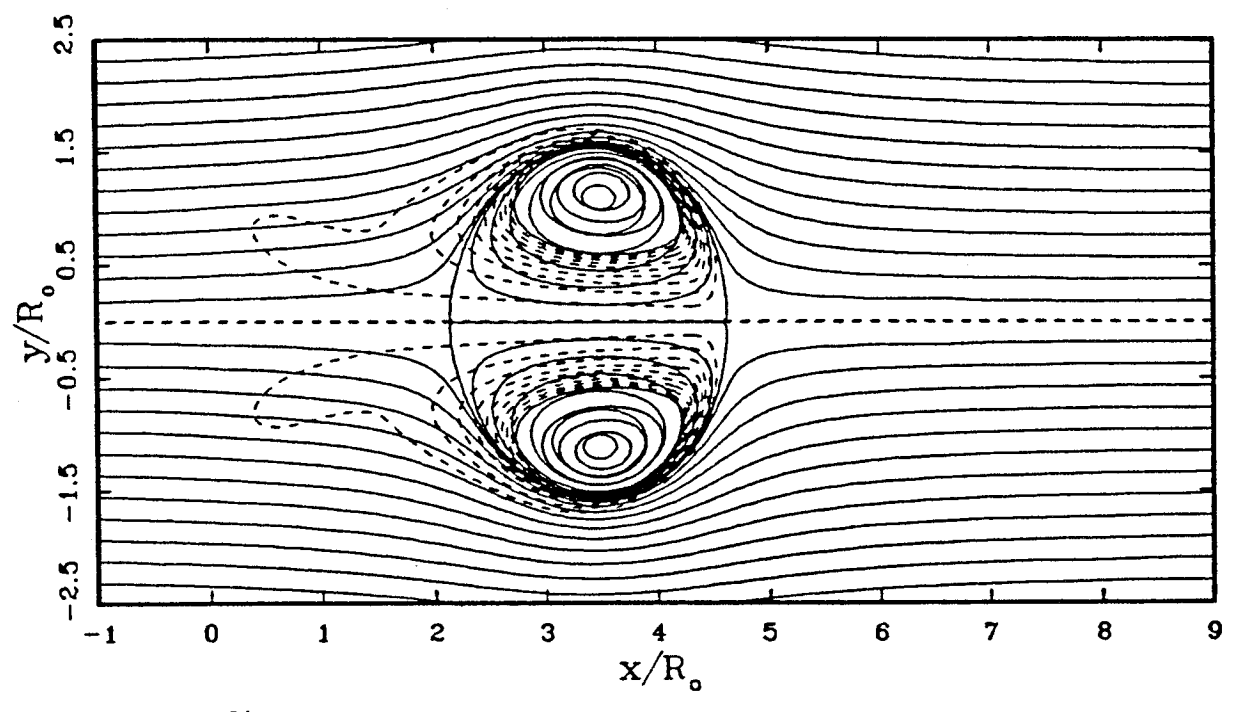

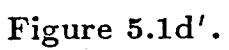

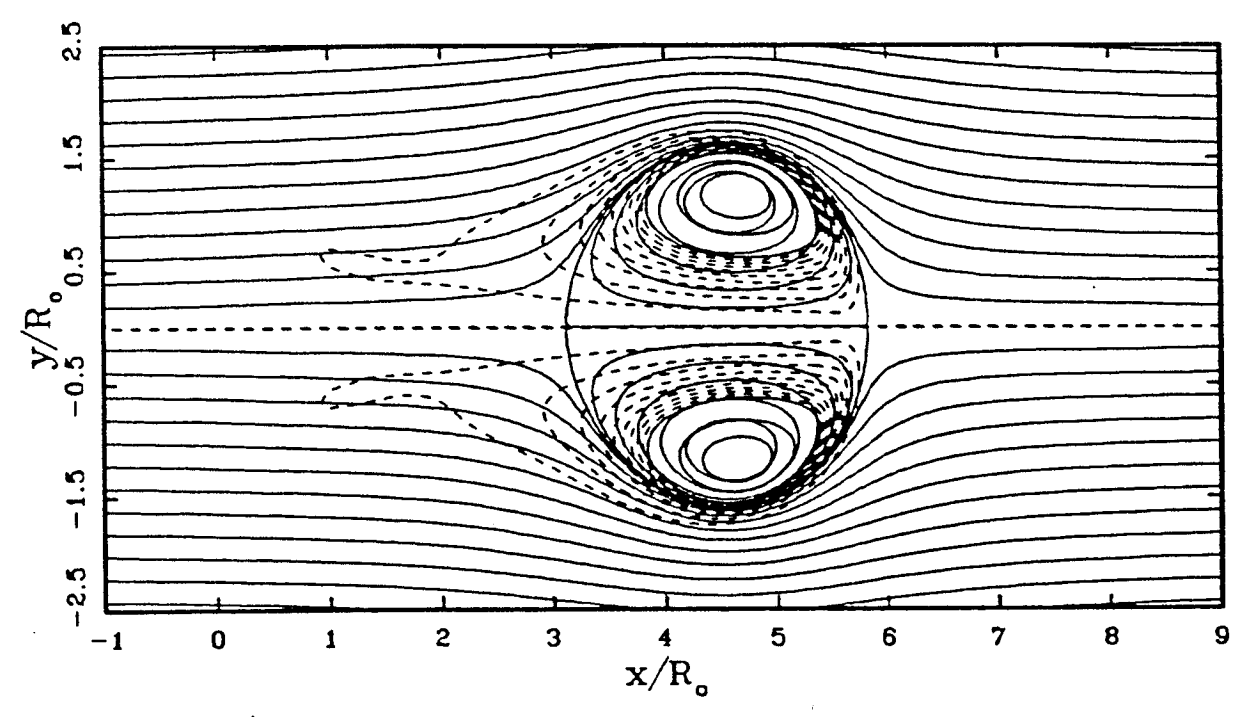

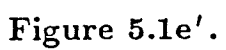

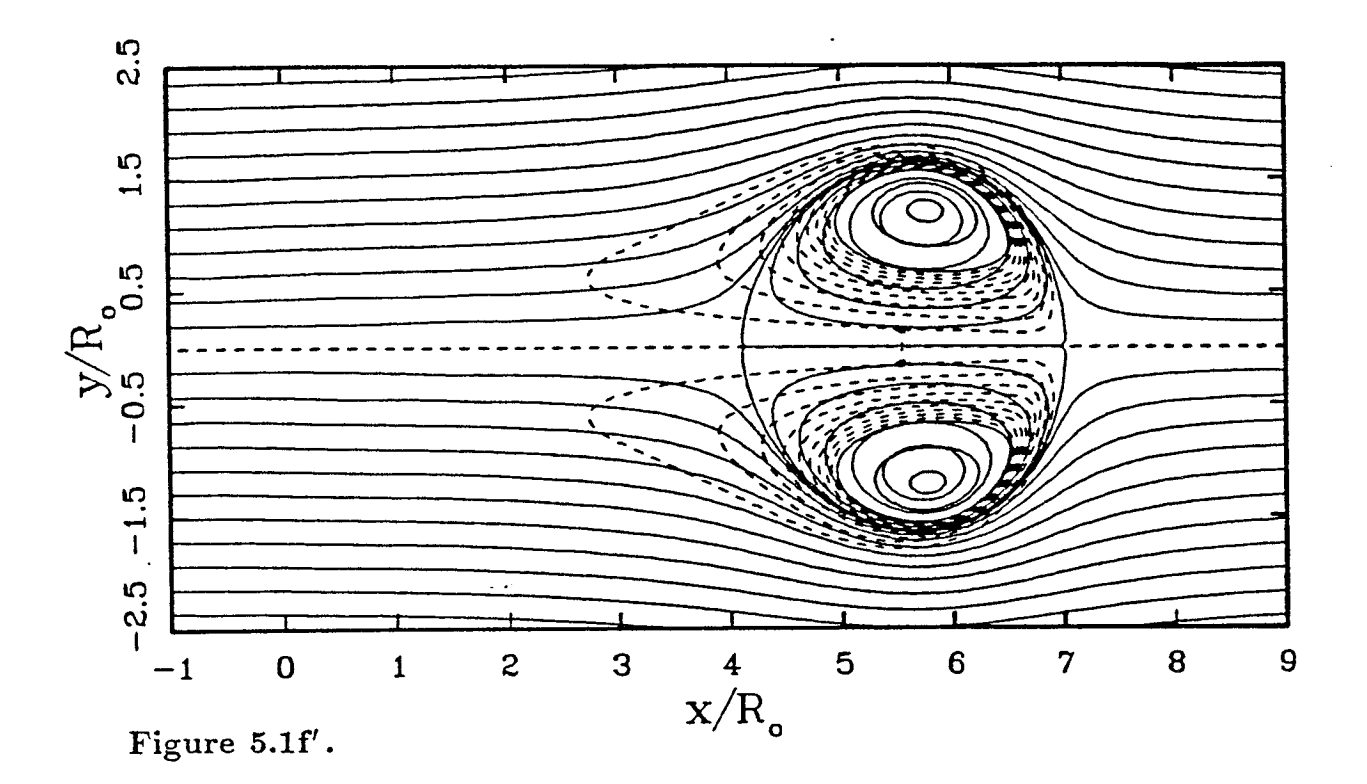

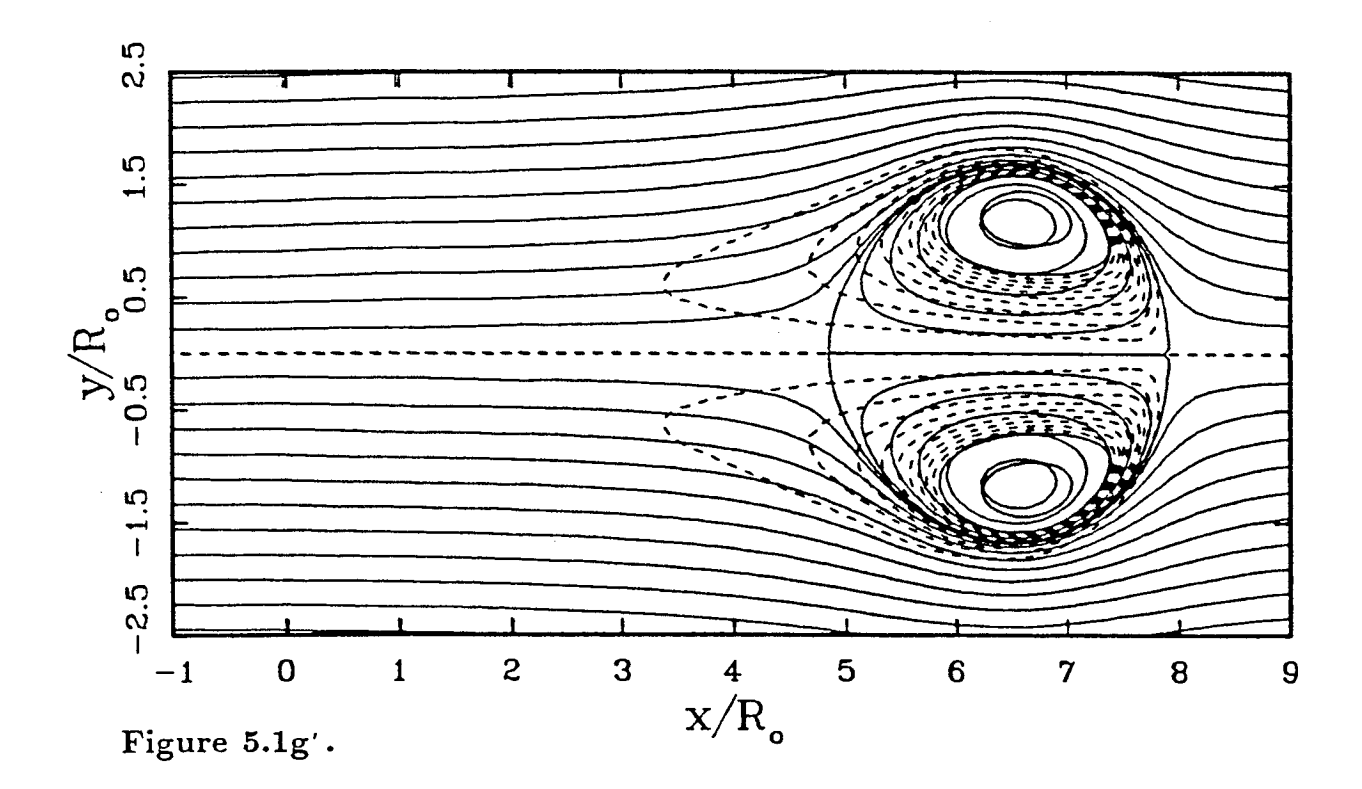

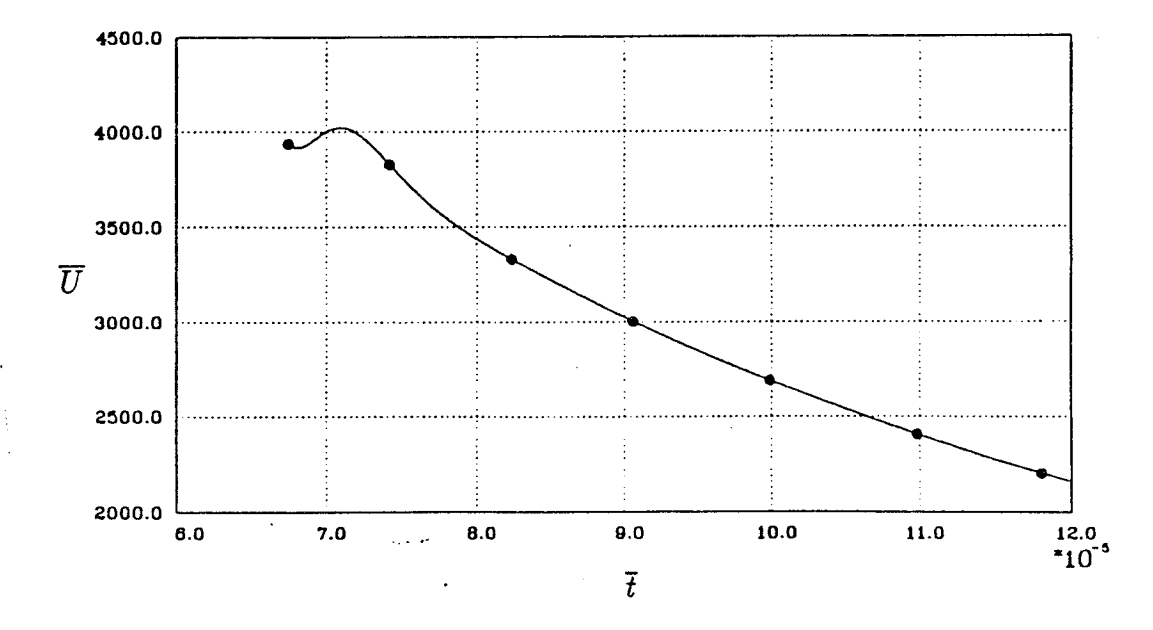

Figure 5.1h. Speed of the ring versus time. Dots correspond to vorticity plots  $(a)-(g)$ .

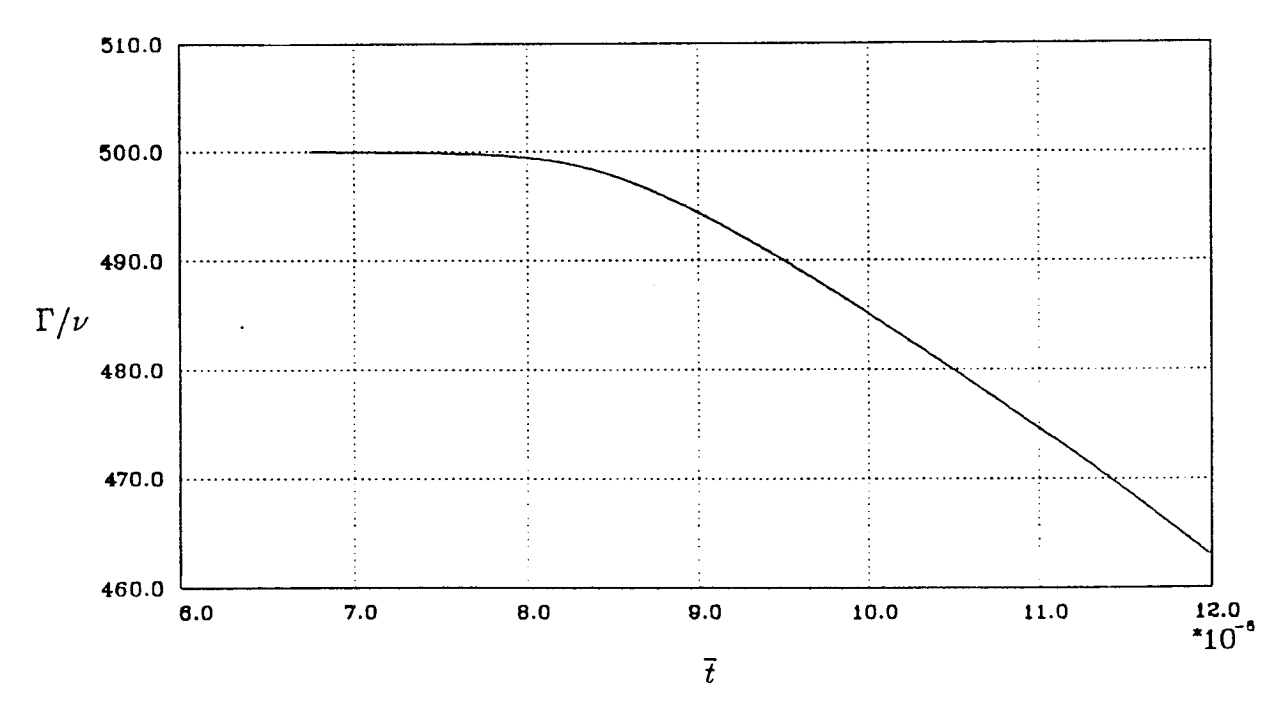

Figure 5.1i. Circulation versus time.

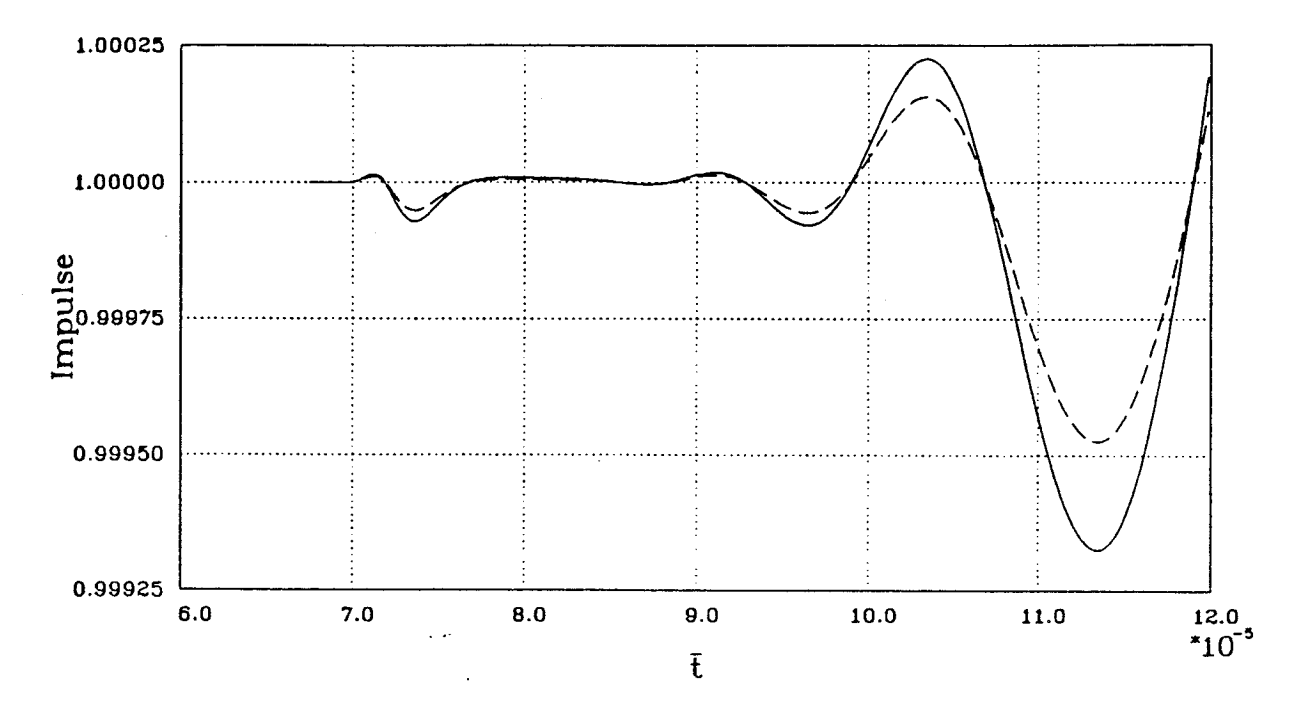

Figure 5.1j. Impulse versus time, computed by a multipole expansion  $(--)$  and computed using Gauss Quadrature  $(- - -).$ 

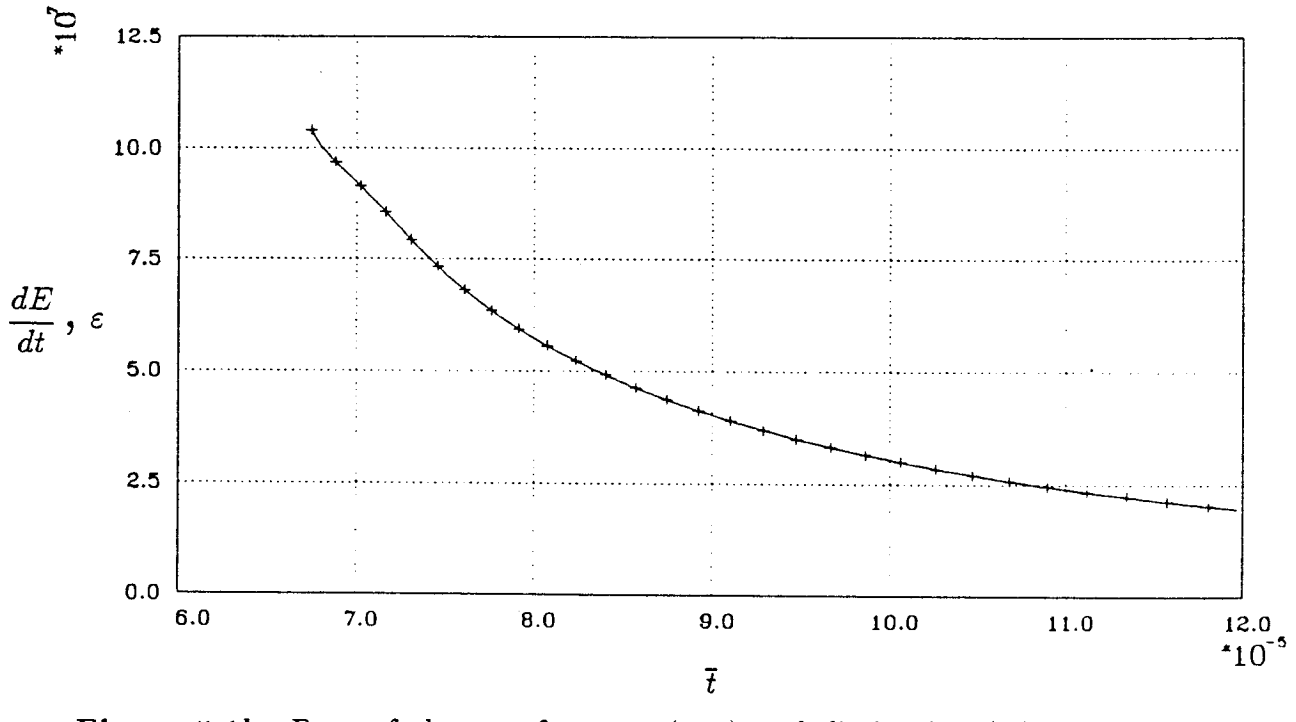

Figure 5.1k. Rate of change of energy  $(-)$  and dissipation  $(+)$  versus time.

# 5.2 Asymptotic Results

In this next section, asymptotic solutions are considered. Irrespective of the initial condition, the flow will come back to rest after a long period of time (since the kinetic energy necessarily decays). We are interested in the rate at which this happens, and whether or not it depends on the history of the flow (i.e. such as the initial conditions). We are also concerned with the asymptotic solution as the core radius becomes infinitesimal. In particular, by solving the full nonlinear equations we want to determine the effect of core size and Reynolds number on the vortex ring propagation speed.

### 5.2.1 Large Time

As described above, a bubble of vorticity surrounds the vortex core and travels with it. Due to viscous diffusion, irrotational fluid is entrained into the bubble as it propagates, the bubble grows, and the ring slows down. The vortex ring asymptotically comes to rest, and the vorticity spreads to the far field with the viscous length scale,  $\sqrt{\nu t}$ . At this point, the viscous effects have overtaken the nonlinear convection effects. The way in which this occurs and its dependence on the initial conditions is the subject of this section.

The appropriate Reynolds number for this flow is

$$
Re_I \equiv \frac{(I/\rho)^{1/2}}{\nu t_I^{1/2}} = \bar{t}_I^{-1/2}.
$$
 (5.2.1)

where  $t_I$  corresponds to the virtual time when the ring was started from an impulsive, point force (Cantwell, 1986). Note that as the time becomes larger, the Reynolds number becomes smaller.

The limiting behavior of the Navier-Stokes equations as  $t \to \infty$  is found by substituting the similarity form of the Stokes variables

$$
\eta_i = \frac{x_i}{\sqrt{4\nu t}} \nu_i = \frac{I/\rho}{(4\nu)^{3/2}t^{3/2}} U_i(\eta_i) \np/\rho = \frac{I/\rho}{(4\nu)t^2} P(\eta_i)
$$
\n(5.2.2)

into the Navier-Stokes equations, simplifying, and grouping the remaining parameters to form a Reynolds number. Then, taking the limit as  $Re \rightarrow 0$ , gives the self similar form of the Stokes equations:

$$
\frac{-3}{2}U_i - \frac{\eta_j}{2}\frac{\partial U_i}{\partial \eta_j} + \frac{\partial P}{\partial \eta_i} - \frac{\partial^2 U_i}{\partial \eta_j \partial \eta_j} = 0
$$
\n(5.2.3)

(Cantwell, 1986). The solution of equation (5.2.3) is the Stokes vortex ring given by equation (3.7.1). The vorticity distribution of this solution is fixed in space.

By dimensional arguments, we expect that the Stokes vortex ring is drifting like  $t^{-3/2}$ . Indeed this behavior was experimentally observed by Kambe and Oshima (1975). In this paper, they also attempted (without success) to extend the Stokes solution to second order. In a successful attempt to extend the Stokes solution to second order, Rott & Cantwell (1987) found that it was necessary to add a drift to the Stokes solution in the form of a modified independent variable:  $\eta_1$ ,

$$
\eta_1 = \frac{x - D \frac{I/\rho}{\nu} \frac{2}{\sqrt{\nu t}}}{\sqrt{4\nu t}} \tag{5.2.4}
$$

where the constant, *D,* is required to be

$$
D = \frac{7}{240\pi^{3/2}2^{1/2}}\tag{5.2.5}
$$

in order for the second order solution to exist. The drift velocity is therefore given by

$$
\overline{U} = D \,\overline{t}^{\,-3/2} \tag{5.2.6}
$$

Note that the length scale associated with the drift is of lower order than the length scale of the vorticity due to viscous diffusion.

We are now in a position to compute the flow field and observe the effects of the initial conditions on the limiting behavior. The simplest initial condition, the Stokes solution, has only one independent parameter, the Reynolds number (or the elapsed time,  $t_I$ ). Unless the Reynolds number is much smaller than one (i.e. very large  $t_I$ ), the solution is outside the range of validity of the Stokes equations and the nonlinear terms affect the solution. As a result, higher modes are excited (than the dipole). After a sufficient passage of time, the viscosity damps these higher modes and the solution returns to the Stokes distribution of vorticity. Because the Stokes solution is self-similar in time, there is a frame of reference in which it is steady – contours of  $\overline{\omega} \overline{t}^2$  with the coordinates  $r/\sqrt{\nu t}$ , in a frame of reference which is translating with the speed of the ring. This is convenient for observing the departure from the Stokes solution and the subsequent return to it. Unless otherwise mentioned in this section, these are the contours and axes plotted. In addition, for each case we plot the drift,  $\overline{Ut}^{3/2}$ , as a function of time.

The first case considered is the Stokes solution, at an initial Reynolds number,  $Re_{Io}$ , of 30. Vorticity contours  $(\overline{\omega} \overline{t}^2)$  in the meridional half plane are shown in figures 5.2a through 5.2d, and the time dependent drift is shown in figure 5.2e, with symbols corresponding to the vorticity plots. In the first frame we see the Stokes solution (fig. 5.2a), which is symmetric fore and aft. By solving the Navier-Stokes equations, we get the solution at a later time, figure 5.2b. This figure shows that the peak has moved faster than the surrotmding vorticity, and through the nonlinear

term, the symmetry has been disturbed. Futhermore, the quasi-elliptic core is tilted to an angle with respect to the axis of symmetry. At a later time (fig. 5.2c) the vorticity distribution is becoming more Stokes-like and finally (fig 5.2d) it returns to the Stokes solution. The corresponding drift starts out at the constant *De,* and quickly deviates. By the time the solution appears to have returned to the Stokes solution (fig. 5.2d), the drift has returned to  $D<sub>c</sub>$  to within plotting accuracy.

In the next case,  $Re_{Io}$  is 40. The vorticity contour plots (fig 5.3a through 5.3d) are qualitatively similar but the initially higher *Re* ring initially moves faster, and the vorticity gradients are larger. Again, the solution asymptotically returns to the Stokes vortex ring (fig 5.3d). From figure 5.3e, we see that  $\overline{U}t^{3/2}$  initially deviates dramatically from  $D_{c}$ , and then begins to return. In contrast to the previous case,  $\overline{Ut}^{3/2}$  overshoots, and returns to  $D_c$  asymptotically from below. An analogy can be drawn between this and a damped spring-mass system where increasing the Reynolds number is analogous to decreasing the damping.

Next, we begin with two Stokes distributions at  $Re = 2$  each (fig. 5.4). The two rings merge with very little influence from the nonlinear term (no noticeable asymmetry). For this case the initial drift,  $\overline{U}t^{3/2}$ , is different from  $D_c$ . (Here, there is some arbitrariness in the choice of the origin of time. However, for large enough times, this effect becomes insignificant.) After some time, the flow goes to the single Stokes vortex ring with the same Stokes drift, *De,* as the previous cases (the impulse used is that of the two rings combined).

Figure 5.5 shows a starting condition of a single thin ring with an initial Reynolds number,  $Re_{\Gamma_o}$ , of 150 and  $a/R = 0.25$ . Figures 5.5a through 5.5d show the usual contours in the Stokes coordinates. For comparison, figures 5.5a' through 5.5d', show vorticity contours at the same times in stationary physical coordinates. Note that the ring travels a fixed distance, and at large times, the flow at the origin is uniform. The drift at large times also asymptotes to the same value as the above cases, *De.*

The value of *Dc* found by computations is 0.003703 which matches to four significant digits the value in equation (5.2.5) determined by Rott.

In summary, the results for the large time behavior show that flows with several different initial vorticity distributions approach the same steady solution for  $\overline{\omega} \overline{t}^2$ in a frame of reference which is translating at the ring speed and expanding with viscous diffusion,  $r/\sqrt{\nu t}$ . The asymptotic solution (in this translating frame) is the Stokes solution. Furthermore, the centroid of the vorticity drifts at a speed,  $\overline{U} = 0.003703 \overline{t}^{-3/2}$  regardless of the initial condition. Finally, the accuracy of the computations is further confirmed by the agreement to 4 significant digits between the *computed* drift and that obtained from theory by Rott.

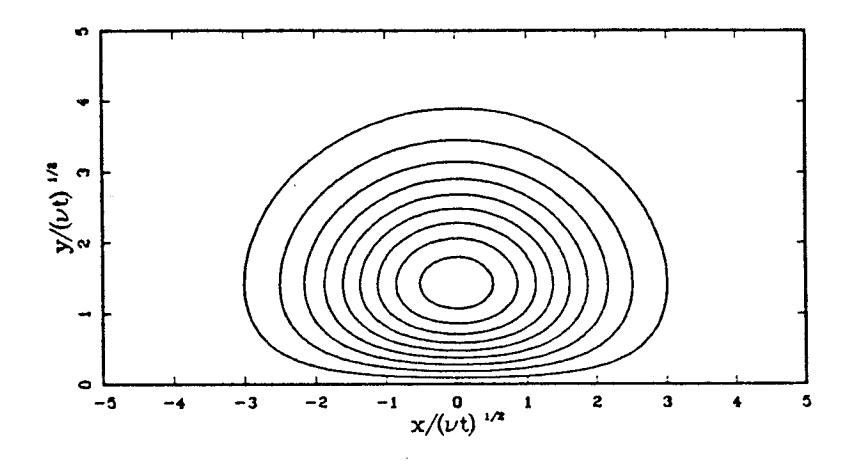

Figure 5.2a.

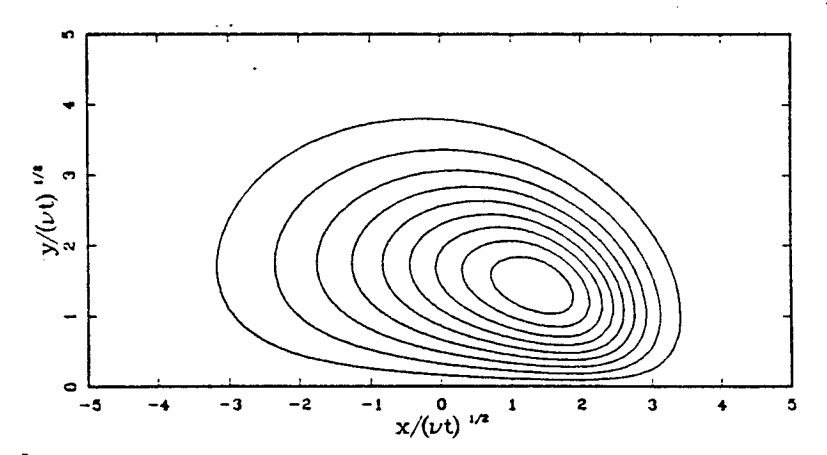

Figure 5.2b.

Figure 5.2. Navier-Stokes calculation starting with a Stokes vorticity distribution at a Reynolds number of 30. (a)-(d) Contours of  $\overline{\omega}$   $\overline{t}^2$  in a frame of reference translating with the ring speed which is also expanding. (e) Time history of ring speed where dots correspond to the times shown in figures  $(a)-(d).$ 

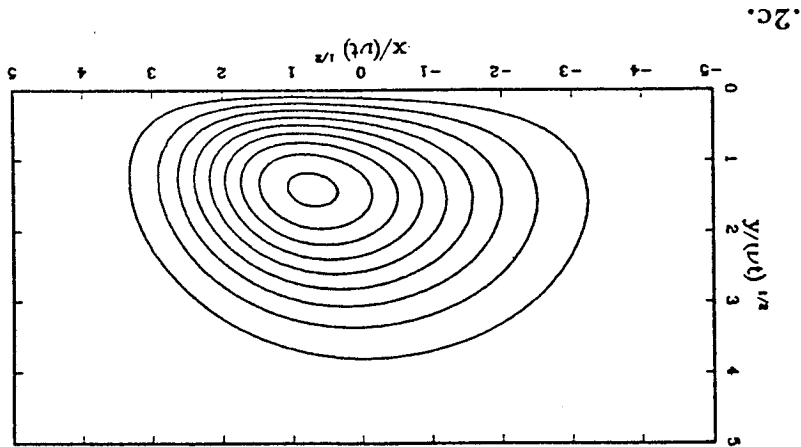

Figure 5.2c.

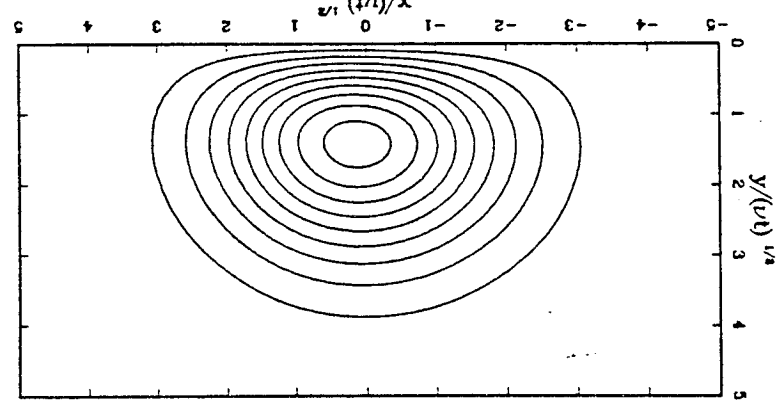

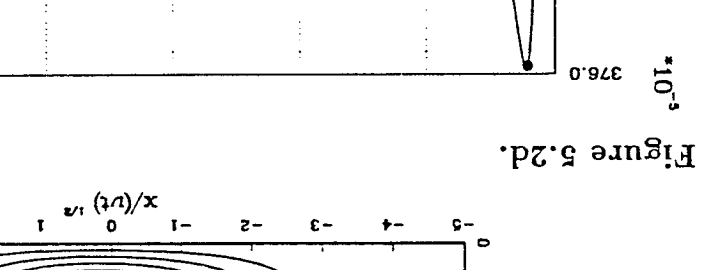

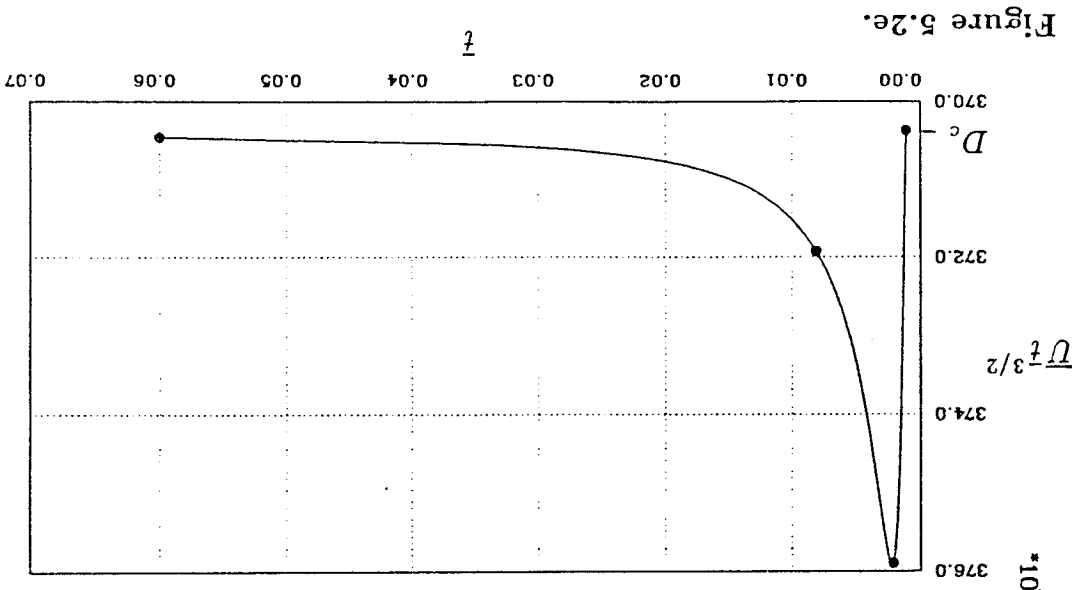
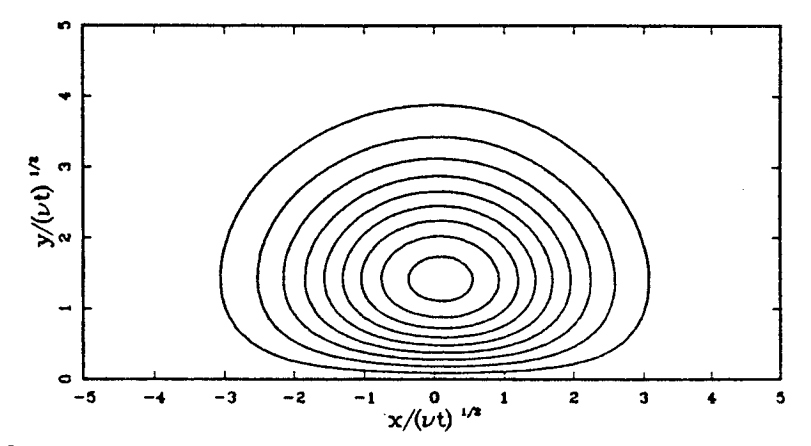

Figure 5.3a.

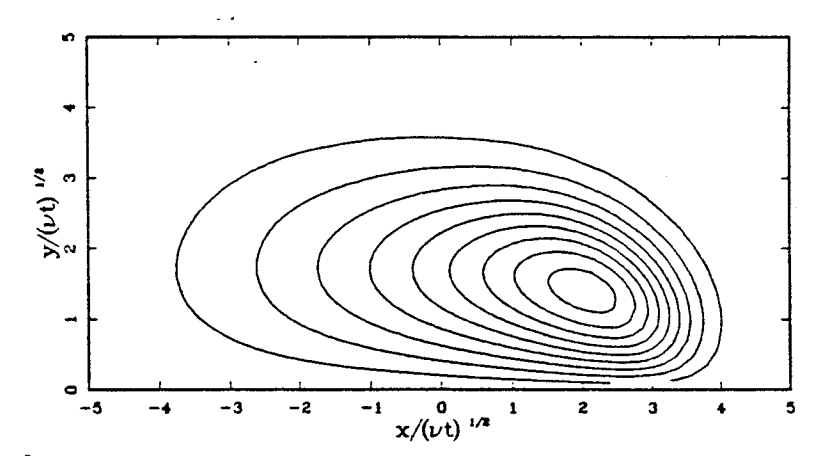

Figure 5.3b.

Figure 5.3. Navier-Stokes calculation starting with a Stokes vorticity distribution at a Reynolds number of 40. (a)-(d) Contours of  $\overline{\omega}$   $\overline{t}^2$  in a frame of reference translating with the ring speed which is also expanding. (e) Time history of ring speed where dots correspond to the times shown in figures (a)-(d).

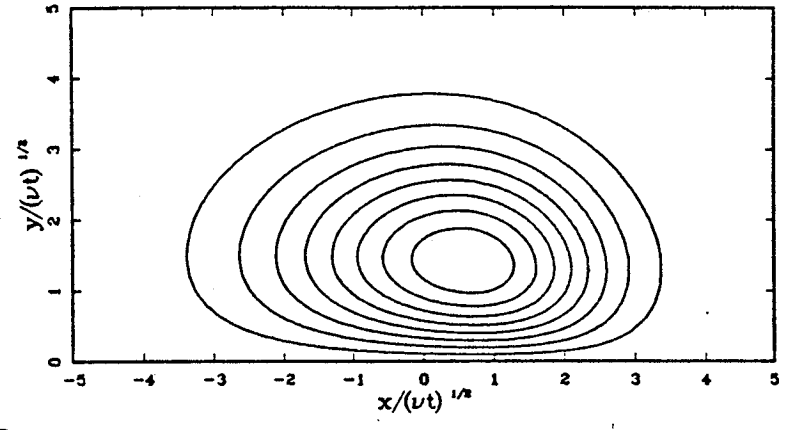

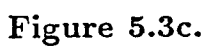

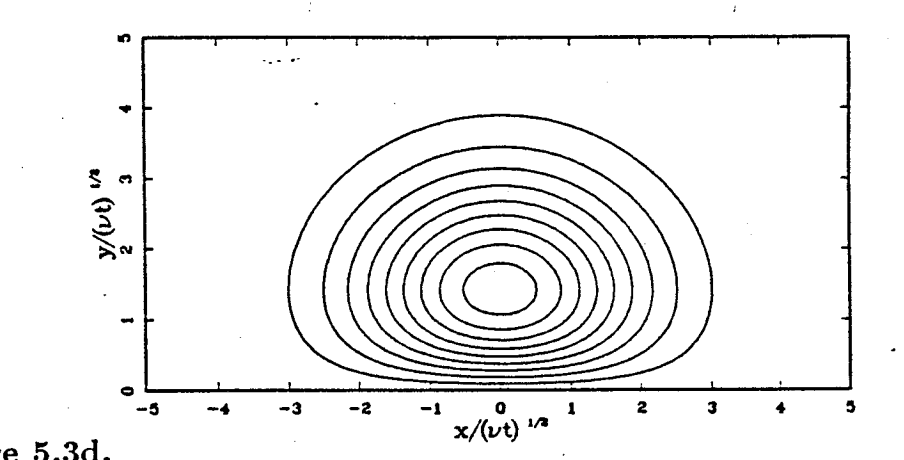

Figure 5.3d.

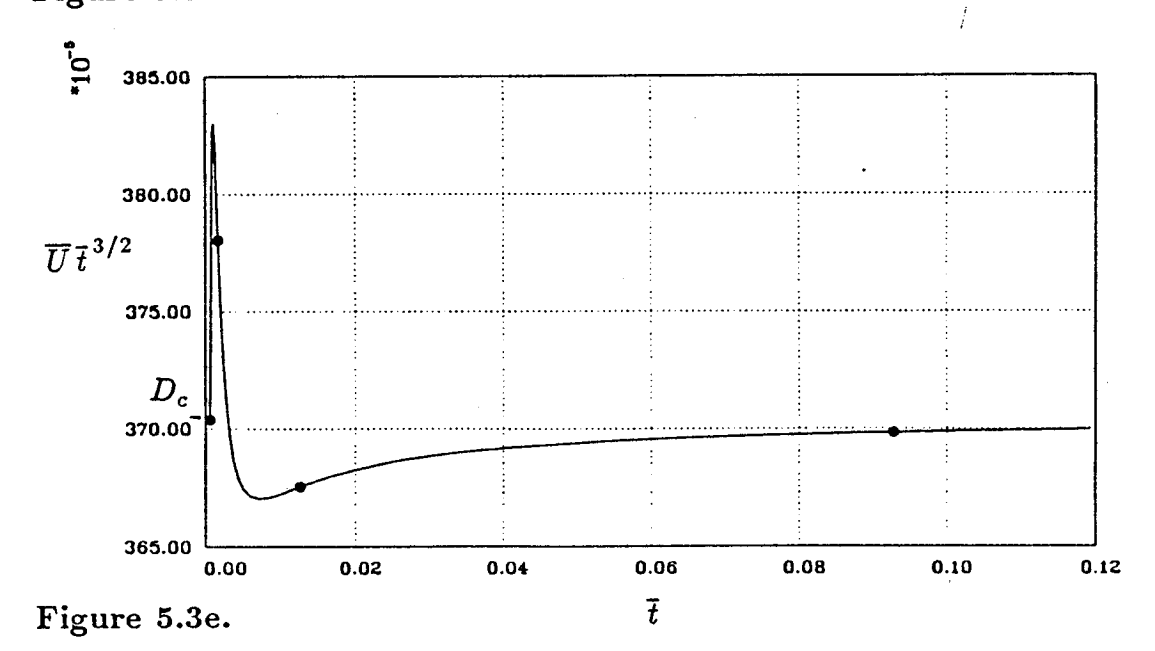

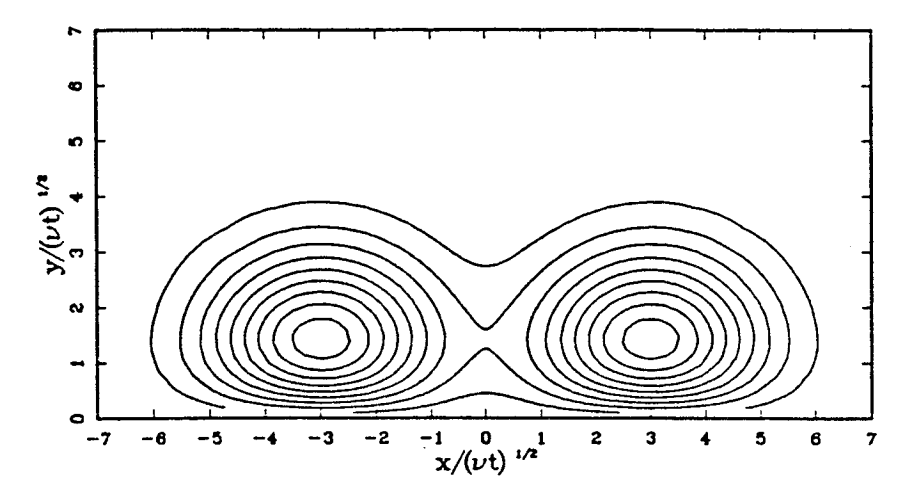

Figure 5.4a.

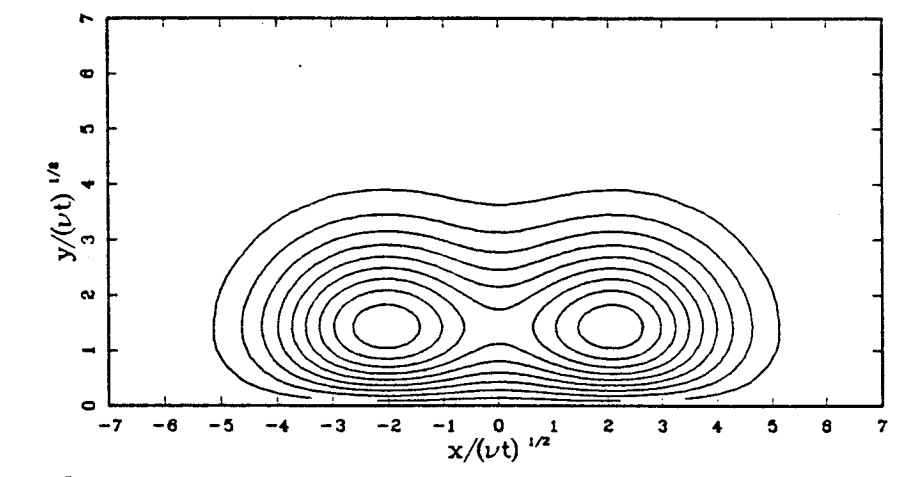

Figure 5.4b.

Figure 5.4. Navier-Stokes calculation starting with an initial condition of two Stokes rings at a Reynolds numbers of 4 each. (a)-(d) Contours of  $\overline{\omega}$   $\overline{t}^2$  in a frame of reference translating with the ring speed which is also expanding. (e) Time history of ring speed where dots correspond to the times shown in figures  $(a)-(d)$ .

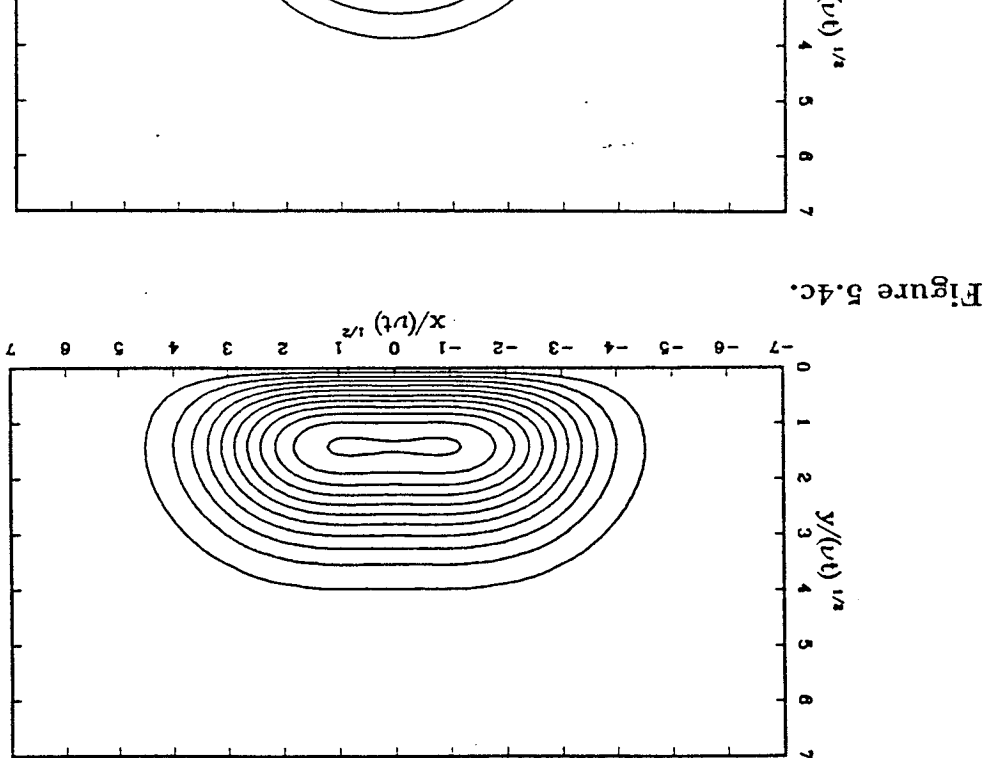

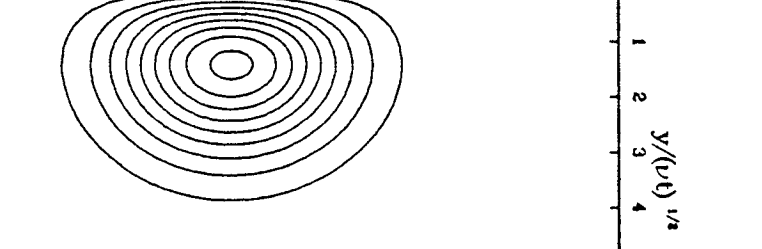

 $\epsilon$  –

 $+ - 9 -$ 

 $\pmb{\theta}$  –

 $L \bullet$ 

 $z-$ 

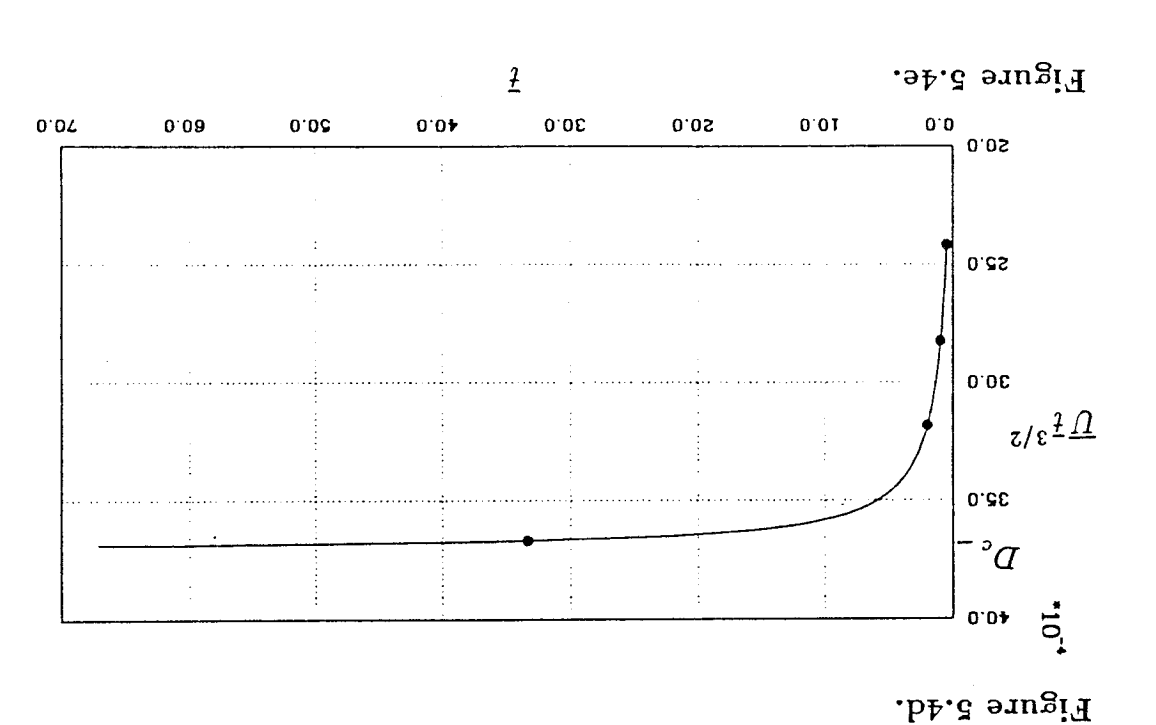

 $\int_{I}^{2\sqrt{t}} \frac{(1)}{0} dx$ 

 $\overline{G}$ 

 $\pmb{9}^-$ 

 $\epsilon$  $\overline{\mathbf{z}}$ 

 $\pmb{\tau}$ 

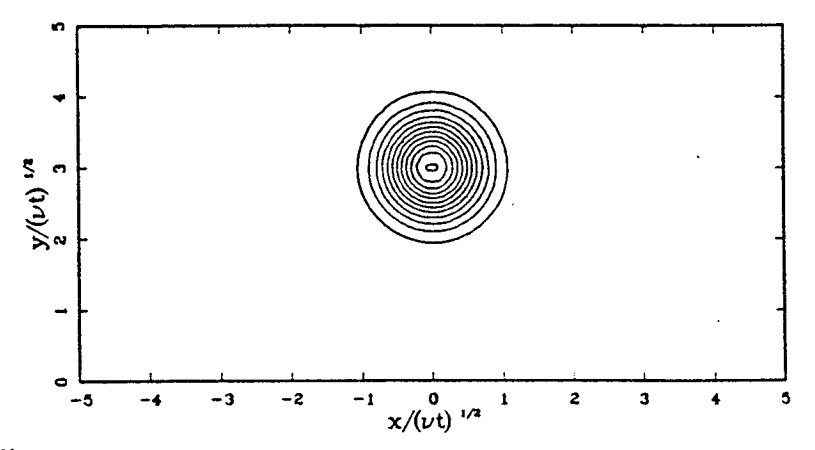

Figure 5.5a.

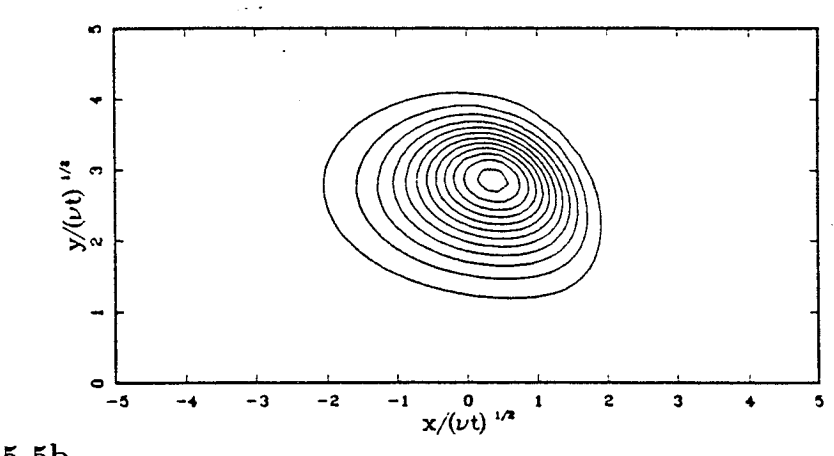

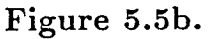

Figure 5.5. Navier-Stokes calculation starting with an initial condition of a thin ring,  $a/R = 0.25$  and  $\Gamma/\nu = 150$ . (a)-(d) Contours of  $\overline{\omega}$   $\overline{t}^2$  in a frame of reference translating with the ring speed which is also expanding. (a')-(d') Contours of  $\overline{\omega}$  in a fixed frame of reference, corresponding to figures (a)-(d). (e) Time history of ring speed where dots correspond to the times shown in figures (a)-(d) and (a')-(d').

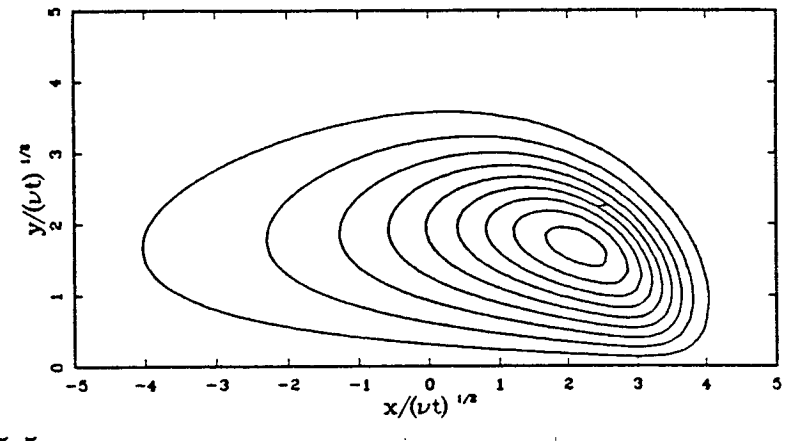

Figure 5.5c.

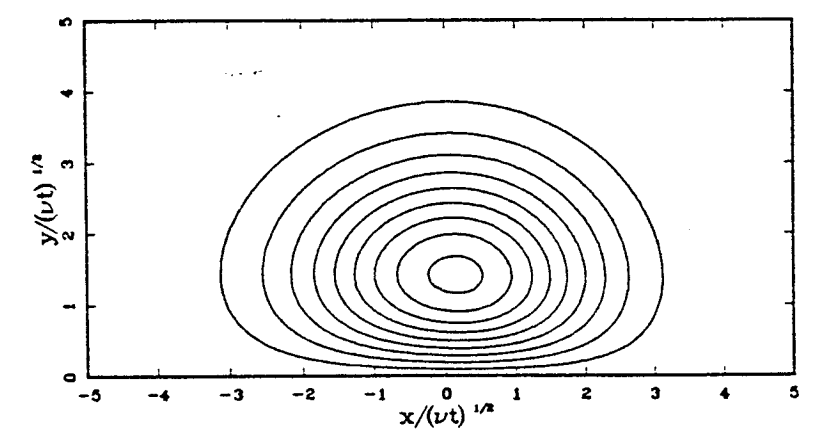

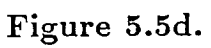

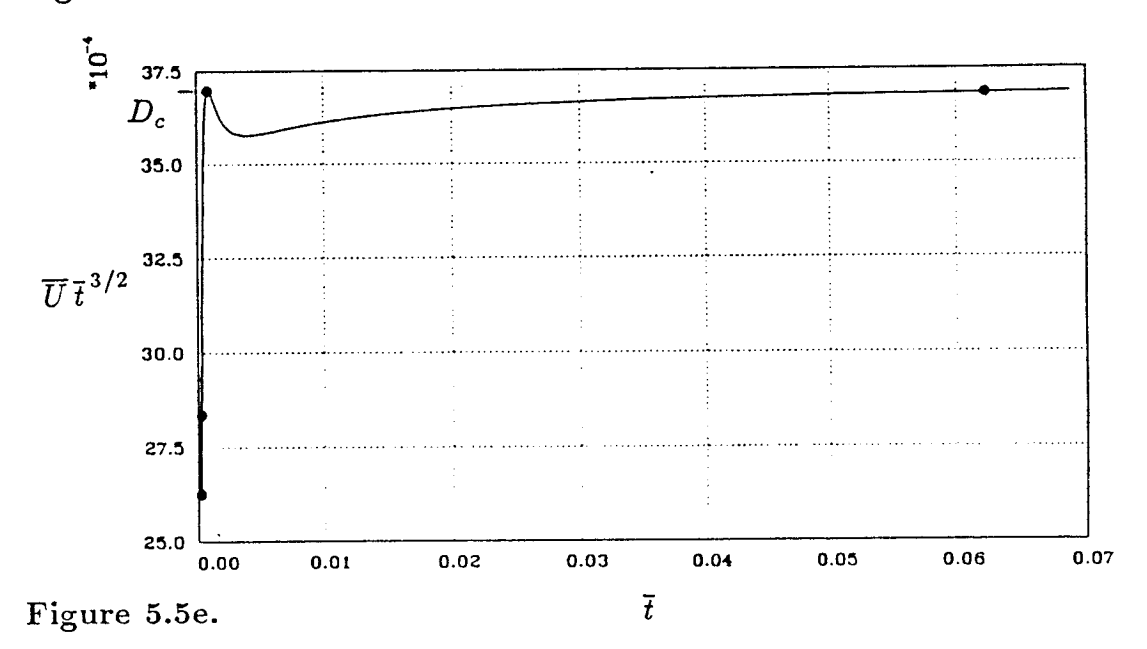

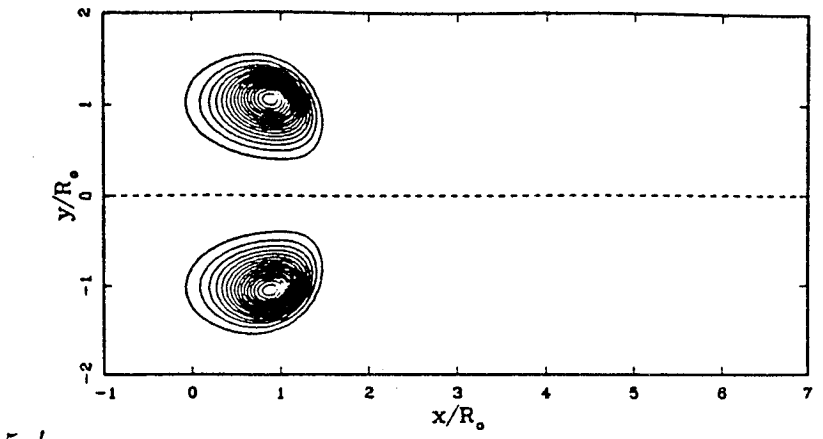

Figure 5.5a'.

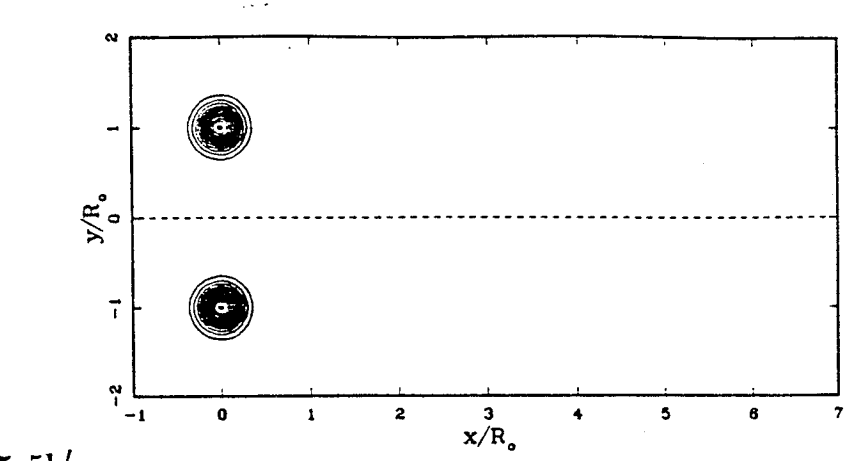

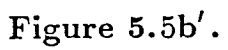

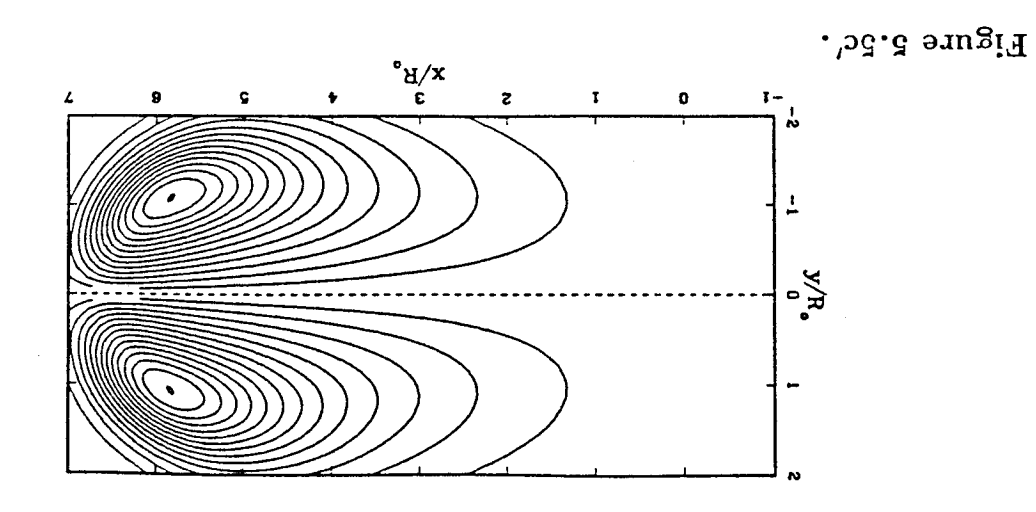

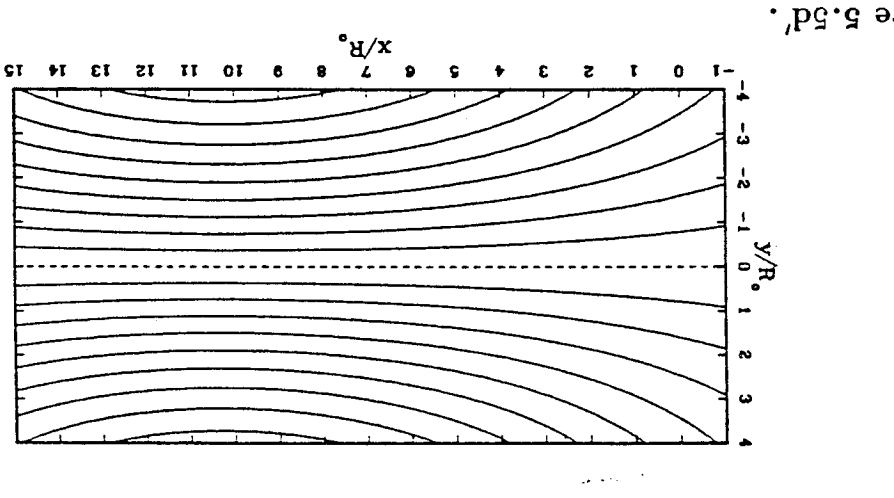

Figure 5.5d'.

## 5.2.2 Small Time

In 1970 Saffman extended the theory for the propagation speed of steady inviscid vortex rings (Fraenkel, 1970) to that of unsteady vorticity distributions, resulting from the presence of viscosity. The underlying assumption in Saffman's theory is that the core radius is vanishingly small ( $a^2 \ll R^2$ ). In addition, he suggests a general definition of ring speed in a three-dimensional unsteady flow, which has many merits (and it is a vital step in the theory). In this section, computed solutions of the full Navier-Stokes equations in the thin ring regime are compared to the theory. Motivations for this study are: to provide a check to the code, to assess the range of validity of the theory, and to determine the next order correction to the theory. First, we describe the theory, next we expound the interesting issues, and then discuss the results.

#### *Saffman's Theory*

Since the flow is not steady in any reference frame, it is necessary to define what is meant by the velocity of the ring. For three-dimensional unsteady fiow, Saffman used a centroid defined by

$$
\mathbf{X} = \frac{1}{2} \int_{V} \frac{\mathbf{r} \times \omega \cdot \mathbf{I}}{I^2} \mathbf{r} \, dV \tag{5.2.7}
$$

where **r** is the position vector relative to some fixed point. The ring speed is therefore

$$
\mathbf{U} = \frac{d\mathbf{X}}{dt}.\tag{5.2.8}
$$

Saffman's formula is easily checked for several special cases where (5.2.7) reduces to the obvious centroid: a pair of rectilinear line vortices, a vortex ring with an infinitesimal cross section, and Hill's spherical vortex. Also note that the denominator, impulse, is the fundamental conserved quantity. Therefore,  $X$  is the centroid of impulse elements. For axisymmetric flow, equation (5.2.7) reduces to

$$
X = \frac{\int \omega x y^2 dA}{\int \omega y^2 dA} = \frac{\int \omega x y^2 dA}{I}
$$
 (5.2.9)

where the position of the point in the flow defined by *X* is independent of the reference point defining the origin.

Saffman showed that the vorticity distribution, to first order, is Gaussian in the limit of small cores. Furthermore, the length scale associated with the core is  $(4\nu t_\Gamma)^{1/2}$  where  $\nu$  is the kinematic viscosity and  $t_\Gamma$  is the time since the ring was concentrated on a circular line. With this, he found that the propagation speed of a viscous vortex ring, valid in the limit of  $\nu t_{\Gamma}/R^2 \rightarrow 0$ , is

$$
U = \frac{\Gamma}{4\pi R} \left( \ln \left( \frac{8R}{\sqrt{4\nu t_{\Gamma}}} \right) - 0.558 + O \left[ \left( \frac{\nu t_{\Gamma}}{R^2} \right)^{1/2} \ln \left( \frac{\nu t_{\Gamma}}{R^2} \right) \right] \right) \tag{5.2.10}
$$

It is interesting to compare this result with the propagation speed of a thin core with uniform vorticity in an ideal fuid,

$$
U = \frac{\Gamma}{4\pi R} \left[ \ln \frac{8R}{a} - \frac{1}{4} + O\left(\frac{a}{R}\right) \right].
$$
 (5.2.11)

known as Kelvin's formula (Lamb, 1945). The viscosity does not affect the logarithmic leading term, and the core radius, *a,* is replaced by a time dependent length which measures the size of the viscous core,  $(4\nu t_{\Gamma})^{1/2}$ .

#### *I88ue8*

 $\hat{\mathcal{L}}$ 

As mentioned above, an assumption in the theory is that the vorticity distribution in the core is locally, a two-dimensional Gaussian. This is affected by the ring curvature. To be precise, the viscous term expressed in Cartesian coordinates is

$$
\nu \nabla^2 \omega_{\phi} = \frac{\nu}{y} \left[ \frac{\partial}{\partial x^2} + \frac{\partial}{\partial y^2} - \frac{1}{y} \frac{\partial}{\partial y} \right] \omega_{\phi} y \tag{5.2.12}
$$

A local solution is a two dimensional Gaussian when the curvature term (last term on the right hand side of eqn.  $5.2.12$ ) is neglected. We are interested in quantifying the effect on the propagation speed with this term included, as well as the curvature in the convective term.

Although it is not discussed by Saffman, there exists a one-parameter family of solutions even with vanishing initial core radius. The parameter is the Reynolds number,  $Re_{\Gamma} \equiv \Gamma/\nu$ , which is independent of core size. The question arises therefore, as to whether or not equation (5.2.10) is uniformly valid and how the ring speed depends on  $Re_\Gamma$ . For clarity, equation (5.2.10) is written as

$$
\text{if } \frac{\nu t_{\Gamma}}{R^2} < A, \quad \text{then } \left| U_{diff} \right| < B \times \left| \left( \frac{\nu t_{\Gamma}}{R^2} \right)^{1/2} \ln \left( \frac{\nu t_{\Gamma}}{R^2} \right) \right| \tag{5.2.13}
$$

Here  $U_{diff}$  is the difference between equation (5.2.10) and the ring speed defined by equation (5.2.7) and (5.2.8) and computed in the Navier-Stokes code. *A* is, roughly speaking, the range of validity of the approximation, and  $B$  is the proportionality constant. They are not unique (one can trade between *A* and *B* ), but for a given *A* there is a minimum value  $B_{min}$ . The most relevant quantity is the limit of  $B_{min}(A)$ as  $A \rightarrow 0$ . If equation (5.2.13) holds, this limit is finite. Furthermore, *A* and *B* depend on  $Re_{\Gamma}$ . If *B* is finite over the range  $0 \leq Re_{\Gamma} < \infty$  then the error estimate is uniform.

There are several limits being taken at once. We are interested in the limit as  $\nu t_F/R^2 \to 0$ , while  $Re_\Gamma \to 0$  and  $Re_\Gamma \to \infty$ . Computing flows in the limit  $Re_\Gamma \to 0$ is easy, the other two limits are not. Unfortunately, we are not able to compute the flow at  $t_{\Gamma} = 0$  when the vorticity is concentrated on a line, preventing us from strictly observing the behavior in the limit as  $\nu t_{\Gamma}/R^2 \to 0$ . This is not a serious problem, however, if we can start with sufficiently thin rings. As Saffman argued, after a sufficient amount of time has passed (from the initial condition), the only parameters remembered are the ring size,  $R$ , and the circulation,  $\Gamma$ . By starting with several initial core sizes,  $(t<sub>\Gamma</sub>)<sub>o</sub>$ , the time dependent flow should collapse to the solution which would be followed if the initial core were infinitesimal. The limit as  $Re_\Gamma \rightarrow \infty$  is also not possible with this code because of the time step restrictions related to the explicit scheme applied to the nonlinear term. Still, a sufficient number of cases are considered at fairly high *Rer* to give a good indication of the high *Rer* behavior.

## *Results*

We are looking for small differences, so diagnostics are very important. The usual diagnostics monitored are impulse, circulation, energy and dissipation. The most difficult case is the thinnest ring at the highest *Rcr,* giving an upper bound for the errors. The impulse was accurate to within 0.02% for the duration of these computations. Because the theory applies only for thin rings, it is assumed that the loss of circulation is exponentially small. Computations are stopped, therefore, when the circulation is 99% of the initial value, giving a conservative upper bound. The rate of decay of kinetic energy compared very well with dissipation, which was computed separately from the velocity derivatives. This shows that the viscous term was resolved and that the numerical dissipation introduced by the time integration errors was much smaller than the viscous dissipation. In addition, the "effective radius," defined by

$$
R_{eff} = \frac{\int \int y \omega \, dx \, dy}{\int \int \omega \, dx \, dy}
$$
 (5.2.14)

was shown both analytically and numerically (to leading order) to vary like  $dR_{eff}^2/dt = -2\nu$ . This is related to the spreading of the core and, like the kinetic energy, is a fine measure of the effect of viscosity.

Figures 5.6 through 5.9 correspond to Reynolds numbers of 0.01, 50, 100, and 200. In each case, two plots are **shown.** The first plot, labeled (a) displays the asymptotic theory (eqn. 5.2.10) and four different initial core sizes ( $a/R = 0.12$ , 0.15, 0.25, 0.35). The initial conditions are indicated by solid dots. Keep in mind that each initial condition is a Gaussian vorticity distribution and that the core is circular. The lines represent the time history of the ring **speed.**

In figure 5.6,  $Re_{\Gamma}$  is nearly zero ( $Re_{\Gamma} = 0.01$ ). Therefore, the effect of the nonlinear term is very weak and the vorticity remains nearly Gaussian as it **spreads** (as seen in the results of the previous **section).** As mentioned above, however, the axisymmetric vorticity is not exactly Gaussian due to the curvature term in equation (5.2.12). The ring **speed** indicates that the vorticity is nearly Gaussian as predicted by Saffman, **since** the time histories of the initially thinner rings pass right through the symbols corresponding to two-dimensional Gaussian initial distributions with larger cores. In other words, the curvature effect is very **small.**

By plotting the difference between the velocity given by the asymptotic theory and that from the computations,  $U_{diff}$ , the ordinate is greatly expanded. Figure 5.6b shows the same data (as shown in figure 5.6a) of *Udiyf* and an abscissa of  $-(\nu t_{\Gamma}/R^2) \ln(\nu t_{\Gamma}/R^2)^{1/2}$  (the reason for this form is discussed later). Now the lines are distinguishable, and we can see that the curves merge at later times, however, the differences between the time histories of various initial core sizes is small. At higher *Rer,* this will no longer be the case.

Figure 5.7 is a similar case except that  $Re<sub>\Gamma</sub> = 50$ . In figure 5.7a, the solid dots show the intial conditions and the lines leaving them are the time histories of the ring speed from the initial condition. Again, the asymptotic theory is shown for comparison. On this scale, the differences are difficult to distinguish, so we again plot the results in the expanded view of figure 5.7b. The (lighter) solid line corresponds to the *Rer =* 0.01 case for comparison, which starts from the initial core size,  $a/R = 0.12$ . Because the velocity is normalized by  $\Gamma$ , the initial condition does not change from the previous case (fig. 5.6). From this figure, we can test the hypothesis that the solution at some time does not depend on the initial conditions. The curves corresponding to the four different initial core sizes form an envelope, which represents the correct solution if we were able to start with an infinitesimal core. This claim is further substantiated by figures 5.Sb and 5.9b where the Reynolds numbers are 100 and 200. In the *Rer* = 200 case we see that the envelope formed can be approached from either side. To reiterate, by starting with the thinnest possible core, the transient associated with imposing the Gaussian core as an initial condition is smallest (since in the limit of  $a/R \rightarrow 0$ , the Gaussian is to first order correct). By considering several different initial core sizes, we are able to isolate the effect of this transient and see at what point the envelope of the curves forms. This envelope corresponds to the solution which would result if we were able to start with an infinitesimal core.

The results of figures 5.6 through 5.9 are summarized in the next three figures, along with two cases for higher *Rer* (400 and 800). Figure 5.10 shows a plot of ring speed as a function of time for several different Reynolds numbers, compared to the asymptotic theory. The initial core sizes for all of these cases are  $a/R = 0.12$ , and because the ring speeds are normalized by  $\Gamma$ , the initial velocities collapse. Bracketing the results is the asymptotic theory on the top which is labeled as such, and on the bottom is the nearly zero *Rer* case shown by a thick solid line. The  $Re<sub>\Gamma</sub> = 50$  case is distinctly shown by a long dash line, and the rest of the  $Re<sub>\Gamma</sub>$  cases are more or less on top of one another. This suggests that the zero *Rer* case has the largest disparity from the asymptotic theory at finite cores and that the normalized ring speed at high *Rer* is independent of *Rer.* Again it is helpful to expand the picture, so that small differences are more apparent. In figure 5.10b, we show  $U_{diff}$  plotted versus Saffman's error estimate,  $(\nu t_{\Gamma}/R^2)^{1/2} \ln(\nu t_{\Gamma}/R^2)^{1/2}$  for each of the cases shown in figure 5.10. Note all of these curves are tending to zero faster than linearly, indicating that Saffman's error estimate was conservative. By trial and error, we came up with an improved error estimate,  $(\nu t_{\Gamma}/R^2) \ln(\nu t_{\Gamma}/R^2)^{1/2}$ . Plotting the curves versus this function of time (fig. 5.10c) we see that at zero  $Re_{\Gamma}$ ,  $U_{diff}$  is nearly linear. From the slope of 0.42, we then have a correction to the asymptotic theory **of** (5.2.10) which shows the effect **of** a finite core size and **of** curvature. For higher *Rer,* the curves are no longer linear, but this previous correction gives an upper bound. The transient behavior is also more apparent in this coordinate system.

In summary, the numerical results are in full agreement with Saffman's theory. Furthermore the error at  $Re = 0$ , and probably at all Reynolds numbers, is smaller than Saffman's own estimate by a factor  $\sqrt{\nu t_{\Gamma}/R^2}$ . The new error estimate holds until the diffusion **of** viscosity across the axis becomes significant. There is an indication that as  $Re$  approaches either 0 or  $\infty$ , the velocity approaches a limit which is only a function of the time in viscous units  $(\nu t_{\Gamma}/R^2)$ . Finally, the procedure of starting the simulation at a finite time  $(\nu t_{\Gamma}/R^2)_0$  and taking the limit  $(\nu t_{\Gamma}/R^2)_0 \rightarrow 0$  is valid, and our method allowed us to start with thin enough rings to observe the asymptotic behavior.

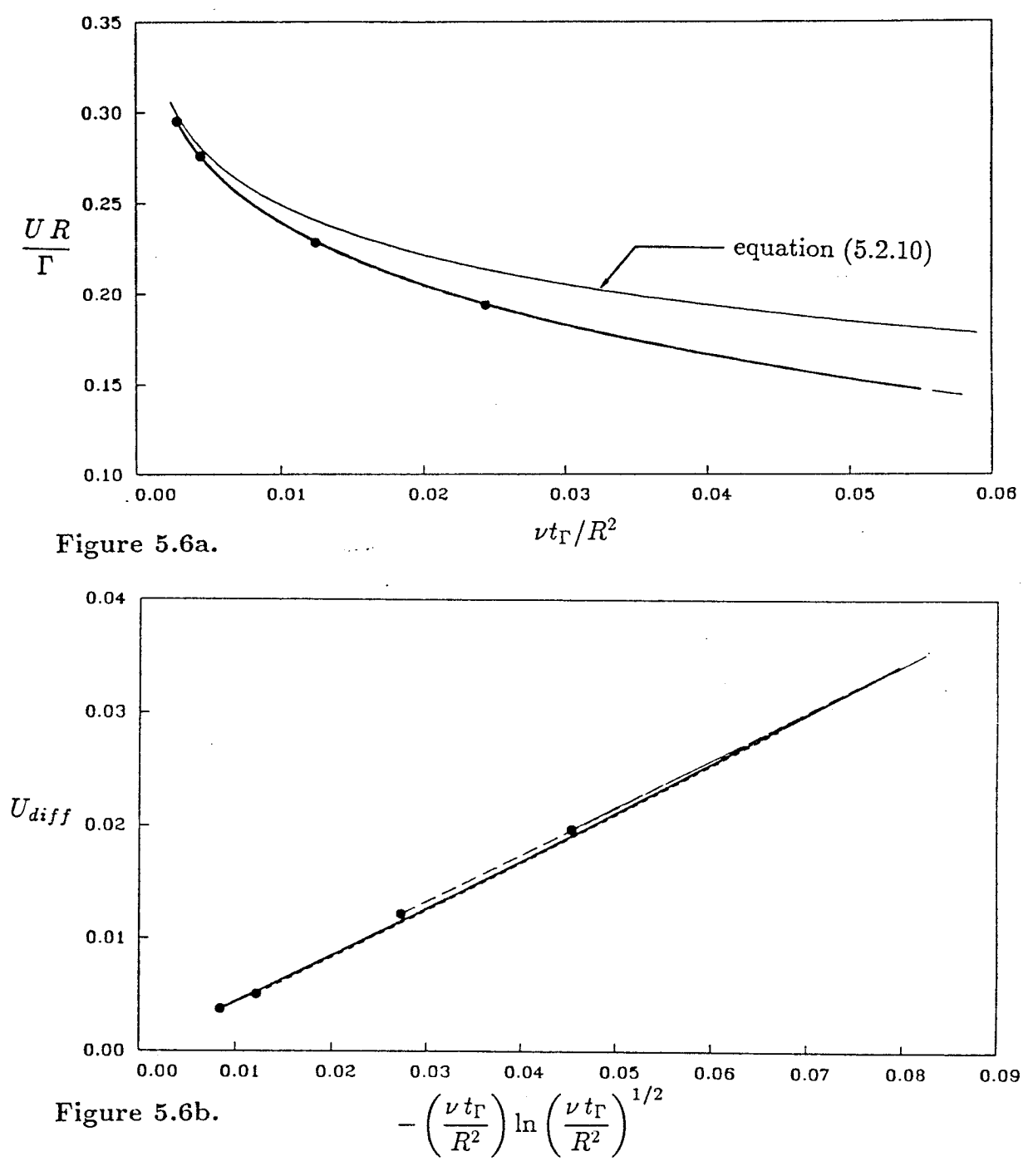

Figure 5.6. Propagation speed **versus** time for **vortex rings** of **strength,**  $Re_{\Gamma} = 0.01$ , initial core sizes **vary:**  $\longrightarrow$ ,  $(a/R)_{o} = 0.12$ ;  $\cdots$ ,  $(a/R)_o = 0.15; ---$ ,  $(a/R)_o = 0.25; ---$ ,  $(a/R)_o =$ 0.35. The solid dots are the initial conditions. (a) Comparing computation with theory, versus time,  $\nu t_{\Gamma}/R^2$ . (b) Difference between computation and theory, versus  $(\nu t_\Gamma/R^2) \ln(\nu t_\Gamma/R^2)^{1/2}$ .

**O.Ot**

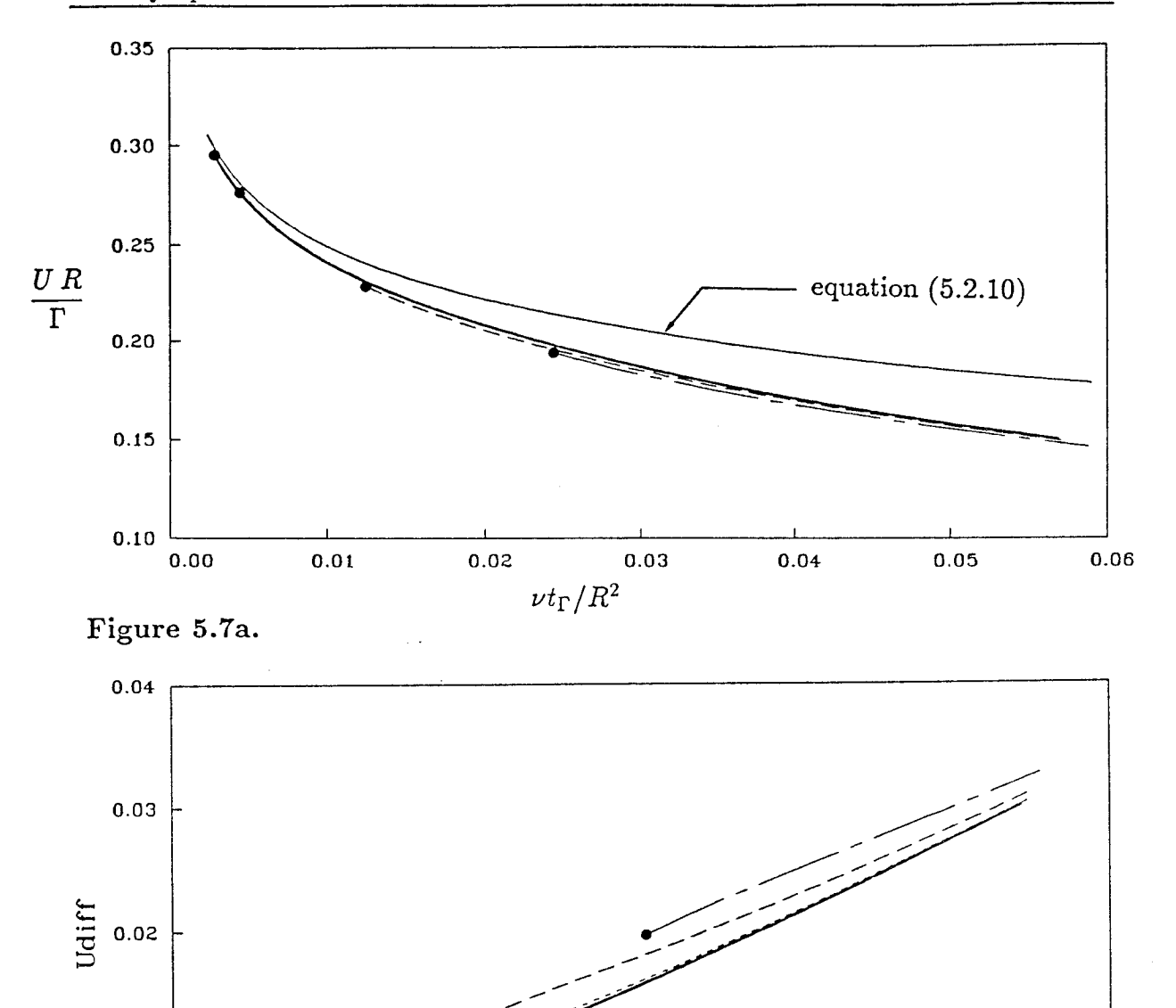

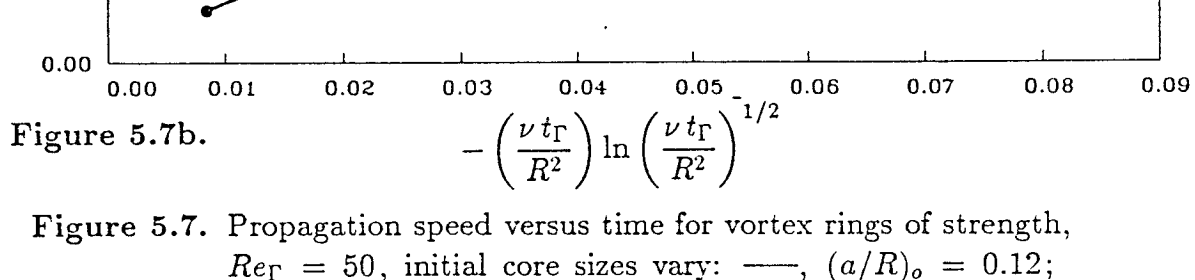

 $Re_{\Gamma} = 50$ , initial core sizes vary:  $\longrightarrow$ ,  $(a/R)_{o} = 0.12$ ;  $\cdots$ ,  $(a/R)_{o} = 0.15; ---$ ,  $(a/R)_{o} = 0.25; ---$ ,  $(a/R)_{o} =$ 0.35. The solid dots are the initial conditions. (a) Comparing computation with theory, versus time,  $\nu t_{\Gamma}/R^2$ . (b) Difference between computation and theory, versus  $(\nu t_{\Gamma}/R^2) \ln (\nu t_{\Gamma}/R^2)^{1/2}$ .

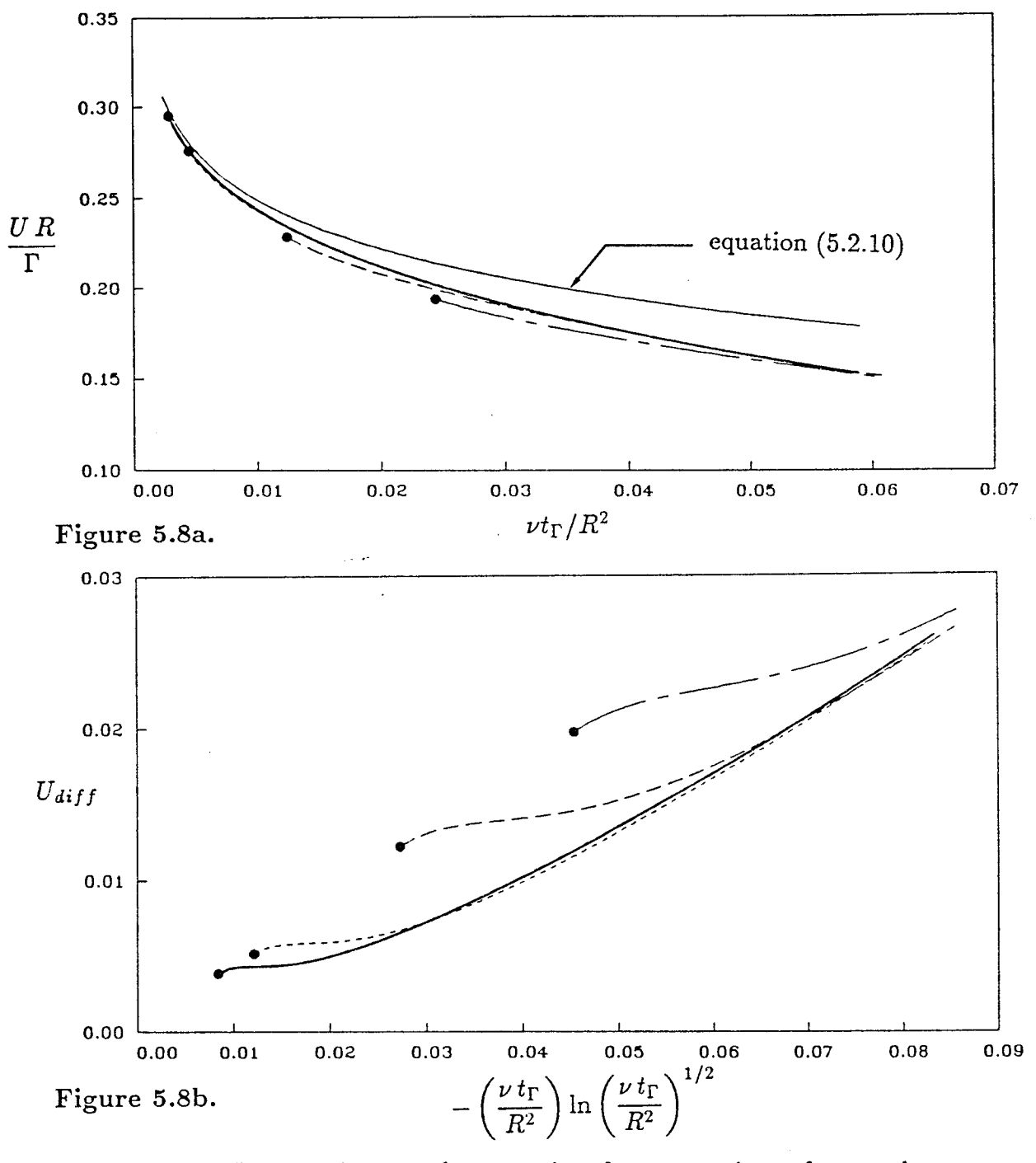

Figure 5.8. Propagation speed versus time for vortex rings of strength,  $Re_{\Gamma} = 100$ , initial core sizes vary:  $\rightarrow$ ,  $(a/R)_{o} = 0.12$ ;  $\cdots$ ,  $(a/R)_{o} = 0.15; ---$ ,  $(a/R)_{o} = 0.25; ---$ ,  $(a/R)_{o} =$ 0.35. The solid dots are the initial conditions. (a) Comparing computation with theory, versus time,  $\nu t_{\Gamma}/R^2$ . (b) Difference between computation and theory, versus  $(\nu t_\Gamma/R^2) \ln(\nu t_\Gamma/R^2)^{1/2}$ .

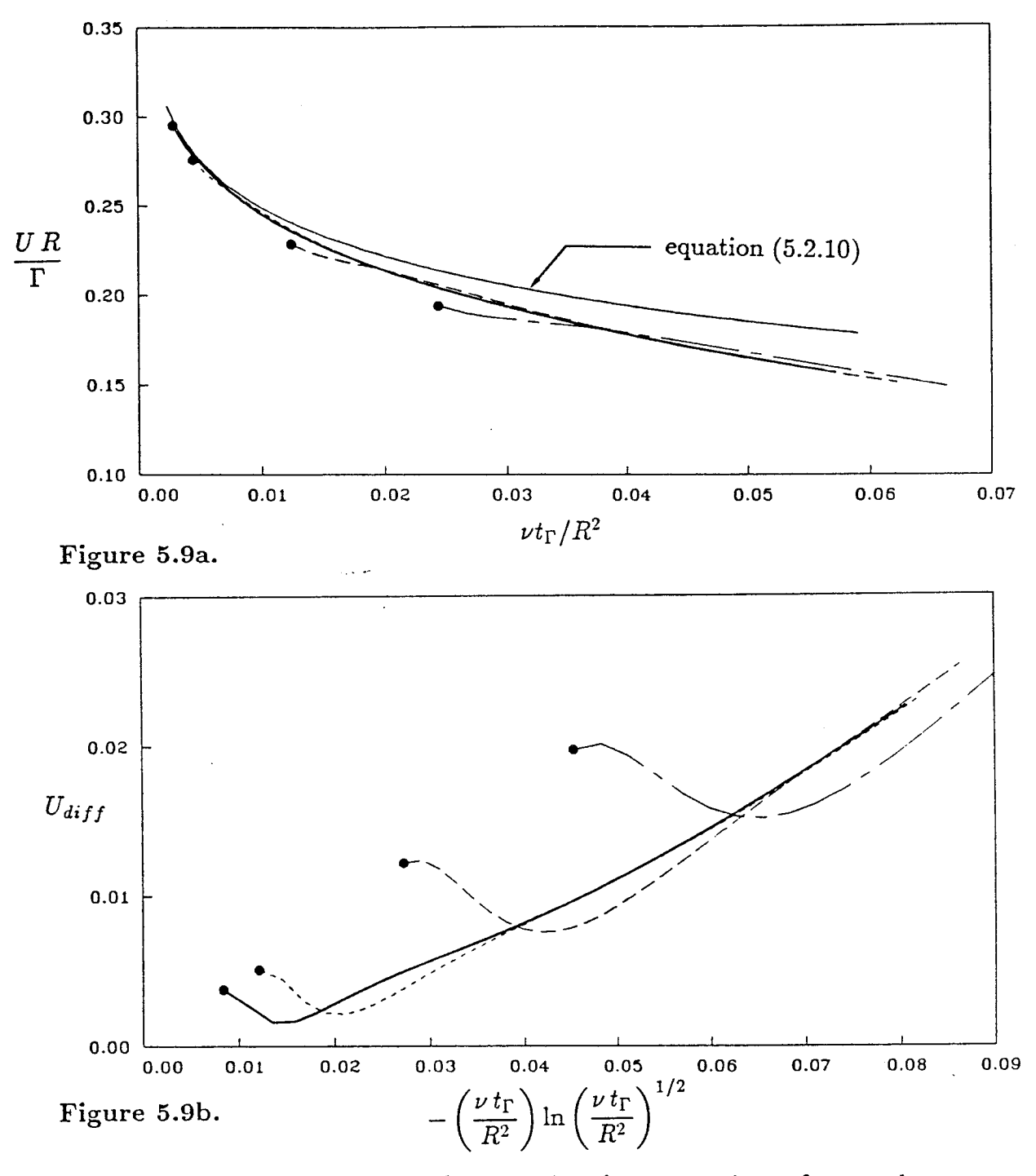

Figure 5.9. Propagation speed versus time for vortex rings of strength,  $Re_{\Gamma} = 200$ , initial core sizes vary:  $\rightarrow$ ,  $(a/R)_{o} = 0.12$ ;  $-\cdots$ ,  $(a/R)_{o} = 0.15; ---$ ,  $(a/R)_{o} = 0.25; ---$ ,  $(a/R)_{o} =$ 0.35. The solid dots are the initial conditions. (a) Comparing computation with theory, versus time,  $\nu t_{\Gamma}/R^2$ . (b) Difference between computation and theory, versus  $(\nu t_{\Gamma}/R^2) \ln(\nu t_{\Gamma}/R^2)^{1/2}$ .

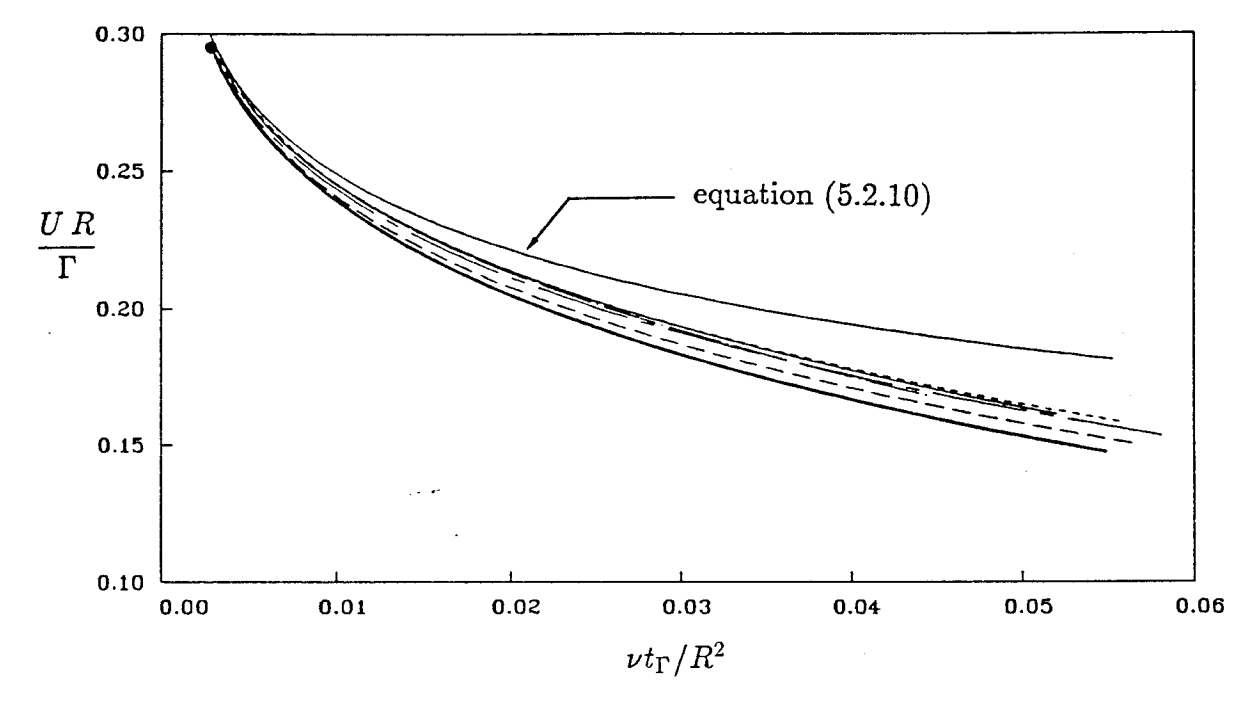

Figure 5.10a.

Figure 5.10. Evolution of vortex rings with  $(a/R)_{o} = 0.12$  and differing  $Re_{\Gamma}$ : —,  $Re_{\Gamma} = 0.01$ ; ---,  $Re_{\Gamma} = 50$ ; —--,  $Re_{\Gamma} =$ 100; - - -,  $Re_{\Gamma} = 200;$  ---,  $Re_{\Gamma} = 400;$  ----,  $Re_{\Gamma} = 800$ . The solids dot are the initial conditions. (a) Comparison of computed ring speed and theory (eqn.' 5.2.10), which assumes  $(a/R)^2 \ll 1$ . (b) Difference between computed ring speed and theory versus  $(\nu t_{\Gamma}/R^2)^{1/2} \ln(\nu t_{\Gamma}/R^2)^{1/2}$ . (c) Difference between computed ring speed and theory versus  $(\nu t_{\Gamma}/R^2) \ln(\nu t_{\Gamma}/R^2)^{1/2}$ .

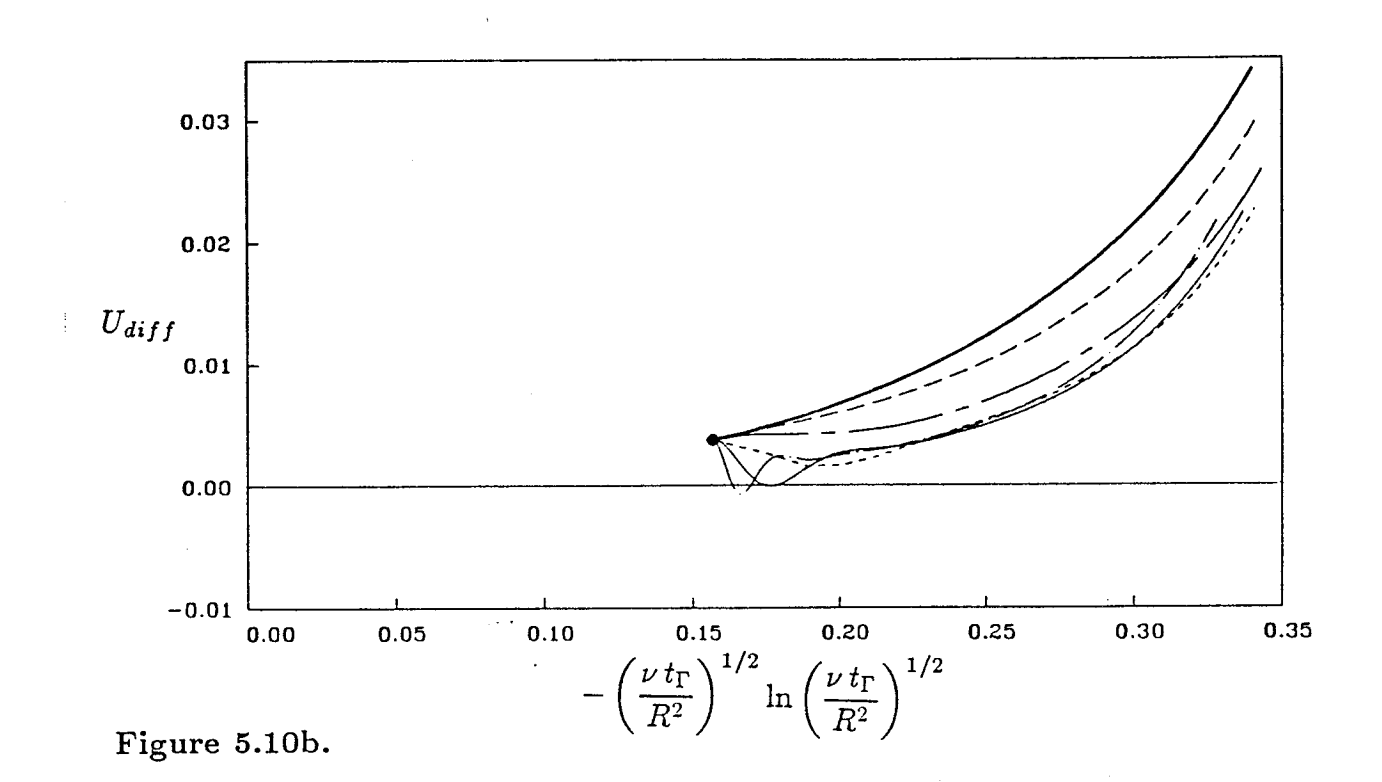

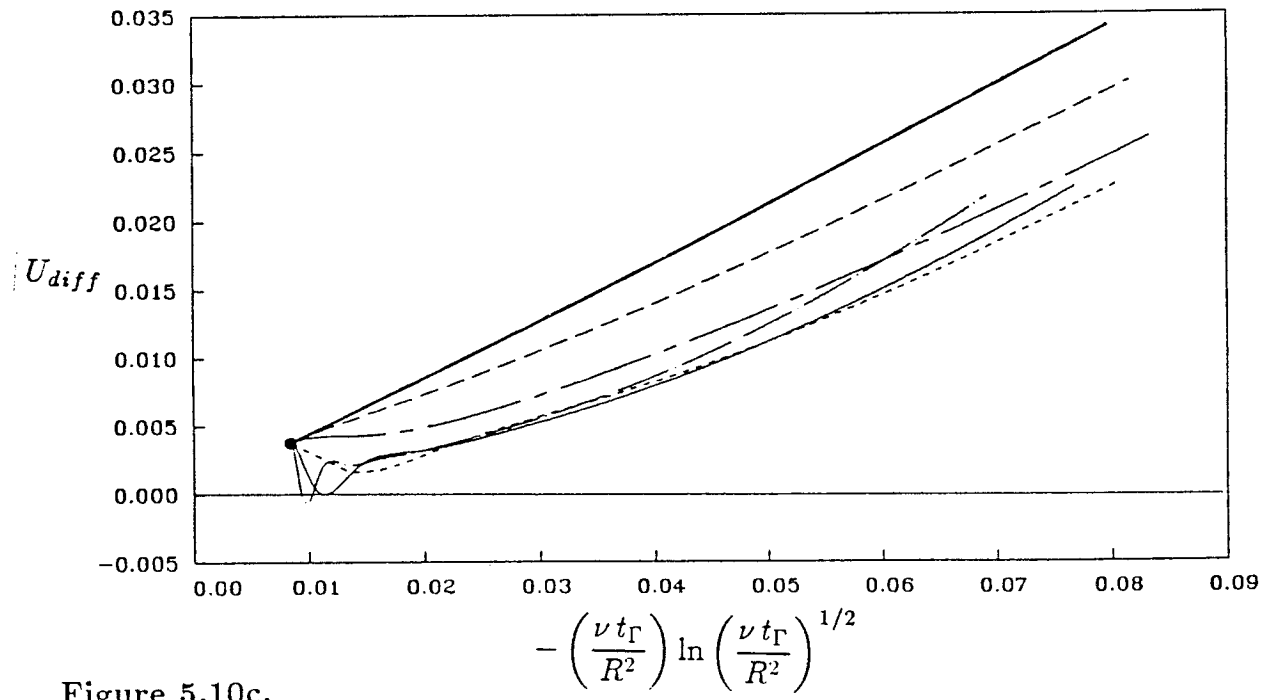

Figure 5.10c.

#### 5.3 Leapfrogging of Two Vortex Rings

There has been some debate in the literature about the nature of interacting vortex rings, in particular, whether or not the classical leapfrogging of inviscid rings could be realized in viscous flows before the vorticity merged due to viscous effects (Oshima *et al.,* 1975, Maxworthy, 1979, Yamada & Matsui, 1978, 1979). Using a smoke wire stretched across the exit of a vortex generator, Yamada &: Matsui (1978, 1979), showed the passage of smoke marking the fluid and a subsequent merging of the smoke during the apparent second passage. Furthermore, they stated that three or four slip-throughs were observed by Oshima *et al.* (1977). Because vorticity diffuses more rapidly than smoke, however, it is quite possible that the smoke can indicate a successful passage while the vorticity simply merges (Oshima et *al.,* 1975). Below, vorticity contours are plotted for a Navier-Stokes calculation of two rings with an initial separation distance of one ring radius. The results do show a successful passage before merging. The effects of convection and diffusion on the interactions are distinguished through a qualitative comparison of the Navier-Stokes calculation with an Euler calculations of a similar case by Shariff (1987).

With vorticity of the same sign and with the initial conditions, *Rer* = 1000 and  $a/R = 0.1$  each, two rings are seen leapfrogging in figure 5.11. In figures 5.11a through 5.11g, the contours are of  $\bar{\omega}$ , and figure 5.11h shows the propagation velocity of the total vorticity centroid (defined by eqn. 5.2.7 and 5.2.8) as a function of time. As in figure 5.1, the contour levels axe the same throughout the simulation. where the higher vorticity levels are shown by thick lines and the lower vorticity levels are shown by thinner lines. As before, the difference in vorticity between the thick lines is a factor of 10 larger than the difference between the thinner lines. For ease of discussion we will name the rings: the ring which is initially on the right is referred to as R1, and the ring initially on the left is R2.

Because cores are very thin, the contours in figure 5.11a are indistinguishable. The outermost contour is  $1/100^{th}$  of the initial peak vorticity (there are 10 thick and 10 thin contours lines). In the second frame (Fig. 5.11b), the peak vorticity has decreased roughly 60% and 70% of the initial value for R1 and R2, respectively (i.e. 4 thick lines remain for R1, and 3 for R2).

At the initial time of the calculation (Fig. 5.11a), R1 and R2 induce velocities on each other perpendicular to the axis of symmetry.; R1 stretches while R2 contracts. Considering inviscid flow, by Helmholtz' laws,  $D(\omega/R)/Dt = 0$  or  $D(\omega S)/Dt = 0$ , where *S* is the cross sectional area of a vortex tube. From this, we would expect that  $\omega \sim R$  and  $S \sim 1/R$ . Figure 5.11b shows that we indeed see the correct trend - R1 has a higher peak than R2 and a smaller core. The interactions *continue* and R2 catches up with R1 in figure 5.11c and has passed it in figure 5.11d. Note that R2 shows straining from the passage: it develops a taillike structure (Fig. 5.11e) which then pinches off (Fig 5.11f). Starting from figure 5.11e, the process repeats from the beginning where R2 is now the leading ring and R1 is trailing. Because of the first passage and the viscous effects, the rings are

**significantly** fatter and their cores are closer together than they were initially and the second passage is unsuccessful (R1 merges with R2).

It is interesting to note that the velocity of the vorticity centroid oscillates as the rings pass, with the maximum speed occurring when the rings have the same radius and a minimum speed occurring when their centroids are at the same x-location (see figure 5.11h).

The qualitative behavior is similar to the smoke visualizations of Yamada & Matsui (1978), however, it isn't very useful to compare the results in detail since the smoke is not marking the vorticity (especially since smoke is not only ejected into the vorticity laver but is across the entire jet diameter). A passive scalar is needed in the calculation in order to make a comparison with this type of experiment useful. It is quite interesting, however, to compare the viscous calculations with similar inviscid results of Shariff (1987). Shariff solves the Euler equations using contour dynamics for two rings of the same initial separation distance. The vorticity distribution in the core for the two calculations are necessarily different. For the contour dynamics formulation, it is assumed that the vorticity is uniform (constant  $\omega/y$ ) and that it is zero outside the core radius. In the viscous calculation we start with the usual Gaussian vorticity distribution. Furthermore, the initial core-to-ring radius for the contour dynamics case is 0.18. The comparisons, therefore, are qualitative. Figure 12 shows vorticity contours for the two calculations at similar times. The figures are shown on the same scale. In figures 12a and 12a', the core shapes are very similar. As the passage progresses the straining of the ring which passes inside the first shows remarkable agreement for the viscous and inviscid calculations. From the viscous calculation however, the cores are diffusing and the cores are closer together after the passage than the initial separation. The result is that the second passage of the viscous calculation shows merging or pairing.

In summary, leapfrogging was observed for two rings with initial *Rer* of 1000 each, an initial separation distance of one radius, and initial *a/R's* of 0.1. Through the first passage, the trailing ring was severly strained due to the inviscid straining field, and a tail forms which eventually pinches off. Because of the viscous effects, the ring which was initially in front merged with the other in an attempted second passage.

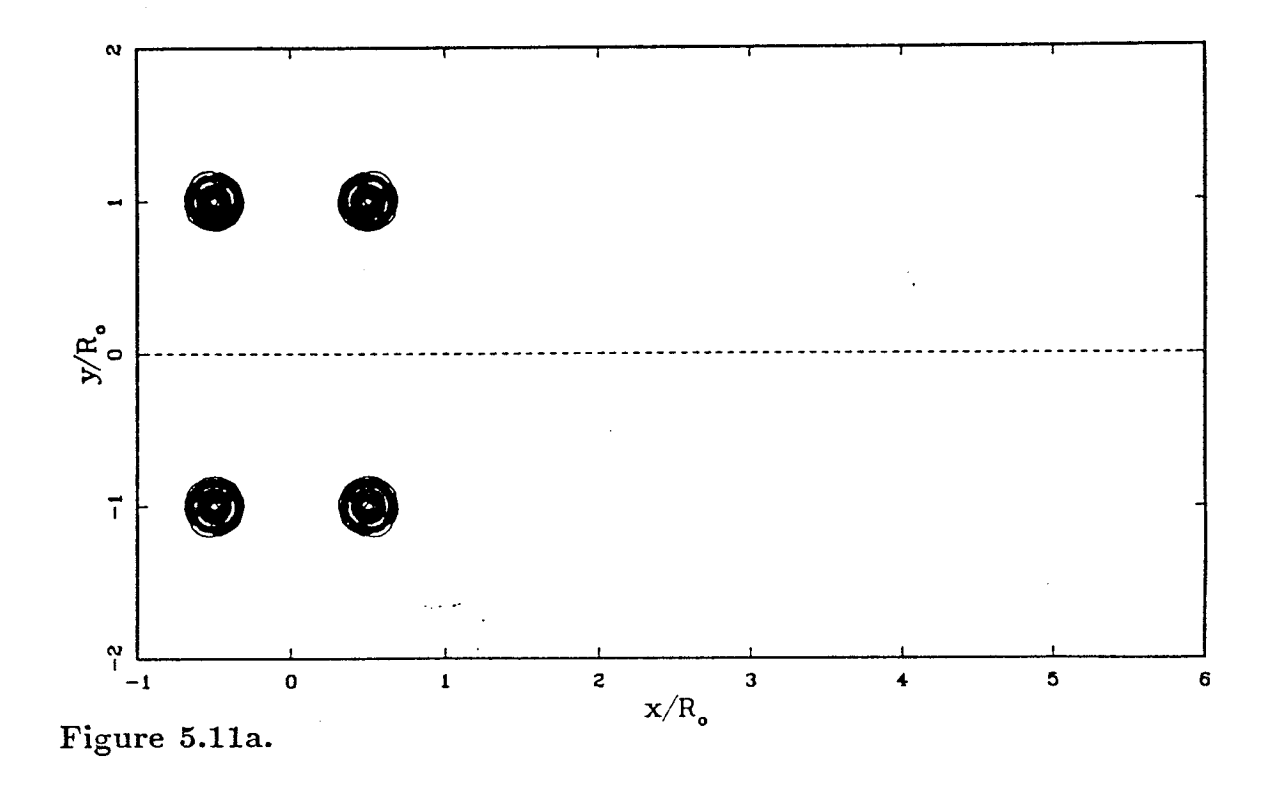

Figure 5.11. Evolution of two vortex rings of the same sign, each with  $Re_{\Gamma_o} = 1000$  and  $(a/R)_o = 0.1$ . (a)-(g) Vorticity fields at several instants in time. The change in vorticity between the thick lines is a factor of 10 larger than between the thinner lines. Between lines of the same type, the vorticity varies linearly. (h) Ring speed versus time. (i) Circulation versus time. (j) Impulse versus time (k) Rate of change of energy and dissipation versus time.

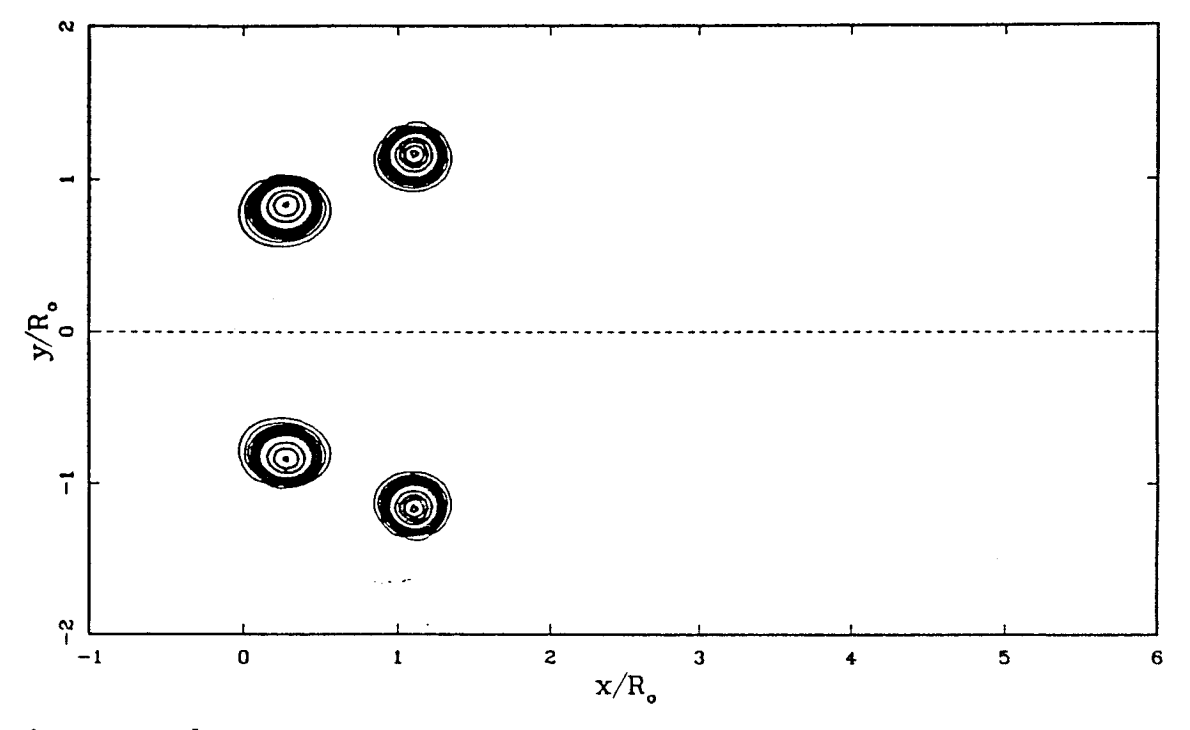

Figure 5.11b.

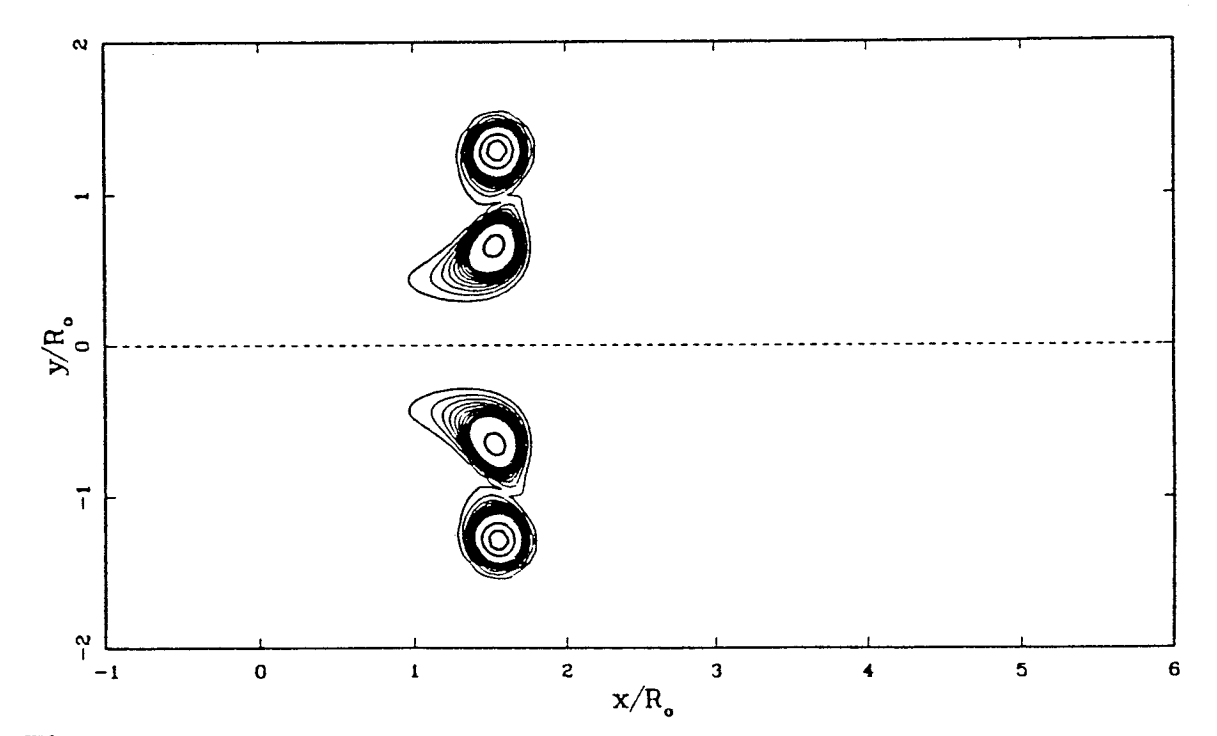

Figure 5.11c.

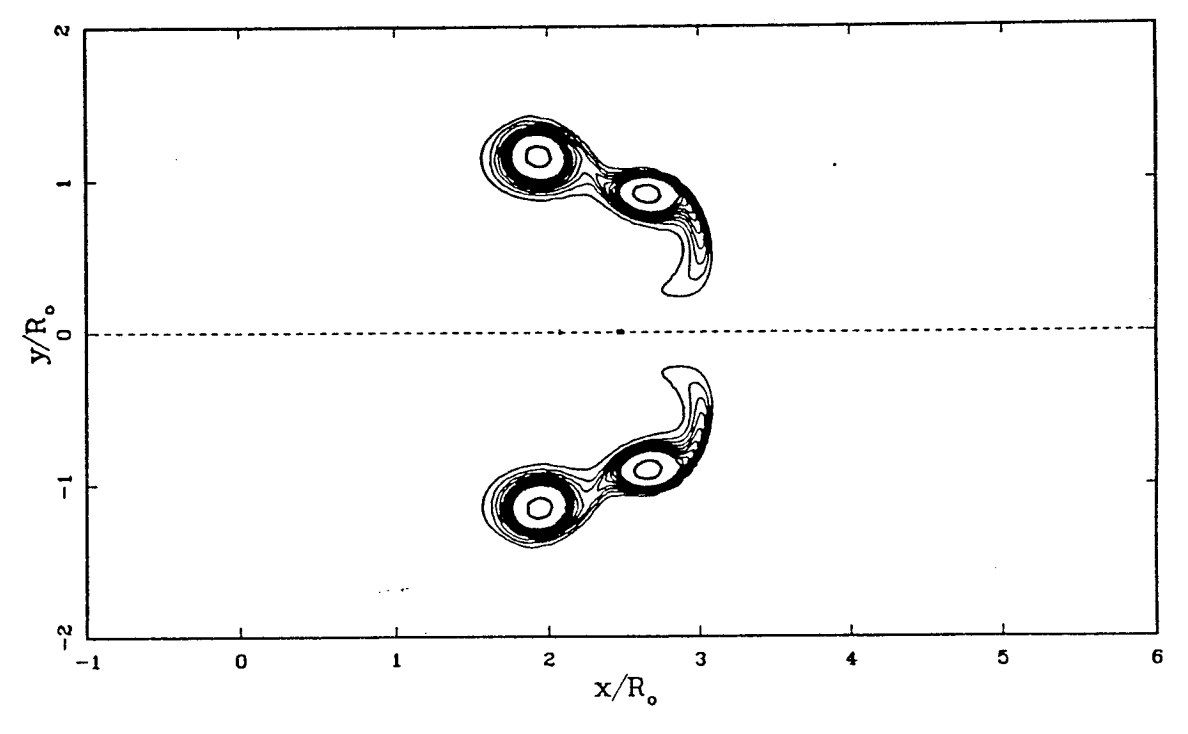

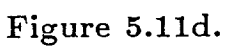

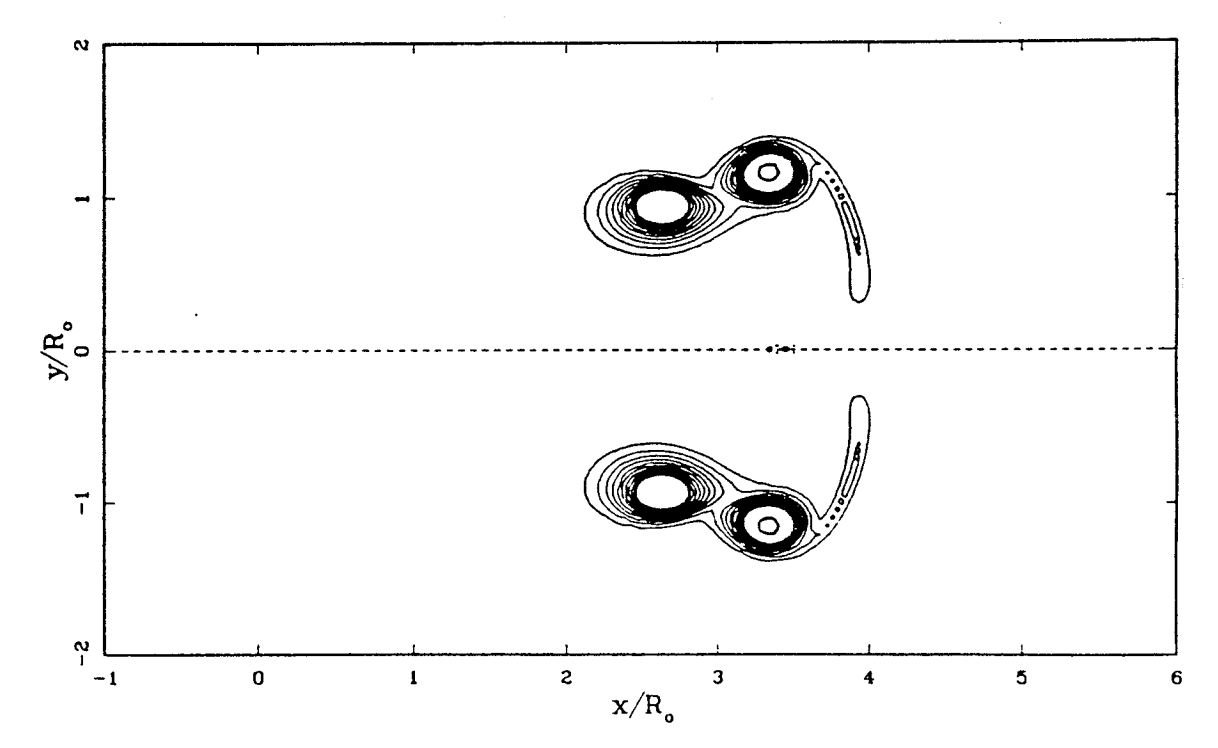

Figure 5.11e.

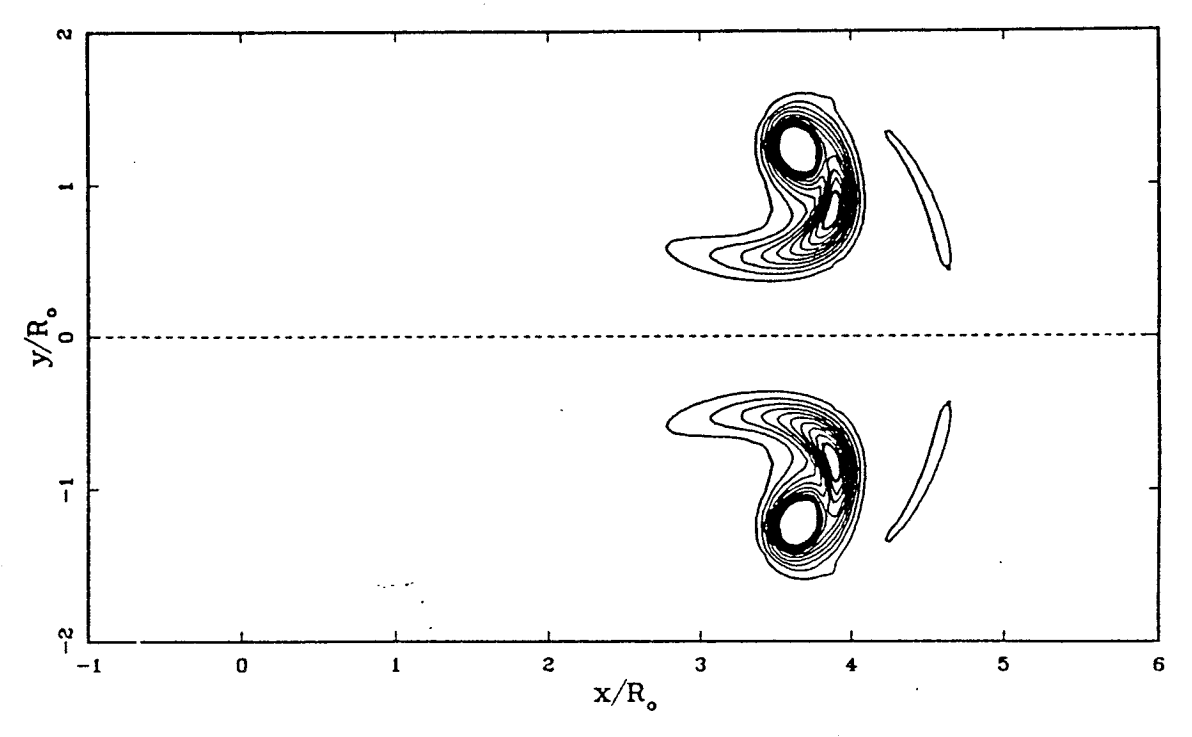

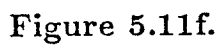

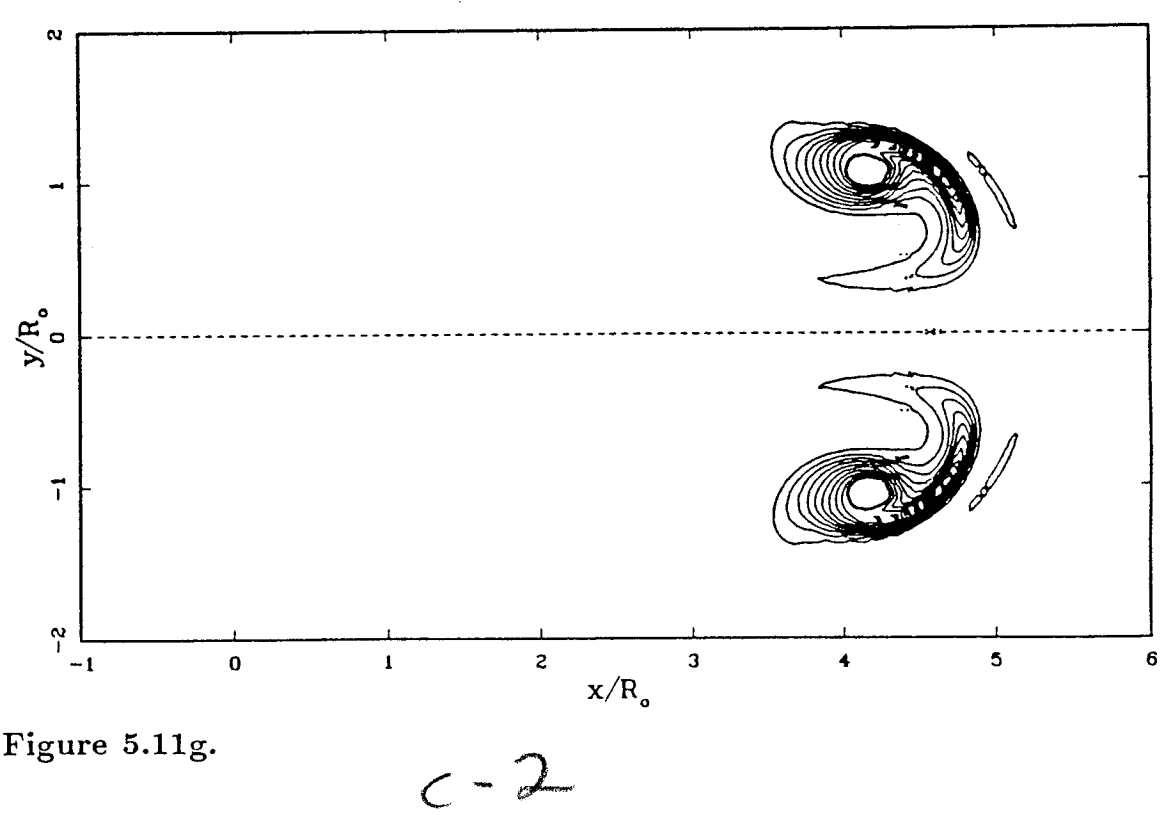

Figure 5.11g.

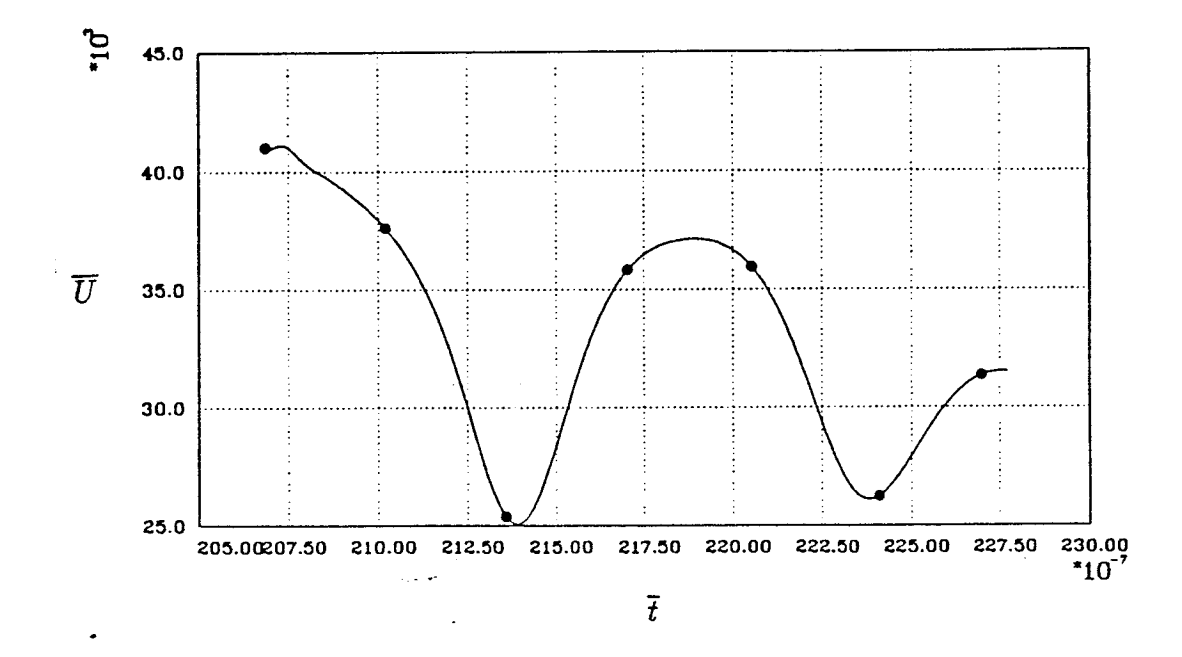

Figure 5.11h. Speed of the ring versus time. Dots correspond to vorticity plots  $(a)-(g)$ .

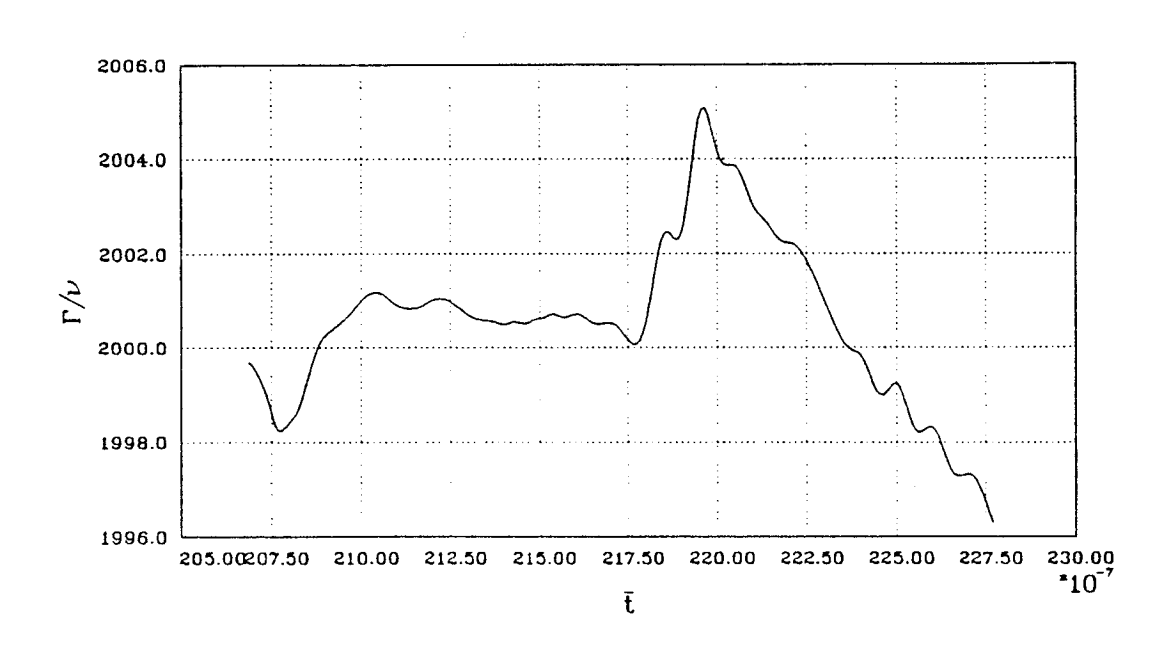

Figure 5.11i. Circulation versus time.

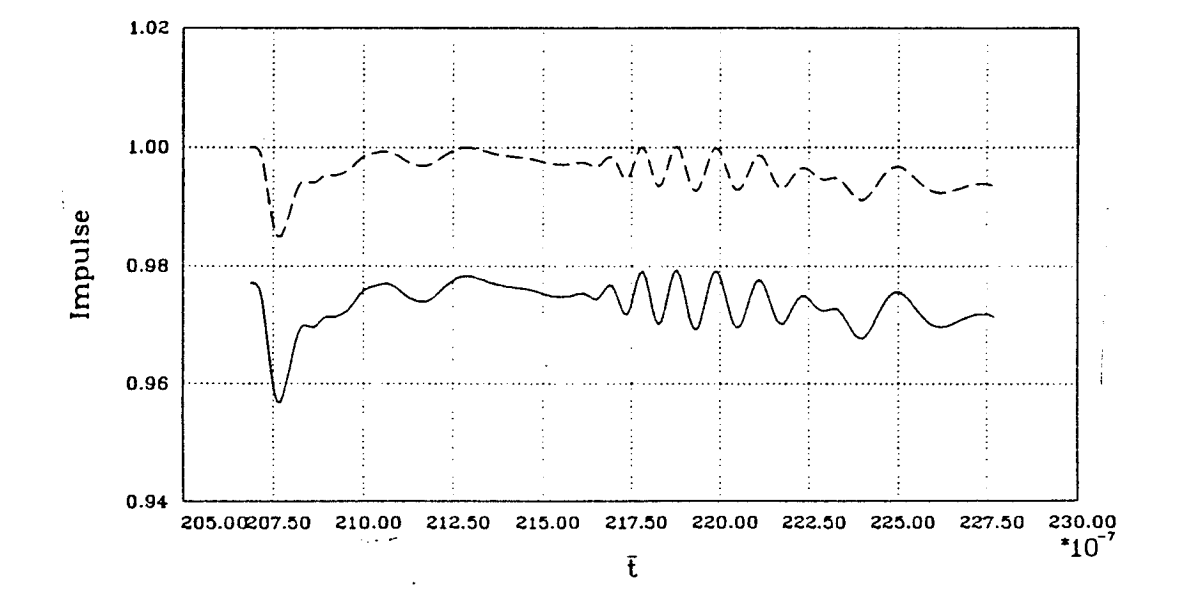

Figure 5.11j. Impulse versus time, computed by a multipole expansion  $(--)$  and computed using Gauss Quadrature  $(- - -).$ 

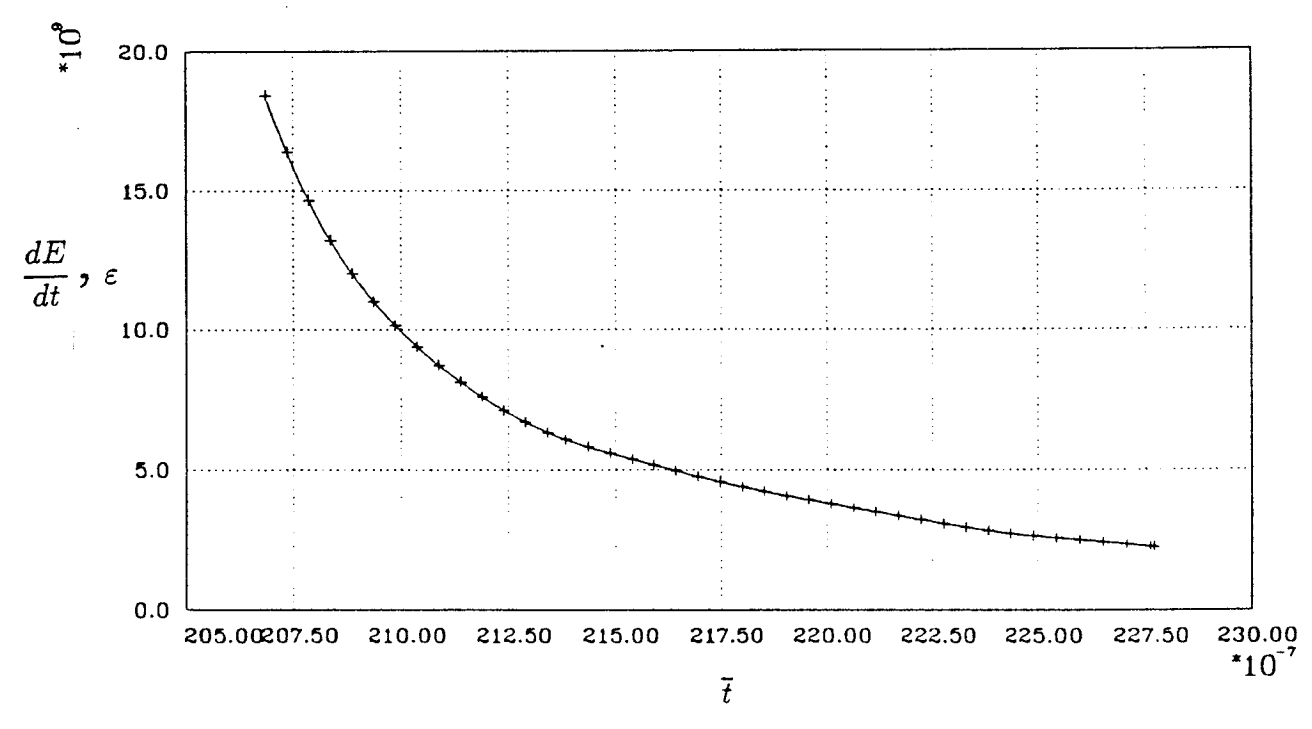

Figure 5.11k. Rate of change of energy  $(-)$  and dissipation  $(+)$  versus time.

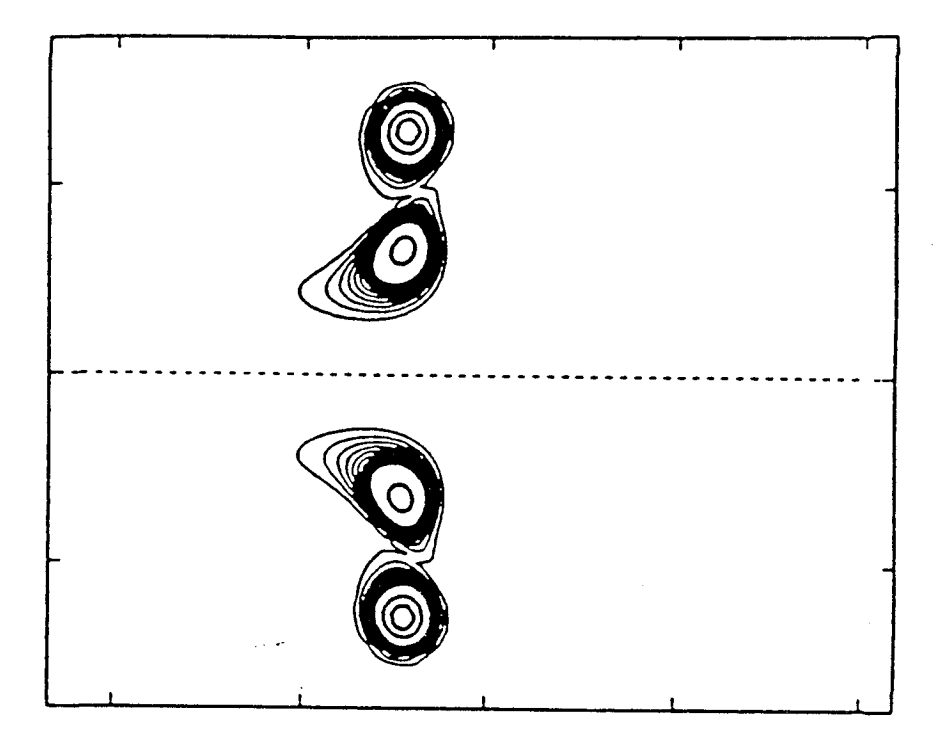

Figure 5.12a. Navier-Stokes calculation (same as fig. 11);  $(a/R)_{o} = 0.1$ , Gaussian vorticity in core.

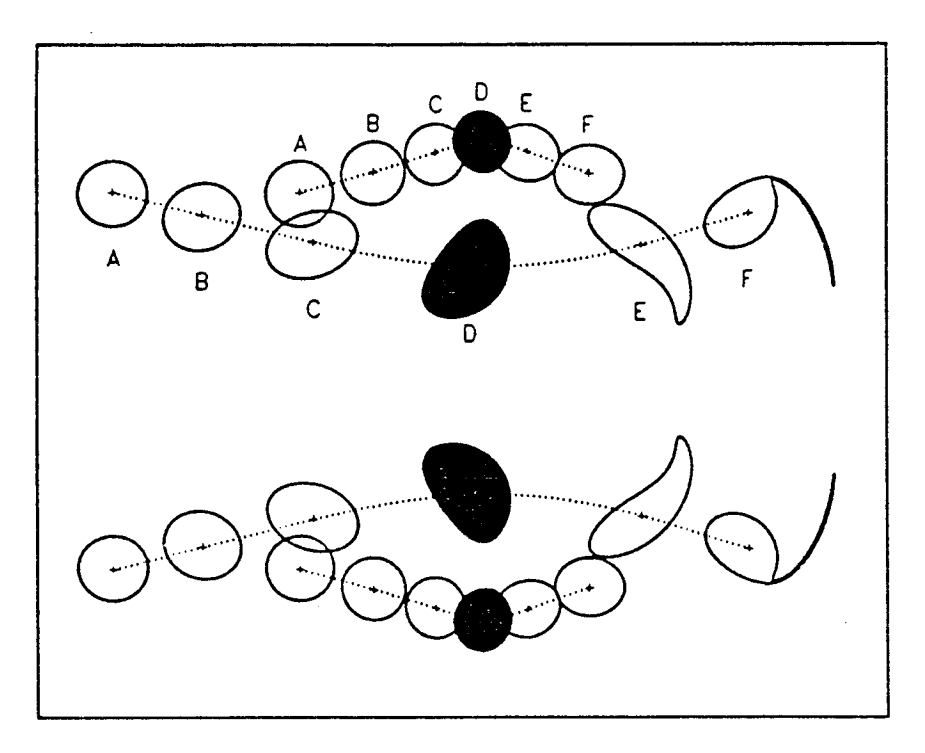

Figure 5.12a'. Euler calculations of vortex rings by Shariff (1987);  $(a/R)_{o} = 0.18$ , uniform vorticity in core.

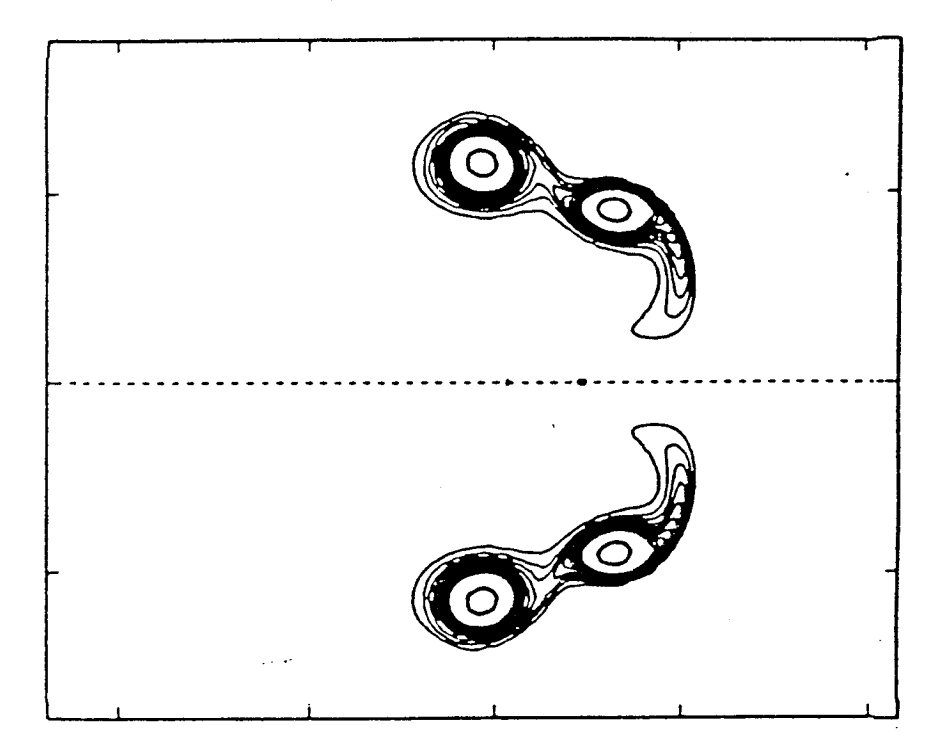

Figure 5.12b. Navier-Stokes calculation (same as fig. 11);  $(a/R)_{o} = 0.1$ , Gaussian vorticity in core.

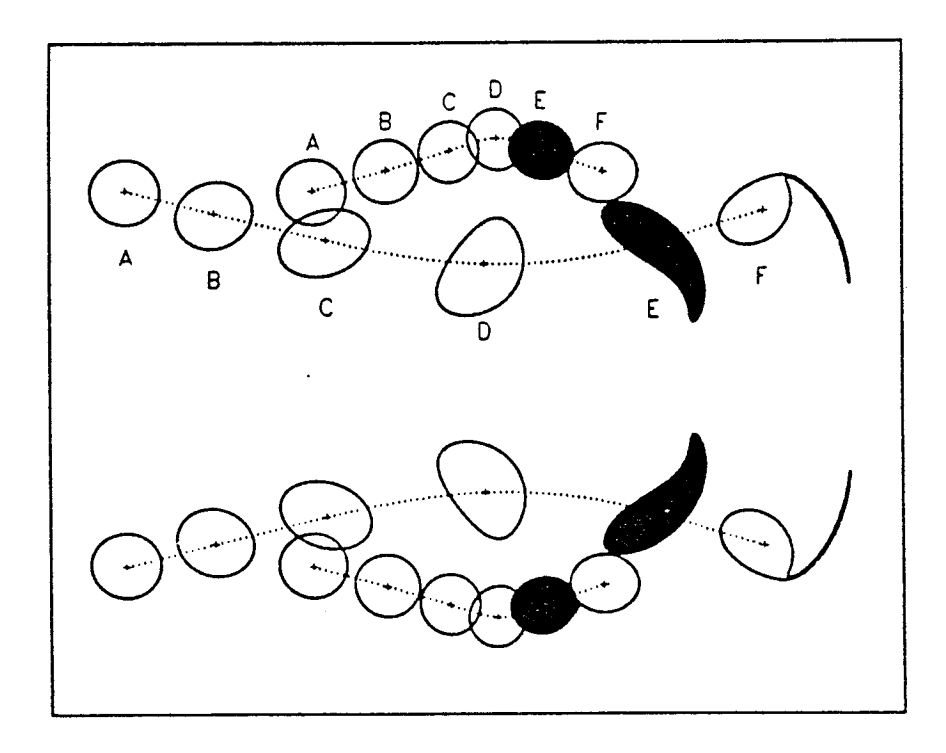

Figure 5.12b'. Euler calculations of vortex rings by Shariff (1987);  $(a/R)_{o} = 0.18$ , uniform vorticity in core.

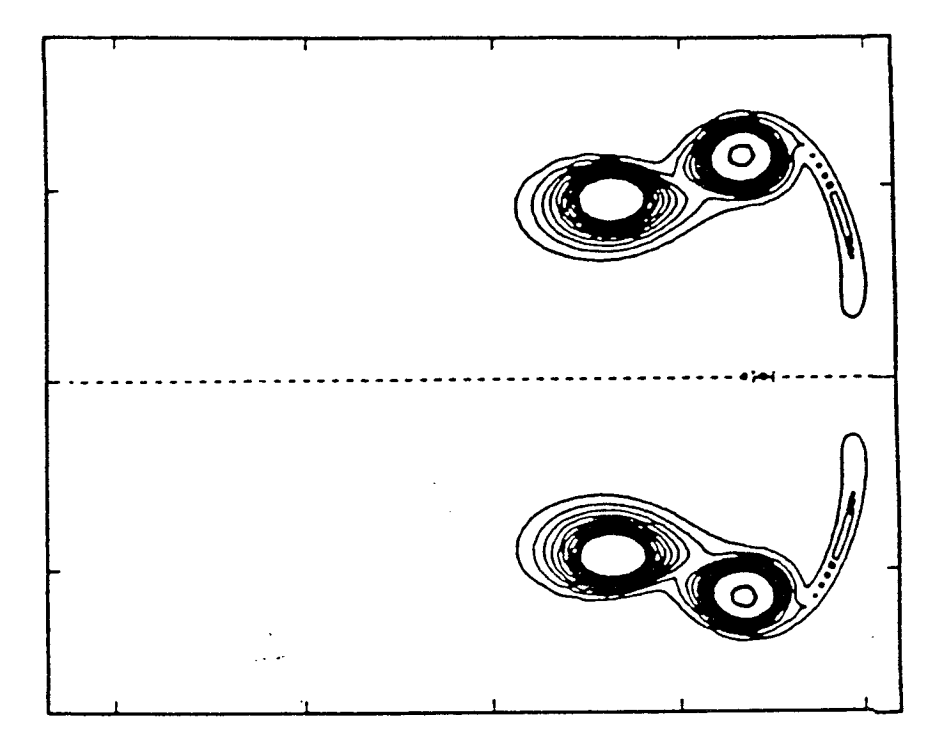

Figure 5.12c. Navier-Stokes calculation (same as fig. 11);  $(a/R)_{o} = 0.1$ , Gaussian vorticity in core.

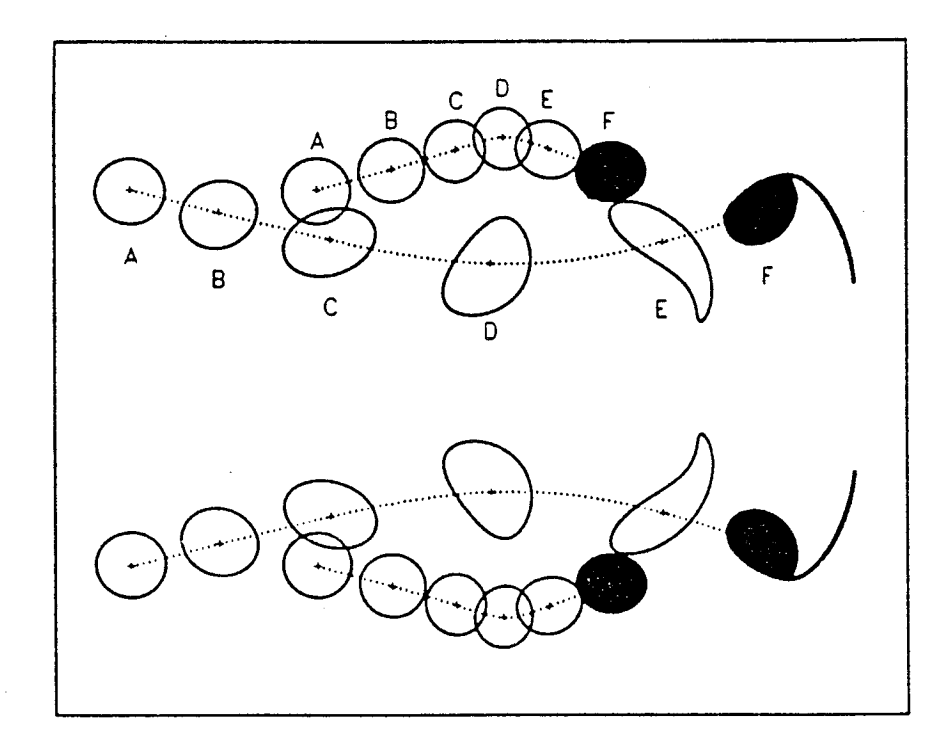

Figure 5.12c'. Euler calculations of vortex rings by Shariff (1987);  $(a/R)_{o} = 0.18$ , uniform vorticity in core.

# Chapter 6 Concluding Remarks

#### 6.1 Summary

A spectral method was developed which solves the **incompressible** Navier-Stokes equations in an unbounded domain. In particular, the flow of interest is that of vortex rings and their interactions. Because the the domain is infinite, and regions of large gradients vary both temporally and spatially, this a more difficult problem than those to which spectral methods are typically applied. The method is based on divergence-free basis functions. A set of functions was developed satisfying several constraints. In particular, each function is divergence-free. The solution is smooth everywhere and the functions combined represent the correct decay of vorticity at infinity. In addition, with the particular choice of functions, the linear terms in the matrix equations (resulting from numerically approximating the Navier-Stokes equations) are orthogonal (ie., diagonal) in two coordinate directions and banded in the third. This is an important property when solving a three-dimensional, timedependent problem such that the computational time is manageable. Furthermore, it is important in order to alleviate stiffness arising in flows where there is a large range of length scales (ie., *high Re* flows).

*Computations* of axisymmetric rings demonstrated that the method works well, and that it is very accurate in computing rings over extended periods of time.

In contrast to most spectral methods (where typically the flow is assumed to be periodic) the flow was solved in an infinite domain. Several tests demonstrated that the fax field was handled properly. The impulse, which is conserved in an infinite domain with confined vorticity, was shown to be conserved to very high accuracy. The drift at large times agreed with the analytic results of Rott (1988) to four significant digits. The arguments leading to the analytic drift are based on the behavior of the far field flow. The total integrated momentum was found to be 2/3 of the impulse (within several significant digits), as expected (Cantwell, 1986). All of these are primarily a check of the behavior of the velocity at large distances. Other diagnostics showed that the solution was accurate. The energy loss was shown to be due only to the true viscous dissipation. The impulse was typically conserved to several significant digits. Convergence studies of impulse showed that the error in impulse does indeed go to zero properly as the time step is decreased (ie., second order) and the resolution is increased (ie., faster than algebraic).

Computations were conducted over a wide range of *Re.* The algorithm developed is able to compute flows from thin rings at high *Re* to large time ( $Re \rightarrow 0$ ). Two kinds of asymptotic studies were performed. The first is the limit of thin cores in a time frame where very little vorticity is permitted to diffuse across the axis of symmetry ( $\Gamma \approx constant$ ), with *Re<sub>F</sub>* as a parameter ( $0 \leq Re < \infty$ ). A common theme was observed. A universal solution is approached after the transients associated with the starting condition have ended. For thin rings, it was shown that the propagation speed of rings with several different initial core sizes collapsed onto an envelope. That envelope corresponds to the time-dependent solution which would exist if the initial condition were given by an infinitely thin ring, and depends only on  $Re_\Gamma$ . As expected, as  $Re_\Gamma \rightarrow 0$  the solution and envelope of propagation speed versus time is bounded. Furthermore, the vorticity distribution in the core is nearly *Gaussian* and simply spreads with time. A more surprising result was the apparent limit as  $Re \rightarrow \infty$  (note that we can only extrapolate finite-Re<sub>r</sub> results). For  $Re_\Gamma$ greater than around 200, curves of propagation speed versus time (normalized by circulation and ring radius) collapsed. This means that a universal time-dependent solution (ie., vorticity distribution) is approached for viscous solutions at sufficiently high *Re.*

The second asymptotic limit considered was  $t \to \infty$  or  $Re \to 0$ . Flows were computed until  $Re < 1$  for several different initial vorticity fields. For all cases studied, the solution returned to the drifting Stokes solution. The constant of proportionality relating  $\overline{t}^{-3/2}$  and  $\overline{U}$  was found to be independent of the initial condition. The large time solution, therefore, only remembers the impulse and kinematic viscosity.

In computing the propagation speed for thin rings (where  $\Gamma \approx constant$ ), another useful observation was made. The next order term was found to the asymptotic theory of the propagation speed of viscous vortex rings (Saffman, 1970) for  $Re_{\Gamma} = 0$ . Furthermore, this correction is observed to to be an upper bound for all Re's. With this result, the range of validity of the asymptotic theory is quantified for  $a/R$  as large as  $0.35$ .

The computations demonstrated the behavior of viscous vortex flows not predicted by inviscid models: shedding of vorticity into the wake of a propagating ring, and fusing of interacting rings. As postulated by experimentalists (Maxworthy, 1972), vorticity is shed behind a propagating ring. When considering the interaction of two rings, we find that they are able to leapfrog. Furthermore, the effect of diffusion is to smooth the vorticity peaks caused by the straining field, and for viscous flow the rings will merge into one.

#### 6.2 Future Work

Future work will involve extending the method to three dimensions. Studies can then be made of mode selection associated with azimuthal instabilities, vortex collisions and reconnections, and noise generation due to collisions. The addition of a straining field could also be considered.

# Appendix A Translating and Expanding Coordinates

To compute rings over long time periods, it is very. helpful to transform the equations to expanding and translating coordinates. The center of the coordinate system is translating with the centroid of the vorticity distribution (actually of the centroid of  $\omega y$ ). The rate of expansion of the coordinates is that of diffusion ( $\sqrt{\nu t}$ ). The transformation is chosen for convenience. We have transformed to some new equations, slightly different from the Navier-Stokes equations. The two terms which are not invariant are the scalar quantity,  $(\Phi)$ , and the velocity in the  $u \times \omega$  term. In the new coordinates, the dependent variables refer to the fixed coordinates while the independent variables refer to the translating frame. This is of no consequence since the results are easily transformed back to the original variables for plotting and interpretation. In this appendix, the new equations are derived.

In Cartesian tensor notation, the transformation is given by:

$$
\widetilde{x}_{i} \equiv \frac{(\overline{x}_{i} - \overline{X}_{i}(t))}{\overline{t}^{1/2}} \qquad \widetilde{u}_{i} \equiv \overline{u}_{i} \overline{t}^{1/2} \n\widetilde{\omega}_{i} \equiv \overline{\omega}_{i} \overline{t} \n\widetilde{t} \equiv \log \overline{t} \qquad \qquad (\text{A.1}) \n\widetilde{p} \equiv \overline{p} \overline{t}.
$$

where  $\overline{X}_i(t)$  is the centroid of the vorticity distribution, and its time-derivative is the ring speed:

$$
\overline{U}_{i}(t) \equiv \frac{d\overline{X}_{i}(t)}{dt}
$$
\n
$$
\widetilde{U}_{i}(t) \equiv \overline{U}_{i}(t) \overline{t}^{1/2}
$$
\n(A.2)

In Cartesian tensor notation, the Navier-Stokes equations are given by:

$$
\underbrace{\frac{\partial \overline{u_i}}{\partial \overline{t}}}_{A} + \overline{u_j} \underbrace{\frac{\partial \overline{u_i}}{\partial \overline{x}_j}}_{B} = -\frac{\partial \overline{p}}{\partial \overline{x}_i} + \underbrace{\frac{\partial^2 \overline{u}_i}{\partial \overline{x}_j \partial \overline{x}_j}}_{C}
$$
(A.3)

The transformations are applied to equation (A.3), one term at a time. Starting with the time-dependent term  $(A)$ , substitute for the dependent variable, and apply the product rule:

$$
\frac{\partial \overline{u}_i}{\partial \overline{t}} = \frac{\partial}{\partial \overline{t}} \left( \frac{\widetilde{u}_i}{\overline{t}^{1/2}} \right) = \frac{1}{\overline{t}^{1/2}} \underbrace{\frac{\partial \widetilde{u}_i}{\partial \overline{t}}}_{D} - \frac{1}{2 \overline{t}^{3/2}} \widetilde{u}_i
$$
(A.4)

Next, the chain rule is applied to term *D:*

$$
\frac{\partial \widetilde{u}_i}{\partial \widetilde{t}} = \frac{\partial \widetilde{u}_i}{\partial \widetilde{t}} \underbrace{\frac{\partial \widetilde{t}}{\partial \widetilde{t}}}_{E} + \frac{\partial \widetilde{u}_i}{\partial \widetilde{x}_j} \underbrace{\frac{\partial \widetilde{x}_j}{\partial \widetilde{t}}}_{F}
$$
(A.5)

Term *E* is given by:

$$
\frac{\partial \tilde{t}}{\partial \bar{t}} = \frac{\partial \log \tilde{t}}{\partial \bar{t}} = \frac{1}{\bar{t}}
$$
(A.6)

Term *F* is given by:

$$
\frac{\partial \widetilde{x}_j}{\partial \overline{t}} = \frac{\partial}{\partial \overline{t}} \left[ \frac{(\overline{x}_i - \overline{X}_i(t))}{\overline{t}^{1/2}} \right] = -\frac{1}{2\overline{t}} \widetilde{x}_j - \frac{1}{\overline{t}^{1/2}} \frac{\partial \overline{X}_i(t)}{\partial \overline{t}}
$$
(A.7)

*Combining* the results from equation (A.5) and equation (A.6), term *D* becomes:

$$
\frac{\partial \widetilde{u}_{i}}{\partial \overline{t}} = \frac{1}{\overline{t}} \frac{\partial \widetilde{u}_{i}}{\partial \widetilde{t}} - \frac{1}{2\overline{t}} \left( \widetilde{x}_{j} \frac{\partial \widetilde{u}_{i}}{\partial \widetilde{x}_{j}} \right) - \frac{1}{\overline{t}^{1/2}} \left( \frac{\partial \overline{X}_{i}(t)}{\partial \overline{t}} \frac{\partial \widetilde{u}_{i}}{\partial \widetilde{x}_{j}} \right)
$$
(A.8)

Using the chain rule, term *B* becomes:

$$
\frac{\partial \overline{u}_i}{\partial \overline{x}_j} = \frac{1}{\overline{t}^{1/2}} \frac{\partial \overline{u}_i}{\partial \widetilde{x}_j}
$$
(A.9)

Multiplying equation (A.9) by  $\bar{u}_j$  and transforming to  $\tilde{u}_j$ , the convection term is:

$$
\overline{u}_j \frac{\partial \overline{u}_i}{\partial \overline{x}_j} = \frac{1}{\overline{t}^{3/2}} \widetilde{u}_j \frac{\partial \widetilde{u}_i}{\partial \widetilde{x}_j}
$$
\n(A.10)

Following equation (A.9), the viscous term transforms to:

$$
\frac{\partial^2 \overline{u}_i}{\partial \overline{x}_j \partial \overline{x}_j} = \frac{1}{\overline{t}^{3/2}} \frac{\partial^2 \widetilde{u}_i}{\partial \widetilde{x}_j \partial \widetilde{x}_j}
$$
(A.11)

Using the above results, the transformed governing equations are:

$$
\frac{1}{\tilde{t}^{3/2}} \left\{ \frac{\partial \widetilde{u}_i}{\partial \tilde{t}} + \widetilde{u}_j \frac{\partial \widetilde{u}_i}{\partial \widetilde{x}_j} = -\frac{\partial \widetilde{p}}{\partial \widetilde{x}_i} + \frac{\partial^2 \widetilde{u}_i}{\partial \widetilde{x}_j \partial \widetilde{x}_j} + \frac{1}{2} \widetilde{u}_i + \frac{1}{2} \left( \widetilde{x}_j \frac{\partial \widetilde{u}_i}{\partial \widetilde{x}_i} \right) + \overline{t}^{1/2} \left( \frac{\partial \overline{X}_i(t)}{\partial \tilde{t}} \frac{\partial \widetilde{u}_i}{\partial \widetilde{x}_j} \right) \right\}
$$
(A.12)

In vector notation, this becomes:

$$
\frac{\partial \widetilde{\mathbf{u}}}{\partial \widetilde{t}} + (\widetilde{\mathbf{u}} \cdot \widetilde{\nabla}) \widetilde{\mathbf{u}} = -\widetilde{\nabla} \widetilde{p} + \widetilde{\nabla}^2 \widetilde{\mathbf{u}} \n+ \frac{1}{2} \widetilde{\mathbf{u}} + \frac{1}{2} \underbrace{(\widetilde{\mathbf{x}} \cdot \widetilde{\nabla}) \widetilde{\mathbf{u}}}_{G} + \underbrace{(\widetilde{\mathbf{U}} \cdot \widetilde{\nabla}) \widetilde{\mathbf{u}}}_{H}
$$
\n(A.13)

Next, vector identities are applied to term *G* and *H.* Term *G* is given by:

$$
(\widetilde{\mathbf{x}} \cdot \widetilde{\nabla}) \widetilde{\mathbf{u}} = \widetilde{\nabla} (\widetilde{\mathbf{x}} \cdot \widetilde{\mathbf{u}}) - \underbrace{(\widetilde{\mathbf{u}} \cdot \widetilde{\nabla}) \widetilde{\mathbf{x}}}_{\widetilde{\mathbf{u}}} - \widetilde{\mathbf{x}} \times \underbrace{(\widetilde{\nabla} \times \widetilde{\mathbf{u}})}_{\widetilde{\omega}} - \widetilde{\mathbf{u}} \times \widetilde{\mathbf{u}} \times \underbrace{(\widetilde{\nabla} \times \widetilde{\mathbf{x}})}_{\mathbf{0}}
$$
 (A.14)

Applying the same vector identity to *H* gives:

$$
(\widetilde{\mathbf{U}}\cdot\widetilde{\nabla})\widetilde{\mathbf{u}} = \widetilde{\nabla}(\widetilde{\mathbf{U}}\cdot\widetilde{\mathbf{u}}) - \underbrace{(\widetilde{\mathbf{u}}\cdot\widetilde{\nabla})\widetilde{\mathbf{U}}}_{0} - \widetilde{\mathbf{U}} \times \underbrace{(\widetilde{\nabla}\times\widetilde{\mathbf{u}})}_{\widetilde{\omega}} - \widetilde{\mathbf{u}} \times \widetilde{\mathbf{u}} \times \underbrace{(\widetilde{\nabla}\times\widetilde{\mathbf{U}})}_{0}
$$
 (A.15)

Substituting equation (A.14) and (A.15) into equation (A.13) gives:

$$
\frac{\partial \widetilde{\mathbf{u}}}{\partial \widetilde{t}} + (\widetilde{\mathbf{u}} \cdot \widetilde{\nabla}) \widetilde{\mathbf{u}} = -\widetilde{\nabla} \widetilde{p} + \widetilde{\nabla}^2 \widetilde{\mathbf{u}} \n+ \frac{1}{2} \widetilde{\mathbf{u}} + \frac{1}{2} [\widetilde{\nabla} (\widetilde{\mathbf{x}} \cdot \widetilde{\mathbf{u}}) - \widetilde{\mathbf{u}} - \widetilde{\mathbf{x}} \times \widetilde{\omega}] + [\widetilde{\nabla} (\widetilde{\mathbf{U}} \cdot \widetilde{\mathbf{u}}) - \widetilde{\mathbf{U}} \times \widetilde{\omega}]
$$
\n(A.16)

Applying the identity,  $(\tilde{u} \cdot \tilde{\nabla}) \tilde{u} = \tilde{\nabla}(\tilde{u} \cdot \tilde{u})/2 - \tilde{u} \times \tilde{\omega}$ , to equation (A.16) gives the equations in expanding and translating coordinates which are solved numerically:

$$
\frac{\partial \widetilde{\mathbf{u}}}{\partial \widetilde{t}} + \widetilde{\nabla} \widetilde{\Phi} - \widetilde{\nabla}^2 \widetilde{\mathbf{u}} = \widetilde{\mathbf{u}}_{mod} \times \widetilde{\omega}
$$
 (A.17)

where  $\tilde{u}_{mod}$  and  $\tilde{\Phi}$  are given by:

$$
\widetilde{\mathbf{u}}_{mod} = \widetilde{\mathbf{u}} - \frac{1}{2}\widetilde{\mathbf{x}} - \widetilde{\mathbf{U}}
$$
\n
$$
\widetilde{\Phi} = \widetilde{p} + \widetilde{\mathbf{u}} \cdot \widetilde{\mathbf{u}}/2 - \frac{1}{2}\widetilde{\mathbf{x}} \cdot \widetilde{\mathbf{u}} - \widetilde{\mathbf{U}} \cdot \widetilde{\mathbf{u}}.
$$
\n(4.18)
## Appendix B

Divergence-Free Basis Functions

Vector spherical harmonics (VSH) comprise three vector functions which are in turn functions of scalar spherical harmonics (see Appendix C for their definitions and properties). These functions span the space of any vector function on the surface of a sphere, i.e. they form a complete set. To represent an arbitrary function in a volume, each of the three families of functions,  $X_{\ell m}(\theta, \phi)$ ,  $V_{\ell m}(\theta, \phi)$ , and  $W_{\ell m}(\theta, \phi)$ , is multiplied by scalar radial functions,  $F_{1_{\ell m}}(r,t)$ ,  $F_{2_{\ell m}}(r,t)$ , and  $F_{3_{\ell m}}(r,t)$ .

$$
\mathbf{u} = \sum_{\ell m} F_{1_{\ell m}}(r, t) \mathbf{X}_{\ell m}(\theta, \phi) + F_{2_{\ell m}}(r, t) \mathbf{V}_{\ell m}(\theta, \phi) + F_{3_{\ell m}}(r, t) \mathbf{W}_{\ell m}(\theta, \phi) \quad (B.1)
$$

To find the divergence-free set which is complete, substitute equation (B.1) into the continuity equation,

$$
\nabla \cdot \mathbf{u} = \sum_{\ell m} \left\{ \nabla \cdot (F_{1_{\ell m}} \mathbf{X}_{\ell m}) + \nabla \cdot (F_{2_{\ell m}} \mathbf{V}_{\ell m}) + \nabla \cdot (F_{3_{\ell m}} \mathbf{W}_{\ell m}) \right\} = 0 \qquad (B.2)
$$

From the properties of VSH (Appendix C),  $\nabla \cdot (F(r)X_{\ell m}) = 0$  for any function F. On the other hand, both  $\mathbf{V}_{\ell m}$  and  $\mathbf{W}_{\ell m}$  contribute to  $\nabla \cdot \mathbf{u}$ :

$$
0 = k_2 Y_{\ell}^{m} \left\{ -\left(\frac{dF_{2\ell m}}{dr} + \frac{(\ell+2)}{r} F_{2\ell m}\right) + k_1 \left(\frac{dF_{3\ell m}}{dr} - \frac{(\ell-1)}{r} F_{3\ell m}\right) \right\}.
$$
 (B.3)

where  $k_1 \equiv (\frac{\ell}{2\ell+1})^{1/2}$ , and  $k_2 \equiv (\frac{\ell+1}{2\ell+1})^{1/2}$ . Divide equation (B.3) by  $k_2 Y_\ell^m$  (recall that the  $Y_{\ell}^{m}$ 's are orthonormal) and factor both terms,

$$
-\frac{1}{r^{\ell+2}}\frac{d}{dr}\left(r^{\ell+1}F_{2\ell m}\right)+k_3\frac{1}{r^{-\ell+1}}\frac{d}{dr}\left(r^{-\ell+1}F_{3\ell m}\right)=0
$$
 (B.4)

where  $k_3 \equiv k_1/k_2 \equiv (\frac{\ell}{\ell+1})^{1/2}$ . We wish to show that because of equation (B.4) the functions  $F_{2\ell_m}$  and  $F_{3\ell_m}$  can be uniquely expressed in terms of one function,  $F_{\ell_m}^+$ , such that  $F_{\ell m}^+(r) X_{\ell m}$  is a vector potential:

$$
\nabla \times (F_{\ell m}^+(r) \mathbf{X}_{\ell m}) = F_{2\ell m}(F) \mathbf{V}_{\ell m}(\theta, \phi) + F_{3\ell m}(F) \mathbf{W}_{\ell m}(\theta, \phi).
$$
 (B.5)

For the functional dependencies,  $F_{2\ell_m}(F_{\ell_m}^+)$  and  $F_{3\ell_m}(F_{\ell_m}^+)$ , see Appendix C. Factoring these,

$$
F_{2\ell m} = k_1 \left[ \frac{dF_{\ell m}^+}{dr} - \frac{\ell}{r} F_{\ell m}^+ \right] = \frac{k_1}{r^{-\ell}} \frac{d}{dr} \left( r^{-\ell} F_{\ell m}^+(r, t) \right) \tag{B.6}
$$

$$
F_{3\ell m} = k_2 \left[ \frac{dF_{\ell m}^+}{dr} + \frac{(\ell+1)}{r} F_{\ell m}^+ \right] = \frac{k_2}{r^{\ell+1}} \frac{d}{dr} \left( r^{\ell+1} F_{\ell m}^+(r,t) \right). \tag{B.7}
$$

Substitute equation (B.6) into (B.4), thus eliminating  $F_{2,m}$ ,

$$
\frac{k_1}{k_3} \left[ \frac{d^2 F_{\ell m}^+}{dr^2} + \frac{2}{r} \frac{d F_{\ell m}^+}{dr} - \frac{\ell(\ell+1)}{r} F_{\ell m}^+ \right] = \frac{1}{r^{-\ell+1}} \frac{d}{dr} \left( r^{-\ell+1} F_{3\ell m} \right) \tag{B.8}
$$

Note that  $k_1/k_3 = k_2$ . Factor the left hand side of equation (B.8),

$$
k_2 \frac{1}{r^{-\ell+1}} \frac{d}{dr} \left[ r^{-2\ell} \frac{d}{dr} (r^{\ell+1} F_{\ell m}^+) \right] = \frac{1}{r^{-\ell+1}} \frac{d}{dr} (r^{-\ell+1} F_{3\ell m}) \tag{B.9}
$$

And finally, integrate equation (B.9),

$$
k_2 r^{-\ell-1} \frac{d}{dr} \left( r^{\ell+1} F_{\ell m}^+ \right) = F_{3\ell m}, \qquad (B.10)
$$

which is in agreement with equation  $(B.7)$ . Therefore, the complete set of threedimensional divergence-free basis functions is

$$
\mathbf{u} = F_{\ell m}^-(r, t) \mathbf{X}_{\ell m}(\theta, \phi) + \nabla \times \left( F_{\ell m}^+(r, t) \mathbf{X}_{\ell m}(\theta, \phi) \right) \tag{B.11}
$$

with two scalar radial functions,  $F_{\ell m}$  and  $F_{\ell m}$ . Using the continuity equation, we have reduced the number of radial functions (and time dependent coefficients) from three to two.

Note that the  $-$  modes can also be interpreted as deriving from a vector potential, since

$$
\nabla \times (F(r)\mathbf{V}_{\ell m}) = i \left(\frac{\ell}{2\ell+1}\right)^{1/2} \left[\frac{dF}{dr} + \frac{\ell+2}{r}F\right] \mathbf{X}_{\ell m} \tag{B.12}
$$

Limiting forms at large radius:

$$
\lim_{r \to \infty} (1 - \xi) \approx \frac{r_1^2}{r^2} \qquad \lim_{r \to \infty} \xi = 1 \qquad (C.5)
$$

Limiting forms at small radius:

$$
\lim_{r \to 0} (1 - \xi) = 1 \qquad \qquad \lim_{r \to 0} \xi \approx \frac{r^2}{r_1^2} \tag{C.6}
$$

#### Vector Spherical Harmonics

Vector spherical harmonics (VSH),  $X_{\ell m}$ ,  $V_{\ell m}$ , and  $W_{\ell m}$ , form a complete set of vector functions on the surface of sphere. They are functions of scalar spherical harmonics which, in turn, are functions of *Legendre* polynomials and complex exponentials. With the aide of relatively simple expressions for their *Laplacian* and divergence, the divergence-free subset is extracted from the complete set (see Appendix B). Furthermore, since the VSH functions are orthonormal, the mass matrix is completely decoupled in  $\theta$  and  $\phi$ . Because the Laplacian of a vector spherical harmonic function does not modify the angular dependence (see eqn. C.13), the viscous matrix is also completely decoupled in  $\theta$  and  $\phi$ . Many of the relevant properties of these functions are given below, and a more complete list is found in the paper by Hill (1953).

Orthogonality properties of VSH (C and D are  $X_{\ell m}$ ,  $V_{\ell m}$ , or  $W_{\ell m}$ ):

$$
\int_0^{2\pi} \int_0^{\pi} \mathbf{C}_{\ell m} \cdot (\mathbf{D}_{\ell' m'})^* \sin \theta \, d\theta \, d\phi = \delta_{\mathbf{CD}} \, \delta_{\ell \ell'} \, \delta_{m m'} \tag{C.7}
$$

Definitions of VSH in terms of the scalar spherical harmonic,  $(Y_{\ell}^m)$ :

$$
\mathbf{V}_{\ell m} \equiv \hat{r} \left\{ -\left(\frac{\ell+1}{2\ell+1}\right)^{1/2} Y_{\ell}^{m} \right\} + \hat{\theta} \left\{ \frac{1}{\left[ (\ell+1)(2\ell+1) \right]^{1/2}} \frac{\partial Y_{\ell}^{m}}{\partial \theta} \right\} + \hat{\phi} \left\{ \frac{imY_{\ell}^{m}}{\left[ (\ell+1)(2\ell+1) \right]^{1/2} \sin \theta} \right\}
$$
(C.8)  

$$
\mathbf{X}_{\ell m} \equiv \hat{\theta} \left\{ \frac{-mY_{\ell}^{m}}{\left[ \ell(\ell+1) \right]^{1/2} \sin \theta} \right\} + \hat{\phi} \left\{ \frac{-i}{\left[ \ell(\ell+1) \right]^{1/2}} \frac{\partial Y_{\ell}^{m}}{\partial \theta} \right\}
$$
(C.9)

$$
\mathbf{W}_{\ell m} \equiv \hat{r} \left\{ \left( \frac{\ell}{2\ell+1} \right)^{1/2} Y_{\ell}^{m} \right\} + \hat{\theta} \left\{ \frac{1}{\left[ \ell(2\ell+1) \right]^{1/2}} \frac{\partial Y_{\ell}^{m}}{\partial \theta} \right\} + \hat{\phi} \left\{ \frac{im Y_{\ell}^{m}}{\left[ \ell(2\ell+1) \right]^{1/2} \sin \theta} \right\}
$$
(C.10)

Divergence and curl of  $\mathbf{X}_{\ell m}\!$  :

$$
\nabla \cdot [F(r) \mathbf{X}_{\ell m}] = 0 \tag{C.11}
$$

$$
\nabla \times [F(r)X_{\ell m}] = i \left(\frac{\ell}{2\ell+1}\right)^{1/2} \left[\frac{d F}{dr} - \frac{\ell}{r} F\right] V_{\ell m} + i \left(\frac{\ell+1}{2\ell+1}\right)^{1/2} \left[\frac{d F}{dr} + \frac{\ell+1}{r} F\right] W_{\ell m}
$$
\n(C.12)

Laplacian of the product of VSH with an arbitrary radial function  $(F(r))$ :

$$
\nabla^2 [F(r) \mathbf{V}_{\ell m}] = L_{\ell+1}(F) \mathbf{V}_{\ell m}
$$
  
\n
$$
\nabla^2 [F(r) \mathbf{X}_{\ell m}] = L_{\ell}(F) \mathbf{X}_{\ell m}
$$
  
\n
$$
\nabla^2 [F(r) \mathbf{W}_{\ell m}] = L_{\ell-1}(F) \mathbf{W}_{\ell m}
$$
  
\n
$$
L_{\ell} \equiv \frac{\partial^2}{\partial^2 r} + \frac{2}{r} \frac{\partial}{\partial r} - \frac{\ell(\ell+1)}{r^2}
$$
 (C.13)

Scalar spherical harmonics:

$$
Y_{\ell}^{m}(\theta,\phi) = \Theta_{\ell}^{m}(\theta) \cdot \frac{e^{im\phi}}{(2\pi)^{1/2}}
$$
 (C.14)

$$
\Theta_{\ell}^{m}(\theta) = \left[\frac{2\ell+1}{2} \cdot \frac{(\ell-m)!}{(\ell+m)!}\right]^{1/2} P_{\ell}^{m}(\mu) \tag{C.15}
$$

Hill's definition (1953) for the Legendre polynomials,  $P_\ell^m(\mu)$ , differs slightly from that used here (i.e. by a factor of  $(-1)$ 

### Associated Legendre Polynomials

Notation:  $P_{\ell}^{m}(\mu) = Q_{\ell m}(\theta)$ Weight function:  $w(x) = 1$ Domain:  $-1 \leq \mu \leq 1$ ,  $\mu = \cos \theta$ 

Orthogonality:

$$
\int_{-1}^{1} P_{\ell}^{m} P_{\ell'}^{m} d\mu = \frac{2(\ell + m)!}{(2\ell + 1)(\ell - m)!} \delta_{\ell\ell'} \qquad (C.16)
$$

Rodrigues formula:

$$
P_{\ell}^{m}(\mu) = \frac{(-1)^{m}}{2^{\ell} \ell!} (1 - \mu^{2})^{m/2} \frac{d^{\ell+m}}{d\mu^{\ell+m}} (\mu^{2} - 1)^{\ell} \qquad (C.17)
$$

First few polynomials:

$$
m = 0 \t m = 1 \t m = 2
$$
  
\n
$$
\ell = 1 \t \mu \t -(1 - \mu^2)^{1/2} \t not defined\n
$$
\ell = 2 \t \frac{1}{2}(3\mu^2 - 1) \t -3\mu(1 - \mu^2)^{1/2} \t 3(1 - \mu^2)
$$
\n
$$
\ell = 3 \t \frac{1}{2}\mu(5\mu^2 - 3) \t -\frac{3}{2}(5\mu^2 - 1)(1 - \mu^2)^{1/2} \t 15\mu(1 - \mu^2)
$$
\n(C.18)
$$

Recurrence relations:

$$
(m - \ell - 1)P_{\ell+1}^m + (2\ell + 1)\mu P_{\ell}^m - (m + \ell)P_{\ell-1}^m = 0 \qquad (C.19)
$$

Derivative relations:

$$
\frac{dQ_{\ell 0}}{d\theta} = P_{\ell}^{1}(\mu); \qquad \ell \ge 1 \tag{C.20}
$$

$$
\frac{dQ_{\ell m}}{d\theta} = \frac{1}{2} \left\{ P_{\ell}^{m+1} - (m+\ell)(\ell - m + 1)P_{\ell}^{m-1} \right\}; \qquad m \ge 1 \tag{C.21}
$$

#### Shifted Jacobi Polynomials

The shifted Jacobi polynomials,  $G_n^{\ell}$ , are similar to those defined in Abramowitz and Stegun (A&S), (1972, eqn. 22.2.2) with two important differences. First, in the notation of A&S,  $p = 2\ell - 1$  and  $q = \ell - 1/2$ . Second, the polynomials are orthonormal with respect to the weight function,  $w(\xi)$ . The properties are summarized below.

Notation:  $G_n^{\ell}$ 

Weight function:  $w(\xi) = (1 - \xi)^{\ell - \frac{1}{2}} \xi^{\ell - \frac{1}{2}}$ 

Domain:  $0 \leq \xi \leq 1$ 

Orthogonality:

$$
\int_0^1 G_n^{\ell}(\xi) G_{n'}^{\ell}(\xi) w(\xi) d\xi = \delta_{nn'} \qquad (C.22)
$$

Rodrigues formula:

$$
G_n^{\ell}(\xi) = \frac{\left(\frac{2(n+2\ell-2)!}{n!}\right)^{1/2}}{\left(\frac{2n+2\ell-3}{2}\right)!} \left(\xi-1\right)^{-\ell+\frac{1}{2}} \xi^{-\ell+\frac{3}{2}} \frac{d^n}{d\xi^n} \left((\xi-1)^{n+\ell-\frac{1}{2}} \xi^{n+\ell-\frac{3}{2}}\right) \quad (C.23)
$$

First few polynomials:

$$
G_0^{\ell} = \frac{\left(2(2\ell - 2)!\right)^{1/2}}{\left(\frac{2\ell - 3}{2}\right)!}
$$

$$
\frac{G_1^{\ell}}{G_0^{\ell}} = \frac{1}{(2\ell - 1)^{1/2}} \left(4\ell\xi - 2\ell + 1\right)
$$
(C.24)

$$
\frac{G_2^{\ell}}{G_0^{\ell}} = \left(\frac{\ell}{2\ell - 1}\right)^{1/2} \left[ (8\ell + 8)\xi^2 - (8\ell + 4)\xi + 2\ell - 1 \right]
$$

Recurrence relation:

$$
\xi G_n^{\ell}(\xi) = \frac{\left[ (n+1)(n+2\ell-1) \right]^{1/2}}{4(n+\ell)} G_{n+1}^{\ell}(\xi)
$$
  
+ 
$$
\frac{(2n^2 + 4\ell n - 2n + 2\ell^2 - 3\ell + 1)}{4(n+\ell-1)(n+\ell)} G_n^{\ell}(\xi)
$$
 (C.25)  
+ 
$$
\frac{\left[ n(n+2\ell-2) \right]^{1/2}}{4(n+\ell-1)} G_{n-1}^{\ell}(\xi)
$$

Derivative relation:

$$
\xi(\xi - 1) \frac{dG_n^{\ell}(\xi)}{d\xi} = \frac{n[(n+1)(n+2\ell-1)]^{1/2}}{4(n+\ell)} G_{n+1}^{\ell}(\xi)
$$

$$
= \frac{n(n+2\ell-1)}{4(n+\ell-1)(n+\ell)} G_n^{\ell}(\xi)
$$
(C.26)
$$
= \frac{[n(n+2\ell-2)]^{1/2}(n+2\ell-1)}{4(n+\ell-1)} G_{n-1}^{\ell}(\xi)
$$

ł,

## Appendix C

## Properties of Algebraic Mapping and Special Functions

#### Algebraic Mapping

The radial direction,  $0 \le r < \infty$ , is mapped to the domain [0,1] in the new variable  $\xi$ . The mapping, and its properties are shown below.

Definition:

$$
\xi = \frac{r^2}{r^2 + r_1^2} \qquad r^2 = \frac{r_1^2 \xi}{1 - \xi} \tag{C.1}
$$

Derivatives:

$$
\frac{d\xi}{dr} = \frac{2}{r_1} \xi^{1/2} \left(1 - \xi\right)^{3/2} = 2 \, r_1^2 \frac{r}{(r^2 + r_1^2)^2} \tag{C.2}
$$

$$
\frac{d^2\xi}{dr^2} = \frac{-2}{r_1^2} (4\xi - 1)(1 - \xi)^2 = \frac{-2r_1^2 (3r^2 - r_1^2)}{(r^2 + r_1^2)^3}
$$
(C.3)

$$
r^2 dr = \frac{r_1^3}{2} \xi^{1/2} (1 - \xi)^{-5/2} d\xi
$$
 (C.4)

## Appendix D

## Coordinate Singularities

In spherical polar coordinates, there are coordinate singularities near the origin and on the polar axis,  $\theta = 0$  and  $\pi$ . Therefore, an arbitrary expansion in these coordinates can have discontinuous derivatives at these singular points giving, for example, infinite vorticities or Laplacians. Our expansions involve vector spherical harmonics multiplying arbitrary radial functions. The vector spherical harmonics ensure that the function is smooth along the polar axis. We are left with the task of finding appropriate radial functions, and therefore knowing the allowable combinations of  $\sin \phi$ ,  $\cos \phi$ ,  $\cos \theta$ ,  $\sin \theta$  and *r* such that the basis functions are smooth near the origin and are also complete.

Spalart (1988) derived the functional dependence for the general class of the radial functions in polar and spherical polar coordinates, for scalar and vector fields. This was accomplished by writing the solution at the origin in a Taylor series expansion, applying a Laplacian operator repeatedly, and requiring that all of the derivatives remain bounded. From this, a set of constraints on the radial functional dependence is found. He then shows that this is not only a necessary condition but also a sufficient condition by counting the number of degrees of freedom imposed by this dependence and the number of degrees of freedom available in the Taylor expansion in  $x, y, z$  coordinates. By showing that these are equal, it follows that this form of the radial expansion in the neighborhood of the origin, is both sufficient and necessary for completeness. This appendix describes this procedure for scalar and vector fields in spherical polar coordinates.

For a scalar field,  $g(r, \theta, \phi)$ , we have an expansion of the form

$$
g(r,\theta,\phi) = \sum_{\ell,m} h_{\ell m}(r) Y_{\ell m}(\theta,\phi)
$$
 (D.1)

We wish to find the functional form of  $h_{\ell m}(r)$  such that  $g(r, \theta, \phi)$  is smooth near the origin. Applying the *Laplacian* operator *n* times gives

$$
(\nabla^2)^n g = \sum_{\ell,m} (\nabla^2)^n (h_{\ell m} Y_{\ell m}) = \sum_{\ell,m} ((L_\ell)^n h_{\ell m}) Y_\ell^m \qquad (D.2)
$$

where  $L_{\ell}$  is given by equation (C.13). For all the derivatives of  $g$  to be bounded at the origin,  $((L_{\ell})^n h_{\ell m})$  must be bounded for all *n*. Now, write a Taylor series expansion of  $h_{\ell m}$  about the origin:

$$
h_{\ell m} = \sum_{p=0}^{\infty} a_p r^p.
$$
 (D.3)

Substitute equation (D.3) into (D.2) giving

. . .

$$
(\nabla^2)^n g = \sum_{\ell,m} (L_\ell)^n \left( \sum_{p=0}^\infty a_p r^p \right) Y_\ell^m
$$
  
= 
$$
\sum_{\ell,m} \sum_{p=0}^\infty a_p ((L_\ell)^n r^p) Y_\ell^m
$$
 (D.4)

Again, for all derivatives of  $g$  to be bounded,  $(L_{\ell})^{n_{\ell}}r_{\ell}^{n}$  must be bounded. Fr equation (C.13) it follows that

$$
L_{\ell}(r^{q}) = (q - \ell)(q + \ell + 1)r^{q-2}.
$$
 (D.5)

From (D.5), it is clear that for  $L_{\ell}(r^q)$  to remain bounded, q must equal  $\ell$  before  $q-2 < 0$ . Furthermore, repeated applications of the Laplacian (eqn. D.4) gives

$$
(L_{\ell})^n r^p \sim r^{p-2n}.\tag{D.6}
$$

and  $q = p - 2n$ . Since  $q = \ell$ , then  $p - 2n = \ell$  before  $p - 2n < 0$ , or  $p = \ell + 2n$ . Combining this with equation (D.3) gives

$$
h_{\ell m} \sim \sum_{n=0}^{\infty} a_n r^{\ell+2n}
$$
  
 
$$
\sim r^{\ell} \sum_{n=0}^{\infty} a_n (r^2)^n
$$
  
 
$$
\sim r^{\ell} f_{\ell m} (r^2)
$$
 (D.7)

where  $f_{\ell m}$  is a smooth function. This constrains the form of the expansion. The next step is to show that these constraints are sufficient, or that the the number of degrees of freedom in the spherical harmonic expansion is equal to the number of constraints imposed by equation (D.7).

In a Taylor series expansion in  $x, y, z$ , we have

$$
g(x,y,z) = \sum_{i,j,k=0}^{\infty} a_{ijk} x^i y^j z^k
$$
 (D.8)

where  $x = r \sin \theta \cos \phi$ ,  $y = r \sin \theta \sin \phi$ , and  $z = r \cos \theta$ . Writing equation (D.8) in spherical polar coordinates gives

$$
g(x, y, x) = \sum_{i,j,k=0}^{\infty} a_{ijk} r^{i+j+k} s_{ijk}(\theta, \phi)
$$

$$
= \sum_{p=0}^{\infty} r^p \left[ \sum_{i+j+k=p} a_{ijk} s_{ijk} \right]
$$
(D.9)

where the functions  $s_{ijk}$  contain the angular dependence. We now ask how many combinations of  $(i, j, k)$  there are for a given *p*, such that  $i + j + k = p$ , where  $i\geq0, j\geq0,$  and  $k\geq0$ .

First, we eliminate *k* by writing

$$
k = p - i - j \tag{D.10}
$$

or

$$
p \geq i + j, \qquad \begin{array}{c} i \geq 0 \\ j \geq 0 \end{array} \tag{D.11}
$$

By expressing equation (D.11) as

$$
j \le p - i, \qquad i \ge 0 \tag{D.12}
$$

we can count  $p - i + 1$  values of *j* that are compatible with a given *i*. Therefore, the total number of degrees of freedom is

$$
\sum_{i=0}^{p} (p - i + 1) = \sum_{i=0}^{p} ((p + 1) - i) = \sum_{i=0}^{p} (p + 1) - \sum_{i=0}^{p} i
$$

$$
= (p + 1)^{2} - \frac{p(p + 1)}{2}
$$
(D.13)
$$
= \frac{(p + 1)(p + 2)}{2}
$$

Next, we count the degrees of freedom in the expansion given by (D.1). Combining this with the radial dependence given by (D.7), we have

$$
g \sim \sum_{\ell,m,n} r^{\ell+2n} Y_{\ell m}(\theta,\phi) \tag{D.14}
$$

where  $n \geq 0$ ,  $|m| \leq \ell$ ,  $\ell \geq 0$ , and  $p = \ell + 2n$ .

We begin by counting the number of values of  $m$ , giving  $2\ell + 1$ . Furthermore, write  $\ell = p - 2n$ ,  $n \ge 0$ ,  $\ell \ge 0$ . Now, we eliminate  $\ell$  giving  $2(p - 2n) + 1$  values of m, where  $n \geq 0$ . Note that the upper bound on n is given by  $n \leq \lceil \frac{p}{2} \rceil$  where  $\lceil \frac{p}{2} \rceil$ indicates the integer value. Therefore, the total number of degrees of freedom is

$$
\sum_{n=0}^{\left[\frac{p}{2}\right]} \left(2(p-2n)+1\right) = \left(\left[\frac{p}{2}\right]+1\right)\left(2p-2\left[\frac{p}{2}\right]+1\right). \tag{D.15}
$$

Considering the case of even and odd *p* separately, the equation (D.i5) simplifies to  $\frac{(p+1)(p+2)}{2}$ , which is equal to the number of degrees of freedom (eqn. D.13).

Next, we generalize this to 3D vectors in spherical polar coordinates. The expansion is in terms of the radial functions multiplying the vector spherical harmonic functions,  $X_{\ell m}$ ,  $V_{\ell m}$ , and  $W_{\ell m}$ . Applying the same procedure as that above, we take the Laplacian of the expansion function and require that all of the derivatives are bounded. From equation (C.13) for the Laplacian of each of the VSH functions, we find  $p=\ell+2n$  for  $X_{\ell m}$ ,  $p=\ell+1+2n$  for  $V_{\ell m}$ , and  $p=\ell-1+2n$  for  $W_{\ell m}$ and the corresponding total number of degrees of freedom is  $(3p^2 + 9p + 8)/2$ . In comparison with the number of degrees of freedom for the Taylor expansion in  $x, y$ , *z* (ie.,  $3(p+1)(p+2)/2$ ), we find that we have 1 too many degrees of freedom. This apparent discrepancy can be accounted for by the special cases of  $X_{0,0}$  and  $W_{0,0}$ which are equal to 0. If *p* is even it multiplies  $X_{0,0}$  and if it is odd it multiplies  $W_{0,0}$ , making all of the degrees of freedom accounted for.

In summary, in order for an the expansion given by equation  $(2.3.1)$  to be  $C_{\infty}$  (infinitely differentiable), the radial functions multiplying each of the vector spherical harmonics,  $X_{\ell m}$ ,  $V_{\ell m}$ ,  $W_{\ell m}$ , must (near the origin) be of the form

$$
r^{\ell} f_{Xlm}(r^2),
$$
  
\n
$$
r^{\ell+1} f_{Vlm}(r^2),
$$
  
\n
$$
r^{\ell-1} f_{Wlm}(r^2),
$$
  
\n(D.16)

respectively, where the  $f's$  are smooth.

## Appendix E Gauss Quadrature

Gauss quadrature is an efficient and accurate method to evaluate certain types of integrals. In particular, when an integrand is composed of the product of a polynomial and a weight function of a Sturm Liouville polynomials (Legendre, Jacobi, Chebychev, etc.) and the limits correspond to the same family as the weight function, then such an integral can be integrated exactly with a finite number of points. It happens that for the problem which we are solving, integrals of this form arise in transforms from real space to wave space and those defining global properties of the flow (i.e. impulse, momentum, etc.). Actually, this property of our integral expressions was a constraint which determined the basis functions.

Gauss quadrature frequently refers to integrals using Legendre polynomials of as interpolating polynomials. Here we are using this term in a more general sense to mean any interpolating polynomials which are solutions of a Sturm-Liouville problem. This method is defined not only by weights multiplying the function at each grid point, but also the particular choice of the grid points. By using these extra degrees of freedom, a polynomial,  $P_{2N-1}$ , of order  $2N-1$  is integrated exactly using only *N* collocation points. This appendix develops this numerical method and presents a scheme for determining the collocation points and weights for a particular family of interpolating polynomials (Golub and Welsch, 1969).

*Theory*

A definite integral, *I,* is evaluated numerically as a discrete sum

$$
I = \int_{a}^{b} f(x) w(x) dx = \sum_{n=1}^{N} f(x_n) A_n
$$
 (E.1)

The particular quadrature rule is determined by the choice of the points,  $x_n$  (N degrees of freedom), and the weights,  $A_n$  (N degrees of freedom), totaling  $2N$ degrees of freedom.

One means of determining the weights,  $A_n$ , is to approximate the function, *f(x),* as a polynomial of degree *N,*

$$
P_N(x) \approx \sum_{n=1}^N \frac{\alpha(x)}{(x - x_n) \alpha'(x_n)} f(x_n)
$$
 (E.2)

where  $\alpha(x) = (x - x_1)(x - x_2)(x - x_3)...(x - x_N)$  is a completely factored  $N^{th}$ degree polynomial. Therefore,  $f(x)$  is exact at the points,  $x_n$ . Furthermore, if  $f(x)$  is a polynomial of order  $N-1$ , then the approximation is exact everywhere (the space of polynomials of degree  $0, 1, \ldots, N-1$  is of dimension *N*).

Substituting equation (E.2) into (E.1), and exchanging the sum and integral operators gives

$$
\int_{a}^{b} f(x) w(x) dx \approx \sum_{n=1}^{N} f(x_n) \int_{a}^{b} \frac{\alpha(x)}{(x - x_n) \alpha'(x_n)} w(x) dx \qquad (E.3)
$$

With equally spaced points,  $x_n$ , we get gives various Newton-Cotes formulas, among which is the commonly used Simpson's rule  $(w(x) = 1)$ .

It was pointed out by Gauss, that the values of  $x_n$  represented unused parameters, giving the potential of a more accurate scheme. Indeed this is true when  $x_n$  is chosen such that  $\alpha(x)$  is the  $n^{th}$ -degree polynomial which is orthogonal to all lower degree polynomials over [a, *b]* with respect to the weighting factor *w(x).* With this, a function,  $f(x) = P_{2N-1}$  is integrated exactly with N collocation points. The most common sets of orthogonal polynomials are those resulting from solutions of a Sturm-Liouville problem. Therefore, if we are able to express our integrals in the form of equation  $(E.1)$  where the weight function,  $w(x)$ , and interval, [a, b], correspond to a family of polynomials which are solution of a Sturm-Liouville equations, and if the remaining part of the integrand,  $f(x)$ , is a polynomial, then we can integrate the function exactly with a finite number of collocation points.

#### *Finding* the *Collocation Points and Weights*

The mechanics of numerically computing the collocation points, *xi,* and the weights in the quadrature formula, *Ai,* are described below. For a more complete mathematical treatment, see Golub and Welsh (ref.). We start with the recurrence relation for the particular special functions of interest, cast this as an eigenvalue problem, normalize the matrix, and solve for the eigenvalues and the eigenvectors. The collocation points,  $x_n$ , are the eigenvalues (which are also the *n* zeros of the  $n<sup>th</sup>$  degree polynomial) and the weights are found from the eigenvectors. This procedure tends to be less sensitive to roundoff errors than that of finding the roots of the  $n^{th}$  polynomial, and then the weights by a linear system.

For any solution of a Sturm-Liouville problem, a three term recurrence relation can be found, showing the relation between the polynomials of different orders.

$$
p_{j+1}(x) = (a_{j+1} x + b_{j+1}) p_j(x) - c_{j+1} p_{j-1}(x)
$$
 (E.4)

for  $j = 0, 1, ..., N - 1$ ,  $p_{-1}(x) = 0$ , and  $p_0(x) = 1$ . The coefficients,  $a_{j+1}$ ,  $b_{j+1}$ , and *cj+l* are tabulated in several books, for example Abramowitz and Stegun (ref.). Rewriting equation (E.4),

$$
x p(x) = T p(x) + \frac{1}{a_N} p_N(x) e_N
$$
  
\n
$$
e_N = [0, 0, ..., 0, 1]^T
$$
  
\n
$$
p(x) = [p_0(x), p_1(x), p_2(x), ..., p_{N-1}(x)]^T
$$
  
\n
$$
T = \begin{pmatrix}\n-\frac{b_1}{a_1} & \frac{1}{a_1} & 0 \\
\frac{c_2}{a_2} & -\frac{b_2}{a_2} & \frac{1}{a_2} \\
\vdots & \vdots & \ddots & \vdots \\
0 & \frac{c_{N-1}}{a_{N-1}} & -\frac{b_{N-1}}{a_{N-1}} & \frac{1}{a_{N-1}} \\
0 & \frac{c_N}{a_N} & -\frac{b_N}{a_N}\n\end{pmatrix}
$$
\n(E.5)

The eigenvalue comes about from evaluating equation (E.5) at  $x = t_j$ , and setting  $p_N(t_j) = 0$ ,

$$
t_j \mathbf{p}(t_j) = \mathbf{T} \mathbf{p}(t_j) \tag{E.6}
$$

The matrix,  $\mathbf{T}$ , is symmetric if the polynomials,  $p_i(x)$ , are orthonormal. If this is not the case, a diagonal similarity transform is performed,

$$
DTD^{-1} = J = \begin{pmatrix} \alpha_1 & \beta_1 & & & 0 \\ \beta_1 & \alpha_2 & \beta_2 & & \\ & \ddots & \ddots & \ddots & \\ & & \beta_{N-2} & \alpha_{N-1} & \beta_{N-1} \\ 0 & & & \beta_{N-1} & \alpha_N \end{pmatrix}
$$
 (E.7)

where

$$
\alpha_i = -\frac{b_i}{a_i} \qquad \left(\beta_i = \frac{c_{i+1}}{a_i a_{i+1}}\right)^{1/2},
$$

to obtain a symmetric matrix.

The eigenvalues and eigenvectors of the matrix *J* are computed from a standard eigenvalue solver. The eigenvalues, which are distinct and real since *J* is symmetric, are equal to the collocation points. Knowing the eigenvalues, the eigenvectors are easily obtained. The first component of the eigenvectors,  $q_{0j}^2$  is used to compute the weights,

$$
A_n = q_{0j}^2 \mu_0 \qquad \mu_0 = \int_a^b w(x) dx. \tag{E.8}
$$

We have obtained the collocation points,  $x_n$ , and the weights,  $A_n$ , defining the quadrature rule.

## Appendix F

## Computing Centroid and Impulse

#### Centrold and Propagation Speed

We begin with the definition of the centroid suggested by Lamb (1945), Saffman (1970) and others.

$$
\mathbf{X} = \frac{1}{2} \int_{V} \frac{\mathbf{r} \times \omega \cdot \mathbf{I}}{\mathbf{I}^2} \mathbf{r} \, dV \tag{F.1}
$$

For axisymmetric flow, equation (F.1) reduces to

$$
X = \frac{1}{I_x/\rho} \int_A \omega_\phi y^2 x dA \tag{F.2}
$$

As seen in figure F.1, *A* is the area enclosed by the half plane,  $-\infty < x < \infty$ , and  $0 \leq y < \infty$ . The velocity of the centroid, U, is found by taking the time-derivative of equation (F.2):

$$
U = \frac{dX}{dt} = \frac{1}{I_x/\rho} \int_A \frac{\partial \omega_\phi}{\partial t} y^2 x dA \tag{F.3}
$$

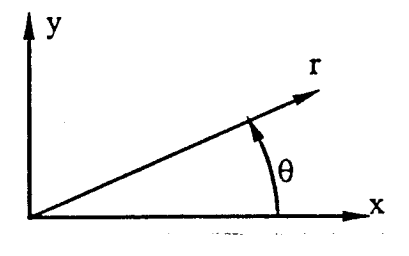

Figure F.1. Definitions of Cartesian coordinates, and spherical polar coordinates with  $\phi$ =constant.

In **order** to evaluate *U* for a given vorticity field, we use the vorticity equation (obtained from the curl of the momentum equation).

$$
\frac{\partial \omega}{\partial t} = \nabla \times (\mathbf{u} \times \omega) + \nu \nabla^2 \omega \tag{F.4}
$$

The rate-of-change of vorticity in equation (F.3) is then replaced by the right hand side of equation (F.4). As mentioned by Saffman (1970), the viscous term does not contribute to the velocity of the centroid, *U.* This can be shown by expressing the Laplacian of  $\omega_{\phi}$  in cartesian coordinates and rearranging the viscous term,  $xy^2\nabla^2\omega$ , such that it is expressed as total differentials. Integrating by parts and considering the decay of vorticity at infinity, together with zero vorticity on the axis of symmetry, shows that this term is zero.

Assuming that the flow is axisymmetric and without swirl ( $u_{\phi} = 0$ ,  $\omega_r = \omega_{\theta} =$ 0), the only component of the convection term is

$$
(\nabla \times (\mathbf{u} \times \omega))_{\phi} = -\frac{1}{r} \frac{\partial}{\partial r} (r u_r \omega_{\phi}) - \frac{1}{r} \frac{\partial u_{\theta} \omega_{\phi}}{\partial \theta} \qquad (F.5)
$$

Substituting equation  $(F.5)$  into  $(F.3)$  (using eqn.  $F.4$  and the fact that the viscous term does not contribute), and integrating by parts, the velocity of the centroid becomes

$$
U = \frac{1}{I_x/\rho} \int_{-1}^{1} \int_0^{\infty} \left\{ 3u_r + u_\theta \frac{(3\mu^2 - 1)}{\mu \sin \theta} \right\} \omega_\phi r^3 dr \sin \theta \mu d\mu \qquad (F.6)
$$

where  $\mu = \cos \theta$ . Therefore, given the velocity or vorticity (since one can be derived from the other), the velocity of the centroid is computed using equation (F.6.).

#### Impulse

For flows which are unbounded and unforced with a quiescent far-field, the impulse is conserved. Because the governing equations conserve impulse, and it is not built into the method, this serves as a very useful diagnostic. It is computed in two ways. The first is by a multipole expansion (described below), and the second is a direct integration using Gauss quadrature (see Appendix E).

Multipole Expansion:

The  $\phi$  component of the vector potential as  $r \to \infty$  to leading order is

$$
\Upsilon_{\phi} = \frac{I}{4\pi} \frac{\sin \theta}{r^2} \tag{F.7}
$$

where *I* is the impulse (Cantwell, 1986). Furthermore  $\Upsilon_{\phi}$  is related to the stream function,  $\Psi_{\phi}$  by

$$
\Upsilon_{\phi} = \frac{\Psi_{\phi}}{r \sin \theta} \tag{F.8}
$$

Therefore,

$$
\Psi_{\phi} = \frac{I}{4\pi} \frac{\sin^2 \theta}{r}
$$
 (F.9)

From this we can get the velocity component in the radial direction, *u,* as

$$
u = \frac{1}{r^2 \sin \theta} \frac{\partial \Psi_{\phi}}{\partial \theta} = \frac{1}{r^3} \frac{I}{2\pi} \cos \theta
$$
 (F.10)

Now, our spectral expansion for the radial component of velocity is

$$
u = \sum_{n \ell} a_{n\ell} \ell(\ell+1) \frac{f_{n\ell}^+}{r} P_\ell^0 \tag{F.11}
$$

where  $f_{n\ell}^+ = (1 - \xi)^{(\ell+1)/2} \xi^{\ell/2} G_n^{\ell}(\xi)$ . For  $\ell = 1$ ,  $P_1^0 = \cos \theta$ . Hence, we only need the  $\ell = 1$  terms. The velocity becomes

$$
u = 2 \frac{(1 - \xi)\xi^{1/2}}{r} \cos \theta \sum_{n} a_{n} G_{n}^{1}(\xi)
$$
 (F.12)

where  $G_n^1(\xi)$  is the normalized Jacobi polynomial family where  $p = 1$ ,  $q = 1/2$ .

Next, we need to determine the leading term in *u* as  $r \to \infty$ . or  $\xi \to 1$ .

$$
u_{\infty} \approx \frac{2}{r} \cos \theta \, \xi^{1/2} \left( 1 - \xi \right) \sum_{n} a_{n1} \lim_{\xi \to 1} G_n(\xi) \tag{F.13}
$$

The results for  $\lim_{\xi \to 1}(1 - \xi)$  and  $\lim_{\xi \to 1} G_n(\xi)$ , described in detail below, are

$$
\lim_{\xi \to 1} (1 - \xi) \approx r_1^2 / r^2 \tag{F.14}
$$

$$
\lim_{\xi \to 1} G_n(\xi) \approx \left(\frac{2}{\pi}\right)^{1/2} (2n+1) \tag{F.15}
$$

Substituting equation  $(F.14)$  and  $(F.15)$  into equation  $(F.13)$  gives

$$
u_{\infty} = 2\cos\theta \left(\frac{2}{\pi}\right)^{1/2} r_1^2 / r^2 \sum_n a_{n1}(2n+1) \tag{F.16}
$$

The velocity at a large radius,  $u_{\infty}$ , is then substituted into equation (F.10) giving

$$
I = 4\pi \frac{2^{1/2}}{\pi} r_1^2 \sum_n a_{n1}(2n+1)
$$
 (F.17)

Limiting form of Jacobi polynomials as  $r \to \infty$ :

Abramowitz and Stegun (1972) give coefficients of the expansion for Jacobi polynomials,  $P_n^{(\alpha,\beta)}(x)$  (in their notation) where  $1 \leq x \leq 1$ , of the form:

$$
P_n^{(\alpha,\beta)}(x) = a_n^{-1} \sum_{m=0}^n c_m (x-1)^m.
$$
 (F.18)

These polynomials,  $P_n^{(\alpha,\beta)}(x)$ , are related to shifted Jacobi polynomials through A&S equation (22.5.2). In addition, we must scale the Jacobi polynomials in A&S such that they are orthonormal. Applying these transfomations gives an expansion in terms of  $1 - \xi$ , where  $\xi$  is the mapped coordinate (eqn. C.1). From equation (C.5), note that the leading term for  $1-\xi$  at large *r* is of order  $1/r^2$ . Therefore, the limiting behavior as  $r \to \infty$  (or  $\xi \to 1$ ) is simply the first term in the expansion. From this analysis, we find that the leading term as a function of *n* for orthonormal shifted Jacobi polynomials at large radius is

$$
\lim_{r \to \infty} G_n^{\ell} \approx \frac{\sqrt{2}}{\sqrt{\pi}} (2n+1). \tag{F.19}
$$

# Appendix G MACSYMA Code

MACSYMA is a high level programming language which is able to manipulate symbols. In addition, it includes extensive libraries of algorithms for solving mathematical problems such as integral equations, differential equations, etc.. It is especially powerful in solving problems where the algebra becomes very lengthy and involved. The elements of the mass and viscous matrix were computed analytically using MACSYMA (see section 2.2 and 3.4). One reason to compute these analytically is to mimimize the roundoff error (see section 3.5).

We are interested in evaluating the integrals given by equations (3.4.1) and (3.4.3), the mass and viscous matrices, respectively. The way in which this was done was to express these integrals in terms of sums of Jacobi polynomials (using the derivative and recurrence relations of Appendix C) and then apply the orthogonality relations (Appendix C) to evaluate products of Jacobi polynomials. Therefore, the problem proceeds in two stages. The first stage is to find the recurrence relations and differential relations for the Jacobi polynomials used in this work. The next stage is to write a program (or macro) to carry out the process of substituting the recurrence and derivatives relations, and evaluating the integrals.

As discussed in Appendix C, we are using orthonormal, shifted Jacobi polynomials. These axe a modified form of those shown in Abramowitz and Stegun (1972). The Jacobi polynomials are functions of two indices (*n* and  $\ell$ ) in order that the matrices are banded. This leads more complex recurrence, derivative, and Rodrigues formulas. To avoid mistakes, this process is programmed: the listing is entitled Jacobi. Three formulas are derived here. The recurrence relation, *recur,* the derivative relation, *difeq,* and the macro which generates the Rodrigues formulas of any specified order, *Rodrigues.*

The second listing, Matrix Macros, shows several marcos which are called in succession in order to evaluate the integrals, followed by the a listing of the program used to obtain the elements of the mass matrix. The macros are: (1)  $repti$ which replaces  $\xi G_n^{\ell}$  with the appropriate linear combination of  $G_n^{\ell}$  (eqn.  $C.25$ ), (2) *repder* which replaces occurances of  $\xi(1 - \xi) \frac{dG_n^t}{d\xi}$  with the appropriate linear combination (eqn. *C.26),* (3) *getcoef* extracts the coefficients in front of each of the Jacobi polynomials, and (4) *genmat* uses the orthogonality relations and solves for the matrix elements (ie. the diagonal and off-diagonal nonzero elements).

In the mass matrix shown by equation (3.4.1), there are two terms. Because the there wasn't sufficient memory to solve the entire problem at one time, **each** of the two terms are computed during a separate session and the results from the two sessions were combined to give the final answer. The macro which combines these elements is *forma.*

The viscous matrix was computed in a similar manner. This matrix involves another derivative, and 4 terms instead of 2, so the algebra is considerably more involved. Again because of memory, restrictions, the problem had to be solved in pieces and then combined to give the final result.

Jacobi

recurrance(recur): := buildq([recur],  ${\arccos( n > 0)}$ , assume (el>-1), assume (n+el>-1),  $/*$  coefficients in Jacobi recurrance relation  $*/$ p:2\*el-1,  $q = -1/2$ . al : factor (- $(2*n*(n+p) +q*(p-1))$  /( $(2*n+p)^2-1)$ ),  $a2$ : factor (n \* (n+q-1) \* (n+p-1) \* (n+p-q) / ((2\*n+p-2)\* (2\*n+p-1)^2\* (2\*n+p))), /\* normalized Jacobi polynomial factors \*/ h(n):N!\*GAAAA(P+N)\*GAAAA(-Q+P+N+1)\*GAAAA(Q+N)/((P+2\*N)\*GAAAA(P+2\*N)\*\*2), h(n):makefact(h(n)),  $h[n+1]$ : subst  $(n+1, n, h(n))$ ,  $h[n-1]$ : subst  $(n-1, n, h[n])$ , NORM1:sqrt(factor(minfactorial(h[n+1]/h[n]))), NORM2: sqrt (factor (minfactorial (h[n-l]/h[n]))),  $/*$  recurrence relation for normalized Jacobi polynomials  $*/$ recur:  $y * g(n) (y) = N x * g(n+1) (y) - a1 * g(n) (y) + N x * 2 * g(n-1) (y))$  > Rodrigues (nmax, G, term2) ::= buildq([rmax, G, term2], (p:2\*el-1, q:el-1/2, alpha:el-1/2, beta:el-3/2,  $r \to (1-x)$  alpha \*  $(1+x)$  beta,  $g: 1 - x^2$ ,  $r$ hoy: subst  $(2*y-1, x, rho)$ , gy: subst (2\*y-1, x, g),<br>for n:0 thru max do  $($  an:  $(-1)^n$  \*  $2^n$  \* factorial(n), terml: (factorial(n)\*gamma(n+p))/gamma(2\*n+p), h[n]:N!\*GWMA(P+N)\*GWMA(-Q+P+N+1) \*GAMMA (Q+N) / ((P+2\*N) \*GAMMA (P+2\*N) ^2), NORM:sqrt(h[n]), term2[n]; term1/(norm\*an\*rhoy\*2^n),  $G[n]$ : factor (diff (rhoy\*qy^n, y, n) \*term2 $[n]$ ),  $print("G[", n,"] \text{ is", } G[n])$  $\lambda$ ) S  $\prime^*$ Differential recurrence relation\*/ alpha : el - 1/2;  $beta : el - 3/2;$  $q2$  :  $(2*n + alpha + beta) * (1 - x1^2)$ ;  $gl: n*(alpha - beta - (2*n + alpha + beta) *xi);$  $q0$  : 2\* (n + alpha) \* (n + beta):  $eq:q2 * diff(f[n](x1),x1) = q1*f[n](x1) + q0*f[n-1](x1);$  $ex:$  subst  $(2*xi-1, xi, eq)$ ; eq: ratsubst(diff(f(n)(2\*xi-1),xi)/2,diff(f(n)(2\*xi-1),2\*xi-1),eq);  $z:2*x1-1:$ for kin-1 thru n do (term(k):makefact(gamma(2\*k+p)/(factorial(k)\*gamma(k+p))),  $f(k)(z) := g(k)(x1) * term(k)$ ; eq:eq/term(n), diff; eq:factor(minfactorial(expand(eq))); eq:eq/(-4\* (n+el-1));  $\prime^*$  eq2: normalized differential relation \*/  $c(n)$ : rat $\cosh(r)$  (rhs (eq),  $q(n)$  (x1));  $c(n-1)$ : factor (ratcoeff (rhs (eq),  $q(n-1)$  (xi)));  $eq2:$ lhs (eq) = c[n] \*g[n] (xi) + NOR\*2\*c[n-1] \*g[n-1] (xi); /\*as a check, eq2:lhs(eq) = c[n]\*g[n](xi) + c[n-1]\*g[n-1](xi);\*/ /\*then, is ratsimp(rhs(eq)-rhs(eq2)) =  $0$  \*/ eq2:ratsubst(rhs(recur), lhs(recur), eq2);  $l$ hsed $2$ : factor (lhs $(\text{ed2})$ ):  $c2[n+1]$ : factor (ratcoeff (rhs (eq2),  $q[n+1]$  (xi))); c2[n]:factor(ratcoeff(rhs(eq2),q[n](xi)));  $c2(n-1)$ : factor (ratcoeff (rhs (eq2), g[n-1] (x1))); difeq:lhseq2=c2(n-1)\*q(n-1)(xi) + c2(n)\*q(n)(xi) + c2(n+1)\*q(n+1)(xi);

ORIGINAL PAGE IS OF POOR QUALITY

#### Matrix Macros

```
l*Procecbre to replace xl * Je_x_al polynuaial with appropriate lirear ccmbln
rewi (fun=, wid) ::- baildq ( [fun=, wld],
for k: n-wld thru n+wid do
func: ratsubst ( Gt[k+l] bxi)*sqrt_+l)*sqrt(k+2*el-l}/(k+el)/4
         +Gt [k] 0c£) * (2*k_ 2+4*el*k-2 *k+2*el^2-3*el+ i)/ ((k+el-i) * (k+el) )/4
         +Gt [k-l) (xi) *sqrt (k}*sqrt [k+2 *el-2 )/(k+el-1)/4,
        xi * Gt[k] (xi), func } }$
/*Procedure to replace xi * (1-xi) * dGn/dxi with appropriate linear combina
mpder (func , wld ) : :- buildq ( [ func , wld ],
for k: n-wid thru n+wid do
func : ratsubst ( -Gt[k+l] (xi) *k*sqrt(k+l)*sqrt(k+2*el-l)/(k+el)/4
         +Gt[k] (xi) *k* (k+2*el-l)/( _+el-l}* 0_+el) )/4
         _t [k-l) (xi) *sqrt (k)*sqr_ 0_+2"ei-2) * (k+2*ei-l)/[k+el-l)/4,
         xi * (1-xi) * dlff( Gt[k] (xi), xi), func ) )$
/* Extract coefficients */
\texttt{getcoef}(\texttt{func}, \texttt{wld}, \texttt{coef}, \texttt{funcut}) \;::=\texttt{buildq}([\texttt{func}, \texttt{wld}, \texttt{coef}, \texttt{funcut}),(funcout: 0,
        for J:-wid thru +wid do
            (\text{tmp:divide}(\text{func}, \text{Gt}[n+j], \text{'xt}), \text{Gt}[n+j], \text{'xt})),
             coeff[j]: factor (mp[1]),
             func:U_. [2],
             funcout:funcout+\alpha e f[j]*Gt[n+j] (xi)
           )
         )
                                       )$
genmat (coefl, coef2, wid, matrix, amat0, amat1) : :=
                               buildq ( [ccefl, ccef2, wid, matrix, amat0, amatl ],
    (ccef2[-wid-2] :0, ccef2[-wid-3] :0,
    for J:0 thru 2*wid+l do
        _a__rix In+ J] :0,
         for k: -wid thru wid do
              \text{matrix}[n+1] : \text{matrix}[n+1] + \text{coeff}[k] * \text{subject}[n+1], n, \text{coeff}[k-1])), matrix[n+J] :fac_or_nar_rix[n+J] ),
         print ("matrix element ",n+j, "is", matrix[n+j]),
         amat0 [n] : -(\text{coeff}[{-1}] * \text{coeff}[0] * \text{coeff}[0] * \text{coeff}[+1] * \text{coeff}[1] * \text{coeff}[-2]\text{card}[n]: -\text{coeff}[-1]*\text{coeff}[-2],
         \arct{0[n+1]} : -(\text{coeff}[{-1}] * \text{subst}(n+1, n, \text{coeff}[{-1}])+ cDefl [0] *subst (n+l, n, ocef2 [-2] ) ),
         amat0[n+2]: -\text{coeff}[-1]*\text{subst}(n+2,n,\text{coeff}[-2]))
   \lambda\sqrt{5}/* form the mass matrix elements by combining the first and second parts */
forma (mass1,mass2, almat0, a2mat0, almat1, a2mat1, wid, mat, mat0, mat1) ::-
     buildq((massl, mass2, almat0, a2mat0, almat1, a2mat1, wid, mat, mat0, mat1),
        (for j:0 thru wid do
         _a_ [n+J ]: factor (ratslmp (-rl^3 * _massl [n+ J ] + 2_2 [n+J ] )/6) ) ),
        man0[n] : factor(ratsi_p(-rl^3 * ( _assl[n]+almat0[n] )
                              + 2* (mass2[n] +a2mat0[n] ) )/6) ),
        mat0[nt1]: factor(ratsimp(-r1^3*( \text{ mass1}[nt1]+a1mat0[nt1 ] )+ 2* (mass2[n+1] +a2nat0[n+1] ) )/6) ),
        mat0[n+2] :factor(ratsimp(-rl^3 * ( _assl[n+21+alma_0[n+2] )
                              + 2* (mass2[n+2] +a2mat0[n+2] ) )/6) ),
        matl[n]: factor(ratsimp(-rl^3*( \text{mask}[n] + \text{almost}[n] )
                              + 2* (mass2[n]+a2matl(n] ) )/6) )
        )
            )S
```
#### *Listing* for Mass Matrix

I\* Bul/dinq blocks of funcr.ions -I dxdr:2\*sqrt (xi) • (l-xi) ^ (312)Irl: Fnl: (l-xl) ^ ((el+l) 12) **\*xi** ^ (ell2) **\*Gt** In] Oct) ; **r:** rl\*sqrt (xi}/sqrt (l-xi) ;

 $/$ \* First half of mass matrix, first function \*/  ${\tt firstsimp}$  ((dxdr\*diff (Fnl,xi) -el\*Fnl/r) \*xi^ (-(el-l)/2) \* (l-xi) ^ (-(el+2)/2) );

repder(f,0); repxi(f,0};

 $getcoeff(f,1,cf,fsimp)$ \$

/\* First half of mass matrix, second function  $*/$ fp:fsimp-xl;  $rept(fp,1);$ getcoef (fp, 2, cfp, fpsimp) \$

/\* With first and second function, find the first half of mass matrix  $*/$ germat (cf, cfp, 1, massl, almat0, almatl) \$

/\* second half of mass matrix, first function \*/  $/*f2: ratsimp (dxdr*diff (Fnl, xi) + (el+1)*Fnl/r)$ •xi ^ (- (el-l)/2) **\*** (l-xi) ^ (-(el+2)/2) ); \*/

/\*repder (f2,0) ; \*/ l\*repxi(f2,0); **\*/**

 $\gamma$ \*get $\csc f$  (f2, 1, cf2, f2simp)  $\zeta$  \*/

 $\prime\star$  second half of mass matrix, second function  $\star\prime$ /\*f2p: f2simp\*xi; \*/ /\*repui(f2p, 1); \*/

l\*qetooef(f2p,2,cf2p,f2pslmp)\$ "/

 $\prime$ \* With first and second function, find the second half of mass matrix  $\prime\prime$ /\*germat (cf2, cf2p, 1, mass2, a2mat0, a2mat1)\$ \*/

 $/*$  form the mass matrix elements  $*/$ /\*forma (massl, mass2, almat0, a2mat0, almatl, a2matl, 3, amat, amat0, amatl) \$ \*/

## Appendix H

## Initial Condition Code

The task of solving the Navier-Stokes equations is divided into two separate codes. The first  $(IC)$  takes an initial condition in the form of a vorticity distribution, and finds the coefficients of the expansion approximating the vorticity field. The second code (NS) starts with the coefficients computed by *IC* and marches the solution forward in *time,* a specified number of time steps. This Appendix will describe *IC.* We will begin by deriving the matrix equation which is solved to obtain the initial condition. Then a flowchart for solving this problem is presented and finally, a listing is attached.

The vorticity field for axisymmetric flow in spherical polar coordinates contains only one component

$$
\omega_{\phi} = \sum_{n\ell} a_{n\ell}(t) L_{\ell}(f_{n\ell}) P_{\ell}^1 \qquad (H.1)
$$

Multiply both sides of equation (H.1) by  $(L_{\ell'}(f_{n'\ell'})P_{\ell'}')$  and integrate over the domain,  $0 \leq \mu \leq 1$  and  $0 \leq r < \infty$ . Apply the orthogonality relations to: associated Legendre polynomials

$$
\frac{2\ell(\ell+1)}{2\ell+1} \sum_{n} a_{n\ell} \int_{0}^{\infty} L_{\ell}(f_{n\ell}) L_{\ell}(f_{n'\ell}) r^2 dr = \int_{0}^{\infty} \int_{-1}^{1} \omega_{\phi} L_{\ell}(f_{n'\ell}) P_{\ell}^{1} d\mu r^2 dr
$$
\n(H.2)

Rearranging equation (H.2) gives a set of  $N$  coupled equations for each  $\ell$ , with

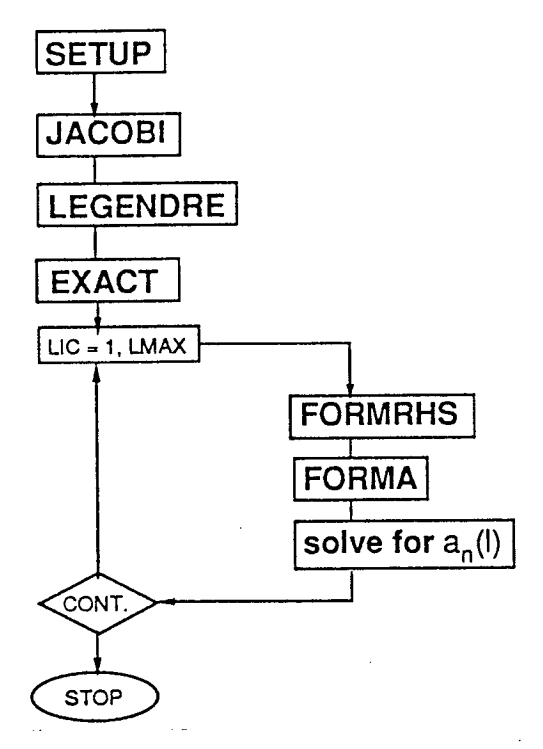

Figure H.1. Flowchart of *IC.*

unknown vectors, *ang,*

$$
C_{n\,n'}^{\ell} a_{n\ell} = \frac{2\ell+1}{2\ell(\ell+1)} \int_0^\infty \left[ \int_{-1}^1 \omega_\phi P_\ell^1(\mu) d\mu \right] L_\ell(f_{n'\ell}) r^2 dr \qquad (H.3)
$$

where  $C_{n,n'}^{\ell} \equiv \int_0^{\infty} L_{\ell}(f_{n\ell}) L_{\ell}(f_{n'\ell}) r^2 dr$ . This matrix,  $C_{n,n'}^{\ell}$ , is symmetric and positive-definite, and has a semi-bandwidth of 5. It is related to the viscous matrix. The elements of  $C_{n,n'}^{\ell}$  were analytically computed using MACSYMA.

For a specified vorticity distribution, the right hand side of equation (H.3) is computed using Gauss-Legendre and Gauss-Jacobi quadrature. The matrix  $C_{n,n'}^{\ell}$ is inverted by Cholesky decomposition, giving the coefficients,  $a_{n\ell}$ .

A flowchart of *IC* is shown in figure H.1. The solution procedure is quite straightforward. SETUP reads the inputs,  $N, N_c, L, L_c$  and the parameters defining the initial vorticity field, and solves for the collocation points and weights for Gauss-Legendre and Gauss-Jacobi quadrature. JACOBI evaluates the radial basis functions at the collocation points,  $i = 1, ..., N_c$  for each  $n \equiv NI$  and  $\ell \equiv LI$ . LEGENDRE evaluates the polar basis functions at the collocation points,  $j = 1, \ldots, L_c$ , for each  $\ell \equiv L I$ . **EXACT** contains the initial conditions of Stokes and thin rings, where the specified initial condition are evaluated at the collocation points. For a given  $\ell$ , FORMRHS computes the right hand side of equation (H.3) and FORMA computes the elements of the matrix  $C_{nn'}^{\ell}$ . The coupled set of ordinary differential equations are then solved using the IMSL banded Cholesky solvers LUDAPB (decomposes  $C_{nn'}^{\ell}$ ) and LUELPB (solves the linear system) to get the coefficients  $a_{n\ell}$  for that  $\ell$ . This procedure is repeated for each  $\ell$ .

 $\mathbf c$ 

> the radius of the vortex ring (Radius). c \*COMDECK VORT4  $\epsilon$  $>$  initial condition PARAMETER ( NMDIM-92, NCDIM-92, IMDIM-92, ICDIM-92, PI = 3.14159265358979323846)  $\mathbf{1}$ READ (IREAD, 1040) PARAMETER (ILWRITE=3, IREAD=5, IWRITE=6) READ (LREAD, \*) NAAX, NCOL, LAAX, LCOL DOUBLE PRECISION XIDD, ROONSID READ (LREAD, 1040) COMMON/XIDOUBL/ XIDD (NODIM) READ (IREAD, \*) RADIUS, VISC, GAM, CtR COMMON/BCCLICC/XI (NODIM), WIR (NODIM), CIH (ILOIM), WITH (ILOIM), READ (IREAD, 1040) R (NCDIM)  $\mathbf{1}$ READ (LREAD,\*) IC, IRIN, IFRAME COMON/BJACOBI/ GVD (NADIM, IMDIM, NCDIM) 1040 FORMAT (1X) COMON/BLEGEND/ P1 (IMDIM, LODIM)  $\mathbf{c}$ COMON/EVAIRIX/ SIC (NADIM, 6), SICINV (NADIM, 6), RHS (NADIM), C Call quad to get absissas and weights in the radial direction.  $\mathbf{1}$ SOL (NADIM) CALL QUAD (NCOL, WIR, XI, XIDO) COMON/BEXACT/ VOR (NODIM, LODIM) COMMON/BODEFF/ TIME, ALP (NMDIM, IMDIM) C Call QUADAZ to get The collocation points in the theta direction. COMON/BONRL/ NAAX, NOOL, IMAX, LOOL, NAAXA (NADIM), IC CALL QUADAZ (LCOL, WITH, CTH) COMMON/BPARM/RADIUS, ROONST, VISC, GAM, CUR, ROONSID,  $\mathbf{C}$  $\mathbf{1}$ IRIN, IFRAME C Calculate RCONST. \*DECK ICYAIN  $IMIN = INT (REAL (NCOL)*3.2/5.)$ PROGRAM MAIN  $XII - XI (IMIN)$  $RCNNT = RADIUS*((1,-XII)/XII)**(1,/2.)$  $C$  \*\*\*. - MAIN ROUTINE - $*** + +$  $XID = XIDD (IMIN)$ \*CALL VCRT4 RADO - RADIUS  $RCXSD = RADD*( (1.-XIID)/XIID)**(1,/2.)$ CALL SETUP Ċ  $\overline{D}$  25 LI = 1.IMAX C Find the radial coordinate at each collocation point.  $N/AXA(LI) = N/AX - LI +1$  $D0$  31 I = 1, NOOL 25 **CONTINUE**  $X1 - X1(I)$  $R(I) = R\text{CONST*} (XII/(1.-XII)) ** (1,/2.)$ CALL LEGENDRE CONTINUE  $31$  $\cdots$ CALL JACOBI **RETURN** END CALL EXACT  $\mathbf{c}$ . C begin 1 index here: DO 100 LI=1, LMAX SUBROUTINE JACOBI NAX = NAXA(LI) C this subtroutine is defined for  $p=1$ ,  $q=1/2$ CALL FORMRHS (LI) \*CALL VORT4 C G(NI, I) or G(NDIM, NODIM) CALL FORMA (LI) DOUBLE PRECISION N, EL, G(90, 90), DUM, GNORM, XID, r1 DOUBLE PRECISION DGAMMA Ċ c decompose matrix, SIC REAL GAMMA, ARG1, ARG2, SNORM  $N = NMAXA(LI)$  $NC = 5$  $R1 - RCONST$  $IA = MODM$ DO 50 LI = 1, IMAX  $\overline{H}$  = NMOTM CALL IIDAPB (SIC, N, NC, IA, SICINV, IU, D1, D2, IER)  $FL = LI$ IF (IER.NE.O) THEN C compute the Jacobi Polynomials for all n and xi at a given EL. WRITE (LWRITE, 1000) LI C this is only an intermediate result, it is not needed outside of FORMAT(X, WARNING: the error parameter is nonzero for  $LI = ', I2$ )  $1000$ C this subroutine. **END IF**  $D0$  10 I = 1, NCOL  $n = 0, M = 1$ c c find SOL, given RHS and decomposed matrix, SICINV  $ART = 2*ET-1$ CALL LUELPB (SICIN, RHS, N, NC, IA, SOL)  $ARG2 = (2*EL-1)/2.0$  $\texttt{SNORM} = \texttt{SQRT} \left(2\centerdot\right) * \texttt{SQRT} \left(\texttt{GAMAR} \left(\texttt{ARG1}\right)\right) / \texttt{GAMRA} \left(\texttt{ARG2}\right)$ C Copy resultant vector into ALP (NI, LI) :  $CNTM = CNTM$ DO 95 NT=1, NAX  $G(1,1) = 1.0d+0$ AIP  $(NI, LI) = SOL(MI)$  $\mathbf c$  $n - 1$ ,  $N I - 2$ 95 **CONTINUE**  $XID = XIDD(I)$  $G(2,1) = (4*E1*XID-2*E1+1)/DSORT(2*E1-1)$ 100 CONTINUE  $\text{C}\!\text{MTIME}$ 10 C general recurrance formula - at that paricular el. CALL CUTPUT C Note: if necessary, some memory can be saved by storing only Ċ 5 Gn's at a given time... Gn+2, Gn+1, Gn, Gn-1, Gn-2. **STOP** DO 20 NI = 3, NYRXA (LI) +2 FND  $\infty$  30 I=1,<br>NOL  $C =$  $N - NL-2$  $XID = XIDD(I)$ SUBROUTINE SETUP  $G(NI, I) = (((4*N**2+(8*EI-4)*N+4*EL**2-4*EI)*XID-2*N**2+(2-$ 4\*EL) \*N-2\*EL\*\*2+3\*EL-1) \*G (NI-1, I) + (-N\*DSQRT (N\*\*2+2\*EL\*N-2\*N)  $\mathbf{L}$ \*CALL VORT4 EL\*DSQRT(N\*\*2+2\*EL\*N-2\*N))\*G(NI-2, I))/((N+EL-1)\*DSQRT(N\*\*2  $\mathcal{P}$ DOUBLE PRECISION XIID, RADO  $\mathbf{a}$ +2\*EL\*N+2\*EL-1)) C Input: > the order of the matrix (Nmax). Ċ  $C<sub>CD</sub>$  $T<sub>CD</sub>$  $T<sub>CD</sub>$  $T<sub>CD</sub>$  $T<sub>CD</sub>$ 30 > the number of collocation points (Ncol).  $\ddot{\rm c}$ 20 **CONTINUE** > the greatest value of the quantum number in theta (Imax).  $\mathbf C$ > the number of collocation points in theta (Icol).  $\mathcal{L}$ 

```
C Knowing the Jacobi polynomials, compute (what amounts to) the
                                                                                          READ (LREAD, 1040)
C vorticity basis function.
       100.60 T = 1. NOOL
         XID = XIDD(I)dim = XID* ((EL* (4*EL+8) +3) *XID+ (-4*EL-8) *EL-3) /R1**2
         GVD(1, LI, I) = dim * GVCHd.m = XID* (XID* (EL* (EL* (16*EL+64) +60) *XID+EL*
          ((-24*EL-92)*EL-82)+3)+EL*(EL*(8*EL+28)+22)-3)
          /(DSQRT(2*EL-1)*R1**2)
         GVD(2, LL, I) = dim * GXCH60
      CONTINUE
       DO 70 NI = 3, NARXA (LI)
                                                                                   Ċ
       N - NT-110
         D0 80 I - 1, NCDLDM =1 ( M* 0N* 0N* (4*N+16*EL-4) +EL* (24*EL-12)-13) +EL* (EL* (16*EL-12)-26) +7)
          +EL* (EL* (EL* (4*EL-4)-13) +7) +6) *DSQRT (N**4+ (4*EL+2) *N**3+ (4*EL**
          2+10*EL-1)*N**2+(12*EL**2+2*EL-2)*N+8*EL**2-4*EL)*G(NI+2, I)+(N
      ,
          * (N* ((-8*N-32*EL+12) *N+ (32-48*EL) *EL+20) +EL* ((28-32*EL) *EL+46) -
      ٦
          18) +EL* (EL* ((8-8*EL) *EL+26) -14) -12) *DSQRT (N**2+2*EL*N+2*EL-1) *
                                                                                         \mathbf{1}5
          G(NI+1, I) + (N* (N* (N* (N* (-8*N-48*EL+24) *N+ (88-128*EL) *EL-2) +EL* (
          (128-192*EL) *EL+56)-36) +EL* (EL* ((96-168*EL) *EL+186)-68) +4) +EL* (
      6
          EL* (EL* ((40-80*EL) *EL+196)-42)-64) +18) +EL* (EL* (EL* (EL* ((8-16*EL
      Ŕ.
          ) *EL+68) -10) -64) +2) +12) *G(NI, I) + (N* (N* (N* (8*N+32*EL-20) +EL* (4
                                                                                         1
          8*EL-56)-8) +EL* (EL* (32*EL-52)-18) +26) +EL* (EL* (EL* (8*EL-16)-10) +
      ٩
                                                                                    1<sub>m</sub>20) +6) *DSQRT (N**2+ (2*EL-2) *N) *G (NI-1, I) + (N* (N* (N* (4*N+16*EL-12
          ) +EL* (24*EL-36)-1) +EL* (EL* (16*EL-36)-2) +15) +EL* (EL* (EL* (4*EL-12
          )-1)+15))*DSQRT(N**4+(4*EL-6)*N**3+(4*EL**2-14*EL+11)*N**2+(-4*
          EL**2+10*EL-6)*N)*G(NI-2, I))/((N*(N*(N*(16*N+64*EL-32)+EL*(96*
          EL-96)-16)+EL* (EL* (64*EL-96)-32)+32)+EL* (EL* (EL* (16*EL-32)-16)+
                                                                                   c.
          3211*R1**21
                                                                                    15
C Cocy the double precision variable, DLM, to the single precision array
         GUD(NI, LI,I) = DUM * GXIEMCONTINUE
 ഔ
      CONTINUE
 7050
      CONTINUE.
       RETURN
       END
c
C
       SUBROUTINE LEGENDRE
*CALL VORT4
C Calulate Legendre polynomial, Pl (LI, J).
      DO 63 J-1, LCOL
         X1-CTH (J)
         SCX2=SCRT(1.-X1*X1)
         P1(1, J) = 5002P1(2, J) = 3. *X1 * SQX263
      CONTINUE
                                                                                    105
      DO 64 LI-3. IMAX
         L = LI - 1FAC1 = (2, *L+1, 1 / (L+1, 1))FAC2-U(1+1.)FAC3= (2.*T+1.1/T)
                                                                                     20
         DO 65 J-1. LCCL
           X1-CIH(J)
           P1 (LI, J) ~FAC3*X1*P1 (LI-1, J) -P1 (LI-2, J) /FAC2
 65
         CONTINUE
 64CONTINUE
      RETURN
      END
\mathbf{C}\epsilon\mathcal{C}SUBROUTINE EXACT
                                                                                    140
*CALL VORT4
```
C Calculate velocity at collocation points.

```
READ (IREAD, *) TIME
1040 FORWAT (1X)
      px - 0.0RNT = VISC * TIMEIF (IC.EQ.1) GOTO 10
      IF (IC.EQ.5) GOTO 15
      IF (IC.EO.2) GOTO 20
      IF (IC.EQ.3) GOTO 30
      IF (IC.EO.4) GOTO 40
C Gaussian ring with an image. Input: R, a/R, Gamma/nu
       C\mathbf{M}^{\text{P}}\mathbf{M}^{\text{R}}FTXP = 1.2564392281CAPR = RADIUS
      DO 110 J-1, LCOL
         STH = SIN(ACOS(CTH(J))DO 100 I-1, NCOL
           R1 = R(I)ARG = EXP( - (FIXED/CtR**2)* ( 1.+ (R1*R1/(CAPR*CAPR))
           -2.*RI*SHVOR) )
           ARG2 = EXP(-(FIXED/CtR**2)* (1.+ (R1*R1/(CAPR*CAPR))
           + 2.*R1*STH/CAPR) )
           VOR(I,J) = FIXED * GAM * (ARG-ARG2)/(PI* VISC *CAPR**2 *CLR**2)
        \textsc{contime}110 CONTINE
      6010 1000
C Two Gaussian rings with an image. Input: R. a/R. Gamma/nu
       CONTINUE
      FTXED = 1.2564392281CAPR = RADTUSXX = 1.5DO 115 J-1. LCOL
        DO 105 I=1, NCOL
           X1 = R(I) * CTH(J) - XXXb = R(I) * CTH(J) + XXY = R(I) * SIN(ACCS(CTH(J)))RVI = SQRT(X1**2 + Y**2)THAI = ATANZ (Y, X1)SIM = SIN(IM)R/b = SQRT(xb**2+Y**2)THAD = ATANZ (Y, XD)SIMb = SIN(IMb)ARG1 = EXP( - (FIXED/CtR**2)* (1.+ (RN1*RN1/(CAPR*CAPR))
           -2.*RV1*STHN1/CARP. ) )
     \mathbf{1}ARG2 = EXP( -(\text{FLXED}/\text{CHR}^{*2})* (1.+ (RN1*RN1/(CAPR*CAPR))
           + 2.* \text{RM} * \text{SIM}/ \text{CAPR} ) )
     \mathbf{1}ARG1b = EXP(-/CFIXED/CH^{*+2}) (1.+(Rb*Rb)/(CAPR*CAPR))-2.*RND*STHND/CAPR) )
     \mathbf{1}\texttt{ARGZb} = \texttt{EXP} ( - (\texttt{FTXED}/\texttt{CFX*2}) * (1. + (\texttt{RVD*Rb}/\texttt{(CAPR*CAPR)})\mathbf{1}+ 2.*RNb*STHNb/CAPR)
           \texttt{VOR}(\mathbb{I},\mathbb{J}) = \texttt{FIXED} \,\, \texttt{^*GAM} \,\, \texttt{^*} \, (\texttt{ARGL} + \texttt{ARGL} + \texttt{ARGL} + \texttt{ARGL})/(PI* VISC *CAPR**2 *CtR**2)
        CONTINUE
115 CONTINUE
      GOTO 1000
C Gaussian ring without an image. Input: time
        CONTINUE
C Vorticity of a vortex ring of r (core) /R which is determined by "TIME"
      DO 130 J-1, LCOL
         SIH = SIN(AOOS(CTH(J)))D0140I=1, NCDLR1 - R(I)ARG = RADIUS*RADIUS + R1*R1 + CX*CX
                   -2.*R1* (RADIUS*STH + DX*CTH(J))
     \mathbf{1}IF (ABC, LT.0.) ARG = 0.
           RHO = SORT (ARG)
           EXPFIN = EXP ( - RHD*RHO/4. )VOR(I,J) = (GAWVISC) * ECPIN / (4, *PI)CONTENT
```

```
130 CONTINUE
```

```
GOTO 1000
```
#### $\mathbf{1}$ 2 1000 CONTINUE RETURN **FND** SUBROUTINE FORMA (LI) \*CALL VORT4 INTEGER NI.LI C DIC(NOIM.6) DOUBLE PRECISION N.EL.DIC (90, 6) DOUBLE PRECISION DSORT  $ET. = LT$ C Form DIC (initial condition Matrix).  $DIC(1,1) = 0.$  $DIC(1,2) = 0.$  $DIC(1,3) = 0.$  $DIC(1, 4) = 0.$  $DIC(1, 5) = 0.$  $DIC(2, 1) = 0.$  $DIC(2,2) = 0.$  $\text{DTC}(2,3) = 0.$  $DIC(2, 4) = 0.$  $DIC(3,1) = 0.$  $DIC(3.2) = 0.$  $DIC(3.3) = 0.$  $DIC(4,1) = 0.$  $DIC(4, 2) = 0.$  $DIC(5,1) = 0.$  $DIC(1, 6) =$

 $\mathbf{C}$ 

 $\mathbf c$ 

/(TIME\*16.\*PI\*\*(3./2.))  $\mathbf{1}$  $160$  CONTINUE 150 CONTINUE **COTO 1000** C Two Stokes rings. Input: time  $\mathbf c$ 40 **CONTINUE** C A test case for the low Re no. vortex ring  $xx - 3.0$ C Angular dependence: DO 170 J-1, LOOL DO 180 1-1, NOTI. c Two Stokes vortex rings; C Radial dependence:  $X1 = R(I) * CTH(J) - XX$  $X2 = R(I) * CTH(J) + XX$  $Y = R(I) * SIN(ACCS(CTH(J)))$ RNEWI = SQRT (X1 \*\* 2 + Y\* \* 2) THNEWI = ATAN2 $(Y, X1)$ RNEW2 = SORT  $(X2**2+Y**2)$ THNEWZ = ATANZ  $(Y, XZ)$  $VOR(I,J) = (.5*SIN(ThNEM) *RWIN1 *EXP(-RNEMI **2/4.)$ + .5\*SIN(THNEW2) \*RNEW2 \*EXP(-RNEW2\*\*2/4.) )/(TIME\*16.\*PI\*\*(3./2.)) 180 CONTINUE 170 CONTINUE

 $VOR(I, J) = SIH*R(I)*EQP (+R(I)**2/4. )$ 

 $2 + 12288)$  $DIC(6, 2) =$ 1 (EL\* (EL\* (EL\* (16\*EL+224) +1120) +2372) +1735) -175) \*DSQRT ((480\* 1 EL\*\*4+2400\*EL\*\*3+4320\*EL\*\*2+3240\*EL+810)/(EL\*\*2+EL))/((EL\* (EL\* (EL\* (512\*EL+7168) +36352) +78848) +61440) }  $\overline{2}$  $DIC(7.1) =$ 1 (EL\* ((-24\*EL-252)\*EL-858)-945)\*DSQRT((160\*EL\*\*5+800\*EL\*\*4+1440\*EL \*\*3+1080\*EL\*\*2+270\*EL}/(EL\*\*2+3\*EL+2))/((EL\* (EL\* (256\*EL+3072)+  $2$  12032) +15360))  $DIC(3, 6) =$ 1 (EL\* (EL\* (EL\* (EL\* (EL\* (EL\* (EL\* (128\* EL+2240) +16352) +64752) +151464) +21 3988) +178730) +80661) +14715) / ((EL\* (EL\* (EL\* (512\*EL+5120) +17920) +2  $\mathbf{1}$  $5600$ ) +12288) }  $\overline{2}$  $DIC(4.5) =$ IDSQRT(6\*EL+3)\*(EL\*(EL\*(EL\*(EL\*((-64\*EL-832)\*EL-4368)-12272)- $\mathbf{1}$ 20972)-23468)-16499)-5385)/((EL\* (EL\* (EL\* (512\*EL+5120)+17920)+ 2 256001+1228811  $DIC(5.4) =$ IDSORT ((12\*EL+6) / (EL+1)) \* (EL\* (EL\* (EL\* (EL\* (EL\* ((-64\*EL-1280) \* EL-1 10544) -46192) -115804) -165336) -123605) -36975) / ( $E^*$  ( $E^*$  ( $E^*$ (256\*EL+3584)+18176)+39424)+30720))  $\overline{2}$  $DIC(6, 3) =$ 1 (EL\* (EL\* (EL\* (EL\* (16\*EL+232) +1300) +3538) +4714) +2485) \*DSORT ((480) \*EL\*\*4+2400\*EL\*\*3+4320\*EL\*\*2+3240\*EL+810)/(EL+1))/((EL\*(EL\*  $\mathbf{1}$  $\overline{a}$ (EL\* (256\*EL+3584) +18176) +39424) +30720) )  $DIC(7, 2) =$ 1 (EL\* (EL\* (EL\* (EL\* (EL\* (96\*EL+2064) +17568) +75384) +169950) +186081) +727 65) \*DSQRT((40\*EL\*\*2+80\*EL+30)/(EL\*\*2+3\*EL+2))/((EL\*(EL\*(EL\*(512)  $\mathbf{1}$ 

 $*EL+9216)+60928+175104+1843201$ 

 $\pm$ 

#### DIC $(5, 2)$  =  $DIC(6, 1) =$ 1  $\overline{2}$ /((EL\*(EL\*(512\*EL+4608)+13312)+12288))  $DIC(2, 6) =$  $DTC(3, 5) =$ 1 (EL\* (EL\* (EL\* (EL\* (EL\* ((-64\*EL-576) \*EL-1936) -3056) -2476) -1372) -795) -225) / ((EL\* (EL\* (256\*EL\*\* (3.0d+0/2.0d+0) +1536\*DSQRT (EL)) +2816  $\mathbf{1}$ \*DSQRT(EL))+1536\*DSQRT(EL)))  $\overline{2}$ DTC $(4, 4)$  = IDSQRT ((6\*EL+3)/EL) \* (EL\* (EL\* (EL\* (EL\* (<br />4\*EL-396) \*EL-5008)  $-14208$ )  $-21420$ )  $-15960$ )  $-4059$ ) +540) / ( $EL*$  ( $EL*$  ( $EL*$  (256\* $EL+2560$ )  $\mathbf{L}$  $\overline{2}$ +8960) +12800) +6144))  $DIC(5, 3) =$ 1 (EL\* (EL\* (EL\* (EL\* (EL\* (128\*EL+1440) +6288) +13424) +142C8) +6282) +405) \* 1 DSQRT((12\*EL+6)/(EL\*\*2+EL))/((EL\*(EL\*(512\*EL+4608)+13312)

 $\overline{ }$ 

1 (EL\* (EL\* (EL\* (16\*EL+160) +552) +792) +405) \*DSQRT ((96\*EL\*\*4+96\*EL\*\*3-1 24\*EL-6)/(EL\*\*2+EL))/((EL\*(EL\*(512\*EL+4608)+13312)+12288)) 1 ((-4\*EL-24)\*EL-35)\*DSQRT((3840\*EL\*\*7+21120\*EL\*\*6+43200\*EL\*\*5+ 37920\*EL\*\*4+8400\*EL\*\*3-7560\*EL\*\*2-4860\*EL-810)/(EL\*\*2+EL)) 1 (EL\* (EL\* (EL\* (EL\* (EL\* (EL\* (128\* EL+1472) +6624) +14768) +16744) +8468 

1 12\*EL-3)/EL)/((EL\*(EL\* (256\*EL+1536)+2816)+1536))

 $DIC(4, 3) =$ 1 (EL\* (EL\* (16\*EL+112) + 288) + 324) + 135) \* DSQRT ((48\*EL\*\*4+48\*EL\*\*3-

 $DIC(3, 4) =$ IDSQRT((2\*EL-1)/EL)\* (EL\*(EL\*(EL\*((-64\*EL-576)\*EL-2032)-3552)-1 3196)-1380)-225)/((EL\* (EL\* (256\*EL+1536)+2816)+1536))

 $DIC(2, 5) =$ 1 (EL\* (EL\* (EL\* ((-32\*EL-208) \*EL-496)-536)-258)-45) \*DSQRT (8\*EL\*\*3-12\* 1 EL\*\*2+6\*EL-1)/(EL\*(EL\*(512\*EL+1536)+1024))

1 (EL\* (EL\* (EL\* (EL\* (EL\* (EL\* (128\*EL+832) +1952) +1936) +536) -356) -258) -1 45) / (EL\* (EL\* (512\*EL+1536) +1024))

 $STH = SIN(ACOS(CTH(J)))$ 

C Stokes ring, Input: time

00 150 J-1 ICOL

DO 160 I-1, NCOL

**CONTINUE** C Angular dependence:

C Radial dependence:

 $\mathbf{c}$ . -<br>30

- 6 30720.EL+92160) +51200)+EL" (EL\* (4096O\*EL+184320)+204800)+30720) +
- 4 +3616) +2416) -1236)-!242) +EL" (EL\* (EL\* (EL\* (EL\* (32-EL+304) +928) **+87** 2) -534) -1197) -405) / ((N\* (N\* (N\* (N\* (N\* (2048\*N+12288\*EL+18432) +EL\* (
- **3** (EL\* (480\*=\_L+2976) +5280) +2216) -702) +EL" (EL\* (EL\* (EL\* (192.F7.+1504)
- 2 }+EL" (480"EL+1456) +832) +EL\* **(EL\*** (640"EL+2944) +3424) +672)+EL" (EL"
- \* (N\* (N\* (N\* (N\* (N\* (32\*N+192\*EL+288)
- ! "DSQ\_ (N\*2\* EL) **\*DSQRT C\_+2** \*\_L+I) \*r'-\_QKr(N+2 **\*EL+2)**

 $DIC(M1+4,2) =$  $1DSQRT(N+1) * DSQRT(N+2) * DSQRT(N+3) * DSQRT(N+4) * DSQRT(N+2*EI-1)$ 

- 9 (2048"EL+I0240) +i0240)-I0240)-12288) ) )
- 7 (20480"LL+4096O) +I0240) +EL\* (EL\* (20480"EL+61440) +30720) -I0240} +E 8 L\* (EL\* (EL\* (I0240"EL+40960) +30720) -20480) -12288) +EL\* (EL\* (EL\* (EL"
- $6$  L-6) \*N+48\*EL\*\*3-12\*EL) / ( $\mathbb{Q}$ \* (N\*  $\mathbb{Q}$ Y\* (2048\*N+10240\*EL+10240) +EL\*
- $6*EL+6$ ) \*N\*\* 5+ (12\*EL\* \* 2+36\*EL+10) \*N\*\* 4+ (8\*EL\* \* 3+72\*EL\* \* 2+64\*EL) \* **5** N\*\*3+ (48\*EL\*\*3+I32\*EL\*\*2+24\*EL-II) \*N\*\*2+ (88\*EL\*\*3+72\*EL\*\*2-22\*E
- **3 \*DSQRr** Lg\*'6+ (
- **3** EL\* (EL\* (EL\* (128"EL+832} +1792) +992 )-1368)-1836) -540)
- 2 )+EL\* (EL\* (EL\* (EL\* (608"EL+3296) +5968) +3376)-I146)-1242) +EL\* (EL\* (

 $DIC (NT+3, 3) =$ 1 CN\* **(hi\***(N" (N\_ (N" (48\*N+288\*EL+288) +EL\* (800"\_+1664) +744)+EL\* (EL\* (128 1 O\*EIH-4096)+3872) +1056)+EL\* (EL\* (EL\* (1200\*EL+5184)+7304)+3440) +51

 $N - NT-1$ 

DO 80 NI - **4,NFAXA(LI)**

#### **7O** CONTINUE

- **;** +EL\* **(EL\* (EL\* (EL\* (EL\* (512"EL\_1536)-2560)-7680)+2048)+6144) ))**
- **:** )+2048)+EL\* **(EL\* (EL\* (EL\* (3072"EL\_7680)-I0240)-23040)+4096)+6144)**
- **9** \*EL+15360) **-I0240)-7680) +EL\* (EL\*** (EL\* **(7680"EL+15360) -1536O) -23040**
- **6 (4\*EL 7 \*\_ 2+I0\*EL-I )\*N\*\*2+ CI2\*EL\*\*2+2\*EL-2) \*N+8\*EL\*\* 2-4\*EL)** / ( **(N\*** \_\* **(N\*** ( **8** N\* **(N\* (512\*N+3072\*EL+1536) +EL\* (7680"EL+7680)-2560)+EL\* (EL\* (10240**
- **6 392} +3396** )**+Ii04** )-2477) -2C85)-450) **\*D.9\_RT** (N\*\*4+ (4\*EL+2) **\*N'\*3+**
- 5 656) -3427) -1641 ) +EL\* (EL\* (EL\* (EL" (EL" (EL\* ((-64"EL-384) \*EL-432) +i
- 3 8)+EL\* (EL\* (EL\* (EL\* ( (-1376"EL-59C,4 )"EL--4800 )+7880) +12626) +4047)  $4$  971) +EL\* (EL\* (EL\* (EL\* (EL\* ((-448\*EL-2304) \*EL-2256) +5296) +10844) +3
- 2 976) +i022 **)**+EL\* (EL\* (EL\* ((-2432"EL-8384) \*EL-5248) +5696) +6200) +146

**DIC** (NI+2, 4) **-** 1 \_ **(N\* (N\*** \_ **(N**\_ **(N\*** ((-32\*N-256\*EL-128) **\*N+** (-928"KL-I040)\*EL--64) **+EL\*** ( 1 (-1984 \*KL-3648) **\*EL,-816)** +256} **+EL\*** (EL\* ((-2720"\_--7136) \*EL-3C\_24) **+i**

- **8** 15360) **+4096) +EL\* (EL\*"2\* (1024-EL\*'2-5120) +4096)** ))
- **7** 10240"EL"2-5120) **+EL\*** CI0240"EL\_'2-15360) )+EL\*\*2\* **(5120"EL\*'2-**
- **6 80) \*DS(lqr (N\*\* 2+2\*EL\*N+2\*EL-1) / ((N\* (N\* (N\* (N\* (1024\*N+5120\*EL) +**
- **4** EL\* **((-640"EL-1792)** \*EL+1056) **+5504) +l152) -2032)-210)** )**+EL\* (EL\* (EL\* 5 (EL\* (EL\*** (EL\* **((-128"EL-384)** \*EL+480) **+2016) +360)-2088)-838) +402) +1**
- **3 (-14C8"EL-3456)** \*KL+56O) **+5696) +2800) -I016)-105) +EL\* (EL\* (EL\* (EL\* (**
- 1 **8,EL-768) \*EL-240) )+EL\* (EL\* ( (-i 680"EL-2176) \*EL-472 }**+736} **+431} +EL** 2 **\* (EL\* (EL\* ((-1856"EL-3584) \*EL-288) +2944** )**+1724) )+EL\* (EL\* (EL\* (EL\* (**
- $\text{DIC} (\text{NL} + 1, 5) =$ i \_ (N\* (N\* \_'\* **(N\* (N\*** ((-16\*N-128\*EL) **\*N+** (-480"EL-128) **\*EL-40) +EL\*** ((-I\_
- **>** )-512O) +1536O) +4096) **-12288)** ))
- **: +2106} +540) / (** \_ **(N" (N" (N\* (N**\_ **(1024\*N+6144\*EL-3072) +EL\* (15360"KL- ;** 15360) **-5120) +EL\* (EL\* (20480\*ED-30720) -20480) +15360) +EL\* (EL" (EL\* ( <** 15360"EL-30720)-30720) **+46080) +4096)+EL\* (EL\* (EL\* (EL\* (6144"EL-153 -** 6O)-20480) **+46080)+8192)-12288) +EL\* (EL\* (EL\* (EL\* (EL\* (1024"EL-3072**
- **8 )+41656)-27816)-Z1458) +7626) +1440) +EL\* (EL\* (EL\* (EL\* (EL\* (EL" (EL\* ( 9** EL\* **(EL\* (256"EL+128) -3264) -2784** )**+10800) +12024** )**-7684** )**-11258)-864** )
- **6 (7552,EL+256 }-464 64** )-28432 )**+656O8} +69752)-32292 }-21489) +5085) +E 7 L\* (EL\* (EL\* (EL\* (EL\* (EL\* (EL\* (EL\* (2O48"EL+640) -18816) -13920) +42976**
- **4 926)+38413)-2097} +EL\* (EL\* (EL\* (EL\* (EL\* (EL\* (17024"EL-5120)-62944) 5 -29696) +42232) +68288) -16618)-10272) +EL\* (EL\* (EL\* (EL\* (EL\* (EL\*** (EL\*
- **2** )+32) +136)-4026 **}+EL\* (EL\* (EL\* (EL\* (28352"KL-25120)-18528)-376O) -1 3 0900 )+9390) +EL\* (EL\* (EL\* (EL\* (EL\* (26O80"EL-16432)-48640)-16104** )**+1**
- **1 )+EL\*** (EL" **(12032"EL-12032)+2624) +192)** +EL\* **(EL\* (EL\*** (22048"EL-22432
- DIC (NI, **6) - 1** (N" **(hi\*(N" (N\* (N\* (N\* (N\* (N\* (N\*** (96\_N+96O\*EIz-480) +EL **\*** (4384"EL-3632)+672
- N **-** NI-I

DIC (8,1) **-**

- **DO** 70 NI **-** 4,NM\_XA(LI)
- i **(EL\* ((-24"EL-324) \*EL-1434 )-2079) \*DSQ\_ ((2240"EL\*\* 6+23520"EL\*" 5+ 1 98560 \*EL\*\*4+208880\_EL\*\*3+233100\*EL\*\*2+I27750\*EL\_26250) / (EL+2)) 2 / ((EL\* (EL\* (EL\* (512"EL+9216) +60928)** +175104) **+184320) )**

- WRITE (IDWRITE, 1001)
- WRITE (LOWRITE, \*) VISC, GAM, CtR WRITE (LIWRITE, \*) IRIN, IFRAME
- WRITE (ILWRITE, 1007)
- WRITE (LOWRITE, \*) ROONSTD, RADIUS, TIME
- WRITE (IDWRITE, 1000)
- WRITE (IDWRITE, 1002) WRITE  $(IDWRITE,*)$  TIME,  $0$ .
- 
- **\*C%LL VC8\_4** C

**C C**

 $\mathbf c$ 

- SUBROUTINE CUIPUT
- 
- END
- **RETURN**
- 150 CONTINUE
- $160$  CONTINUE  $PS MIP$  =  $SM * CLI$
- $SM = SM + SM * \nTEST*WR(I)$
- c weight function of quadrature method
- **165**
- $SUM = SIM + VOR(I,J)*P1(LI,J)*WITH(J)/WFH$ <br>CONTINUE
- $D0 165 J 1, ICDL$
- **WFth -** 1.
- S[\_41 **- O.** C **Weight function of quadrature method:**
- **1** \* XI(I)\*\*(RL/2) /2 C an **inner** loop begins here **for** the \_cuble **Integrati=n**
- C **.Test** \_: TESIF **- RI\*\*4 \* G4D(NIP,LI,** I) **\* (I-XI(1))\*\*((RL-3}/2}**
- DO 160 I-I,NOOL
- StM **-** O.
- **C** Form RHS vector. DO 150 NIP-1, NAAX
- 
- **CLI** (2.\*RL + I.) **I** (2.\*RL\* (EL **+** i.)) R1 **- RCCNST**
- $L = LT$  $RT = RTAT$ . $(T.1)$
- **\*CALL VEST4**

**C**

Ċ

**C**

- 
- SUBROUTINE FORMRHS (LI)
- **REIURN** END
- **20 CONTINUE**
- SIC(NI,5) **-** DIC(NI,5) SIC **(NI, 6) -** DIC **(NI, 6} IF** (LI.EQ.1) THEN **DDIF**
- $SIC(MI, 3) = DIC(MI, 3)$  $SIC(MI, 4) = DIC(MI, 4)$
- $SIC(M,2) = DIC(M,2)$
- DO **20** NI **-** I,hHAX SIC(NI, I} **-** DIC(NI,I)
- **C convert double precision** watr/x to single precision.
- 80 CONTINUE
- **7** 152) **) )**
- **6 204800) +49152)** +EL\* (EL" (EL\* (EL\* (2048"EL+2O480) **+71680) +1024C0)+49**
- 4 **048\*N+10240\*\_.a'20480) +EL\*** (20480\*EL+81920) **+71680) +EL\* (EL\* (20480" 5 EL+122880) +215040) +102400) +EL\*** (EL\* (KL\* (10240\*EL+81920) **+215040)** +
- **3 88) -352** ) **+EL\* (F.,L\* ( (-16** \*EL-128) **\*EL-344) -352 ) -105) / ( (N"** (N\* **(N\*** (N\* **(2**
- **2 ( (-16 \*N-64 \*EL-128** ) **\*N+** (-96"EL---384) **\*** EL-344 **) +EL\*** ( **(-64 \*F-L-384** ) **\* EL-6**
- **1** "DSO/\_ (N+2\*EL+2) **\*\_ (N+2\*KL+3) \*** (N\* **(N\***
- **1** \*DSQRT (N+2 \*EL-I ) \*DSQRT (N+2 \*EL) \*\_ (N+2\*EL+I )

DIC(NI+5, i) **-** IDSQKr (N+I) \*DSOR\_ (N+2) \*DSQRr (N+3) **\*DSCA\_** (N+4) \*DSOK\_ (N+5)

- 9 L\* (EL\* (2048\*EL+18432) +51200) +30720) -53248) -49152) ))
- **8 EL\*** (12288"EL+92160) +204800)+92160}-I06496)-49152) +EL\* (EL\* (EL\* (E
- EL\* (EL\* (EL\* (30720\*EL+184320) +307200) +92160) -53248) +EL\* (EL\* (EL\* (

127

```
c P(k+1) = ( f(k+1) *x +d(k+1) )*P(k) = e(k+1)*P(k-1)
      WRITE (IDWRITE, 1005)
      WRITE (IDWRITE,*) NARXA(1), NCOL, IMAX, LCOL
                                                                                             c D(I) : diagonal of symmetric tridiagonal matrix
      WRITE (IDWRITE, 1009)
                                                                                                      D(I) = A2K/A3KIF (I.EQ.N) GOTO 100
      DO 5 LI-1, IMAX
        WRITE (IDWRITE,*) II, NYAXA (LI)
                                                                                            \mathbf cc
                                                                                                        F = AIK/AX\text{CONTIME}-5
                                                                                                      F-1.0c.
      WRITE (IDWRITE, 1010)
                                                                                                      K = TDO 10 1-1. NOOL
        WRITE (LWRITE, *) I, XIDO (I), WIR(I)
                                                                                             c
                                                                                                      replace coefficients here
                                                                                                      TEMP=(2.*K+PC-2.)*(2.*K+PC-1.)*(2.*K+PC)
      CONTINUE
10A3K-TEMP* (2.*K+PC+1.)* (2.*K+PC-1.)
                                                                                                      A4K=K* (K+CC-1.)* (K+PC-1.)* (K+PC-QC)* (2.*K+PC+1.)
      WRITE (IDWRITE.1020)
                                                                                                        end replace coeff-
      DO 20 J-1, LOOL
                                                                                             c.
        WRITE (LDWRITE,*) J, CIH (J), WITH (J)
                                                                                             \mathbf{c}F=A4K/A3K
      CONTINUE
20
                                                                                                      B(I+1) = DSQRT (F*E)
      WRITE (IDWRITE, 1030)
                                                                                             \mathbf cDO 30 LI-1, IMAX
                                                                                              100
                                                                                                      CONTINUE
         DO 40 NI=1, NYAXA (LI)
                                                                                             \mathbf cWRITE (LOWRITE, *) LI, NI, ALP (NI, LI)
                                                                                             c Find eigenvalues and eigenvectors
         CONTINUE
                                                                                                    WANIX= . TRUE.
40
                                                                                                    NDIM-90
      CONTINUE
30
                                                                                                    CALL TRIEIGD (NDIM, N, D, B, WANIX, X)
1002 FORWAT (5X, 'TIME', 13X, 'ZCENT')
                                                                                             \mathbf c1000 FORMIT (5X, 'ROONSI', 10X, 'RADIUS', 10X, 'TIMEO')
                                                                                             \mathbf{c}note that this is also particular to the polynomial-
1001 FORMIT (SX, 'IRUN', 10K, 'IFRAME')<br>1005 FORMIT (SX, 'IRUN', 10K, 'IFRAME')<br>1005 FORMIT (SX, 'NMAX', 8X, 'NCOL', 8X, 'IMAX', 8X, 'LCOL')
                                                                                             c CALCULATE Mio = integral from a to b of the weight function
                                                                                                         where a and b are the appropriate limits for the polynomial
                                                                                             \mathbf c1009 FORWAT (SX, 'LINDER', 10X, 'MAX(L)')WT=PI/2.
1009 FORWAT (3x, 'LIEUEA', 10x, 'NYPAX (L)')<br>
1007 FORWAT ( 5x, 'VISC', 12X, 'GAM', 12X, 'Core to Ring radius')<br>
1010 FORWAT ( 10X, 'I', 7X, 'XI (I)', 10X, 'WIR(I)')<br>
1020 FORWAT ( 10X, 'J', 7X, 'CIH(J)', 10X, 'WIH(J)')<br>

                                                                                              Ċ
                                                                                             Ċ
                                                                                             C Normalize eigenvectors
                                                                                                    DO 20 J=1,N
                                                                                                      X = 0.0\mathsf{c}DO 30 I=1.N
       RETT IRN
                                                                                                         XT=X(I,J){\bf E} {\bf W}XN=XT*XT+XN
C
                                                                                                       CONTINUE
                                                                                               30
Ċ
                                                                                                       X(1, J) = X(1, J)/XN20
       SUBROUTINE QUAD (N, WIS, XIS, D)
                                                                                                    CONTINUE
C This routine calculates the weights and absisscas for orthogonal polynomia
                                                                                            C Calculate weights
c quadriture routines. It can be used for any orthogonal polynomials by
                                                                                                    DO 40 J-1,N
c replacing the coefficients AKI, AK2, AK3, AK4 with the appropriate ones from
                                                                                                       XT=X(1, J)c the 3 term recurrance relation (p. 782 Abracmowitz and Stegun)<br>C 10/11/86: modified for p=1, q=1/2. check case worked to all signif. figur
                                                                                                       WT(J)=XT*XT*WTI
                                                                                              40
                                                                                                    CONTINUE
                                                                                              ċ
\mathbf{c}Arrange Points In Asscending Order.
                                                                                              Ċ.
       LOGICAL WANTX
                                                                                                     DO 200 M-N, 2, -1
       REAL XIS(90), WIS(90)
       DOUBLE PRECISION D(90), B(90), X(90, 90), WT(90), AIK, A2K,
                                                                                                       DO 210 I=2,M
      1 A3K, A4K, F, E, WII, XT, XN, TEMP, PC, QC, PI
                                                                                                          IF (D(I-1), IT.D(I)) GO TO 210
                                                                                                          TEMP-D(I-1)\mathbf CD(I-1)=D(I)PI = 3.14159265358979323846
                                                                                                          D(I) = TEPC
                                                                                                          TP+WT(I-1)PC = 1.0WT(I-1) = WT(I)\alpha = 0.5
                                                                                                          WT(I)-TEMP
       D(1) = QC/(PC+1.)210
                                                                                                        CONTINE
       I=1\text{C}\!\text{NTINE}200
       \mathbf{K}\mathbf{=}\mathbf{I}ċ
        F = 1.0TEMP=(2.*K+PC-2.)*(2.*K+PC-1.)*(2.*K+PC)DO 220 J-1, N
       A3K-TEMP* (2.*K+PC+1.)* (2.*K+PC-1.)
                                                                                                       WTS(0,0) = WTS(0,0)A4K=K* (K+QC-1.)* (K+PC-1.)* (K+PC-QC)* (2.*K+PC+1.)
                                                                                                       XIS(J) = D(J)E=A4K/A3K
                                                                                               220
                                                                                                      CONTINUE
        B(I+1)-DSQRT(F*E)
                                                                                              \mathbf c\epsilonRETURN
                                                                                                     FDDO 100 I=2, N
                                                                                              C -K=I-1C inout the following coefficients for a given polynomial
                                                                                      \mathbf{C}c Ref. Abromowitz and Stegen p. 782
                                                                                             SUBROUTINE QUADAZ (N, WTS, DS)
                                                                                      C This routine calculates the weights and absisscas for orthogonal polynomia
          replace coefficients here
 \mathbf CTEMP = (2.*K+PC-2.) * (2.*K+PC-1.) * (2.*K+PC)
                                                                                      c quadriture routines. It can be used for any orthogonal polynomials by
          AIK-TEMP* (2.*K+PC+1.)* (2.*K+PC-1.)c replacing the coefficients AK1, AK2, AK3, AK4 with the appropriate ones from
          A2K-(2.*K*(K+PC)+QC*(PC-1.))*TEMP
                                                                                      c the 3 term recurrance relation (p. 782 Acraonovitz and Stegun)
          A3K-TEMP*(2.*K+PC+1.)*(2.*K+PC-1.)
                                                                                             LOGICAL WANTX
          A4K=K*(K+QC-1.)*(K+PC-1.)*(K+PC-QC)*(2.*K+PC+1.)
                                                                                             REAL WIS(139), DS(139)
                                                                                             REAL D(139), B(139), X(139, 139), WT(139),
             end replace coeff-
 \mathbf{C}1 AIK, A2K, A3K, A4K, F, E, WIT, XT, XN, AMJ
 C Combine coeffiecients t be in the recurrance form:
                                                                                      \mathsf{c}
```
 $MU - 0.$ DO 100 I-1,N  $K=I-1$ C input the following coefficients for a given polynomial c Ref. Abramowitz and Stegen p. 782 replace coefficients here  $\mathbf{C}$ AlK-K-AMU+1. A2K-0. A3K-2.\*K+1. A4K-K+AMJ end replace coeff- $\epsilon$  $\epsilon$ C Combine coeffiecients t be in the recurrance form:<br>c  $P(k+1) = (f(k+1) * x + d(k+1)) * P(k) = e(k+1) * P(k-1)$ c  $c D(I)$  : diagonal of symmetric tridiagonal matrix  $D(I) = A2K/AAK$ IF (I.EQ.N) GOTO 100  $\mathsf{C}$ F-A1K/A3K  $\mathbf c$  $K - I$ replace coefficients here  $\mathbf{c}$ A3K-2.\*K+1 A4K-K+AMJ  $\mathbf{C}$ end replace coeff- $\mathbf{c}$ E=A4K/A3K  $B(I+1) = SQRT(F^*E)$  $\mathbf{c}$ . . . 100 CONTINUE  $\mathbf C$ c Find eigenvalues and eigenvectors WANTX= .TRUE. NDIM-139 CALL TRIEIG (NDIM, N, D, B, WANIX, X) C -note that this is also particular to the polynomial $c$ c CALCULATE Mb = integral from a to b of the weight function where a and b are the appropriate limits for the polynomial  $\mathbf{c}$  $WT=2$ .  $\mathbf C$ C C Normalize eigenvectors DO 20 J-1,N XN-0.0  $DQ$  30  $I=1, N$  $XT=X(I,J)$ XN-XT\*XT+XN 30 **CONTINUE**  $X(1, J) = X(1, J)/2N$ 20 **CONTINUE**  $\mathbf{C}$ C Calculate weights DO 40 J-1.N  $XT = X(1, J)$ WT(J)=XT\*XT\*WTI 40 CONTINUE  $\overline{c}$  $\mathbf{C}$ ARRANGE POINTS IN DESCENDING ORDER. DO 200 MHN, 2, -1 DO 210 I-2, M IF (D(I-1). GT. D(I)) GO TO 210  $TEMP-D(I-1)$  $D(I-1) = D(I)$  $D(I) = T E M P$ TEMP WT  $(I-1)$  $WT(I-1)$   $-WT(I)$ WI(I)-TEMP 210 **CONTINUE** 200 **CONTINUE**  $\mathbb{C}$ DO 220 J-1.N  $WTS(J)$   $\rightarrow WT(J)$  $DS(J) = D(J)$ 220 CONTINUE  $\mathbb C$ RETURN  ${\tt EVD}$  $\ddot{\rm c}$ 

```
\mathbf{c}.
       SUBROUTINE TRIEIG (NDIM, N, D, E, WANIX, X)
       INIEGER NDIM.N
       LOGICAL WANDX
       \mathsf{C}REAL D (NDIM), E (NDIM), X (NDIM, NDIM)
\mathbf cC Computes Eigenvalues And Eigenvectors Of Real Tridiagonal Symmetric
C Matrix
C.
C NDIM = declared row dimension of A (AND X).
C \leq N = order of A
C D = N-VECTOR, output, eigenvalue
C E = N-VECTOR. lower diagonal of symmetric matrix E(2) \dots E(N)WANIX = . TRUE. if eigenvectors desired. . FALSE. if not.
\mathbf{c}C \times - N-BY-N MAIRIX
     IF (WANIX) THEN CUIPUT X(*), J) IS EIGENVECTOR ASSOCIATED
C
     WITH EIGENVALUE D(J).
c
c
       DOUBLE PRECISION ALPHA, BETA, GAMMA, KAPPA, AIJ, T, C, S, F
\mathbf{C}REAL AIPHA, BETA, GAMMA, KAPPA, AIJ, T, C, S, F
\mathbf cDOUBLE PRECISION DABS, DSQRT
\mathbf cC Initialize X As An Idenity Matrix
       DO 101 I-1, N
         DO 102 J-1, N
           X(I,J)=0.0102
         C\!C\!N\!T\!N\!EX(I, I) = 1.0101
      C\!\mathrm{ATIME}\mathbf{c}TRIDIAGONAL OR ALGORITHM
\mathbf cIMPLICIT SHIFT FROM LOWER 2-BY-2
\mathbf{C}20 \text{ DO } 27 \text{ MB} = 2, N
          M = N + 2 - 1/2ML = M-1ITER = 0.
          T_1 = T_121E(L) = 0.
Ċ
          FIND L SUCH THAT E(L) IS NEGLIGIBLE
\mathbf C\mathbf{C}L = M\mathbf{c}22
           S = DABS(D(L-1)) + DABS(D(L))22
          S = \text{ABS}(\text{D}(\text{L}-1)) + \text{ABS}(\text{D}(\text{L}))c
           T = S + DARS(E(L))T = S + ABS(E(L))IF (T.EQ.S.) GO TO 23
          L = L-1IF (L.GE.2) GO TO 22
\mathsf{C}IF EMP IS NEGLIGIBLE, THEN D MP IS AN EIGENVALUE, SO ...
\mathbf{c}c
    23
           IF (L.EQ.M) GO TO 27
           IF (ITER. 30) GO TO 27
           TTER = TTER + 1\mathbf CFORM IMPLICIT SHIFT
C
\mathsf{C}T = \langle D(M-1) - D(M) \rangle / (E(M) + E(M))\mathbf cS = DSQRT(1. + T*T)S = SQRT(1. + T^*T)IF (T.LT.0.) S = -SS = DM) - E(M) / (T+S)E(L) = D(L) - SF = E(L+1)Ċ
           CHASE NONZERO F DOWN MATRIX
Ċ
\mathbf{C}DO 26 J - L, M1T = DABS(E(J)) + DABS(F)\mathbf{c}T = ABS(E(J)) + ABS(F)ALPHA = T*DSQRT((E(J)/T)**2 + (F/T)**2)
\mathsf{c}ALPHA = T*SQRT((E(J)/T)**2 + (F/T)**2)
              C = E(J) / AIFHAS = F / ALPHABETA = S^*(D(J+1) - D(J)) +2.*C*E(J+1)
              E(J) = AIPHAE(J+1) = E(J+1) - C*BETAT = STRETA
```
 $S = SQRT(1. + T^*T)$  $D(J) = D(J) + T$ c  $D(J+1) = D(J+1) - T$ IF  $(T.I.T.0.)$  S = -S  $S = DM$ ) -  $EMI / (T+S)$ IF (J.EQ.MAI) GO TO 24  $E(L) = D(L) - S$  $F = S*E(J+2)$  $F = E(L+1)$  $E(J+2) = -C*E(J+2)$  $\overline{c}$ c CHASE NONZERO F DOWN MATRIX IF (.NOT.WANDX) GO TO 26  $\mathbf c$ 24  $DQ$  25 I = 1, N  $\mathbf{c}$  $DQ$  26 J = L. Mil  $T = X(I,J)$  $T = DABS(E(J)) + DABS(F)$  $X(I,J) = C^*T + S^*X(I,J+1)$  $T = ABC(E(J)) + ABC(F)$  $X(I, J+1) = S*T - C*X(I, J+1)$  $\mathbf c$ ALPHA = T\*DSQRT( $(E(J)/T)$ \*\*2 +  $(F/T)$ \*\*2) 25 **CONTINUE** ALPHA = T\*SQRT((E(J)/T)\*\*2 + (F/T)\*\*2) c  $\mathbf c$  $C = E(J) / AIPHA$ 26 **CONTINUE**  $S$  =  $F / ALPHA$ CO TO 21 BETA =  $S^*$  (D(J+1) - D(J)) +2.\*C\*E(J+1)  $\mathbf c$ 27 CONTINUE  $E(J) = AIPHA$ **RETURN**  $E(J+1) = E(J+1) - C*BETA$  $T = S^*BETA$ END  $D(J) - D(J) + T$  $\mathbf{c}$ .  $D(J+1) = D(J+1) - T$ SUBROUTINE TRIEIGO (NDIM, N, D, E, WANIX, X) IF (J.EQ.M1) GO TO 24 **INIFGER NDIM.N**  $F = S*E(J+2)$ **IOGICAL WANDX** DOUBLE PRECISION D (NDIM), E (NDIM), X (NDIM, NDIM)  $E(J+2) = -C+E(J+2)$ REAL  $D$  (NDIM) ,  $E$  (NDIM) ,  $X$  (NDIM, NDIM)  $\mathbf c$  $\mathbf C$ IF (.NOT.WANIX) GO TO 26 24  $\mathbf c$ C Computes Eigenvalues And Eigenvectors Of Real Tridiagonal Symmetric  $DQ$  25 I = 1, N  $T = X(I,J)$ C Matrix  $X(I,J) = CYT + S^*X(I,J+1)$  $\mathbf C$  $X(I, J+1) = S^*T - C^*X(I, J+1)$ C NDIM = declared row dimension of A (AND X). **CONTINUE**  $C$  N = order of A 25 C D = N-VECTOR. output, eigenvalue c.  $E = N$ -VECTOR. lower diagonal of symmentric matrix  $E(2) ... E(N)$ 26 **CONTINE**  $\mathbf{C}$ WANIX = . TRUE. if eigenvectors desired, . FALSE. if not. GO TO 21  $\mathsf{C}$  $X = N-3Y-N$  MATRIX  $\mathbf c$  $\mathbf C$ IF (WANIX) THEN CUIPUT X (\*, J) IS EIGENWECTOR ASSOCIATED  $27$  CONTINUE  $\mathbf C$ WITH EIGENVALUE D(J). **RETURN**  $\mathbf C$ END  $\mathbf C$ DOUBLE, PRECISION ALPHA, BETA, GAMMA, KAPPA, AIJ, T, C, S, F REAL ALPHA, BETA, GAMMA, KAPPA, AIJ, T, C, S, F  $\mathbf C$ DOUBLE PRECISION DABS, DSQRT C C Initialize X As An Idenity Matrix  $D0101$  I=1,N DO 102 J-1, N  $X(I,J)=0.0$ 102 CONTINUE  $X(I,I)=1.0$ 101 CONTINUE TRIDIAGONAL OR ALGORITHM c IMPLICIT SHIFT FROM LOWER 2-BY-2  $\mathbf c$  $\mathbf c$ 20 DO 27 MB = 2, N  $M = NH2-MB$  $M1 - M-1$  $ITER = 0.$  $\mathbf{L} = \mathbf{1}$  $E(L) = 0.$  $21$  $\mathsf{c}$  $\mathbf c$ FIND L SUCH THAT E(L) IS NEGLIGIBLE  $\mathbf{C}$  $L = M$  $S = DABS(D(L-1)) + DABS(D(L))$ 22  $S = ABSD(L-1) + ABS(D(L))$  $\mathbf c$ 22  $T = S + DABS(E(L))$  $\mathbf c$  $T = S + ABS(E(L))$ IF  $(T.BQ.S)$  CO TO 23  $L = L-1$ IF (L.GE.2) GO TO 22  $\mathbf C$ IF EM) IS NEGLIGIBLE, THEN D M) IS AN EIGENVALLE, SO ...  $\mathbf{C}$  $\mathsf C$ IF (L.EQ.M) GO TO 27  $2<sub>3</sub>$ IF (ITER.GE.30) GO TO 27  $ITER = TIER + 1$  $\mathbf c$ FORM IMPLICIT SHIFT  $\mathbf{C}$  $\mathbf C$  $T = (D(M-1) - D(M)) / (E(M) + E(M))$  $S = DSORT(1. + T*T)$ 

## Appendix I Navier-Stokes Code

In this appendix, the Navier-Stokes code is described and the listing is included. We begin by deriving the working equations for the axisymmetric Navier-Stokes calculation. Next, a brief flowchart outlines the structure of the code by showing the first level of subroutines. A detailed flowchart follows of the algorithm used in transforming to and from coefficient space (in  $O(N^3)$  operations). Next, we include a FLOP (floating point operations) trace showing the breakdown of the speed and percent of total time spent in each subroutine. Finally, the code is listed.

To get the working equations, we start with the weighted residual equation, (2.2.1). As described in section 2.2, the term involving the gradient of the pressure drops because of the divergence-free expansion and boundary, conditions. The weighted residual equation therefore reduces to (2.2.3). Next, we substitute the axisymmetric velocity expansion,  $(3.2.1)$ , into  $(2.2.3)$  and take the time-dependent coefficients outside of the integrals. The result is a set of  $N \times N$  coupled ordinary differential equations for each  $\ell$ :

$$
A_{n'n}^+(\ell)\frac{da_{n\ell m}^+}{dt} - \nu B_{n'n}^+(\ell) a_{n\ell m}^+ = \langle \mathbf{u} \times \omega, \nabla \times (f_{n'\ell}^+ \mathbf{X}_{\ell m}^*) \rangle \tag{I.1}
$$

Differencing equation (I.1) in time then gives

$$
A_{n'n}^{\dagger}(\ell) \Delta a_{n\ell}^j = B_{n'n}^{\dagger}(\ell) a_{n\ell}^j - (3Q_{n'\ell}^j - Q_{n'\ell}^{j-1}) \Delta t \tag{I.2}
$$

The elements of the matrices  $A_{n'n}^+(\ell)$  and  $B_{n'n}^+(\ell)$  were computed analytically using MACSYMA. output as FORTRAN statements, and pasted directly into the code. At the start of a calculation, these non-zero matrix elements are computed once (in double precision) and stored (in single precision). From this, the differenced form of the matrices,  $A_{n'n}^{\dagger}(\ell)$  and  $B_{n'n}^{\dagger}(\ell)$ , are computed and stored in place of  $A_{n'n}^+(\ell)$ and  $B_{n'n}^+(\ell)$ .

Figure (I.1) illustrates the structure of the Navier-Stokes solver, where the words with bold capital letters denote subroutines. The chart on the left is the general flowchart while the one on the right describes TIMEINT in more detail. INITIAL reads the coefficients defining the initial vector field obtained from *IC.* Next, JACOBI and LEGENDRE, solve for the basis functions at the collocation points and store them in arrays. For each index  $\ell$ , the mass matrix (FORMA) and viscous matrix (FORMB) are evaluated and combined appropriately in PREINT for the difference equation. TIMEINT then advances the coupled set of ordinary differential equations in time. The flowchart to the right describes the steps taken to advance the solution in TIMEINT.

The program marches forward in time for a specified number of time steps, *ncloop,* with the nonlinear term treated as a forcing on the right hand side of the equation and computed pseudospectrally. Several diagnostics such as ring speed, impulse, momentum, etc. are also computed in the FORCING, and every so often, data is written to a file in the form of numbers and plots. The advancement of the centroid is computed from the ring speed, the coefficients are advanced in time, and the process repeats.
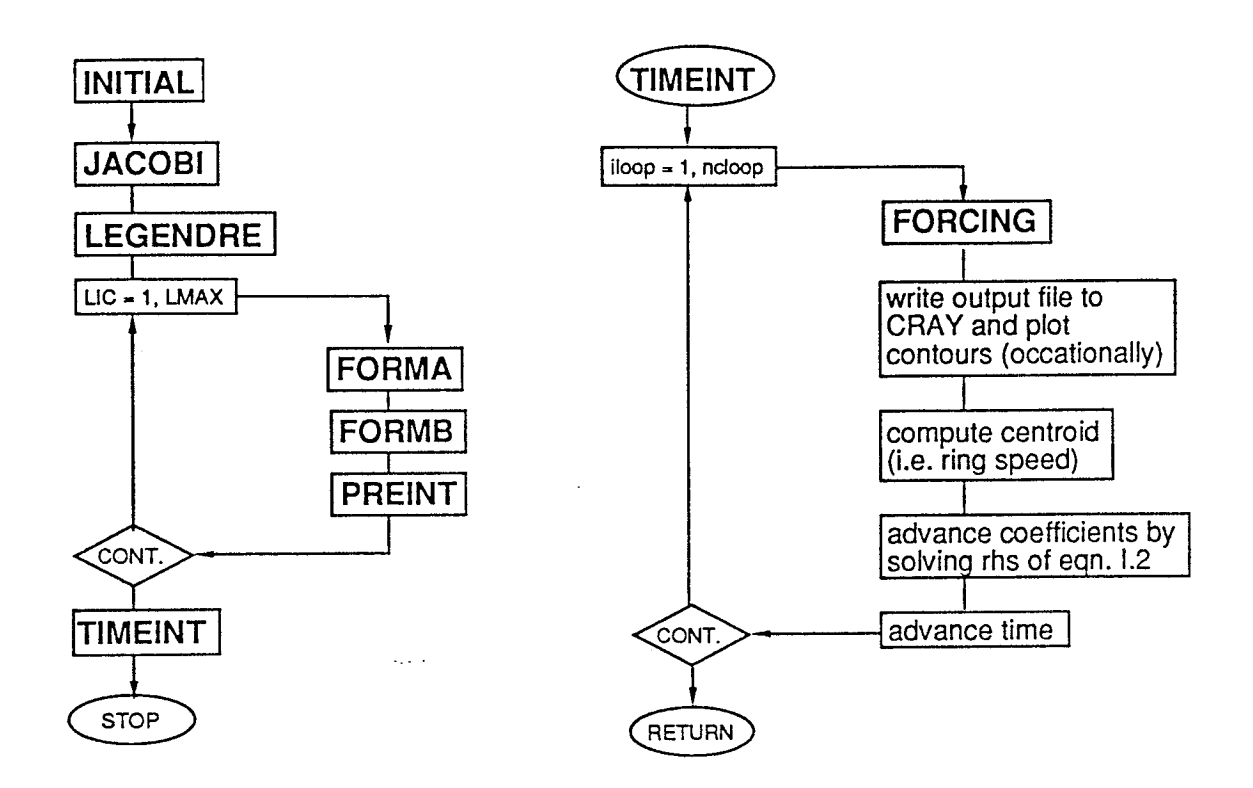

Figure I.1. Flowchart of the Navier-Stokes solver, NS.

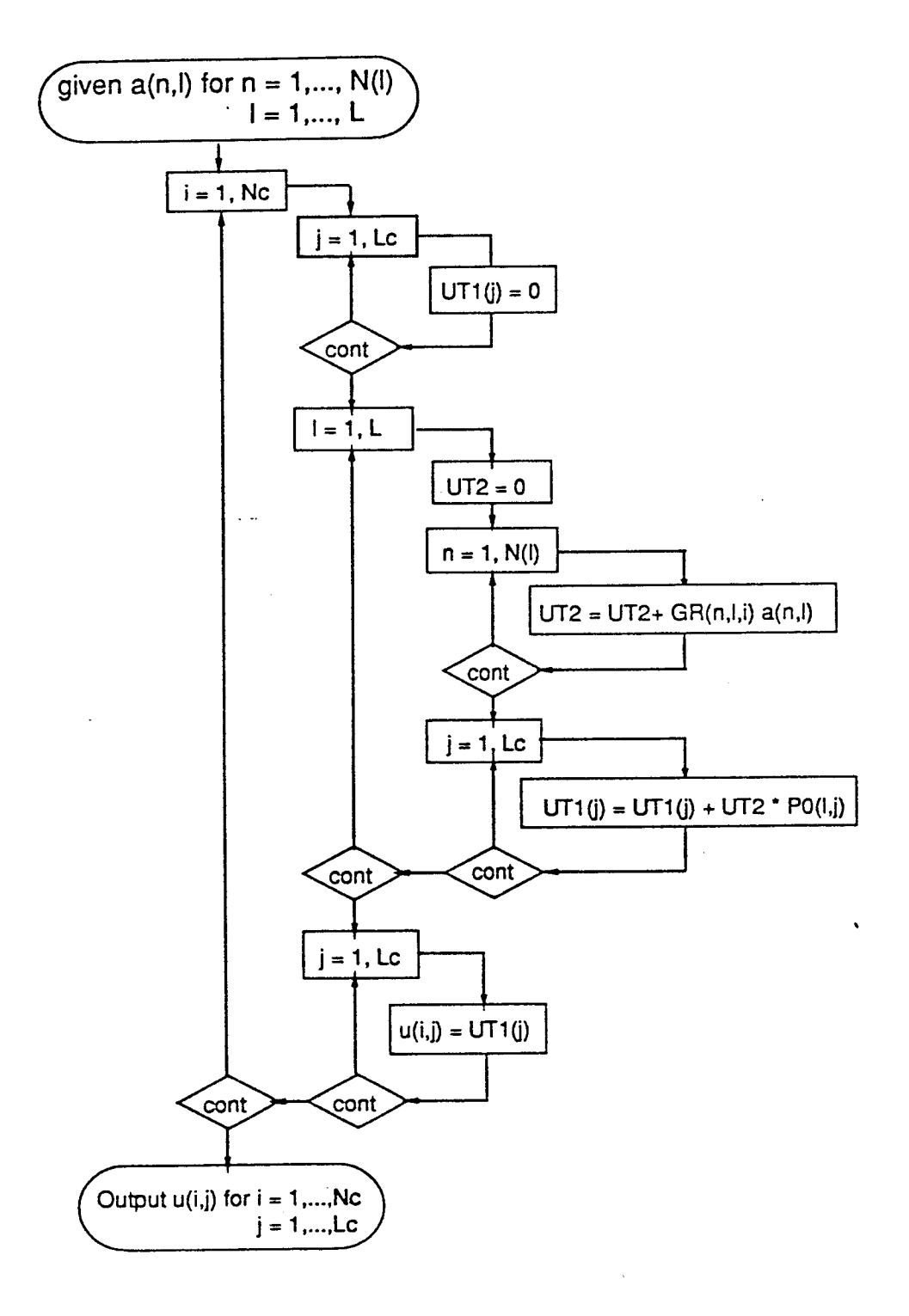

Figure I.2. Flowchart for transforming to and from coefficient space in  $O(N^3)$  operations.

**\*\*\* FLOP TRACE \*\*\*** VERSION **1.0**

 $\label{eq:2} \mathcal{F}=\frac{1}{2}\mathcal{F}^{\text{max}}_{\text{max}}\left(\frac{1}{2}\right)$ 

 $\bar{\mathcal{A}}$ 

 $\sim 10^{-1}$ 

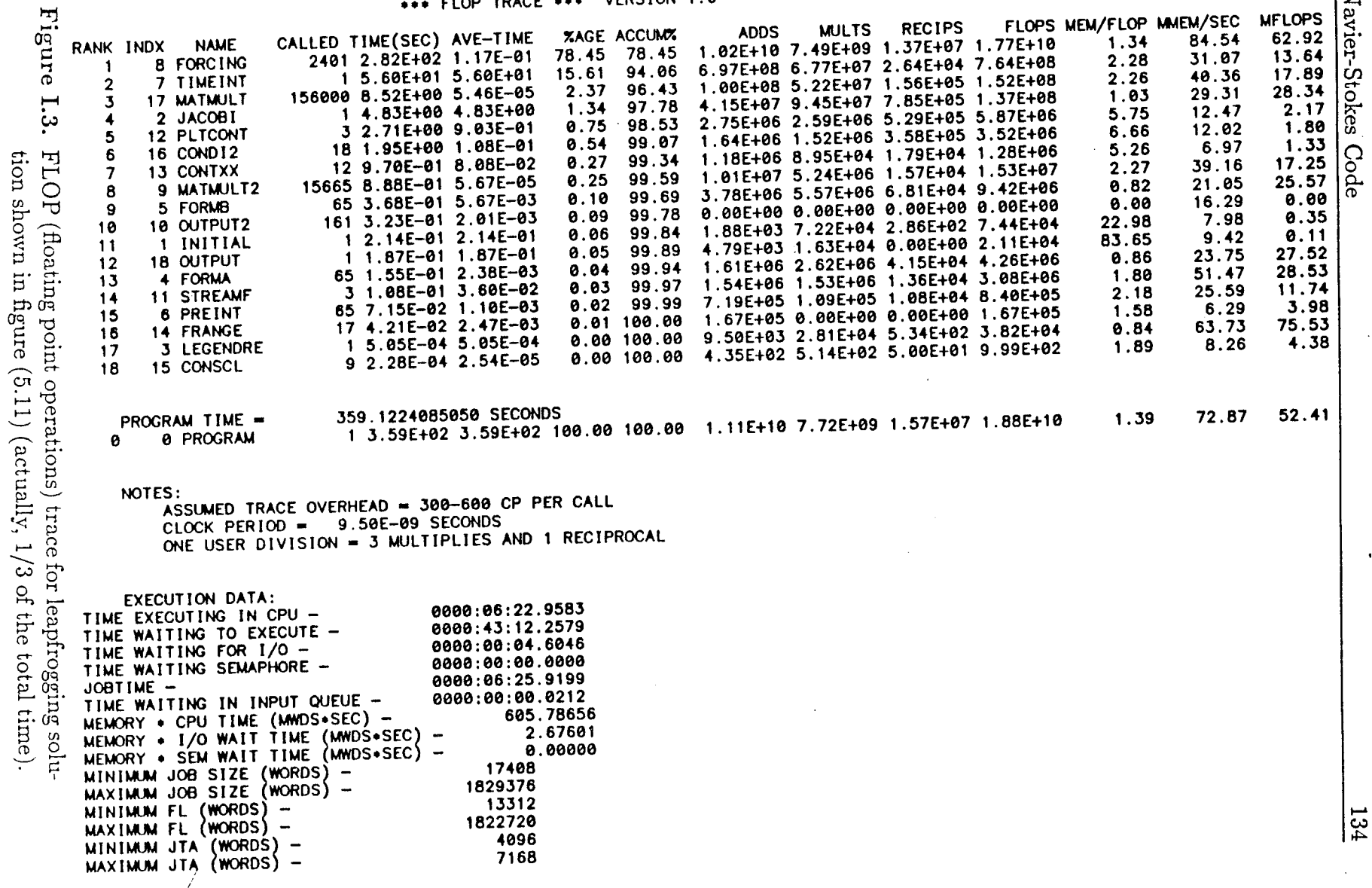

 $\frac{1}{2}$  ,  $\frac{1}{2}$  ,  $\frac{1}{2}$ 

t\_ **t.-\_,** ('b <u>່ຕຸ</u> ∸

**k-,,4**

**c¢**

\*COMDECK ARRAYS C IMAX - number of terms with index 1 PARAMETER (NCD=92, LCD=92) PARAMETER (NMD-92, IMD-92) COMON/PARM2/ NMAXA (LMD), ALP (NMD, LMD) double precision stuff:  $\mathbf c$  $CPI - constant pl$ DOUBLE PRECISION XIDD, ROONSID c currur: COMMON/DOUBL/ XIDD (NOD), ROONSID Ċ quantities at collocation points:  $\mathbf C$ C COMMON/COLL/ XI (NO), CIH (LCD), R(NO), C UR(ND, LCD), UTH (ND, LCD),  $\mathbf{1}$ C  $O(100)$ ,  $S(100)$ ,  $S(100)$ ,  $S(100)$ ,  $\overline{2}$ c XY (NOD, LCD, 2), F (NOD, LCD) 3 c  $\mathbf c$ general quantities: c **LVAX** COMONGREL/ WIR (ND), WITH (LCD), STH (LCD) c  $\mathcal{C}$ radial basis functions Ċ COMON/JAC/ GR (MD, IMD, NCD), GIH (MD, IMD, NCD), GV (MD, IMD, NCD), Ċ  $\mathbf{1}$ RIAC (NCD), FUAC (NCD), F2JAC (NCD) c Polar basis functions: C COMON/LEGENDRE/ PO (IMD, LCD), P1 (IMD, LCD) **CALL PARAS**  $\mathbf c$ Impulse calculation: \*CALL ARRAYS COMMON/IMPULSE/ CIMP (NMD) Mass and viscous matrices:  $\mathbf c$ COMON/MIRIX/ AVAT (MD, 6), BAT (MD, 6), BVEC (MD), CALL INITIAL AMATS (ND, 6, LMD), BMATS (ND, 6, LMD), CALL JACOBI AMATE (NO, 4, IMD) CALL LEGENDRE Energy and dissipation calculations  $\epsilon$ COMON/ENERGY DISV (NO), ENV (NO) C form matrices: C Arrays which are local to particular subroutines DOUBLE PRECISION G, ROFUNC, FUNC CALL FORMA COMON/SIAC/ G(NO, NO), ROFUNC (NO), FUNC (NO) CALL FORMB COMON/SPREINT/ AIN (NO, 6), STEMP (NO, 6) CALL PREINT COMON/STIME/ RHS (NMD), CONMI (NMD, IMD), DELSOIN (NMD) 10 **CONTINUE** .DAIPOID (NO, IMD)  $\mathbf{c}$  $\mathbf{1}$ COMMON/SFORC/ VELRA (LCD), VELTA (LCD), VORTA (LCD), COEF (LMD), C integrate:  $\mathtt{POFUN}(\mathtt{IMD},\mathtt{ICD})$  ,  $\mathtt{RD2}$  (ND) ,  $\mathtt{SIMIA}$  (ND) ,  $\mathtt{SIM2A}$  (ND) ,  $\mathbf{1}$ CALL TIMEINI  $\overline{2}$ PIDUM(NMD), PZDUM(NMD), CONV(NMD, IMD), PIFUN(IMD, ICD) call donepl  $\mathbf c$  $\mathbf{3}$  $,0000,100,4)$ C output: \*COMDECK PARMS CALL CUTPUT PARAMETER ( PI=3.14159265358979323846) PARAMETER (ICREAD-2, MREAD-5, LWRITE=6, LVAX=7, LGLOBAL=8, LCRAY=9, **STOP** LPLOT-10) **FND** COMON/PARM/RADggo, ROONST, TIME, VISC, GAM, NYAX, LMAX, RVELP, TINC, ISTOP, NCOL, LCOL, CLR, TIMEO, CIRC, RADEO,  $\rightarrow$ ZCOR, RIMPAP, RIMPOQ, DIMP, RVEIPP, RMM, ICENT, ICELAS COMOVPRINT/ LIC, IRIN, nrLOOP, LLOOP,  $\rightarrow$ NCRAY, JCRAY,  $\geq$  $\overline{ }$ NGLOBAL, KILOBAL, \*CALL PARAS  $\overline{\phantom{0}}$ NPIOT, IPIOT, JPIOT, J2PIOT \*CALL ARRAYS \*DECK NSMAIN jGLOBAL = 0  $0 = root$ C This is a program to find the evolution of the coefficients in the  $12$ PLOT = 0 C Spectral Stokes equatiion. c jNAME - indicates a flag, 0 or 1 c nNAME - do NAME every n loops C nrNAME - indicates the total Number of Records of NAME c iNPME - indicates the current # of NPME  $C$  NYD - array dimension  $(>$  or = NYAX+3)  $C NCD = array dimension ( > or = NCOL)$  $C$  LVD - array dimension  $(>$  or = LMAX) C Everv  $C$  LCD - array dimension  $(>$  or = LCDL) C COLLOC: XI (NCD) - radial collocation points  $\epsilon$  $WIR(NCD)$  - weights for Gauss-Jacobi quadrature CTH(LCD) - polar collocation points C WTTH(LCD) - weights for Gauss-Legendre quadrature  $\mathbf{c}$  $R(ND)$  - radial coordinates cooresponding to XI(I)  $\mathbf{C}$ C JACOBI: G(ND, ND) - Jacobi polynomials C LGENDRE: 60 (IADIM, ICD) - Associated Legendre poly. (m-0)<br>C LGENDRE: 60 (IADIM, ICD) - Associated Legendre poly. (m-1) C MATRIX; AMATRIX (MD, MD) - A matrix<br>C  $B$ MATRIX (MD, MD) - B matrix  $RJAC(ND) - r2 dr/d(psi)$  $C$  CCEFF: ALP(NO, LMO) - coefficients in the expansion C NMAX - number of terms with index n C NCOL - number of collocation points in the radial direction

C LCOL - number of collocation points in the polar direction CRADOCO - initial radius of vortex ring in computational coordinates C ROONST - constant which is optimized for clustering around core name unit # description ICREAD 2 : initial condition MREAD 5 : time marching parameters IMRITE 6 : debugging stuff 7 : final solution; sent to VAX LGLOBAL 8 : global quantities at each time step; sent to Cray ICRAY 9 : complete solution at specified times; sent to Cray C inputs and initialization: DO 10 LIC-1, IMAX n sererararararara a controlado a controlado e controlado e a controlado e a controlado e a controlado e contr SIBROUTINE INTITAL C initialize flag for PLTCONT - initializing file 15 C Read starting condition READ (MREAD, 1040) READ (MREAD, \*) ICFIAG C time step, number of time steps: READ (MREAD, 1040) READ (MREAD, \*) TINC, nrLOOP v\_\_\_time steps, plot soln and write global info<br>READ (MREAD,1040) READ (MREAD, 1040) READ (MREAD, \*) NPLOT, NGLOBAL, NCRAY C Read data from IC.FOR READ (ICREAD, 1040) READ (ICREAD,\*) TIME, 2CoR READ (ICREAD, 1040) READ (ICREAD, \*) ROONSID, RADOO, TIMEO READ (ICREAD, 1040) READ (ICREAD,\*) VISC, GAM, CLR READ (ICREAD, 1040) READ (ICREAD, \*) IRUN, IPLOT READ (ICREAD, 1040) READ (ICREAD, \*) NAX, NCOL, IMAX, LCCL

÷.

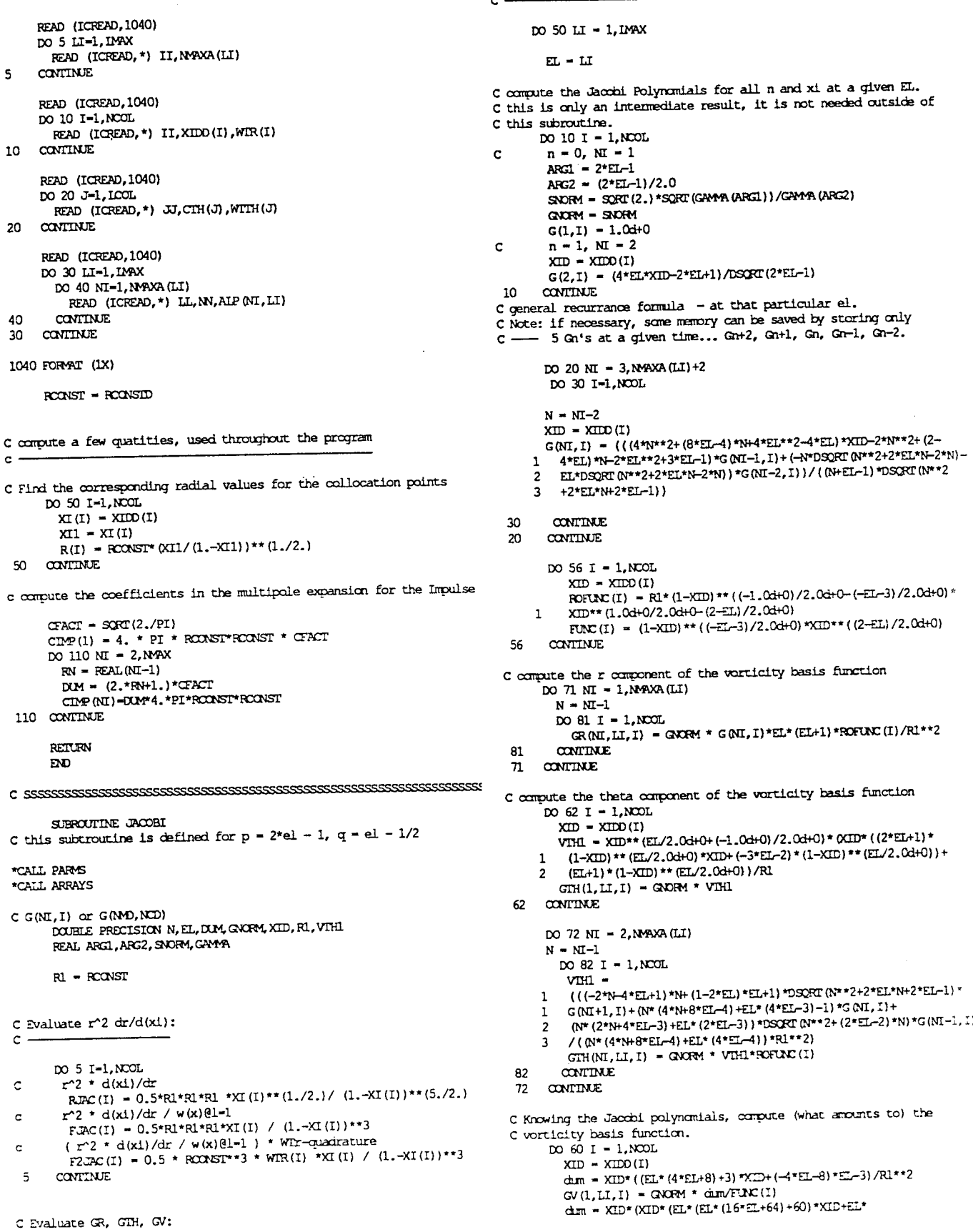

((-24\*EL-92)\*EL-82)+3)+EL\* (EL\* (8\*EL+28)+22)-3)  $P1 = RCMSTD$  $\mathbf{1}$ / (DSQRT (2\*EL-1) \*R1\*\*2)  $\overline{\phantom{a}}$  $FL = LIC$  $GV(2,LL, I) = GNOM = dim/FUNC(I)$ 60 **CONTINUE** C Form AWAT (initial condition Matrix). DO 20 NI = 1, NYAXA (LIC) DO 70 NI = 3, NYAXA (LI)  $PART(NI, 1) = 0.$  $N = NI-1$  $A\text{YAT}(N,2) = 0$ . 20 **CONTINUE** DO 80 I = 1, NOOL **DLM =**  $AMAT(1, 3) = 0.$  $MMT(1, 4) = 0.$ 1 ( ON\* ON\* (4\*N+16\*EL-4) +EL\* (24\*EL-12) -13) +EL\* (EL\* (16\*EL-12) -26) +7) +EL\* (EL\* (EL\* (4\*EL-4)-13)+7)+6)\*DSQRT(N\*\*4+(4\*EL+2)\*N\*\*3+(4\*EL\*\*  $MAT(1, 5) = 0.$ 2+10\*EL-1)\*N\*\*2+(12\*EL\*\*2+2\*EL-2)\*N+8\*EL\*\*2-4\*EL)\*G(NI+2,I)+(N \* (N\* ((-8\*N-32\*EL+12)\*N+ (32-48\*EL)\*EL+20)+EL\* ((28-32\*EL)\*EL+46)- $A\text{YAT}(2,3) = 0.$ 18) +EL\* (EL\* ((8-8\*EL) \*EL+26)-14)-12) \*DSORT (N\*\*2+2\*EL\*N+2\*EL-1) \*  $MAT(2, 4) = 0.$ G(NI+1, I) + (N\* (N\* (N\* (N\* (-8\*N-48\*EL+24) \*N+ (88-128\*EL) \*EL-2) +EL\* ( (128-192\*EL) \*EL+56)-36) +EL\* (EL\* ((96-168\*EL) \*EL+186)-68) +4) +EL\* (  $AMAT(3, 3) = 0.$ 6 EL\* (EL\* ((40-80\*EL)\*EL+196)-42)-64)+18)+EL\* (EL\* (EL\* (EL\* ((8-16\*EL ) \*EL+68)-10)-64)+2)+12) \*G(NI, I) + (N\* (N\* (N\* (8\*N+32\*EL-20) +EL\* (4 8  $A\text{YAT}(1,6) =$ 8\*EL-56)-8) +EL\* (EL\* (32\*EL-52)-18) +26) +EL\* (EL\* (EL\* (8\*EL-16)-10) + 1 (EL\* (EL\* ((-16\*EL-32) \*EL-8) +8) +3) \*R1/ (EL\* (64\*EL+64)) ۹ 20)+6)\*DSORT(N\*\*2+(2\*EL-2)\*N)\*G(NI-1,I)+(N\*(N\*(N\*(4\*N+16\*EL-12  $\overline{z}$ ) +EL\* (24\*EL-36)-1) +EL\* (EL\* (16\*EL-36)-2) +15) +EL\* (EL\* (EL\* (4\*EL-12  $MAT(2,5) =$ )-1)+15) ) \*DSQRT (N \*\* 4+ (4 \* EL-6) \*N \*\* 3+ (4 \* EL \* \* 2-14 \* EL+11) \*N \*\* 2+ (-4 \* k. 1DSQRT(2\*EL-1)\*(EL\*((-8\*EL-20)\*EL-14)-3)\*R1/(EL\*(64\*EL+64)) EL\*\*2+10\*EL-6)\*N)\*G (NI-2, I) ) / ((N\* (N\* (N\* (16\*N+64\*EL-32) +EL\* (96\* EL-96)-16)+EL\* (EL\* (64\*EL-96)-32)+32)+EL\* (EL\* (EL\* (16\*EL-32)-16)+  $\geq$  $MAT(3, 4) =$ 3233\*R1\*\*23 IDSQRT ((2\*EL-1)/EL) \* (EL\* (EL\* (8\*EL+20) +14) +3) \*R1/ (EL  $1 * (64 * E1 + 192) + 128)$ C Copy the double precision variable, DLM, to the single precision array  $GV(NI,LI,I) = GNCH * DUNFINC(I)$  $MAT(4.3) =$ 1 (2\*EL+3) \*DSQRT ((48\*EL\*\*4+48\*EL\*\*3-12\*EL-3)/EL) \*R1/(EL 80 **CONTINUE** \*(64\*EL+192)+128) 70 **CONTINUE**  $AYAT(2.6) =$ 1 (EL\* (EL\* (EL\* ((-16\*EL-80)\*EL-128)-84)-31)-6)\*R1/(EL\* (EL 50 **CONTINUE** \*(64\*EL+192)+128)) 1. **RETURN**  $AMAT(3.5) =$ 1 (EL\* (EL\* ((-16\*EL-64) \*EL-72) -16) +3) \*R1/ (EL\* (64\*EL\*\* (3.0d+0) EVD /2.0d+0)+192\*DSQRT(EL))+128\*DSQRT(EL))  $\mathbf{1}$ AMAT  $(4, 4)$  = SUBROUTINE LEGENDRE IDSQRT((6\*EL+3)/EL)\*(EL\*(EL\*(EL\*(8\*EL+44)+82)+57)+9)\*R1/ (EL\* (EL\* (64\*EL+384) +704) +384)  $\mathbf{L}$ \*CALL PARMS \*CALL ARRAYS  $PMT(5,3) =$ 1 (EL\* (4\*EI+16) +15) \*DSQRT ((12\*EL\*\*2+6\*EL) / (EI+1)) \*R1/ (EL C Calulate Legendre polynomials,  $PO(LI, J)$  and  $PI(LI, J)$ \*(32\*EL+160)+192) DO 10 J-1, LCCL X1-CTH (J)  $P0(1, J) = XI$ DO 10 NI = 3, NYAXA (LIC)  $P0(2, J) = (3. *X1 *X1 - 1.)/2.$ SOX2-SORT (1.-X1\*X1)  $N = NL - 1$  $P1(1, J) = 50X2$ P1 (2, J) - 3. \* X1 \* SQX2 AMAT (NI, 6)  $-$ 10 CONTINUE 1 (N\* (N\* (N\* (N\* (-8\*N-48\*EL+24) \*N+ (92-128\*EL) \*EL-14) + (144-192\*EL) \*EL<sup>«</sup> DO 20 LI=3, LMAX \*2-12)+EL\* (EL\* ((124-168\*EL) \*EL+102)-19)+19) +EL\* (EL\* (EL\* ((64-80\* 1 EL) \*EL+144)-28)-7)-9) +EL\* (EL\* (EL\* (EL\* (16-16\*EL) \*EL+56)-32)-37) RL-REAL (LI-1)  $\overline{\phantom{a}}$  $FAC1 = (2. * R1 + 1. ) / (R1 + 1. )$ +7) +6) \*R1/ (N\* (N\* (N\* (64\*N+256\*EI-128) +EL\* (384\*EI-384) -64) +EL\* (EL ٦  $FAC2=RL/ (RL+1, )$ \* (256\*EL-384)-128)+128)+EL\* (EL\* (EL\* (64\*EL-128)-64)+128)) 4 FAC3=(2.\*RL+1.)/RL DO 30 J-1, LOOL  $MAT(MH+1.5)$  = 1 0N\* (N\* ((-4\*N-16\*EL) \*N+ (-36\*EL-24) \*EL+1) +EL\* ((-40\*EL-48) \*EL+2)) +EL\*  $X1 = CTH(3)$ PO (LI, J) =FAC1\*X1\*PO (LI-1, J) -FAC2\*PO (LI-2, J) (EL\*((-16\*EL-24)\*EL+12)+22)+6)\*DSQRT(N\*\*2+2\*EL\*N+2\*EL-1) п. P1 (LI, J) =FAC3\*X1\*P1 (LI-1, J) -P1 (LI-2, J) /FAC2 \*Rl/(N\* (N\* (128\*N+384\*EL)+384\*EL\*\*2-128)+EL\* (128\*EL\*\*2-128))  $\overline{a}$ CONTINUE ാറ 20. CONTINUE  $PART (NI+2, 4) =$ RETURN 1 (N\* (N\* (N\* (8\*N+32\*EL+16) + EL\* (48\*EL+44) -2) + EL\* (EL\* (32\*EL+40) -- 8) -10) + **END** EL\* (EL\* (EL\* (8\*EL+12)-6)-11)-3) \*DSQRT(N\*\*4+(4\*EL+2)\*N\*\*3+(4\*EL\*\*2 +10\*EL-1) \*N\*\*2+ (12\*EL\*\*2+2\*EL-2) \*N+8\*EL\*\*2-4\*EL) \*R1/ (N\* (N\* (N\* (1 28\*N+512\*EL+256) +EL\* (768\*EL+768) -128) +EL\* (EL\* (512\*EL+768) -256) -3 256) +EL\* (EL\* (EL\* (128\*EL+256) -128) -256) ) SUBBOUTINE FORMA  $\overline{\mathbf{4}}$ \*CALL PARMS \*CALL ARRAYS  $AYAT(NI+3,3) =$ 1 (N\* (4\*N+8\*EL+8) +EL\* (4\*EL+8) +3) **DITEGER NILLIC** \*DSQRT (N \*\* 6+ (6\*EL+6) \*N \*\* 5+ (12\*EL\*\*2+3 DOUBLE PRECISION DSORT, N. EL. R1 6\*EL+10) \*N\*\*4+ (8\*EL\*\*3+72\*EL\*\*2+64\*EL) \*N\*\*3+ (48\*EL\*\*3+132\*EL\*\*2 +24\*EL-11) \*N\*\*2+ (88\*EL\*\*3+72\*EL\*\*2-22\*EL-6) \*N+48\*EL\*\*3-12\*EL) \*R  $\overline{2}$ 

 $\text{Imac}(2, 5)$  - $1\,(\mathrm{EL}^{\star}\,(\mathrm{EL}^{\star}\,(\mathrm{EL}^{\star}\,(\mathrm{EL}^{\star}\,(\mathrm{16}^{\star}\mathrm{EL}+224)\,+1120)+2372)+1735)+175)\,*\mathrm{DSQRT}$ 

+13312)+12288)\*R1)  $\overline{2}$ 

 $\text{bnat}(2, 4) =$  $1(EL*(EL*(EL*(EL*(EL*(128*EL+1440)+6288)+13424)+14208)+6282)$  $+405$ ) \*DSQRT ((12\*EL+6)/(EL\*\*2+EL))/((EL\*(EL\*(512\*EL+46C8)  $\mathbf{1}$ 

+8960) +12800) +6144) \*R1)

 $brace (2, 3) =$ IDSQRT ((6\*EL+3)/EL)\* (EL\* (EL\* (EL\* (EL\* ((-64\*EL-896)\*EL-5008)-14208)-21420)-15960)-4059)+540)/((EL\* (EL\* (EL\* (256\*EL+2560)  $\mathbf{1}$ 

2816\*DSQRT(EL)) +1536\*DSQRT(EL)) \*R1)

 $bmat(2,2) =$ 1 (EL\* (EL\* (EL\* (EL\* ( (-64\*EL-576) \*EL-1936) -3056) -2476) -1372) -795)-225) / ((EL\* (EL\* (256\*EL\*\* (3.0d+0/2.0d+0)+1536\*DSQRT(EL))+

 $\frac{\text{Imat}}{2.11}$  = 1 (EL\* (EL\* (EL\* (EL\* (EL\* (EL\* (EL\* (128\*EL+1472) +6624) +14768) +16744) + 8468) +1002) +9) +135) / (EL\* (EL\* (EL\* (512\*EL+3072) +5632) +3072) \*R1)  $\mathbf{1}$ 

/((EL\* (EL\* (512\*EL+4608)+13312)+12288)\*R1)  $\overline{\phantom{a}}$ 

 $\text{tmat}(1, 6) =$ 1 ((-4\*EL-24)\*EL-35)\*DSQRT((3840\*EL\*\*7+21120\*EL\*\*6+43200\*EL\*\*5+ 37920\*EL\*\*4+8400\*EL\*\*3-7560\*EL\*\*2-4860\*EL-810) / (EL\*\*2+EL) )

 $bmat(1.5) =$ 1 (EL\* (EL\* (EL\* (16\*EL+160) +552) +792) +405) \*DSQRT ((96\*EL\*\*4+96\*EL\*\*3-24\*EL-6) / (EL\*\*2+EL) ) / ((EL\* (EL\* (512\*EL+4608)+13312)+12288) \*Rl)

 $\text{bmat}(1, 4) =$ 1 (EL\* (EL\* (EL\* (16\*EL+112) +288) +324) +135) \*DSQRT ((48\*EL\*\*4+48\*EL\*\*3-12\*EL-3)/EL)/((EL\* (EL\* (256\*EL+1536)+2816)+1536)\*R1)

 $\text{Imat}(1,3) =$ 1DSQRT ((2\*EL-1)/EL) \* (EL\* (EL\* (EL\* ((-64\*EL-576) \*EL-2032)-3552)-3196)-1380)-225)/((EL\* (EL\* (256\*EL+1536)+2816)+1536)\*R1)  $\mathbf{I}$ 

 $\text{bmat}(1.2) =$ 1 (EL\* (EL\* (CL\* ((-32\*EL-208) \*EL-496)-536)-258)-45) \*DSQRT (8\*EL\*\*3  $-12*$ EL\*\*2+6\*EL-1)/(EL\*(EL\*(512\*EL+1536)+1024)\*R1)  $\mathbf{L}$ 

 $brat (1,1) =$ 1 (EL\* (EL\* (EL\* (EL\* (EL\* (EL\* (128\*EL+832) +1952) +1936) +536) -356) -258) -45) / (EL\* (EL\* (512\*EL+1536) +1024) \*R1)  $\mathbf{1}$ 

 $FL - HC$  $RI = RCXSD$ 

INIEGER NI, LIC DOUBLE PRECISION DSORT, N, EL, R1

\*CALL PARMS **\*CALL ARRAYS** 

SUBROUTINE FORMB

## **RETURN** END

- DO 50 NI = 1, NANA(LIC) 3 50 AMATE (NI, 4, LIC) = AMAT (NI+3, 3)
- $10.40 \text{ N} = 1$ . NASKA (T.TC) = 2 40 AMATE (NI.3.LIC) = AMAT (NI+2.4)
- DO 30 NI = 1, NYRXA(LIC) 1 30 AMATE (NI.2, LIC) = AMAT (NI+1.5)
- 
- DO 25 NI = 1, NYAXA (LIC) 25 AMATE (NI, 1, LIC) = AMAT (NI, 6)
- 10 CONTINUE
- 
- 1/ 0N\* (N\* (128\*N+384\*EL+384) +EL\* (384\*EL+768) +256) +EL\* (EL\* (128\*EL+  $\mathbf{a}$  $3841 + 25611$  $\lambda$

- \*DSQRT (N\*\*4+ (4\*EL+2) \*N\*\*3+ (4\*EL c
- 392) +3396) +1104) -2477) -2085) -450)
- 656)-3427)-1641)+EL\* (EL\* (EL\* (EL\* (EL\* (EL\* (<64\*EL-384)\*EL-432)+1 5
- 8) +EL\* (EL\* (EL\* (t-1376\*EL-5904) \*EL-4800) +7880) +12626) +4047) - $\boldsymbol{\Lambda}$ 971) +EL\* (EL\* (EL\* (EL\* (EL\* ( (-448\*EL-2304) \*EL-2256) +5296) +10844) +3
- $\overline{2}$ 976)+1022)+EL\* (EL\* (EL\* ((-2432\*EL-8384)\*EL-5248)+5696)+6200)+146  $\mathbf{a}$
- (-1984\*EL-3648)\*EL-816)+256)+EL\* (EL\* ((-2720\*EL-7136)\*EL-3024)+1 1.
- $\text{Imat } (NT, 3) =$  $1.01* (N* (N* (N* (N* (N* (N* (N* (1-32*N+256*EL-128)*N+ (-928*EL-1040)*EL-64)*EL* ($
- $\overline{a}$ 15360)+4096)+EL\* (EL\*\*2\* (1024\*EL\*\*2-5120)+4096))\*R1)
- 10240\*EL\*\*2-5120)+EL\* (10240\*EL\*\*2-15360))+EL\*\*2\* (5120\*EL\*\*2-
- $(EL^* (EL^* (t-128*EL-384)*EL+480) + 2016) + 360) 2088) 838) + 402) + 1$ 80) \*DSQRT(N\*\*2+2\*EL\*N+2\*EL-1)/((N\* (N\* (N\* (N\* (1024\*N+5120\*EL) +
- EL\* ((-640\*EL-1792)\*EL+1056)+5504)+2152)-2032)-210))+EL\* (EL\* (EL\*  $\overline{\mathbf{4}}$ 5
- (-1408\*EL-3456) \*EL+560) +5696) +2800) -1016) -105) +EL\* (EL\* (EL\* (EL\* ( h
- 1 (N\* (N\* (N\* (N\* (N\* (-16\*N-128\*EL) \*N+ (-480\*EL-128) \*EL-40) +EL\* ((-108) 8\*EL-768) \*EL-240) ) +EL\* (EL\* ((-1680\*EL-2176) \*EL-472) +736) +431) +EL  $\mathbf{I}$ \* (EL\* (EL\* ( (-1856\*EL-3584) \*EL-288) +2944) +1724) ) +EL\* (EL\* (EL\* (EL\* (  $\overline{2}$
- $\text{Imat}(\text{MI},2)$  =
- $\overline{\phantom{a}}$ )-5120)+15360)+4096)-12288))\*R1)
- 60) -20480) +46080) +8192) -12288) +EL\* (EL\* (EL\* (EL\* (EL\* (1024\*EL-3072
- 15360)-5120)+EL\* (EL\* (20480\*EL-30720)-20480)+15360)+EL\* (EL\* (EL\* (  $\cdot$ 15360\*EL-30720)-30720)+46080)+4096)+EL\* (EL\* (EL\* (EL\* (6144\*EL-153  $\epsilon$
- +2106)+540)/((N\* (N\* (N\* (N\* (N\* (1024\*N+6144\*EL-3072)+EL\* (15360\*EL- $\cdot$
- EL\* (EL\* (256\*EL+128)-3264)-2784)+10800)+12024)-7684)-11258)-864) q,
- L\* (EL\* (EL\* (EL\* (EL\* (EL\* (EL\* (2048\*EL+640)-18816)-13920)+42976 7 )+41656)-27816)-21458)+7626)+1440)+EL\* (EL\* (EL\* (EL\* (EL\* (EL\* (EL\* ( Ŕ
- $(7552*EL+256)-46464)-28432)+65608)+69752)-32292)-21489)+5085)+E$ 6
- 926) + 38413) 2097) + EL\* (EL\* (EL\* (EL\* (EL\* (EL\* (17024\* EL-5120) 62944) -29696) +42232) +68288) -16618) -10272) +EL\* (EL\* (EL\* (EL\* (EL\* (EL\* (EL\* (EL\*
- $\overline{\mathbf{3}}$ 0900)+9390)+EL\* (EL\* (EL\* (EL\* (EL\* (26080\*EL-16432)-48640)-16104)+1
- ) +EL\* (EL\* (12032\*EL-12032) +2624) +192) +EL\* (EL\* (EL\* (22048\*EL-22432 )+32)+136)-4026)+EL\* (EL\* (EL\* (EL\* (28352\*EL-25120)-18528)-3760)-1
- $\text{Imat}(\text{NT.1}) =$ 1 (N\* (N\* (N\* (N\* (N\* (N\* (N\* (N\* (N\* (96\*N+960\*EL-480) +EL\* (4384\*EL-3632) +672
- $N = NL 1$
- DO 10 NI =  $4,$  NMAXA (LIC)
- 

 $\text{Imat}(3, 6) =$ 1 (EL\* ( (-24\*EL-324) \*EL-1434) -2079) \*DSQRT ( (2240\*EL\*\*6+23520\*EL\*\*5+ 98560\*EL\*\*4+208880\*EL\*\*3+233100\*EL\*\*2+127750\*EL+26250)/(EL+2))  $\overline{2}$ /((EL\* (EL\* (EL\* (512\*EL+9216) +60928) +175104) +184320) \*R1)

- $*(EL*(512*EL+9216)+60928)+175104)+184320)*R1)$ 2
- $\frac{1}{2}$  mat (3.5) = 1 (EL\* (EL\* (EL\* (EL\* (EL\* (96\*EL+2064) +17568) +75384) +169950) +186081) + 72765) \*DSQRT ((40\*EL\*\*2+80\*EL+30) / (EL\*\*2+3\*EL+2)) / ((EL\* (EL 1
- (EL\* (256\*EL+3584) +18176) +39424) +30720) \*R1)  $\overline{2}$

 $\text{Imat}(3, 4)$  = 1 (EL\* (EL\* (EL\* (EL\* (16\*EL+232) +1300) +3538) +4714) +2485) \*DSQRT ((480) \*EL\*\*4+2400\*EL\*\*3+4320\*EL\*\*2+3240\*EL+810)/(EL+1))/((EL\*(EL\* 1

(256\*EL+3584)+18176)+39424)+30720)\*R1)

 $\text{Imat}(3,3) =$ IDSQRT((12\*EL+6)/(EL+1))\*(EL\*(EL\*(EL\*(EL\*(EL\*((-64\*EL-1280)\*EL  $-10544) -46192$ )  $-115804$ )  $-165336$ )  $-123605$ )  $-36975$ ) / (EL\* (EL\* (EL\*

+25600)+12288)\*RL)

 $\mathbf{1}$ 

- $\text{Imat}(3,2) =$ IDSQRT (6\*EL+3) \* (EL\* (EL\* (EL\* (EL\* (EL\* ((-64\*EL-832) \*EL-4368)-12272) -20972)-23468)-16499)-5385) / ((EL\* (EL\* (EL\* (512\*EL+5120)+17920)  $\mathbf{1}$
- $\overline{2}$ +17920) +25600) +12288) \*R1)

brat  $(3.1)$  = 1 (EL\* (EL\* (EL\* (EL\* (EL\* (EL\* (EL\* (128\*EL+2240) +16352) +64752) +151464) +213988) +178730) +80661) +14715) / ((EL\* (EL\* (EL\* (512\*EL+5120) 1.

- \*(256\*EL+3072)+12032)+15360)\*R1)
- $\text{Imat}(2.6)$  = 1 (EL\* ((-24\*EL-252) \*EL-858) -945) \*DSQRT ((160\*EL\*\*5+800\*EL\*\*4+ 1440\*EL\*\*3+1080\*EL\*\*2+270\*EL)/(EL\*\*2+3\*EL+2))/((EL\*(EL  $\mathbf{1}$  $\overline{2}$
- /((EL\* (EL\* (EL\* (512\*EL+7168)+36352)+78848)+61440)\*R1)
- (480\*EL\*\*4+2400\*EL\*\*3+4320\*EL\*\*2+3240\*EL+910)/(EL\*\*2+EL))  $\overline{2}$

DO 13 NI **-** 3, N\_XA\_IC) 13 BTEMP( $M, 4$ ) **-** BMAT( $M-2, 3$ ) 10 **CONIXNUE** DO 20 **NI - 4,R4%XA(LIC)** DO 14 NI **-** 4, NM%XA\_LIC} 14 BTEMP  $(NI, 3)$  = BMAT $(NI-3, 4)$ N- **NI-1** DO **15** NI **- 5,** NH\_XA(LIC} **15** \_(NI,2) **- BM%T(NI-4,5)** bmat **(NI,**4) **- 1 (N\* (N"** (N\* \_\* **(N\*** (48\*N+288\*EL+288) +EL\* (800\*EL+1664)+744) +EL\* (EL\* (128 1 0.EL+4096) +3872 }+i056) +EL\* (EL\* **(EL\*** (1200\*EL+5184) +7304 }**+3440) +51** DO 16 NI **- 6,** NM%XAfLIC} **2 )+EL\* (EL\* (EL\* (EL\* (608.EL+3296) +5968) +3376) -1146 )-1242) +EL\* (EL\* (**  $16$  BTEMP(NI, 1) = **BMAT**(NI-5, 6) **3** EL\* **(EL\* (EL\* (128"EL+832)** +1792) **+992}-1368) -1836) -540)** \*DSORT (N\*\*6+ ( **4 6\*EL+6} \*N\*\* 5+ (12\*EL\*\*2+36\*EL+10) \*N\*\*4+ (8\*EL\* .3+72"EL\*'2+64 \*EL) \*** DO 20 K - 1,6 **5 N\*\*3+ (48\*EL\*\*3+132\*EL\*\*2+24\*EL-11) \*N't2+ (88\*EL\*\*3+72\*EL\*\*2-22\*E** DO i0 NI **- I,NM%XA(LIC) 6 L-6) \*N+48\*EL\*\*3-12\*EL} / ( (N\* (N\* (N\* (N\* (2048\*N+I0240\*EL+10240} +EL\***  $A\text{MAT}(NI, K) = -(2. * A\text{MAT}(NI, K) - BIEAP(NI, K) * VISE*TINC)$ **7 (20480.EL+40960 )+10240** )**+EL\* (EL\* (20480"EL+61440) +30720)-10240) +E**  $B$ PATS  $(M, K, \text{LIC}) = -2.$ \* $B$ VAT $(M, K)$ \*VISC\*TING **8 L\* (EL\* (EL\* (I0240"£L+40960) +30720)** -20480)-12288} **+EL\* (EL\* (EL\* (EL\*** 10 **CONTINUE 9 (2048.EL+I0240) +I0240)-I0240)-12288** ) )**\*RI** ) **CONTINUE 2O**  $k$ mat  $(NT, 5) =$ 1 **(N\* (N\* (N\* (N\* (N\* (32\*N+192\*EL+288) +EL\*** (480\*EL+1456) +632) +EL+ (EL+ (640 C decompose matrix AMA i **\*EL+2944) +3424) +672} +EL\* (EL\* (EL\* (480"EL+2976) +5280) +2216}-702) + C 2** EL\* **(EL\* (EL\* (EL\* (192"EL+1504)+3616)+2416)-1236)-1242) +EL\* (EL\* (EL 3 \* (EL\* (EL\* (32"EL+304)+928) +872)-534)-I197)-405)**  $N - NMAXA(LIC)$ **\*DSORT (N\*\*8+ (8\*EL+**  $N = 5$ **4 12) \*N\*\*7+ (24\*EL\* "2+92"EL+54 )\*N\*\*6+ (32\_EL\*\*3+264\*EL\*\*2+396\*EL+10**  $IA = MD$ **5 8 )\*N\*\*5+ (16\*EL\*\*4+336\*EL\*\*3+I076\*EL\*\* 2+776"EL+69) \*N\*\*4+ (I60\*EL\*** IU **-** NMD **6 .4 +1280\*EL\* "3+2000" EL\*** "2+612"EI,-72 **} \*N\*\*3+ (560" EL\*\*4+2160"** \_T.\*\***3+** CALL LUDAPB (AWAT.N. NC, IA, AINV, IU, D1, D2, IER) **7 1636\*EL\*\*2-52\*EI,-124 ).\*N\*\*2+ (800\*EL\*\*4+1568\*EL\*\* 3+376"EL\* "2-296" 8 EI:-48).\*N+384\*EL\*\*4+384\*C-IL\*\*3-'96\*EL\*\*2 -96\*EL) / ((N\* (N\* (N\* (N\* (N\* (2** IF (IER.NE. **0)** 9 **048\*N+I2288\*EL+I8432)** +EL\* (30720\*EL+9ZI60) **+51200)+EL\* (EL\*** (40960" WRITE **CLWRITE,** 280) IER, LIC **:** EL+184320) **+204800) +30720) +EL\* (EL\* (EL\* (30720"EL+184320) +307200) +** EN3 IF FORMAT(' WARNING: the error parameter is ', I3,' for LIC  $\approx$ ', I3) **; 92160)-53248) +EL\* (EL\* (EL\* (EL\* (12288"EL+92160) +204800) +gl160) -i0 28O < 6496 )-49152) +EL\* (EL\* (EL\* (EL\* (EL\* (2048"EL+18432) +51200) +30720)-5 -** 3248)-49152 )) **\*RI)**  $D0$  31 K = 1,6  $DO 41 NI = 1, NMAXA (LIC)$  $N\text{AMS}(\text{NL}, \text{K}, \text{LIC}) = \text{AINV}(\text{NL}, \text{K})$  $\frac{1}{2}$  mat  $(M, 6)$  **-**1 **(N\* (N\* ((-16\*N-64\*EL-128) \*N+ (-96\*EL-384) \*EL-344)** +EL\* ( (-64\*EL-384) \*E 41 CONTINUE 1 L-688) -352) +EL\* (EL\* ((-16"EL-128) \*EL-344) -352)-i05) 31 CONTINUE  $\frac{1}{1}$  **\*DSORT (N\*\*10+ (** 2 10\*EL+20) \*N\*\*9+ (40\*EL\* \* 2+I 90\*EL+165 )**\*N\*\*8+** (80"EL\*'3+720" **EL\*\*** 2+i **RETURN** 3 480"EL+720) \*N\*\*7+ (80\*EL\*\* 4+1360"EL\*\* 3+5260"EL\*\* 2+ 6080\* KL+I743) **\*** N\*\*6+ (32\*EL\*\*5+1280\*EL\*\*4+9240\*EL\*\*3+20080\*EL\*\*2+13978\*EL+2100) **END 5** \*N\*\*5+ (480\*EL\*\* 5+8000\*EL\* \* 4+322OO\*EL\*\* 3+42760\*EL\* \***2+17030"** EL+33 **6 5)** .\*N\*\*4+ (2720\*EL\*\*5+24800\*EL\*\*4+61320\*KL\*\*3+49480\*EL\*\*2+7500\*EL 7 -2120) \*N\*\*3+ (7200\*EL\*\*5+39920\*EL\*\*4+62440\*EL\*\*3+26340\*EL\*\*2-458 8 0"EL-2244 }\*N\*\*2+ (8768\*EL\*\* **5+31520\*EL\*\*4+30160\*EL\*\*3+I720\*EL\*** "2- 9 **5688"EL-720}** \*N+3840\*EL\*\* 5+9600\* EL\* **"4** +4800" EL\* \*3-2400"EL\*\* **2-I** 440 SUBROUTINE TIMEINT : **\*EL)** / ( \_\* **CN\*** 6\_\* \_\* (2048\*N+I0240\*EL+20480} +EL\* (20480"EL+81920) +7 : 1680) +EL\* (EL\* (20480\*EL+122880) +215040) +102400) +EL\* (EL\* (EL\* (1024 \*CALL\_PARM  $<$  0\*EL+81920)+215040)+204800)+49152)+EL\* (EL\* (EL\* (EL\* (2048\*EL+2048) **\*CALL** ARRAYS **0)** +71680) +102400) +49152) )\*RI) **C** Write header lines to files: 20 CONTINUE **C C** WRITE (LGLOSAL, 2010) **RETLIRN** C 2010 FORMAT(X, 'head: FrameSaved time centroid ringV<br>C 1 impulseMP impulseQQ dIdt') END  $\mathbf{C}$ **C** \_-\_qq\_qqq'\_c\_q¢.\_qqq\_q'qqq'qq\_qqS **C** Begin integration ... \_RCLTINE PFEINT  $\mathcal{C}$  $NSCQUNT - 1$ \*CALL PARMS  $DQ$  10  $11QOP = 1$ , nr**ICOP** \*CALL ARRAYS C form forcing function (convection term) for all values of L. C apoly time differencing: Crank-Nicholson for viscous term C **c** CALL FORCING DO5NI **-** 1,5 DO 6 K - 1,6-NI  $BTEMP(MI,K) = 0.0$  $\mathbf{c}$ Output solution to cray at every xx time steps CONTINUE IF (ILOOP.EQ.1) THEN ntCPAY **- (nrlfX3P** -I)/NCRAY +IDO 17 NI **-** i, NMAXA(LIC}

**7 \*\* 2+10"EL-1) \*N\*\*2+ (12\*EL\* "2+2"EL-2) \*N+8\*EL\*\*2-4\*EL) / ((N\* (N\* (N\* ( 8** N\* **(N\* (512\*N+3072\*EL+I536) +EL\* (7680"EI\_7680) -2560) +EL\*** (EL\* **(10240 9 \*EL+15360) -i0240)-7680} +EL\* (EL\* (EL\* (7680"EL+15360}-15360)-23040 : )+2048}+EL\* (EL\* (EL\* (EL\* (3072"EI\_7680)-I0240}-23040) +4096)+6144) ; +EL" (EL\* (EL\* (EL\* (EL\* (512"EL+1536)-2560}-7680}+2048)+6144** }**)** \*RI)

17 BIEMP $(NI, 6)$  **-** BMAT $(NI, 1)$ DO 12 NI **- 2,** NM\_XA6LIC} 12 BIEMP $(M, 5)$  **-** BMAT $(M-1, 2)$ 

```
WRITE (LCRAY) ntCRAY
         WRITE (ICRAY) ROCNSID, RADOO, TIMEO
         WRITE (LCRAY) VISC, GAM, CLR
         WRITE (ICRAY) IRIN, IFIOT
         WRITE (ICRAY) NARX, NOOL, IMAX, LOOL
         WRITE (ICRAY) (MAXA (LI), LI=1, IMAX)
         WRITE (LCRAY) (R(I), I=1, N20L)WRITE (ICRAY) (XIDO (I), WIR(I), I-1, NCOL)
         WRITE (LCRAY) (CTH(J), WITH(J), J-1, LCOL)
       END TF
       IDUM1 = ((1100P-1) /NCRAY) *100000
       IDUM2 = ((1LOCP-1)*100000) /NCRAY
       IF (IDUMI-IDUM2.EQ.0) THEN
         CALL CUTFUT2
          TCRAY - NSCOUNT
         NSCOUNT - NSCOUNT+1
       ELSE
          \text{tCRAY} = 0END IF
   Plot solution every xx time steps
\mathbf c\mathbf{c}IDUM = ((1LOCP-1)/NPIOT)*100000IDUP = ((1100P-1)*100000)/NPIOTIF (IDUM-IDUM2.EQ.0) THEN
          CALL STREAME
          CALL PLTCONT (NCD, LCD, OMEG, CTH, R, XY, SFUNC, F)
          1PLOT = 1PLOT + 1
          IF (PLOT.EQ.0) THEN
           nFFLOT = (nrLOCP-1)/NFLOT+1
                                                \sim . \simWRITE (IPIOT) IRIN, GAM, TIME, CLR
           WRITE (LPLOT) TINC, NYAX, LWAX
           WRITE (IPIOT) nrPLOT
          END IF
         ENERGY = 0.
         DISEI = 0.WRITE (IPIOT) TIME, CIRC, RADpp, RVEIPP
          WRITE (IPIOT) ENERGY, DISSIP, RIMPAP, RIMPOQ, DIMP
          JPIOT = 1END IF
        IF (iLCOP.EQ.nrICOP)GOTO 5 : Quit integration after nrICCP steps
    Compute centroid:
\mathbf CĊ
        2COR = 2COR + RVELP* (EXP (TINC + ALOG (TIME)) -TIME) /(SQRT (TIMEO) *RADppo)
     \mathbf{1}Advance the unknown coefficients in time for each L
C
C
        DO 20 LIC = 1.1MAX
      Multiply B matrix times the solution vector
\mathbf{c}c
          CALL MATMULT
       Adams Bashforth differencing applied to the convective term.
\mathsf{C}\epsilonIF (ILCOP.EQ.1) THEN
            DO 30 NIP = 1, NARXA (LIC)
 30
             RHS (NIP) = -2, *CONV (NIP, LIC) *TINC + BVEC (NIP)
          FLSE
            DO 40 NIP = 1, MAXA (LIC)
             RHS(NIP) = -(3.*CCMV(NIP, LIC)-CCWMI(NIP, LIC)) * TINC+ BVEC (NIP)
      1
 4\OmegaCONTINUE
          END IF
       invert the implicit term with forcing function (RHS(NIP)) as rhs
C
```

```
N = NAXA(LIC)
         NC = 5IA = MDD0 31 K = 1,6
           DO 41 NI = 1, NAXA (LIC)
           AINV (NI, K) = AMATS (NI, K, LIC)
 41
         CONTINUE
 31CALL ILEIPB (AINV, RHS, N, NC, IA, DELSOLN)
      the unknown, time dependent coefficients' are:
\mathbf{c}DO 70 NIP = 1, NARXA (LIC)
           ALP (MIP, LIC) = DELSOLN (MIP) + ALP (MIP, LIC)
 70
          CONTINUE
 20
       CONTINUE
      save the convective term from the previous time step.
\mathbf{C}c
       DO 90 LIC = 1, IMAX
         DO 100 NIP = 1, NARXA (LIC)
 100
          CONM1 (NIP, LIC) = CONV(NIP, LIC)
       CONTINUE
 90
      Advance "time"
\mathbf{c}\mathbf{r}TIME = EXP (ALCG (TIME) + TINC)
     CONTINE
 10
C end integration.
\ddot{\text{c}}5
      CONTINUE
      RETURN
       END
SUBROUTINE MAIMULT
 *CALL PARMS
*CALL ARRAYS
C initialize the solution vector to zero
\mathsf{c}.
       DQ 15 NT = 1. NANA (LIC)
         BVEC(NII) = 0.15
 C multiply all elements above/on the diagonal
       D0 10 K - 1,6DO 20 NI = 1, NARXA(LIC) - 5
           BVEC (NI) = BVEC (NI) + BMATS (NI, K, LIC) * AIP (NI-1+K, LIC)
  20
  10
       \mathop{\mathrm{conv}}\nolimits\mathop{\mathrm{inc}}C multiply all elements below the diagonal
 \epsilonDO 30 K -1,5DO 40 NI = 2, NYAXA (LIC) - 4
           BVEC (NI+K-1) =<br>BVEC (NI+K-1) +<br>BMCS (NI-1, K+1, LIC) *<br>ALP (NI-1, LIC)
  40
       CONTINUE
  30
 C multiply the lower right hand corner elements (Sx5 matrix)
```
 $\mathsf{C}$ 

140

DO 50 NI = NYAXA (LIC), NYAXA (LIC) - 4, -1 \*CALL PARMS IF  $(M.L.T.1)$  COTO 100 \*CALL ARRAYS above/on the diagonal  $\mathbf C$  $\mathbf C$ Go FROM wave space TO real space  $\mathsf{C}$  $\mathbf{C}$ DO 60 K = 1, NYAXA (LIC)-NI+1 BVEC(NI) = BVEC(NI) + BVATS(NI, K, LIC) \* ALP(NI-1+K, LIC) 60 DO 10 I=1.NCOL  $\mathbf{C}$ below diagonal DO 20 J-1.LOOL  $\mathbf{c}$ VELRA  $(J) = 0$ . DO 70 K =  $1.$  NYAXA (LIC)  $-HI$  $VELTA(J) = 0.$ BVEC (NI+K) = BVEC (NI+K) + BVATS (NI, K+1, LIC) \*AIP (NI, LIC) 70  $VORIA(J) = 0.$  $20<sub>0</sub>$ **CONTINUE**  $50^{\circ}$ CONTINUE DO 30 LI-1, IMAX 100 CONTINUE  $VELR = 0.$  $VETT = 0.$  $VORT = 0.$ RETURN **END** DO 40 NI=1, NMAXA(LI)  $\mathtt{VELR} = \mathtt{VELR} + \mathtt{GR}\mathtt{(NL,LI,I)}$  <br> \*ALP  $(\mathtt{NL,LI})$  $\text{VELT} = \text{VELT} + \text{GH}(\text{MI}, \text{LI}, \text{I}) \text{*ALP}(\text{MI}, \text{LI})$  $\text{VORT} = \text{VORT} + \text{GV}(\text{MI}, \text{LI}, 1) * \text{AIP}(\text{NI}, \text{LI})$ SURGUITINE MAIMULITZ (LI, NMO, IMO, NSB, ALP, NMAXA, RMAT, SOIAV) 40 **CONTINUE** \*CALL PARMS  $D0$  50 J = 1, LCOL VEIRA(J) = VEIRA(J) + VEIR\*PO (LI, J) DIMENSION RAAT (MO, NSB+1, IMO), ALP (MO, IMO), NAAXA (IMO) VELTA  $(J)$  = VELTA  $(J)$  + VELT\*P1 (LI, J) DIMENSION SOLNV (NMO)  $VORTA(J) = VORTA(J) + VORT*PI (LI,J)$ 50 **CONTINUE** C initialize the solution vector to zero 30 **CONTINUE**  $\epsilon$  $D0 60 J = 1, LCDL$ DO 15 NI =  $1$ , NAXA (LI)  $UR(I,J) = VELRA(J)$  $SOLW(NI) = 0.$ 15 UIH $(I,J)$  = VELTA $(J)$  $CMEG(I,J) = VORIA(J)$ **CONTINUE** 60 C multiply all elements above/on the diagonal 10 **CONTINUE**  $\epsilon$ c Compute Saffman's velocity  $\infty$  10 K = 1,<br>NSB+1 DO 120 J=1, LCOL DO 20 NI = 1, NYAXA (LI) - NSB  $STH(J) = SQRT(1, -CH(J)**2)$  $\texttt{SOLW}(\texttt{NI})\ \texttt{=}\ \ \texttt{SOLW}(\texttt{NI})\ \texttt{+}\ \texttt{R\texttt{YAT}(\texttt{NI},\texttt{K},\texttt{LI})}\ \texttt{*}\ \ \texttt{ALP}(\texttt{NI}-\texttt{i}+\texttt{K},\texttt{LI})$ 20 120 CONTINUE  $10$ **CONTINUE** C multiply all elements below the diagonal IF  $(II\text{OCP},EO,1)$  THEN  $\mathbf{c}$ For the first time step only, compute the RMS error of vorticity DO 30  $K = 1$ , NSB  $\mathbf{c}$ DO 40 NI = 2, NMAXA (LI) - (NSB-1)  $\text{\tt SCIMW} \text{\tt (NI+K-1)}\!=\!\! \text{\tt SCIMV} \text{\tt (NI+K-1)}\!+\!\!\text{\tt R}\!\!\text{-}\!\text{\tt RT} \text{\tt (NI-1,K+1,LI)}\!\!\! \text{\tt ^{\star}\!\!{ALP}} \text{\tt (NI-1,LI)}$ 40 c the initial condition is a Stokes solution 30 CONTINUE c IF (ICFIAG.EQ.1) THEN  $RMSD = 0.$ C multiply the lower right hand comer elements (NSBxNSB matrix)  $rncm = 0$ .  $\mathbf{C}$  $D0 132 1 - 1.000L$ DO 50 NI = NYAXA(LI), NYAXA(LI) - (NSB-1), -1  $RMSD1 = 0.$ IF (NI.LT.1) GOTO 100  $m$  $m$  $-$  0.  $W$ th = 1. C above/on the diagonal  $D0$  142 J = 1, LCOL C EXCMEG =  $\text{SIH}(J) * R(I) * \text{EXP}(-R(I) * *2/4.) / (\text{THE*16. *PI**} (3./2.))$ DO 60 K = 1. NANA (LI) -NI+1  $\text{RMSD1 = RMSD1 + (EXCHES-CMEG(I,J)) **2*WITH(J)/(WFth*STH(J))}$  $\text{SOLW}(\text{MI}) \ = \ \text{SOLW}(\text{MI}) \ + \ \text{R\text{A}T}(\text{MI}, \text{K}, \text{LI}) \ + \ \text{AIP}(\text{NI}-1+\text{K}, \text{LI})$ 60  $\text{rnormal} = \text{rnom1} + \text{EXCHG**2*WTH}(J) / (\text{WFth}^*\text{STH}(J))$  $\mathop{\mathrm{CONTIME}}$ 142 Ċ below diagonal  $RMSD = RMSD + RMSD1*F2JAC(I)/R(I)$ Ċ  $rnorm = rnorm + rnorm1*F2JAC(I)/R(I)$ DO 70 $K = 1, NARXA(LI) - NI$ 132 CONTINUE  $70$  $\texttt{SOLN} \hspace{0.06cm} (\texttt{MI+K}) \hspace{0.1cm} = \hspace{0.1cm} \texttt{SOLN} \hspace{0.06cm} (\texttt{NI+K}) \hspace{0.1cm} + \hspace{0.1cm} \texttt{R\!AT} \hspace{0.06cm} (\texttt{NI}, \texttt{K+1}, \texttt{LI}) \hspace{0.1cm} \texttt{*AIP} \hspace{0.06cm} (\texttt{NI}, \texttt{LI})$  $RMSD = SORT (RMSD)$ WRITE (LWRITE, 1100) NAAXA (1), RASD  $50$ CONTINUE WRITE (LWRITE, 1101) rnorm END IF  $100$  CONTINUE C the initial condition is a thin ring  $\mathbf{c}$ **RETURN** IF (ICFIAG.EQ.2) THEN **END**  $FIXED = 1.2564392281$  $CAPR = RADQQO$  $RMSD = 0.$  $rnorm = 0.$ SUBROUTINE FORCING  $D0$  131 I = 1, NCOL  $RMSD1 = 0$ .

21 CONTINUE  $m$ c $ml = 0$ .  $wth - 1$ . IF (TIME.EQ.O.) THEN DO 141 J = 1, LCOL ARG = EXP( -{FIXED/CtR\*\*2}\* (1.+ (R(I)\*R(I)/(CAPR\*CAPR)) TIME- 1./ (RIMP \*PI)  $\texttt{TIMEO} = \texttt{TIME}$ - 2.\*R(I)\*SIH(J)/CAPR) ) 1  $ARG2 = EXP(-\text{FFIXED/CER**2}) * (1.+ (R(I)*R(I)/\text{CER*CAPR})$ END IF C BE CAREFUL HERE, THIS STATEMENT WAS CHANGED QUICKLY WITHOUT  $+ 2.*R(I)*STH(J)/CAPR)$  ) -1 C MICH THOUGHT FROM HOOP EQ.1 TO INCIUDE IF TIME EQ.0. EXOMEG = FIXED \*GPM \* (ARG-ARG2) / (PI\* VISC \*CAPR\*\*2 \*CtR\*\*2) IF (HOOP.EQ.1.AND.TIME.EQ.0.) TIMEO = TIME RASD1 = RASD1 + (EXCAMEG-CAMEG(I, J))\*\*2\*WITH(J)/(WFth\*STH(J))  $\mathbf{c}$  $\text{normal} = \text{normal} + \text{EXCH}(\text{J}) / (\text{WFth*SH}(\text{J}))$  $PMOMD = SMPTIME$  $\text{CONTIME}$ 141  $\text{RIMPGQ} = \text{RIMP*PI*TIME}$  $RMSD = RMSD + RMSDI*F2JAC(1)/R(1)$  $RVEIPP = time*pi*(3.*CP1 + CP2)$  $rnom = rnom + rnom1*F2JAC(I)/R(I)$ DIMP = 2.\* PI\* (TP1 + TP2) 131 CONTINUE IF (ICFIAG.EQ.2) THEN RMSD = SORT (RMSD) SAFVEL = gam\*(ALCG(4.\*2.24182/CtR) - 0.558)/(4.\*pi\*RADppo) WRITE (IWRITE, 1100) NYAXA (1), RMSD **ELSE** WRITE (INRITE, 1101) rnorm SAFVEL  $= 0.0$ END IF  $EVD$   $\Gamma$ 1100 FORWAT (X, 'NYAXA(1) = ', I2, 5x, 'RYSerror =', f18.9) C COMPUTE THE CFL NUMBER AT THE ORIGIN 1101 format $(x, 'rnorm = ', f19.8)$ IF (ILOOP.EQ.1) THEN END IF  $\text{CFL} = \text{TINC* (UIH (1,ICOL/2)+KVEIPP) / (R (2) - R(1))}$ C 1300 FORWAT (' THE CFL NAMBER IS', F16.8) Compute speed of Saffman centroid and other stuff C WRITE (6,\*) 'I, CFIrad, CFItheta'  $\mathbf{c}$ DO 1310 I-1, NCOL-1  $\mathtt{CFLrad} = \mathtt{TINC}^{\star}\left(\mathtt{UTH}\left(1,\mathtt{LCOL}/2\right)+\mathtt{RVEIPP}\right)/\left(\mathtt{R}\left(\mathtt{I+1}\right)-\mathtt{R}\left(\mathtt{I}\right)\right)$  $RIMP = 0.$  $CFLth = TINC^*(UIH(I,LOOL/2)+RVELPP) / (R(I) * pi/1col)$  $CPI = 0.$ WRITE (6,\*) I, CFLrad, CFIth  $CP2 = 0.$ 1310 CONTINUE  $m = 0$ . FM TF  $TP2 = 0.$  $CTRC = 0.$ C 4/16 SET THE RING VELOCITY TO ZERO WHEN SOLVING THE STOKES ECAS  $RADCD = 0$ .  $RVETPP = 0.$  $C(4/27)$  $RMM = 0.$ RVEIP = RVELPP/SORT (TIME)  $DCDM = 0.$  $RMM = 3.*pi*t1me*mm$ DO 130 I = 1, NCOL  $\text{CCENT} = \text{DCENT*PI*TIME}$ an inner loop begins here for the double integration  $\mathbf{c}$ IF (RADED/CIRC.LT.0) THEN  $RIM1 = 0$ . WRITE (6, 1999) RADpp/CIRC CENT1 =  $0$ . 1999 FORMAT(X, 'RADpp/CIRC = ', F16.8) CENT2= 0. **ELSE**  $TIP1 = 0.$ RADgo = RADgo/CIRC TIMP2 =  $0$ . END IF CIRC1  $= 0$ .  $RADppl = 0.$ WRITE (INRITE, 1010) TIME  $MCM = 0$ . WRITE (IMRITE, 1015) CIRC DCENT1 =  $0$ . WRITE (6,1003) DCENT  $Wth = 1$ . 1003 FORWAT (X, 'the centroid computed by GQ is ', F16.8) DO 140 J = 1, LCOL WRITE (6,1002) RMCM  $UR1 = UR(I,J)$ 1002 FORWAT(X, 'H(t)/ (2/3) I/rho is ', F16.8)  $UTHI = UTH(I,J)$ WRITE (6,1001) RADpp  $\text{RIMPI} = \text{RIMPI} + \text{QMEG} \left( \text{I}, \text{J} \right) \star \text{SIH} \left( \text{J} \right) \star \text{WTH} \left( \text{J} \right) / \text{WFH}$ CENTI = CENTI + URI \* CMEG (I, J) \* STH (J) \* CIH (J) \* WTIH (J) / WF th 1001 FORWAT (X, 'RADpp IS ', F16.8) CENIZ = CENIZ + UIHI\*OMEG(I, J) \* (3.\*CIH(J) \*CIH(J)-1.) C write impulse and related quantities \*WITH (J) / WFth -1 WRITE (IWRITE, 1020) RIMPAP TIMP1 = TIMP1 + UR1\*CMEG(I, J)\*SIH(J)\*WITH(J)/WFth WRITE (LWRITE, 1030) RIMPGQ TIMP2 = TIMP2 + UIHI\*OMEG(I, J) \*CIH(J) \*WITH(J) /WFth WRITE (IWRITE, 1040) RIMPAP-RIMPOQ CIRC1 = CIRC1 + CMEG(I, J) \*WITH(J) / (WFth\*SIH(J)) WRITE (LWRITE, 1050) DIMP RADppl = RADppl + CMEG(I, J) \*WITH(J) /WFth  $RXOM = RMOM + URI*CTH(J) - UTH * SIH(J) * WITH(J) / WFH$ C write propagation speed and related quantities<br>WRITE (LWRITE, 1060) RVELPP DCENTI = DCENTI + OMEG(I, J) \*SIH(J) \*CIH(J) \*WITH(J) /WFth CONTINUE. 140 WRITE (LWRITE, 1070) SAFVEL WRITE (LWRITE, 1040) SAFVEL - (RVEIPP=4.\*PI\*RADppc/GRM) weight function of quadrature method<br>  $\texttt{WFind} = \texttt{SQRT}(\{1, -\texttt{XI(I)}\})/\texttt{XI(I)}$  $\mathbf{c}$  $\mathbf c$ WRITE (IWRITE, 1040) SAFVEL - RVELPP C Note that  $F2JAC(I) = RAC(I)$  "WIR(I) /WFrad  $\text{RIMP} = \text{RIMP} + \text{RIMP1*R(I)*F2JAC(I)}$ 1010 FORWAT  $(X, 'time (sec) = ', F16.8)$ 1015 FORWAT (X, 'computed circulation = ', F16.8, /)  $\text{CPI} = \text{CPI} + \text{CENT1*R(I)*F2JAC(I)}$ 1020 FORMAT (X, 'impulse (L^4/T) (multipole expansion) = ', F16.8)  $CP2 = CP2 + CENT2*R(I)*F2JAC(I)$ 1030 FORWAT (X, 'impulse (L^4/T) (Gauss Quadrature)=', F16.8)  $TP1 = TP1 + TIMP1*RAC(I)*WIR(I)/Wrad$ 1040 FORWAT(X, 'diff = ', F16.8, /)  $TP2 = TP2 + TIMP2*RJAC(I)*WIR(I)/WFind$ 1050 FORWAT (X, 'd (impulse) /dt (Gauss Quadrature =', E16.8, /)  $\texttt{CIRC} = \texttt{CIRC} + \texttt{CIRC1*F2JAC}(\texttt{I}) / \texttt{R}(\texttt{I})$ 1060 FORMAT (X, 'propagation speed (non-dim) = ', F16.8)  $RADpp = RADpp + RADpp1*R(I)*F2JAC(I)$  $c!2/10/87$ 1070 FORMAT (X, 'Saffman propagation velocity (non-dim) = ', F16.8) RADGO = RADGO + RADGO1\*F2JAC(I)  $RMM = RMM + RMM = F2JAC(I)$ C compute RMS difference and maximum error for the Stokes solution at  $\texttt{DCENT} \approx \texttt{DCENT} + \texttt{DCENT} \texttt{+} \texttt{R}(\texttt{I}) \texttt{++2*F2JAC}(\texttt{I})$ c each time step. 130 CONTINUE C compute impulse by multipole expansion  $SM = 0.$ Every xx steps, compute the energy and dissipation and write global i DO 21 NT =  $1.$  NMAX  $SM = SM + ALP(M, 1) * CMP(M)$  $\ddot{c}$ 

c.

 $\mathbf{C}$ 

 $\mathbf c$ 

 $\mathbf{C}$ 

c

 $\mathbf C$ 

 $\stackrel{\frown}{\phantom{}}$ 

```
143
```

```
DO 160 I-1, NOOL
     IDUM = ((1LOOP-1) / NGLOBAL) * 100000IDUM2 = ((1LOP-1)*100000) / NGLOBALWHEN COMPUTING THE STOKES SOLUTION SET RVELPP, UTH, UR = 0.
                                                                         \mathbf cIF (IDMI-IDM2.EQ.0) THEN
                                                                                      (ALSO SEE ABOVE)
        IF (JGLOBAL.EQ.0) THEN
                                                                        \mathbf c\mathbf cUTH(I,J) = 0.nrGLOBAL = (nrLOOP-1)/NGLOBAL + 1WRITE (IGLOBAL) IRIN, GAM, TIME, CLR
                                                                                      UR(I, J) = 0.<br>SUMIA(I) = SUMIA(I) + (UIH(I, J) + RVIH) * CMEG(I, J) * POFUN(LI, J)
                                                                         \mathbf{c}WRITE (LGLOBAL) TINC, NYAX, LMAX
                                                                                      SMPA(I) = SMPA(I) + (UR(I,J) - RVRWRITE (LGLOBAL) nrqlcbal
        ED IF
                                                                                      - RD2 (T)
                                                                              1
                                                                                      )*CNEG(I, J)*PIFUN(LI, J)
                                                                              \overline{2}compute energy and dissipation
                                                                                   end of i loop
                                                                         C
                                                                          160
                                                                                   CONTINUE
       Dissipation by matrix multiplication
       DISSIP = 0.1.1 MAX DO 200 LI = 1.1MAX
                                                                                  end of J loco
                                                                         c
                                                                          165
          RL = REAL(LI)CONTINUE
          CIEMP = - (4. *PI * RL * (RL+1.))/(2. * RL+1.)CALL MAIMULT2 (LI, NO, IM), 5, ALP, NWAXA, EMATS, DISV)
                                                                         C end of transformation wrt theta...
          DO 210 NI = 1. NYAXA (LI)
            \texttt{DISSIP = DISSIP + CIPMP*DISV}(\texttt{MI})*\texttt{MP}(\texttt{MI}, \texttt{LI})C Integrate wrt r, for all NIP and LI
210
          CONTINUE
                                                                                 DO 151 NIP-1, NYAXA (LI)
200
        CONTINUE
                                                                                   P1dm(MIP) = 0.0<br>P2dm(MIP) = 0.0\texttt{DISSIP}\texttt{~=~-DISSIP}/(2.\texttt{*VISC*TINC*SQRT(TIME)})1.51
                                                                                 CONTINE
       Energy by Gauss Quadrature
                                                                                  DO 161 I=1, NCOL
        ENERG = 0.
        D0 220 I = 1, NCDLENERGI = 0.
          DO 230 J = 1, NCOL

            ENERGI = ENERGI + (UR(I, J) * UR(I, J) + UIH(I, J) * UIH(I, J))TEP2 = SMRA(I)*F2JAC(I)WITH (J) / WFth
    >
                                                                                    DO 150 NIP-1, NARXA (LI)
230
          CONTINUE
          ENERG = ENERG + ENERG1*F2JAC(I)
                                                                                      Pldm(MIP) = Pldm(MIP) + TEMP1 * GR(MIP, LI, I)CONTINUE
220
                                                                                      P2dxn(NIP) = P2dxn(NIP) + TEMP2 * GTH(NIP, LI, I)
        ENERGY = ENERG*PI*SQRT(TIME)
                                                                                    end of NIP loop
        WRITE (LGLOBAL) TIME, CIRC, RADOO, RVELOO
                                                                         \mathbf{c}WRITE (LGLCBAL) ENERGY, DISSIP, RIMPAP, RIMPCO, DIMP
                                                                          150
                                                                                    CONTINUE
      CIOBAL = 1end of i loop
                                                                          Ċ
      END TF
                                                                          161
                                                                                 CONTINUE
      Go FROM real space TO wave space
                                                                                  DO 152 NTP=1.NMAXA(LI)
                                                                                    C\text{CW}(\text{MIP}, \text{LI}) = C\text{CF}(\text{LI}) * (Pldm(\text{NIP}) - P2clm(\text{NIP}))152
                                                                                  CONTINUE
C Compute this part of the code in the first pass only.
      IF (1100P.EQ.1) THEN
                                                                                end of LI loop
                                                                          c.
                                                                          70
      DO 74 LI=1, IMAX
                                                                               CONTINUE
        RL = REAL(LI)COEF(LI) = - (2.*RI+1.) / (2.*RL*(RI+1.))
        D0 75 J = 1, LOL
                                                                                RETURN
          POFUN(LI,J) = PO(LI,J)*WTH(J)END
          PIFUN(LI, J) = PI(LI, J) WITH(J)75
        \text{CONTINE}\text{C}\text{NTIME}74
                                                                                SUBROUTINE CUTPUT2
      DO 76 I-1, NOOL
        RO2 (I) = 0.5*R(I)*CALL PARMS
     CONTINUE
                                                                          *CALL ARRAYS
 76
                                                                                WRITE (LCRAY) TIME, ZCOR
      FMD TF
                                                                                 WRITE (LCRAY) ((ALP (NI, LI), NI=1, NYAXA (LI)), LI=1, LMAX)
                                                                          \mathbf{c}WRITE (LCRAY) ((\text{cmeg}(I,J), I=1, \text{NODL}), J=1, \text{LOCDL})convective term in the Navier Stokes Equations.
                                                                                RETURN
      DO 70 LI-1. LMAX
                                                                                FMDDO 71 I=1, NOOL
                                                                          SMA(I) = 0.SMA(I) = 0.71CONTINUE
                                                                                SUBROUTE: CUTPUT
        integrate wrt theta, for all LI
                                                                          *CAT.I. PARMS
                                                                          *CALL ARRAYS
        D0 165 J = 1, LCOL
                                                                                WRITE (LVAX, 1002)
           RVTH = RVELPP*STH(J)WRITE (LVAX, *) TEME, ZCOR
                                                                                WRITE (LVAX, 1000)
          RVR = RVELPP*CTH(J)
```

```
C DIMENSIONS/OPTIONS:
     WRITE (LVAX,*) ROONSID, RADOO, TIMEO
     WRITE (LVAX, 1007)
                                                                                     \mathbf{c}WRITE (LVAX,*) VISC, GAM, CLR
                                                                                     \mathbf cWRITE (LVAX, 1001)
                                                                                     \mathbf cWRITE (LVAX, *) IRIN, IPLOT
                                                                                     \frac{c}{c}WRITE (LVAX, 1005)
      WRITE (LVAX,*) NAX, NCOL, LARX, LCOL
                                                                                     c
      WRITE (LVAX, 1009)
                                                                                     \mathbf cDO 6 LI-1, LMAX
        WRITE (IWAX,*) LI, NYAXA (LI)
                                                                                      C
      CONTINUE
£.
                                                                                      c
                                                                                      \mathbf cWRITE (LVAX, 1010)
                                                                                      \mathbf cDO 10 1-1, NCOL
                                                                                      c
        WRITE (LVAX, *) I, XIDO (I), WIR(I)
                                                                                      C
      CONTINUE
10
                                                                                      Ċ
                                                                                      c
      WRITE (LVAX, 1020)
      DO 20 J-1, LCOL
        WRITE (LVAX,*) J, CTH (J), WITH (J)
      CONTINUE
20
      WRITE (LVAX, 1030)
      DO 30 LI-1, IMAX
         DO 40 NI=1, NYAXA (LI)
            WRITE (IWRITE,*) LI, NI, ALP (NI, LI)
c
           WRITE (LVAX,*) LI, NI, ALP (NI, LI)
 40
         CONTINUE
      CONTINUE
 30
1002 FORWAT (5X, 'TIME', 12X, 'ZGR')<br>
1003 FORWAT (12X, 'RONST', 10X, 'RODGO')<br>
1001 FORWAT (4X, 'IRON', 4X, 'IPLOT')<br>
1015 FORWAT (9X, 'INDN', 4X, 'IPLOT', 8X, 'IMPX', 8X, 'LGDL')<br>
1003 FORWAT (5X, 'UINDEX', 10X, 'GAM', 
        RETURN
        END
SUBROUTINE STREAMF
 *CALL PARMS
 *CALL ARRAYS
 c compute the stream function in a reference frame translating with the c
 c velocity of the Saffman centroid.
        \overline{D}0 10 1-1, NCOL
           DO 20 J-1, LCOL
   20
             SA(J) = 0.D0 30 \texttt{LI=1, LMAX}. RL = REAL(LI)SILMP = 0.DO 40 NI-1, NARXA (LI)
                \texttt{SIFMP} = \texttt{SIFMP} + \texttt{GR}(\texttt{NI}, \texttt{LI}, \texttt{I}) \texttt{*AIP}(\texttt{NI}, \texttt{LI})40
              \texttt{SIPMP} = \texttt{SIPMP*R(I) / (RL* (RL+1.))}D0 50 J - 1, LCOL
                SA(J) = SA(J) + SIEMP*PL(LJ, J)50
            CONTINUE
   30
  C compute the Saffman ring speed
             Uo = gam* (ALOG (4.*2.24182/CtR) = 0.558) / (4.*pi*RADppo)
  \ddot{c}U_0 = N ELPP
            0060J - 1,100LSTunc(I,J) = (SA(J)*STH(J)*R(I) + .5*U*R(I)**2*STH(J)**2)CONTINUE
    60
         CONTINUE
    10
          RETURN
          ED
```

```
0 : do not plot zero contour level
c izero:
                   1 : plot zero contour level
                             -1 (input contour levels), -2 (automatic)
       NCOPT
                             IN F(I,J) I = 1, NCDLNCCL
                                        J - 1, LOOL
       _{\text{icot}}number of contour levels
       NCONT
                             number of points in the contour definitions
       NXDIM
                             number of contours
       NADDIM
                             try 3000 (says Peter Buning)
       TADIM
C ARRAYS:
                             FUNCTION TO PLOT CONTOURS
       F(000,100)coordinates of function
        XY(ND,LO)(for NCONT-1) contour levels
        ACONT (NCd1m)
                              x values of contour lines
        XCONT (NXDIM)
                              y values of contour lines
        YCONT (NXDIM)
                              NAD(1): # contours, pointers to each contour line
        NAD (NADDIM)
                              values of contour levels
        NLEV (NADDIM)
                              scratch array
        IA (IADIM)
 *CALL PARMS
         PARAMETER (NOdim=25, NADIM=2000, NADDIM=100, IADIM=3000)
        DIMENSION ACONTI (NCCI), ACONTI (NCCI), ACONTI (NCCI), ACEG (NCD, LCD)<br>DIMENSION AY (NCD, LCD, 2), F (NCD, LCD), SFUNC (NCD, LCD), OMEG (NCD, LCD)<br>DIMENSION ACONTI (NCCI), ACONTI (NCCI), ACONTI (NCCI), ACONTI (NCCI)
         DIMENSION XCONT (NXDIM, 2)
         DIMENSION NAD (NADDIM), NLEV (NADDIM), IA (IADIM)
         DIMENSION blankc (NXDIM)
         LOGICAL LABELS
         DIMENSION CIH(ICD), R(NCD)
         REAL LEFT
         IABELS = . FALSE.
  C intilize disspla
         IF (12PLOT. LE. . 5) THEN
           CALL DIP(15)J2PIOT = 1.m \timesCALL PAGE (8.5.11.)
          CALL HWSCAL ('SCREEN')
   C set character type and size
          CALL SCAPIX
          CALL MXIALF('L/CSID',')')
          CALL MX2ALF ('STANDARD',' (')
          CALL MCGALF ('L/CGREEK', '$')
          CALL MARIF ('GREEK','!')<br>CALL MARIF ('INSIRU','\')<br>CALL MAGAIF ('MATH','*')
           CALL HEIGHT (0.12)
           label axis with integer numbers
           CALL INTAXS
           do not plot outside of subplot area
    c
           CALL GRACE (0)
           connect points with a polynomial fit
    ċ
           CALL POLY3
           don't check for points which are out of range
    \mathbf{c}CALL NOCHEK
    C two
    C lower plot, page 1 – expanding coordinates<br>c Plot of w't''? in self similar coordinates
           CALL PHYSOR(1.25, 7.75)
           CALL AREA2D (6.25, 2.5)
            CALL MESSAG('RUN (#) $',100,5.2,2.75)
            CALL ININO (IRIN, 'ABUT', 'ABUT')
            CALL MESSAG('FRAME (#) $',100,5.2,2.55)
            CALL ININO (IPLOT, 'ABUI' , 'ABUI' )
            CALL ENDGR(0)
            no 10 1-1.NCOL
              DO 20 J=1, LCOL
                  \texttt{STH} = \texttt{SQRT}(1. - \texttt{CTH}(J) * \texttt{CTH}(J))XY(I,J,1) = R(I) * CTH(J)XY(I, J, 2) = R(I) * SIH
```
 $F(I,J) = OMEG(I,J)$  "TIME **CONTINUE**  $20^{\circ}$ 

SUBROUTINE PLICONT (NO), LOD, OMEG, CTH, R, XY, SFUNC, F)

CALL XREVIK **CONTINUE**  $10<sup>1</sup>$ CALL YREVIK CALL XNAME ('X/(R) \LH.6) O\LXHXS', 100) CALL YNAME ('Y/(R) \LH.6)O\LXHXS', 100)  $ncorr - 1$  $ncorr2 - 20$ izero =  $0$ CALL GRAF (PLEFT, 1., PRIGHT, PBOT, 1., PTOP)  $N$ C $PT = 1$ CALL CONDOX (NCD, LCD, 1, NCOL, 1, LCDL, XY, F, NCOPT, NCDIM, NCONT1, CALL PHYSOR(1.5, 2.25) ACONTI, NODIM, XCONT, XCONT (1, 2), NADOIM, NAD, NLEV, LET  $-5$ . 1  $RIGHI - 5.$ IADIM, IA, FMINI, FMAXI, izero)  $\overline{2}$ CALL CONDIZ (1, 2, LABELS, NXDIM, NADDIM, NXDIM, NXONT1, XCONT, NAD, NLEV,  $RT = 0$ .  $\tau$  or  $-5$ . ACONTI, BIANKC)  $\mathbf{1}$ SCALE - 6./ (RIGHT-LEFT) XDIST = RIGHT-LEFT CALL DASH CALL RIVEC (PLEFT, 0., PRIGHT, 0., 0) CALL AREAZO (SCALE\* (RIGHT-LEFT), SCALE\* (TOP-BOT)) CALL RESET ('DASH') CALL XAPAE('X/(()%N)t()) \EH.5)1/2\EXHX)\$',100)<br>CALL YAPAE('Y/(()%N)t()) \EH.5)1/2\EXHX)\$',100) DO 50 I = 1, NAD (NAD (1) +1) -1  $XCONT(I, 2) = -XCCNT(I, 2)$ **CONTINUE** 50 CALL XREVIK CALL CONDI2 (1, 2, LABELS, NXDIM, NADDIM, NCDIM, NCONT1, XCONT, NAD, NLEV, CALL YREVIK CALL GRAF (LEFT, 1., RIGHT, BOT, 1., TOP) ACONTI, BLANKC)  $\mathbf{1}$ CALL CONDOX (NCD, I.CO, 1, NCOL, 1, LCOL, XY, F, NCOPT, NCDIM, NCONT2, CALL XXXXM ACONIZ, NODIM, XCONT, XCONT (1, 2), NADDIM, NAD, NLEV,  $\mathbf 1$ CALL YNONUM IADIM, IA, FMIN2, FMAX2, izero) CALL RESET ('XREVIK')  $\overline{2}$ CALL CONDIZ (1, 2, LABELS, NODIM, NADDIM, NODIM, NOONIZ, XCONT, NAD, NLEV, CALL RESET ('YREVIK') CALL XGRAXS (PIEFT, 1., PRIGHT, PSCALE\* (PRIGHT-PIEFT), ',1,0., ACONT2, BLANKC)  $\mathbf{1}$ CALL RESET ('XREVIK') PXDIST\*.5\*PSCALE) 1 CALL YGRAXS (PBOT, 1., PTOP, PSCALE\* (PTOP-PBOT), ' ', CALL RESET ('YREVIK') 1, PXDIST\*PSCALE, 0.) CALL XXXM  $\sim$  10  $\pm$ 1 CALL YNONIM CALL THATRM(.02) CALL XGRAXS (LEFT, 1., RIGHT, SCALE\* (RIGHT-LEFT), ',1,0., CALL FRAME XDIST\*.5\*SCALE) 1 CALL ENDGR(0) CALL YGRAXS(BOT, 1., TOP, SCALE\* (TOP–BOT), ' ', 1, XDIST\*SCALE, 0.) CALL ENDPL $(-1)$ CALL THEFRM(.02) CALL RESET('XNONU') CALL FRAME CALL RESET ('YNXNM') CALL ENDGR(0) CALL RESET ('XNONUM') C four c plot stream function in coordinate system translating ring speed. CALL RESET ('YNONLM') C First plot, second page - expanding coordinates<br>CHIL PHYSOR(1.25,7.75) C one C Second plot - physical coordinates CALL AREAZD (6.25, 2.5) CALL LINEAR KYSC = SQRT (TIME/TIMEO) CALL MESSAG('RIN (#) \$',100,5.2,2.75) DO 15 I=1, NOOL DO 25 J-1, LCCL CALL INDO (IRIN, 'ABUT', 'ABUT')  $\text{STH} = \text{SQRT}(1. - \text{CH}(J) * \text{CH}(J))$  $X'(I,J,I) = (R(I)*CHI(J)*XYSC/RADqx0 + ZCOR  
X'(I,J,Z) = R(I)*SH*XYSC/RADqx0$ CALL MESSAG ('FRAME (#) \$',100,5.2,2.55) CALL ININO (1PLOT, 'ABUT', 'ABUT')  $F(I,J) = OSEG(I,J)*TIMEo**2/TIME$ CALL ENDGR(0) **CONTINUE** 25 ! plot the conours of Psi  $C\!N\!T\!I\!N\!E$ 15 DO 44 I=1, NCCL DO 43 J-1.LCOL  $\text{STH} = \text{SCRT}(1. - \text{CTH}(\mathbb{J}) \times \text{CH}(\mathbb{J}))$  $1$ zero =  $0$  $NC(NT1 = 20$  $XY(I,J,1) = R(I)*CTH(J)$  $XY(I,J,2) = R(I)*STH$ IF (JPLOT.EQ.0) THEN  $F(I,J) =$  SUNC(I, J)\*TIME/TIMEO  $NOPT = 1$ ELSE 43 CONTINUE.  $NCQPT = 2$ CONTINUE. 44 CALL FRANCE (NCD, LCD, 1, NCOL, 1, LCDL, F, FMIN1, FMAX1)  $ICCI - ICI$ END IF C Find appropriate intervals c the  $\frac{1}{2}$  of positive contours (inside the ring): NPCCNT C "p" is used here to mean "physical" space. CALL PHYSOR(1.5, 6.75)  $NPCCNT = 7$ CALL FRANGE (NCD, LCD, 1, NCOL, 1, LCOL, F, FMIN4, FMAX4) C Scale the plot so that the ring is inside the box.  $f$ temp =  $s$ q $f$ : (FMAX4) IF ( $jPLOT.EQ.0$ ) PXDIST = 8. CALL CONSCL (0., ftemp, NCDIM, NPCONT, ACONT4, 1) IF (ZCOR.GT.PXDIST-1) PXDIST = PXDIST\*2. IF (RADPP/RADPPO+.5.GT.PXDIST/4.) PXDIST = PXDIST\*2. DCCNT = (ACCNT4 (2)-ACCNT4 (1))\*\*2 ! total number of contours  $NCANT4 = 3MPCONT$ PLEFT  $-1$ . ! negative contour levels PRIGHT = PLEFT+PXDIST  $10060I - 1.2$  "NPCONT PBOT =  $-PXDIST/4$ .  $ACANT4 (I) = -CCANT* (I-2*NECATC)*12$ PTOP =  $PXDIST/4$ . CONTINUE. 60 ! positive contour levels  $PSCALE = 6./PNDIST$  $1 - 1.52$  $AC(NT4 (I+2*)PC(NT)) = DCONT*I**2$ CALL AREA2D (PSCALE\* (PRIGHT-PIEFT), PSCALE\* (PTOP-PBOT))

61.

 $\mathbf{r}$ 

 $\mathbf{c}$ 

146

```
IADIM, IA, FMIN3, FMAX3, izero)
                                                                                        \overline{2}CALL CONDI2 (1, 2, LABELS, NODIM, NADDIM, NODIM, NCONT3, XCONT, NAD, NLEV,
   CONTTNUE
                                            ! plot zero contour level
    1zero = 1ACONT3, BLANKC)
                                             ! contour levels are input
                                                                                        \mathbf{I}NCOPT = 2CALL DASH
    CALL PHYSOR (1.5, 2.25)
    LEFT -5.
    RIGHT = 5.NOT = 0.\tau \propto -5.
    \text{scale} = 6.7 (\text{RIGHT–LEFT})XDIST - RIGHT-LEFT
                                                                                         CONTINUE
                                                                                    75
    CALL AREAZO (SCALE* (RIGHT-LEFT), SCALE* (TOP-BOT))
    CALL XREVIK
                                                                                         \mathbf{1}CALL YREVIK
    CALL XWAME('X/(()%N)t()) \EH.5)1/2\EXHX)$',100)<br>CALL XWAME('Y/(()%N)t()) \EH.5)1/2\EXHX)$',100)
                                                                                          CALL XNONLM
                                                                                          CALL YNONIM
     CALL GRAF (LEFT, 1., RIGHT, BOT, 1., TOP)
     CALL CONDOX (NCD, 1, I, NCOL, 1, LODI2, XY, F, NCOPT, NCDIM, NCONT4,
                   ACONT4, NODIM, XCONT, XCONT(1,2), NADDIM, NAD, NIEV,
    \mathbf{1}IADIM, IA, FMIN4, FMAX4, izero)
    \overline{2}CALL CONDIZ(1, 2, LABELS, NODIM, NADDIM, NODIM, NOONT4, XOONT, NAD, NLEV,
                                                                                         \mathbf{1}ACONT4, BLANKC)
    \mathbf{1}\mathbf{1}CALL RESET ('XREVIK')
                                                                                           CALL FRAME
     CALL RESET ('YREVIK')
     CALL XXXVM
     CALL YNONIM
      CALL XGRAXS (LEFT, 1., RIGHT, SCALE* (RIGHT-LEFT), ' ', 1, 0.,
                   XDIST*.5*SCALE)
      CALL YGRAXS(BOT, 1., TOP, SCALE* (TOP–BOT), ',1, XDIST*SCALE, 0.)
     \mathbf{1}CALL THKFRM(.02)
      CALL FRAME
      CALL ENDGR(0)
      CALL RESET ('XNONLM')
      CALL RESET ('YNONIM')
c three
cc second plot, second page
                                                                                           CAT.T. CMPTX
      XYSC = SQRT (TIME/TIMEO)
       DO 16 I=1, NOOL
         XY(I,1,1) = (R(I)*XYZ)/RADqQ0 + ZCORXY(1, 1, 2) = 0.F(I,1) = 0.DO 26 J-1, LCOL
            SH = SQRT(1. - CTH(J) * CTH(J))XY(I, J+1, 1) = (R(I) * CIH(J) * XYZC)/RADepO + ZCORXY(I, J+1, 2) = R(I) * SIH*XYZ/RADF(I, J+1) = SFUNC(I, J) * SQRT(TIME/TIMEO)
          CONTINUE
 26
         XY(I, LCOL+2, 1) = (-R(I) * XYZ) / RADpo + ZCORXY(I, LCDL+2, 2) = 0.0.
          F(I, LCOI+2) = 0.CONTINUE
 16
        CALL PHYSOR(1.5, 6.75)
        CALL AREAZD (PSCALE* (PRIGHT-PLEFT), PSCALE* (PTCP-PBOT) )
                                                                                           \mathbf{1}CALL XREVIK
        CALL YREVEK
        CALL XNAME ('X/ (R) \LH.6) O\LXHXS', 100)
        CALL YNAME ('Y/(R) \LH.6) O\LXHXS', 100)
        CALL GRAF (FLEFT, 1., PRIGHT, PBOT, 1., PTOP)
        MT = 2
        l \text{col2} = l \text{col} + 2C FOR NOW, LET (3-04)NCXAT3 = NCXAT4DO 62 I = 1, NCONT3
           ACONT3(I) = ACANT4(I)CONTINUE
   62
                                                                                             CALL MESSAG('\P)(C)URRENT (I)NFORMATION:\U) $',100,0.,1.52)
        CALL CONTXX (NCD, LCD, 1, NCOL, 1, LCOL2, XY, F, NCOFT, NCDTM, NCONT3,
                       ACONT3, NXDIM, XCONT, XCONT (1, 2), NADDIM, NAD, NLEV,
        \mathbf{1}
```
CALL RIVEC (PLEFT, 0., PRIGHT, 0., 0) CALL RESET ('DASH') Ccc scales plot to fill plotting region DO 75 I = 1, NAD (NAD (1) +1) -1  $XCCHT(I, 2) = -XCCHT(I, 2)$ CALL CONDI2 (1, 2, IABELS, NODM, NADDIM, NODM, NCONT3, XCONT, NAD, NLEV, ACONT3, BLANKC) CALL RESET ('XREVIK') CALL RESET ('YREVIK') CALL XGRAXS (PIEFT, 1., PRIGHT, PSCALE\* (PRIGHT-PIEFT), ' ', 1, 0., PXDIST\*.5\*PSCALE) CALL YGRAXS (PBOT, 1., PTOP, PSCALE\* (PTOP-PBOT), ' ', 1, PXDIST\*PSCALE, 0.) CALL THKFRM(.02) CALL ENDGR(0) CALL ENDPL(-2) CALL RESET ('XNONUM') CALL RESET ('YNONIM') C write quantitive information on next page RED = RVEIPP\*RADpp\*2.  $REI = 1./SORT (TIME)$ U32 = RVEIPP\*TIME CALL PHYSOR(1.25, 7.75) CALL AREAZD (6.25.2.5) CALL HEIGHT (.12) CALL MESSAG ('\P) (I)NPUIS:\U) \$',100,0.,2.25) CALL HEIGHT (.11) CALL MESSAG('RIN (#) \$',100,5.2,2.75) CALL ININO (IRIN, 'ABUT', 'ABUT') CALL MESSAG ('FRAME (#) \$',100,5.2,2.5) CALL ININO (1PLOT, 'ABUT', 'ABUT') CALL MESSAG ('TIME STEP (#) \$',100,5.2,2.25) CALL INTNO (1100P, 'ABUT', 'ABUT') CALL MESSAG('IG)/\\ = \$',100,0.9,2.25) CALL REALNO (GAM. 1, 'ABUT', 'ABUT') CALL MESSAG ('a/ (R) =  $5'$ , 100, 0, 9, 2, 0) CALL REALNO (CtR, 2, 'ABUT', 'ABUT') CALL MESSAG('\!D)\P1)(t)\P2)\G1)\E1.15)\*P)\EX)\G2) =  $S^1$ ,  $100, 0.9, 1.75$ CALL REALNO (TINC, 6, 'ABUT', 'ABUT') CALL MESSAG ('\PI )T \E1.2VI) \LH.7) o \EXHX ) = \$',100,2.4,2.25) CALL REAINO (TIMEO, -6, 'ABUT', 'ABUT') CALL ININO (NAAX, 2.4, 2.0) CALL MESSAG(' X \$', 100, 'ABUT', 'ABUT') CALL ININO (IMAX, 'ABUT', 'ABUT')<br>CALL ININO (IMAX, 'ABUT', 'ABUT')<br>CALL MESSAG ('MODES \$', 100, 'ABUT', 'ABUT') CALL ENDGR(0) CALL PHYSOR(1.25, 7.25) CALL AREA2D (6.25, 2.5) CALL HEIGHT (.12)

## I. Navier-Stokes Code

C two INFO CALL MESSAG('\P1)%W\E1.2)\V1)\S1)\EXVX)\P3)T\P4)\E1.2)\V3) CALL HEIGHT (.11) 1 \EXVX)\C4)\EH.7)2\EXHX) \$',100,1.75,4.5)<br>CALL MESSAG('%W\S1)T\EH.7)2\EXHX) \$',100,1.75,4.5)  $C$  column 1:  $\mathbf{c}$ CALL MESSAG ('\P1 )T \E1.3V1) \EXHX) = \$',100,0.,1.0) CALL HEIGHT (0.1) CALL REALNO (TIME, -6, 'ABUT', 'ABUT') CALL MESSAG ('MAX = \$',100,1.75,4.1) CALL REAINO (EMAX2, -3, 'ABUT', 'ABUT')<br>CALL MESSAG ('MIN = \$',100,1.75,3.9) CALL MESSAG('(R)eVLH.6(DVEXHX) = \$',100,0.,.75) CALL REALNO (RED, 1, 'ABUT', 'ABUT') CALL REALNO (FMIN2, -3, 'ABUT', 'ABUT') CALL MESSAG(' (R)e\LH.6(I/\\$R\EXHX) = \$',100,0.,.5) CALL MESSAG ('contour levels\$',100,1.75,3.6) CALL REAINO (REI, 1, 'ABUT', 'ABUT') CALL SIMPLX CALL HEIGHT (0.08) CALL MESSAG('!G)/%N) =  $$',100,0...,25)$ DO 31 I = 1, NOON12 CALL REALNO (CIRC, 1, 'ABUT', 'ABUT') IF (ACCNT2 (I).EQ.0.) GOTO 31 CALL REALNO (ACONT2 (I), 5, 1.95, 3.4-0.11\* (I-1)) C column 2: **CONTINE**  $31$ CALL RESET ('HEIGHT') CALL MESSAG (  $1 \V1)$  (U) \E1.2V1) \EXHX) \P2) T\E1.3V2) \EXHX) \EH.7) 3/2\EXHX) = \$', CALL SOMPLY  $2100, 2.0, 1.0$ C three INFO CALL REALNO (U32, -3, 'ABUT', 'ABUT') CALL MESSAG('\P1) !Y\E1.2)\V1)\S1)\EXVX)\P3)T\P4)\E1.2)\V3) 1 \EXXI\GI\UH.7)\OUXEX\\BI\\EH.7)-1/2\EXEX\ \$',100,3.5,4.5\ CALL MESSAG ('X\IH.6)C\IXHX (/R)\IH.6)O\IXHX) = \$', CALL MESSAG('!Y\S1)T\IH.7)o\IXHX)\B1)\EH.7)-1/2\EXHX) \$' c.  $100, 2.0, .75$  $\mathbf{1}$  $,100,3.5,4.5)$  $\mathbf{1}$ CALL REALNO (ZCoR, -4, 'ABUT', 'ABUT')  $\mathbf{c}$ CALL HEIGHT (0.1) CALL MESSAG ( CALL MESSAG ('MAX = \$', 100, 3.5, 4.1)  $1`P1)X`P2) \G1) \E1.0) *P) \Ex) \G2) \UH.6) C(Q) \UX@X) = $',$ CALL REAINO (FMAX3, -3, 'ABUT', 'ABUT')  $2 100, 2.0, .5$ CALL MESSAG ('MIN = \$', 100, 3.5, 3.9) CALL REALNO (DCENT, -4, 'ABUT', 'ABUT') CALL REALNO (FMIN3, -3, 'ABUT', 'ABUT') CALL MESSAG ('\P1) (R) \P2) \G1) \E1.05) \*P) \EX) \G2) =  $5'.100, 2.0, .25$ ) CALL MESSAG ('contour levelss', 100, 3.5, 3.6) CALL REALNO (RADOO, 4, 'ABUT', 'ABUT') CALL SIMPLY CALL HEIGHT  $(0.08)$  $C$  column 3:  $DO 32 I = 1, NCMT3$ CALL REALNO (ACONT3 (I), 5, 3, 7, 3, 4-0, 11\* (I-1)) CALL MESSAG('(I/\%R\LH.6 (GQ\EXHX) = \$',100,4.2,1.0) CALL REALNO (RIMPGO, -6, 'ABUT', 'ABUT') 32 **CONTINE** CALL RESET ('HEIGHI') CALL MESSAG ('\S1) (I\\\$R \EXHX) \$',100, 'ABUT', 'ABUT') CALL SCAPIX CALL MESSAG (' (IA&R \LH.6 (MP \EXHX) = \$',100,4.2,.75)  $\mathtt{C}$  four  $\mathtt{INFO}$ CALL REALNO (RIMPAP, -6, 'ABUT', 'ABUT') CALL MESSAG ('\P1)!Y\E1.2)\V1)\S1)\EXVX)\P2)T\P4)\E1.2)\V2) 1 \EXVX)\G4}\EH.7)1/2\EXIX) \p3)t\E1.2)\V3}\EXVX)\IH.7)o\IXIX} S CALL MESSAG ('\S1) (I /\%R \EXHX) \$',100, 'ABUT', 'ABUT') 2, 100, 5.25, 4.5) CALL MESSAG('3/2 \*: (U)d(v) = \$',100,4.2,.5)<br>CALL REALNO(RMCM, 4, 'ABUT', 'ABUT') CALL MESSAG('!Y\S1)T\EH.7)1/2\EXHX)\S1)/T\IH.7)o\IXHX) \$', c. 100, 5, 25, 4, 5)  $\mathbf{1}$  $\mathbf{r}$ CALL ENDGR(0) CALL HEIGHT (0.1) CALL MESSAG ('MAX = \$',100, 5.25, 4.1) C WRITE OUT NAMERICAL INFORMATION CALL REALINO (EMPIX4, -3, 'ABUT', 'ABUT')<br>CALL MESSAG ('MIN = \$',100, 5.25, 3.9) CALL PHYSOR(1.25, 2.00) CALL AREA2D (5.75, 4.75) CALL REALNO (FMIN4, -3, 'ABUT', 'ABUT') CALL RESET ('HEIGHT') CALL SCAPIX CALL MESSAG ('contour levels\$',100,5.25,3.6) CALL SIMPLY  $C$  one INFO CALL HEIGHT (0.08)  $DO 33 I = 1, NCONT4$ CALL, MESSAG ('\P1) \\\\E1.2)\V1) \S1) \EXVX) \P3) T\P4) \E1.2) \V3} CALL REALNO (ACCNT4 (I), 5, 5, 45, 3, 4-0, 11\* (I-1)) 1 \EXVX)\G4)\IH.7)o\IXHX)\B1)\EH.7)2\EXHX) \$',100,0.0,4.5) 22 CONTINUE CALL RESET ('HEIGHT') CALL MESSAG('\W\S1)T\LH.7)o\LXHX)\B1)\EH.7)2\EXHX) \$' c CALL SCAPIX  $1$  ,  $100, 0, 0, 4.5)$  $CALL$  ENDPL $(-3)$ CALL HEIGHT (0.1) CALL MESSAG ('MAX = \$', 100, 0.0, 4.1) CALL REALNO (EMAX1,-3, 'ABUT', 'ABUT')<br>CALL MESSAG ('MIN = 5', 100, 0.0, 3.9) **RETURN**  $FD$ commonwealthaumonthaumonthaumonthaumonthaumonthaumonthaumonthaumonthaumonthaumonthaumonthaumonthaumonthaumonth CALL REAINO (FMIN1, -3, 'ABUT', 'ABUT') SUBROUTINE CONDOX (IDIM, JDIM, IS, IE, JS, JE, XY, F, NOOPT, NOOIM, NOONT, CALL MESSAG ('contour levels\$',100,0,0,3.6) C ACONT, NOON, XCONT, YCONT, NADDIM, NAD, NLEV, IADIM, IA, CALL SIMPLX CALL HEIGHT (0.08) C PMIN, PMAX, izero)  $\tt{DO}$  30  $\tt{I}$  = 1,<br>nonri  $\mathbf{c}$ IF (ACCNT1(I).EQ.0.) GOTO 30 CALL REALNO (ACONTI (I), 5, 0.2, 3.4-0.11\* (I-1))  $\mathbf C$ I GOT THIS AND THE FOLLOWING 3 SUBROUTINES FROM PIETER G. BUNING C CONTINUE ำงา  $\mathtt{C}$ CALL RESET ('HEIGHT')  $\mathbf{C}$ (NASA AMES RESERACH CENTER) CALL SCAPIX  $\mathsf{C}$ 

## I. Navier-Stokes Code 148

**C C** C

**C** calculate contour /\_Ir\_s **for** the **function** F **in** the region IS **no IE, JS** to **C** OE. **X,Y coordinates corresponding** to the grid points are in array **XY. C** C If NCOPT-I, figure **our own cuntour** levels, **u9** to NCCN\_ of tb\_ using c "nice" numbers. FRANGE finds the function range in the given region, an c **CONSCL** computes the contour levels. Note that NCONT will be revised C downward to correspond to the number of contour levels actually used. **C** The contour levels calculated are returned in the array ACCNT. **C** C **If** \_2, **calculate lines** for the NCONT contour levels **specified** in **C** \_:CNT. **C** C The contour lines are returned in arrays XCONT, and YCONT. NAD(1) C gives the number of contour lines, and NAD(n) points to the start of the nth line  $(i.e.$  NAD $(n+1)$  points to one past the end of the nth line). C NLEV(n) returns the **cc\_tcur** level of the **nth contour llne.** C C **IA** is a **scratch** array. Try a dlmenslcn of 3000. C DIMENSION XY (IDIM, JDIM, 2), F (IDIM, JDIM) **DIMENSION ACONT (NCdim) DIMENSION XCONT (NXDIM)**, YGONT (NXDIM) DD\_SINSION NAD (NADDIM), NLEV (NADDIM), IA (IADIM) C C If NCOFI\_I, figure our **own c\_ntcur** levels, up to \_ of them, using **C** 'nice" numbers. FRANGE finds the function range in the given region, an C CONSCL computes the contour levels. Note that NCONT will be revised C downward to correspond to the number of contour levels actually used. C c IF  $(NCOPT, EQ.1)$  THEN CALL FRANCE (IDIM, JDIM, IS, IE, JS, JE, F, FMIN, FMAX) IF  $\alpha$ COPT. EQ. 1) THEN CALL CONSCL (FMIN, FMAX, NCDIM, NCONT, ACONT, i zero) ENDIF C \*\*\* DO 2222 I\_!,IADLM 2222 IA(I)=0  $C \rightarrow$ IW-3  $\overline{\mathbf{C}}$  $NAD(1) = 1$  $NLINEP = 2$ C C One little check. If IS-IE or JS-JE, return with no contour lines. **C** IF  $(IS, EQ, IE, OR, JS, EQ, JE)$  GOIO 110 **C C** \_ throuqh **each** contour level. **C DO** 100 ICONT= 1, NCONT ZA- ACONT (ICONT) M-O C \*\*\*\* SCAN POINTS AND DETERMINE POINTS CF IA DO 600 **j-** JS+l, JE-I n\_S-0 DO 600 I- **IS,** IE **IF\_(I,J].LE.ZA)** GO TO 601 IF(IM8.NE.1) GO TO 600 M-M+1 IFM.GT.IADIM0 GO TO 210 IA \_-1000\*I+J  $IMB=0$ GO TO 6OO 601 IM\_-I 600 CONTINUE<br>T\*\*\*\* SEARCH START POINT ON BOUNDARY LINE  $C***$ I01 IM\_-I  $MP-0$ IXA- IS-I  $IYA-$  JS  $1$   $TXA=IXA+1$ IF (IXA.EQ.IE) LvA-2 65 GO ."D **5** 2 IYA-IYA+1  $IF (IYA.EQ. JE)$   $PA=3$ GO TO 5 3 IYA-IXA-I

IF (IXA.\_Q.IS) **IMP-4 GO TO 5** 4 **IYA-IYA-I IF** (IXA.EQ.JS) **IM4-5 5 IF(F(IXA,** IXA).GT.ZA) GO TO 7  $m-1$ **6** GO TO  $(1, 2, 3, 4, 91)$ , DA **7 IF(IMB.NE.1)** GO TO 6<br>C\*\*\*\* DETERMINE START POINT DETERMINE START POINT **De-O** D(-I\_A **IY-IXA** S<del>-</del>F (DG, 11A)<br>GO TO (21, 11, 12, 13, 51) **ii** IF(IY.NE.JS) **GO** TO **31** GO TO 21 12 **IF(IX.NE.IE) GO TO** 41 GO **TO 31** 13 **IF(IY.\_.JE)** GO TO **51 GO** TO 41 I0 **IX-IA** \_9/10OO **IY-IA** \_)-I000\*IX S-F (IX, IY)  $IA(N)=0$ GO TO **21** C\*\*\*\* PROCESS TO SEARCH PLOT POINT 20 **IY-IX+I 21 IX-IX-I IF(IX.LT.IS)** GO TO 90 **I-I** \_(\_X, IY}.LE.ZA) GO TO **52** S-F(IX, IY) **GO** \_O 31 30 IX=IX-I 31 IY=IX-I IF(IX.LT.JS) GO TO 9O  $I=2$  $IF(F(IX, IY)$ .LE.ZA) GO TO 60 S=F (IX,IY) GO **ID** 41 40 IY=IX-I 41 IX=IX+I IF(IX.GT.IE) GO TO 90 I-3 \_(F\_X, **IY).LE.ZA)** GO TO 60 S-F (IX, IX) **GO** \_D **51** 50 IX=IX+I 51 IX-IX+I  $I-4$ IF(IX.GT.JE) GO TO 90 **IF\_{IX,** IX).IX.ZA) **GO** TO 60 S-F (IX, IX) DO TO Z1 52 IF\_.0) GO ID **60 IK-1000"IX+IX+I000** DO **602** J-I,M IF(IA(J).NE.IK) **GO** TO 602 **IA(\_-O** 602 CONTINUE C\*\*\*\* CAICULATE PLOT POINT 60 XXF- (ZA--F**(IX,** IX) **) I (S-F (IX,** \_Y) **)** GO TO (61,62,63,64),I 61 WXX- **XY** (IX, IY, 1 )+XYF\* **C<Y** (IX+I, IY, I)-XY (IX, IX, I) ) WYY- XY (IX,IY, 2) +XYF\* 0(Y **(iX+l,** IY, 2)-XY (IX, IY, 2} ) GO ID **65** 62 \_X- **XY** (IX, IY, I) +XYF\* **C<Y** (IX, IX+I, 1 )**-XY** (IX, IY, I) ) WYY- Xy (IX, Iy, 2) +XYF- 0(Y (IX, IY+I, 2)-XY (IX, IY, 2) ) **GO** TO **65** 63 WXX- Xy (IX, iy, **I)** +XYF- **C<Y** (IX-I, IY, !)-XY (IX, IY, i) ) WYY- XY (IX, IY, 2) +XYF" **0C/([X-l,** IY,2)-XY (IX, IY, 2) ) GO **TO** 65 **64 WXX \* XY** (IX, IY, 1) +XYF\* (XY (IX, IY-1, 1) -XY (IX, IY, 1) ) WYY- Xy (IX,iy, 2)+XYY- C<Y ([X, IY-I, 2)-XY (IX, IY, 2) **)**  $C$ \*\*\*\* $PLOT$ CONTINUE C\*\*\*\* DECIDE IF PLOT POINT EQUAL INITIAL PLOT POINT IF(IW.NE.3) GO TO 66 NP-I

 $NAD (NLINEP) = NAD (NLINEP-1)$ 

```
NLEV (NLINEP-1) = ICONT
                                                                                        \mathbf{c}NPT-0
                                                                                        c
                                                                                        \mathbf{c}XCONT (NAD (NILINEP)) = WOX
       YCONT (NAD (NLINEP)) = WYY
                                                                                        \overline{c}NX-WXX
       WY-WYY
       T + 2თ. ო. 67
       CONTINUE
66
       MAD (MT.TNEP) = NAD (NT.TNEP) +1
       IF (NAD (NLINEP). GT. NADIM) GOTO 220
       NP = NP + 1XCONT (NAD (NLINEP) ) = WXX
       YOONT (NAD (NLINEP)) = WYY
       IF (NP .LT. 200) GO TO 6602
c
c
       CALL DRAW2D (PT, NP, 2, 2, 0)
\mathbf c\mathbf c\mathbf cNPT-NPT+NP
                                                                                        c
\mathbf cNP-1c
\mathsf{c}PT(1,1) = WXXc
       PT(2, 1) = WYYC
       IF (WXX.NE.WX) GO TO 67<br>IF (WYY.EQ.WY) GO TO 90
6602
       DETERMINE NEXT PROCESS
C***67 60 TO (50, 20, 30, 40), I
                                                                                        C
 90
       TW-3\mathbf CNAD (NIJNEP) = NAD (NIJNEP) +1
                                                                                        \mathbf{c}\mathbf{c}IF (NAD (NLINEP). GT. NADIM) GOTO 220
       IF (NP.GT.1) THEN
           NLINEP-NLINEP+1
           IF (NLINEP.GT.NADDIM) GOTO 230
       ENDIF
                                                                                        c
       IF (NP .GT. 1) CALL DRAWZD (PT, NP, 2, 2, 0)
                                                                                        \mathbf{c}Ċ
       IF (IMA.ME.5) GO TO 6
                                                                                        \mathbf{c}C**** SEARCH START POINT
       IF (M.EQ.0) GO TO 92
 91
       DO 603 N=1,M
       IF (IA(N), NE, 0) CO TO 10
 603 CONTINUE
 92
     CONTINUE
C**** CALCULATE VALUE OF NEXT CURVE
                                                                                         c
 100 CONTINUE
                                                                                        \mathbf C\mathbf c\mathbf c110\, CONTINUE
       NAD(1) = NLMEP-23
       RETURN
C
    Warning - IA array full.
\mathbf{C}c
C
  210 CONTINUE
                                                                                         c
  WATTE(6,211) IADIM<br>211 FORMAT(' Warning - Scratch array IA full in contour routine ',
      c \cdot \text{convx.}\mathbf{C}Picture may be incomplete. Array was dimensioned ',
      C 15, '.')GCTO 101
\mathsf{C}c
\mathbf{c}Warning - XCONT array full.
                                                                                         c
C
                                                                                        \mathbf{c}220 CONTINUE
       WRITE (6, 221) NXDIM
                                                                                         c
  221 FORMAT(' Warning - Contour line array XCONT full in contour ',
      C 'routine CONDOX.'/
                                                                                         \mathbf{c}' Picture may be incomplete. Array was dimensioned ',
                                                                                         \overline{c}C I5.'.')
       \alphaTO 110
\mathbf{c}Warning - NAD array full.
\mathbf{C}C
  230 CONTINUE
       WRITE (6,231) NADOIM
  231 FORMI(' Warning - Contour line pointer array NAD full in ',<br>C 'contour routine CONTXX.'/
                                                                                         \epsilonPicture may be incomplete. Array was dimensioned ',
                                                                                         c
      \mathbf{C}C IS, '.')
                                                                                         \mathsf{C}coro 110
                                                                                         \epsilonEND
                       <u>xxxxx</u>
       SUBROUTINE FRANGE (IDIM, JDIM, IS, IE, JS, JE, F, FMIN, FMAX)
                                                                                         \mathbf{1}\mathbf{c}
```

```
Find the range (minimum and maximum) of the function F in the region IS
   IE, JS to JE.
     DIMENSION F (IDIM, JDIM)
     FMD = F(IS, JS)FMAX= FMIN
     DO 10 J- JS, JE
        DO 10 I= IS, IE
           PMD = AMDL (FMIN, F (I, J))FMAX = AMAX1 (FMAX, F(I, J))10CONTINUE
     RETT TRN
     FMD
SUBROUTINE CONSCI. (AMIN, AMAX, NCDIM, NCONT, ACONT, izero)
    Come up with a "nice" scaling of about NXXNT values between AMIN and AYA
   NCONT is updated to the number of intervals actually needed.
     DIMENSION ACONT (NCdim)
     DIMENSION RNICE (4)
     DATA RNICE/.1, .2, .25, .5/
      DATA NATCE/4/
   As a first approximation, get the difference, its characteristic and
   mantissa.
      DIFF- (AMAX-AMIN) / (NCONT+1)
      IF (DIFF.IE.O.) GOTO 20
      CHAR = ATO(100IFF) + 1.
    Round CHAR down and get the mantissa.
      IF (CHAR.GE.O.) THEN
        ICHAR- CHAR
      FT.SE
         TCMR = CTRR-1ENDIF
      RMANI= DIFF*10.** (-ICHAR)
    What's the next largest "nice" mantissa?
      DO 3 I = 1, NNICEIF (RMANT.IE.RAICE(I)) GOTO 10
         CONTINUE
      I = NUCEGot a guess. Calculate a DIFF, round AMIN down.
   10 CONTINUE
      AINC= RNICE(I)*10.**IGHAR
      IMIN-AMIN/AINC
      IF (AMIN.GT. IMIN*AINC) IMIN- IMIN+1
      IMAX- AMAX/AINC
      IF (AMAX.LT.IMAX*AINC) IMAX= IMAX-1
      NNEED= TMAX+1-TMTN
    Are we under?
      IF (NNEED.GT.NCONT) THEN
    Nope. Try the next nice number.
         IF (I.I.T.NNICE) THEN
           I = I+1ELSE.
            IGHAR-IGHAR+1
            I = 1ENDIF
        \cot 0 10
      ENDIF
    Now just set up the ACONT array and update NCONT. (Set up all (original
    NOONT of the ACONTs for the folks back home.)
      DO 1 I- 1.NCONT
         \texttt{ACONT(I)} = (\texttt{IMIN-I+I}) * \texttt{AINC}
```

```
CONTINUE
```

```
NCONT= NNEED
```
C

 $\mathbf C$ 

c

 $\overline{2}$ 

 $\ddot{\text{c}}$ 

 $\mathbf{c}$ 

```
coro 30
   All values are the same - just set up one contour level.
  20 CONTINUE
     ACONT(1) = MMIN<br>DO 2 I = 2, NCANTACONT(I) = 0.CONTINUE
      NCONT-1
   30 CONTINUE
C Additions made by Sharon Stanaway, Oct. 11, 1987
      if (izero.eq.1) goto 40
      This was done so that the zero contour is not plotted
      itest = 0.
      do 100 i = 1, noont-1
         if (acont(i).EQ. 0.) itest - 1
         If (itest.EQ.1) then
           acont (1) = acont (1+1)
         end if
 100 continue
       ncont = ncont-1CONTINUE
  40
       RETURN
 subratine condi2 (IX, IY, IABELS, NODM, NADDM, NODM, NORT, XCONT,
                           NAD, NLEV, ACONT, BLANKC)
      \overline{1}Draw the contours we just calculated - this involves some
 \mathbf{c}decoding. Also, we may or may not want labels on the contour
 \mathbf c\tt clines.
 \mathbf{c}\epsilonlooical labels
        DIMENSION XCONT (NODIM, 2), nad (NADOIM), nlev (NADOIM), ACONT (NCdim)
        DIMENSION blankc (NXDIM)
  c
        if (.not.labels) goto 100
  \mathbf{c}Use DISSPIA's contour utilities so we can get labels.
  \mathbf cc
         nd= nad(1)
        1f (nd.eq.0) goto 200call boxmon (NODM)
         call combgn
         isnext-1
         do 10 ic 1, nd
            is= isnext
            isnext= nad(ic+1)
            call concry(xcont(is, ix), xcont(is, iy), isnext-is,
             acont (nlev (ic)))
        \mathbf{c}10\,continue
  \mathbf ccall conend
   \mathbf cSet some contour drawing parameters.
   \mathbf{c}\mathbf ccall \text{conlin}(0, \text{'SOLD'}, \text{'LAELS'}, 1, 1)call comin (2.5)
         call conang (40.)
          call height (.08)
   \ddot{c}Now actually draw them.
   \mathbf{c}c
          call contur(1, 'IABELS', 'DRAW')
          call reset ('HEIGHT')
          goto 200
   \epsilonto labels on the contour lines - this is easy.
   \mathbf c\mathbf{c}100 continue
          nd = nad(1)write (6,1000) nd
    \epsilonc 1000 format (x, 'number of contour lines, nd(1) = ',12)if (nd.eq.0) goto 200
```
 $1$ snext- $1$ 

```
is isnext
        isnext- nad(ic)
C WARNING: This line has been changed for particular needs to the user
        IF (ACONT (NLEV (IC-1)). EQ. 0.10070 110
        IF (ACONT (NLEV (IC-1)), IT.O.) CALL DASH
        call curve (xcont (is, ix), xcont (is, iy), isnext-is, 0)
        CALL RESET ('DASH')
       continue
  110
  200 continue
     return
```
do 110 ic= 2,nd+1

 $\mathbf{c}$ 

c.

c

150

References

Arfken, G. 1985 *Mathematical* methods *for physicists.* **Academic** Press.

Abramowitz, M., Stegun, I.A. 1972 *Handbook of Mathematical Functions.* Dover, New York, N.Y.

Batchelor, G. K. 1967 *Intoduction to fluid dynamics.* Cambridge University Press.

Blatt, J. M. & Weisskhopf, V. F. 1952 *Theoretical Physics*. Appendix A & B, John Wiley & Sons, New York.

Brasseur, J. G. 1986 Evolution charactericstics of vortex rings over a wide range of Reynolds numbers. Dept. Mech. Eng., Clemson U., Clemson. SC.

Cantwell, B. J. 1981 Organized motion in turbulent flow. *Ann. Rev. Fluid Mech.* 13, 457-515.

Cantwell, B. J. 1986 Viscous staring jets. *J. Fluid Mech.* 173 159-189.

- Cain, A. B., Ferziger, J. H. & Reynolds, W. C. 1984 Discrete orthogonal function expansions for non-uniformm grids using the Fast Fourier Transform. *J. Comp. Phys.* 56, 2, 272-286.
- Didden, N. 1979 On the formation of vortex rings: rolling-up and production of circulation. *J. App. Math. and Phys. (ZAMP),* 30, 101-116.
- Fraenkel, L. E. 1970 On steady vortex tings of small cross section in an ideal fluid. *Roy. Soc.* London A 316, 29.
- Fraenkel, L.E. 1972 Examples of steady vortex rings of small cross-section in an ideal fluid. *J. Fluid Mech.* 51, 119-135.
- Golub, *G.* H. *g\_* Welsch, J. H. 1969 Calculation of *Gauss* quadrature rules. *Math. of Comp.* 29, 221-230.
- Golub, G. H. & van Loan, C. F. 1983 *Matrix computations.* The Johns Hopkins University Press, Baltimore, MD.
- Gottlieb, D. & Orszag, S.A. 1977 *Numerical analysis of* spectral methods, NSF-CMBS, monograph 26, Soc. Ind. and Appl. Math., Philadelphia, Pa.
- Glezer, A. 1981 An experimental study of a turbulent vortex ring. Ph.D. thesis, Graduate Aeronautical Laboratories, California Institute of Technology.
- Gray 1914 Notes on Hydrodynamics. *Phil. Mag.*, 6, xxviii, 13.
- Hicks, W. M. 1885 Researches on the theory of vortex rings. *Phil. Trans. R. Soc.* 176, 725-779.
- Hill, L.H. 1953 The theory of vector spherical harmonics, Am. J. Phys. 22, 211-214.
- Hill, M. J. M. 1894 On a spherical vortex. *Phil. Tran. R. Soc.* A 185,213-245
- Kambe, T., Oshima, Y. 1975 Generation and decay of viscous vortex rings. J. *Phys. Soc. Japan* 38, 271-280.
- Kelvin, Lord 1880 Vibrations of a columnar vortex. *Phil. Mag.* 10, 155.
- Knio, O. M., Ghoniem, A. F. 1988 On the formation of streamwise vorticity in turbulent shear flow. AIAA-88-0728, AIAA 26th Aerospace Sciences Meeting.
- Kojima, M., Hinch, E. J., Acrivos, A. 1984 The formation and expansion of a toroidal drop moving in a viscous fluid. *Phys. Fluids* 27 19-32.
- Kovasznay, L. S., Fujita, H., Lee, R. L. 1973 Unsteady turbulent puffs. *Advances in Geophysics* 18, proceedings IUTAM-IUGG Symposium on Turb. Diffusion, Charlotsville. VA.

Krutzsch, C. H. 1939 *Ann. Phys.* 35. 497.

 $\bar{z}$ 

Lamb, H., 1945 *Hydrodynamics,* Dover, New York, N.Y.

- Leonard, A. 1981 Divergence-free vector expansions for 3-D flow simulations. Bull. Amer. Phys. Soc. 26, 1274.
- Leonard, A., Wray, A. 1982 A new numerical method for the simulation of threedimensional flow in a pipe. *NASA* T.M. 84267.
- Leray, J. 1934 Essai sur le mouvement d'un liquide visqueux emplissant l'espace. *Acta Math.* 63, 193.

Liess, C., Didden, N. 1976 *Z. Angew. Math. Mech.* 56, T206.

- Magarvey, R. H., MacLatchy, C. S. 1964 The formation and structure of vortex rings. *Canadian* J. *Phys.* 42, 678-683.
- Maxworthy, T. 1972 The structure and stability of vortex rings. *J. Fluid Mech.* 51, 15-32.

Maxworthy, T. 1974 Turbulent vortex rings. *J. Fluid Mech.* 64, 227-23

- Maxworthy, T. 1977 Some experimental studies of vortex rings. *J. Fluid Mech.* 81,465-495.
- Maxworthy, T. 1979 Comments on "Preliminary study of mutual slip-through of a pair of vortices". *Phys. Fluids* 22,200.
- Moser. R. D., Moin, P., Leonard, A. 1983 A spectral numerical method for the Navier-Stokes equations with applications to Taylor-Couette flow. *J. Comp. Phys.* 52. 524-544.
- Moser, R. D., Moin, P. 1984 Direct numerical simulation of curved channel flow. Rep. no. TF-20, Thermosciences Div., Dept. Mech. Eng., Stanford U., Stanford, CA.
- Norbury, J. 1973 A family of steady vortex rings. *J. Fluid Mech.* 57, 417-431.

Oseen,. C. W. 1910 *Ark. f. Mat. Astr. og Fys.* 6, no. 29.

- Oshima, Y. 1972 Motion of vortex rings in water. *Y. Phys.* Soc. *Japan* 32. 1125-1131.
- Oshima, Y., Kambe, T., Asaka, S. 1975 Interaction of two vortex rings moving along a common axis of symmetry. *J. Phys.* Soc. *Japan* 38, 1159-1166.
- Phillips. O. M. 1956 The final period of decaying non-homogeneous turbulence. *Proc. Cambridge Phil. 5oc.* 52, 135-151.
- Prandtl. L. & Tietjens, O. G. 1934 *Fundamentals of hydro and aeromechanics*. Dover.

Reynolds. O. 1876 *Nature* 14, 477.

- Rott, N., Cantwell, B. J. 1987 The decay of viscous vortex pairs. *Am. Phys.* Soc. Meeting - Div. of F1. Mech., Eugene, OR., 2038.
- Saffman, P. G. 1970 The velocity of viscous vortex rings. *Studies Appl. Math.* XLIX, 371-380.
- Saffman, P. G. 1978 The number of waves on unstable vortex rings. *]. Fluid Mech.* 84, 625-639.
- Sallet, D. W., Widmayer, R. S. 1974 An experimental investigation of laminar and turbulent vortex rings in air. *Z. FIugwiss.* 22, Heft 6, 207-215.
- Shariff, K. 1987 Private communication.
- Shariff, K., Leonard, A., Zabusky, N., Ferziger, J. 1988 Acoustics and dynamics of coaxial interacting vortex rings. *Fluid Dynamics Research* 3.

Sommerfeld, A. 1950 *Mechanics of deformable bodies.* Academic.

- Spalart, P. R. 1986 Numerical simulation of boundary layers: Part 1. Weak Formulation and Numerical Method. *NASA* TM-88222.
- Spalart, P. R. 1988 Coordinate singularities and spectral methods, private communication.
- Stanaway, S. K., Cantwell, B. J., Spalart, P. R. 1986 A full simulation of a vortex ring. 9th Australasian Fluid Mechanics Conference, Auckland.
- Stanaway, S. K., Cantwell, B. J., Spalart, P. R. 1988 AIAA-88-0318: Navier-Stokes simulations of axisymmetric vortex rings. AIAA 26th Aerospace Sciences Meeting, Reno, Nevada.
- Sullivan, J. P., Widnall, S. E. & Ezekiel, S. 1973 A study of vortex rings using a laser-Doppler velocimeter. *AIAA J.* 11, 1384-1389.

Thompson, J.J. 1883 *A* treatise *on* the *motion of vortex* rings. London, MacMillan.

Thompson, Sir W. 1867 On vortex atoms. *Phil. Mag.* 34, 15-24.

Thompson, Sir W. 1867 *Phil. Mag.* 4, xxxiii, (papers, iv. 67), p. 511.

- Ting, L. 1981 Studies on the motion and decay of a vortex filament. *Advances in Fluid Mechanics,* 148, 67-105, Spriger-Verlag.
- Ting, L., Tung, C. 1967 Motion and decay of a vortex filament in a non-uniform stream. *Physics of Fluid\_,* 8, t039-1051.
- Tung, C., Ting, L. 1967 Motion and decay of a vortex ring. *Phys. Fluids* 10. 901-910.
- Van Dyke, M. 1975 *Perturbation* method\_ *in fluid mechanics.* Parabolic Press, Stanford, CA.
- Widnall, S.E. 1975 The structure and dynamics of vortex **filaments.** *Annual Review of Fluid Mechnics,* pp. 141-165, Annual Review, Palo Alto, CA.
- Widnall, S.E. 1977 The instability of the thin vortex ring of constant vorticity. *Phil. Trans. Roy. Soc.,* 287, 273-305.
- Widnall, S.E., Sullivan, J. P. 1973 On the stability of vortex rings. *Proc. R. Soc. Lond. A,* 332,335-353.
- Wilkinson, J. H. 1968 Almost diagonal matrices with multiple or close eigenvalues. *Lin. Alg.* & *Its Applic. 1,* 1-12.
- Whitehead, K. D. 1968 The generation and development of a viscous vortex ring. Georgia Institute of Technology, School of Aerospace Eng., Rep. 68-4.
- Yamada, H., Matsui, T. 1978 Preliminary study of mutual stip-through of a pair of vortices. *Phys. Fluids* 21,292.
- Yamada, H., Matsui, T. 1979 Reply to comments of T. Maxworthy. *Phys. Fluids* 22,201.
- Yamada, H., Matsui, T. 1979 Mutual slip through of a pair of vortex rings. *Phy Fluids* 22, 1245-1249.
- Yamada, H., Matsui, T. 1980 Visualization of vortex interaction using smok wire technique. Flow Visualization *II*, Hemisphere Publ. Corp., MaGraw-H 355-359.

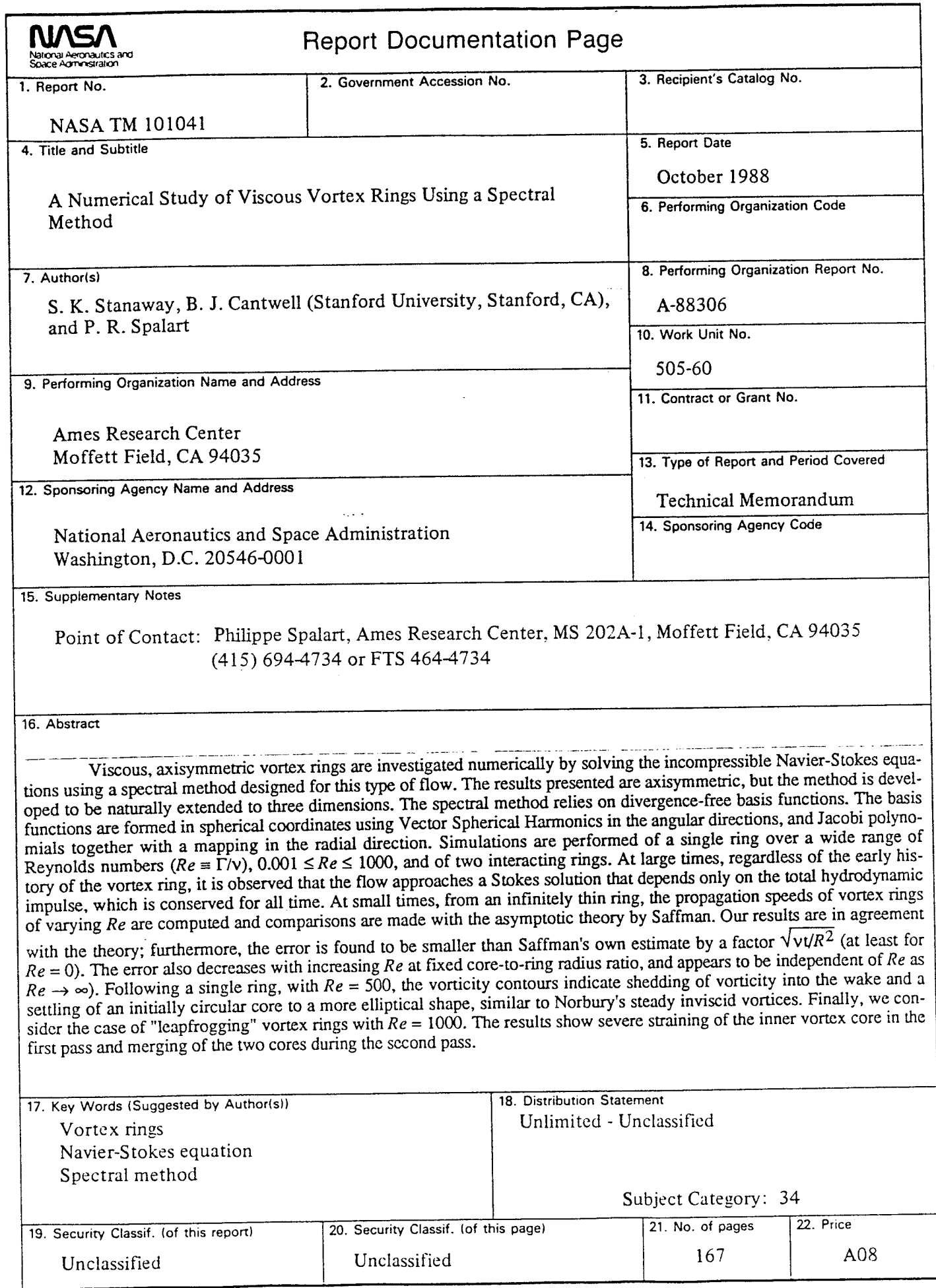

 $\langle \varphi | \varphi \rangle$  :

 $\hat{\boldsymbol{\epsilon}}$ 

 $\hat{\boldsymbol{\gamma}}$ 

 $\hat{\boldsymbol{\beta}}$ 

 $\begin{aligned} \mathcal{F}_{\mathcal{A}_{\mathcal{A},\mathcal{A}}^{\mathcal{A}}}\left(\mathcal{A}_{\mathcal{A},\mathcal{A}}^{\mathcal{A}}\right) \mathcal{F}_{\mathcal{A}}^{\mathcal{A}} \left(\mathcal{A}_{\mathcal{A},\mathcal{A}}^{\mathcal{A}}\right) \mathcal{F}_{\mathcal{A}}^{\mathcal{A}} \left(\mathcal{A}_{\mathcal{A},\mathcal{A}}^{\mathcal{A}}\right) \mathcal{F}_{\mathcal{A}}^{\mathcal{A}} \left(\mathcal{A}_{\mathcal{A},\mathcal{A}}^{\mathcal{A}}\right) \mathcal{F}_{\$ 

\_ASA **FORM 1626** OCT 86 For sale by the National Technical Information Service, Springticld, Virginia 22161